z/VM 7.3

*General Information*

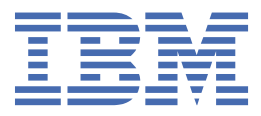

**GC24-6286-73**

#### **Note:**

Before you use this information and the product it supports, read the information in ["Notices" on page](#page-130-0) [117](#page-130-0).

This edition applies to version 7, release 3 of IBM® z/VM® (product number 5741-A09) and to all subsequent releases and modifications until otherwise indicated in new editions.

Last updated: 2023-04-06

**© Copyright International Business Machines Corporation 1990, 2023.**

US Government Users Restricted Rights – Use, duplication or disclosure restricted by GSA ADP Schedule Contract with IBM Corp.

# **Contents**

 $\mathbf{I}$ 

 $\mathbf{I}$ 

 $\mathbf{I}$ 

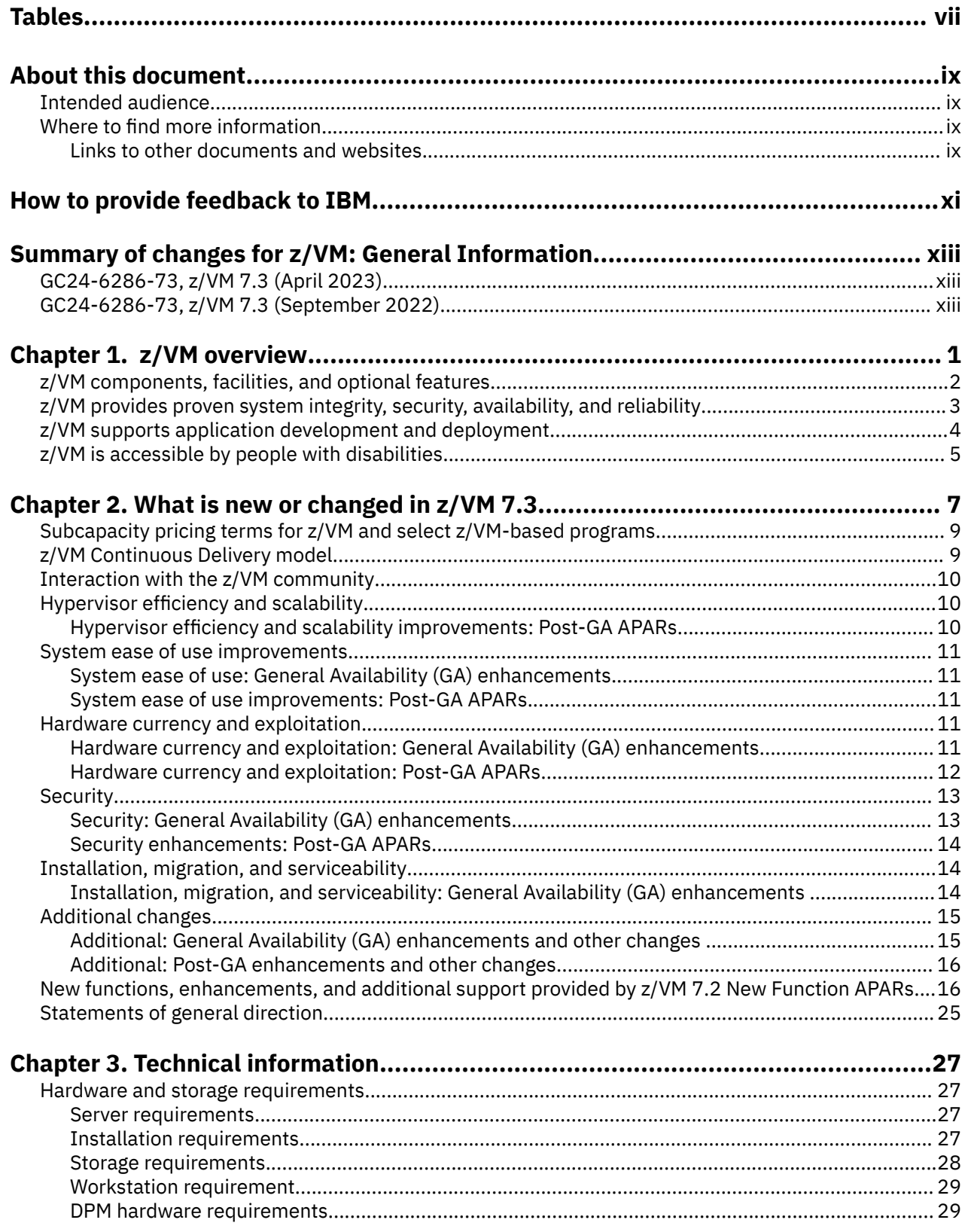

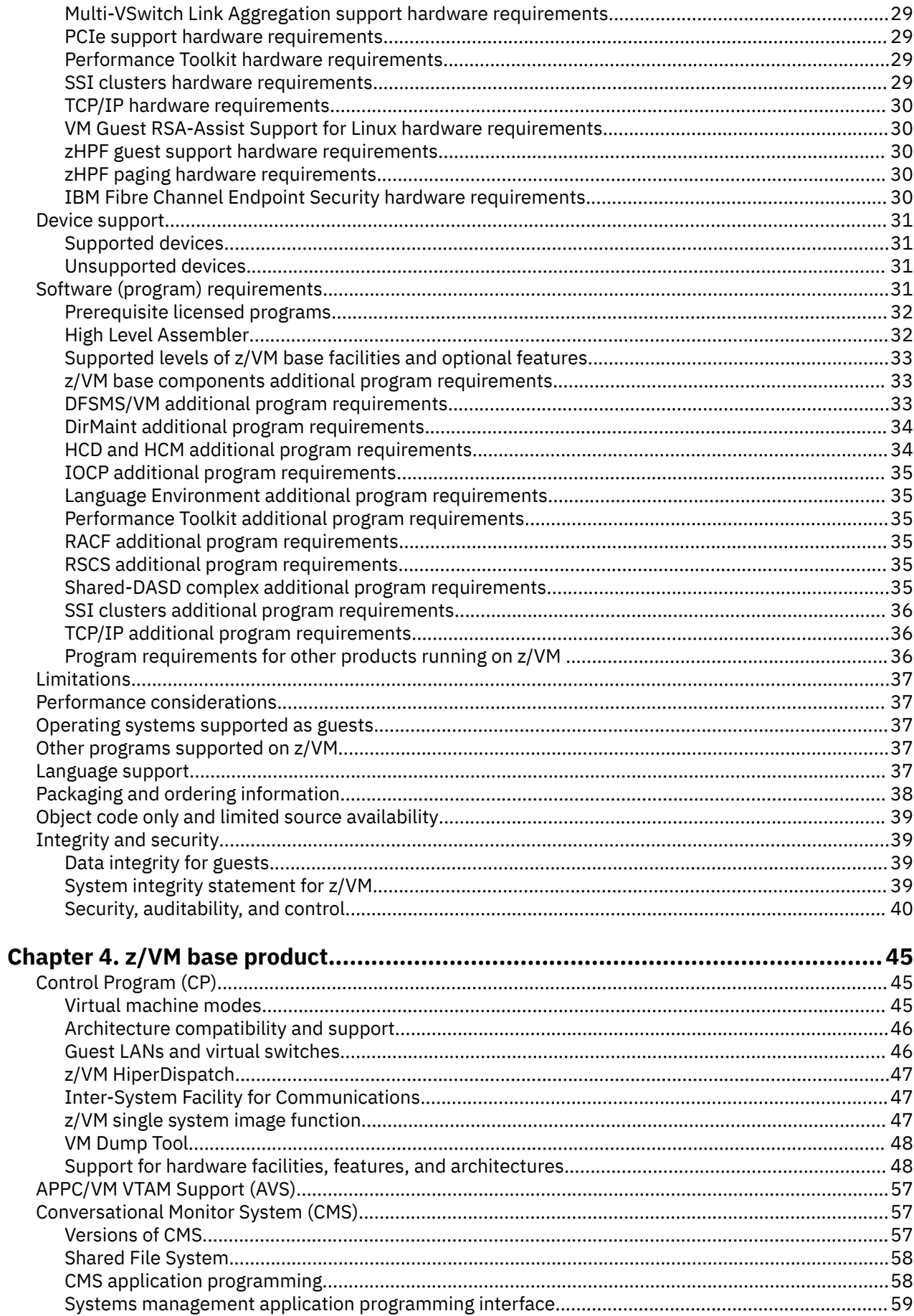

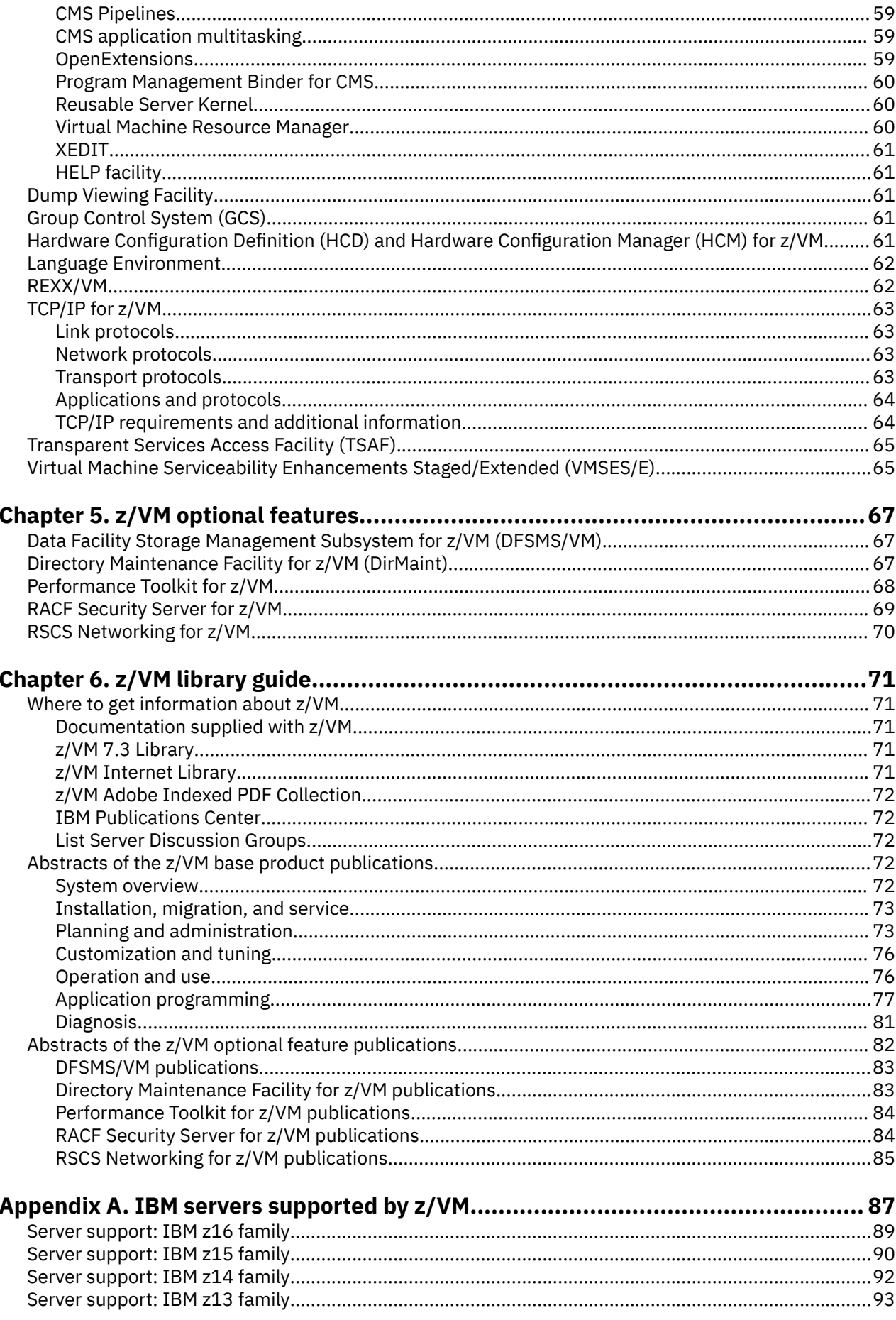

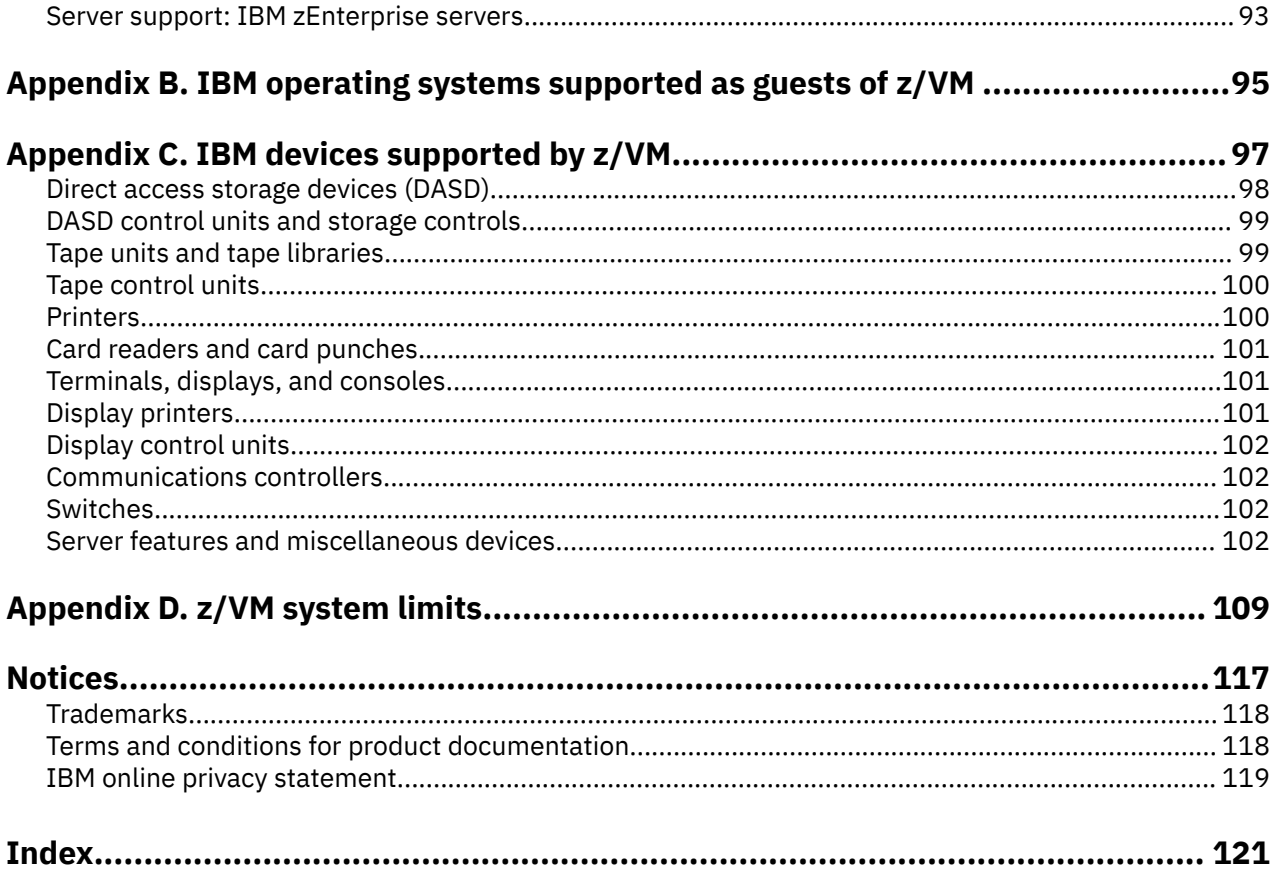

# <span id="page-6-0"></span>**Tables**

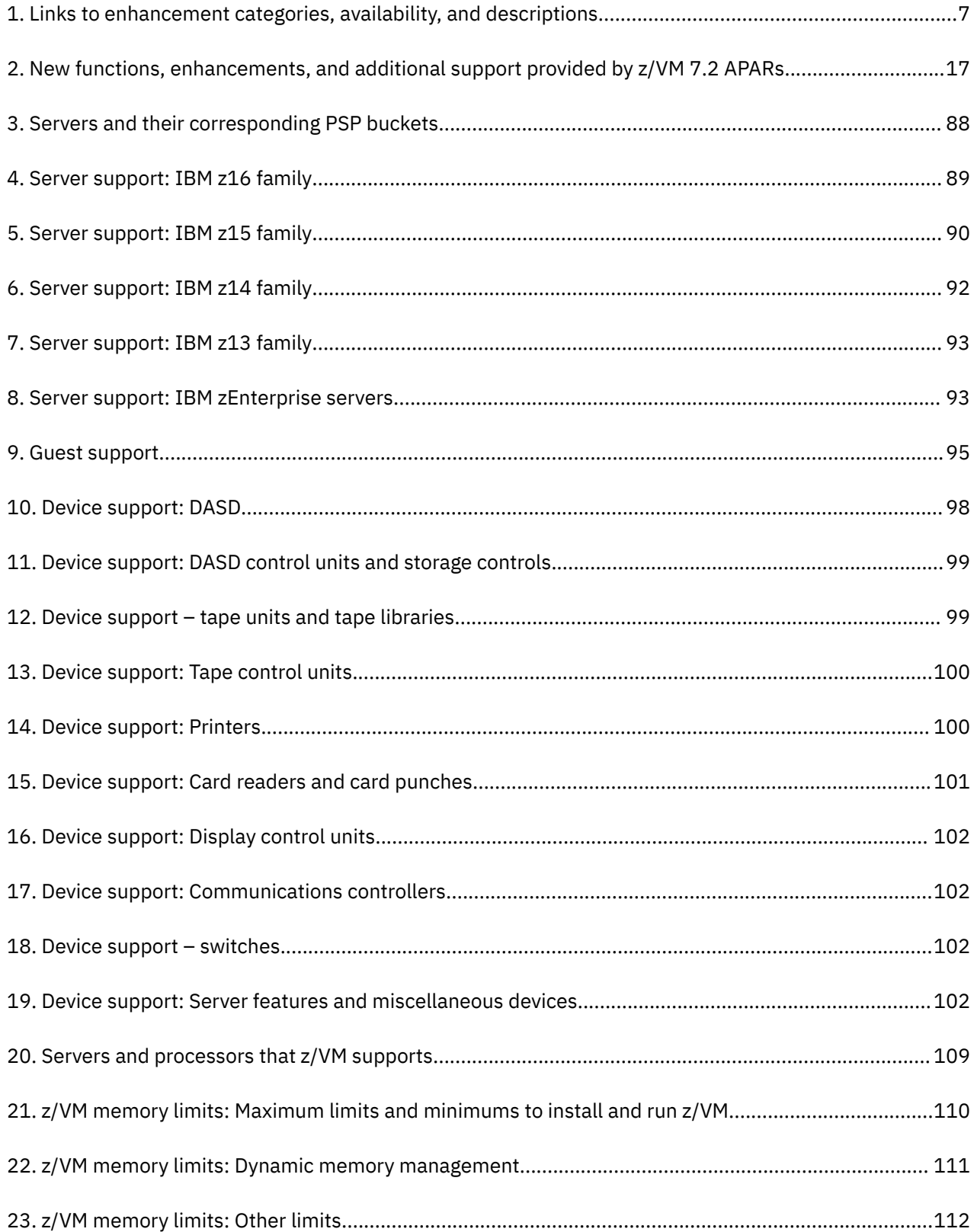

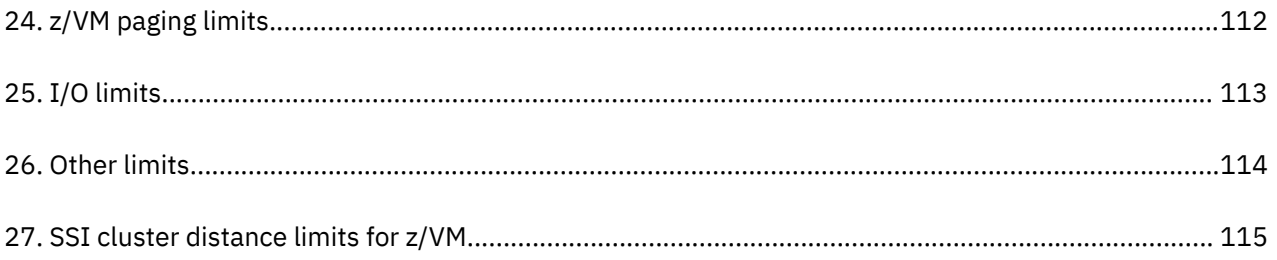

# <span id="page-8-0"></span>**About this document**

This document provides the following information about the IBM z/VM licensed program:

- Product overview
- What is new or changed in z/VM 7.3
- Hardware and software requirements
- Guide to the product documentation
- IBM servers, guest operating systems, and devices supported by current z/VM releases

## **Intended audience**

This information is intended for anyone who wants a general overview of z/VM. It is also useful for those who need to evaluate the capabilities of z/VM and determine the resources necessary to install and run it.

## **Where to find more information**

You can obtain more information about z/VM from the documents described in [Chapter 6, "z/VM library](#page-84-0) [guide," on page 71](#page-84-0).

## **Links to other documents and websites**

The PDF version of this document contains links to other documents and websites. A link from this document to another document works only when both documents are in the same directory or database, and a link to a website works only if you have access to the Internet. A document link is to a specific edition. If a new edition of a linked document has been published since the publication of this document, the linked document might not be the latest edition.

**x** z/VM: 7.3 General Information

<span id="page-10-0"></span>We welcome any feedback that you have, including comments on the clarity, accuracy, or completeness of the information. See [How to send feedback to IBM](https://www.ibm.com/docs/zvm/7.3?topic=how-send-feedback) for additional information.

xii z/VM: 7.3 General Information

# <span id="page-12-0"></span>**Summary of changes for z/VM: General Information**

This information includes terminology, maintenance, and editorial changes. Technical changes or additions to the text and illustrations for the current edition are indicated by a vertical line (**|**) to the left of the change.

While IBM values the use of inclusive language, terms that are outside of IBM's direct influence, for the sake of maintaining user understanding, are sometimes required. As other industry leaders join IBM in embracing the use of inclusive language, IBM will continue to update the documentation.

## **GC24-6286-73, z/VM 7.3 (April 2023)**

This edition includes updates to support the following z/VM 7.3 New Function APARs:

- Hypervisor efficiency and scalability
	- – ["\[APAR\] Large Guest Reset Time Mitigation" on page 10](#page-23-0)
	- – ["\[APAR\] Enable larger \(>64GB\) NVMe paging allocation extents" on page 10](#page-23-0)
- System ease of use improvements
	- – ["\[APAR\] QUERY MONITOR SAMPLE enhancements" on page 13](#page-26-0)
	- – ["\[APAR\] \\*VMEVENT Enhancements" on page 13](#page-26-0)
	- – ["\[APAR\] Increase crashkernel area size" on page 11](#page-24-0)
- Hardware currency and exploitation
	- – ["\[APAR\] Thin Stack Adapter Interrupt Support" on page 13](#page-26-0)
	- – ["\[APAR\] Crypto Stateless-Command Filtering" on page 13](#page-26-0)
	- – ["\[APAR\] Remove obsolete IOCP parameters DYN and NODYN" on page 13](#page-26-0)
- Security enhancements
	- – ["\[APAR\] CMS Password/Key Management Utility Keyvault" on page 14](#page-27-0)
	- – ["\[APAR\] Security Settings and Compliance Interfaces" on page 14](#page-27-0)
	- – ["\[APAR\] Guest Secure IPL" on page 14](#page-27-0)

For a list of all of the z/VM 7.3 New Function APARs, see [Chapter 2, "What is new or changed in z/VM 7.3,"](#page-20-0) [on page 7.](#page-20-0)

## **GC24-6286-73, z/VM 7.3 (September 2022)**

This edition supports the general availability of z/VM 7.3. Note that the publication number suffix (-73) indicates the z/VM release to which this edition applies.

For details about updates, see [Chapter 2, "What is new or changed in z/VM 7.3," on page 7.](#page-20-0)

**xiv** z/VM: 7.3 General Information

# <span id="page-14-0"></span>**Chapter 1. z/VM overview**

z/VM virtualization technology is designed to run hundreds to thousands of guest servers on a single IBM  $Z^{\circ}$  server (where guests may include Linux $^{\circ}$  and others) or IBM LinuxONE server (where only Linux and z/VM guests are supported), with the highest degrees of efficiency and elasticity.

The ability of z/VM to support multiple machine images and architectures provides a highly flexible production and test environment for IBM Z and LinuxONE operating systems to:

- Simplify migration from one release to another
- Facilitate the transition to newer applications
- Provide a test environment whenever one is needed
- Consolidate many systems onto one physical server

A fundamental strength of z/VM is the ability for virtual machines to share system resources with very high levels of resource utilization. z/VM provides extreme scalability, security, and efficiency to create opportunities for cost savings, while providing a robust foundation for cognitive computing on the IBM Z and LinuxONE platforms.

z/VM provides support for IBM Z and LinuxONE servers, as well as Red Hat®, SUSE, and Ubuntu Linux distributions. Support for simultaneous multithreading (SMT) technology extends per-processor, core capacity growth beyond single-thread performance for Linux on IBM Z running on an IBM Integrated Facility for Linux (IFL) specialty engine on an IBM Z or LinuxONE server. z/VM multithreading technology support, along with 4TB real memory support, can enable additional price/performance benefits over previous hardware generations and can meet workload requirements transparently. Improvements made in the areas of reliability, availability, and serviceability allow low-end devices such as IBM Storwize® V7000, V840, and V9000 to be attached to a z/VM host, removing the need for a SAN Volume Controller.

z/VM is a supported environment using IBM Dynamic Partition Manager for Linux-only systems with SCSI or ECKD storage. This simplifies system administration tasks for a more positive experience by those with limited mainframe skills.

z/VM can help you extend the business value of IBM Z and LinuxONE technology across the enterprise by integrating applications and data, while providing exceptional levels of availability, security, and operational ease. World-class virtualization technology offered by z/VM can provide the ability to host a large number of virtual servers running different operating systems on IBM Z servers or a large number of virtual Linux servers on LinuxONE servers.

While cloud computing has become the standard use model for IT services, an IT infrastructure continues to be the foundation for every IT service. Realizing the benefits of cloud computing requires an infrastructure that delivers availability, reliability, security, and performance, while also providing strong virtualization technology, such as z/VM.

Virtualization is fundamental to delivering infrastructure as a service (IaaS), the basic building block for cloud. IBM continues to invest in z/VM technology to provide leading-edge virtualization capabilities for enterprises using IBM Z and IBM LinuxONE platforms. This technology has evolved to meet the needs of IT organizations, delivering the foundation for user satisfaction on two types of workloads:

- Cloud-native workloads based on Red Hat OpenShift Container Platform and IBM Cloud Paks or other container technologies
- Non-containerized workloads, deployed in cloud and traditional operations models:
	- from IBM, such as IBM WebSphere
	- from open source, such as MongoDB
	- from independent software vendors (ISVs)

### <span id="page-15-0"></span>**IBM Cloud Infrastructure Center**

IBM Cloud® Infrastructure Center is an infrastructure management offering, built on OpenStack compatible APIs, that provides on-premises cloud deployments of z/VM Linux virtual machines on the IBM Z and LinuxONE platforms and the integration to higher-level cloud automation tools, such as IBM Cloud Automation Manager or VMware vRealize Automation and vRealize Orchestrator.

IBM Cloud Infrastructure Center provides a consistent, industry-standard user experience to define, instantiate, and manage the lifecycle of virtual infrastructure, deployment of images (operating system and applications), and policies to maximize resource utilization. It is built to require no specific platform skills from the user and minimal platform skills from the administrator to accelerate cloud deployments.

For additional information, see [IBM Cloud Infrastructure Center \(https://www.ibm.com/products/cloud](https://www.ibm.com/products/cloud-infrastructure-center)[infrastructure-center\).](https://www.ibm.com/products/cloud-infrastructure-center)

## **z/VM components, facilities, and optional features**

The z/VM base product includes the following components and facilities:

#### **Control Program (CP)**

CP is a hypervisor and real-machine resource manager. It includes the single system image (SSI) function, which enables up to four z/VM systems to share and coordinate resources within a single SSI cluster.

#### **Advanced Program-to-Program Communication/Virtual Machine (APPC/VM) Virtual Telecommunications Access Method (VTAM®) Support (AVS)**

AVS provides connectivity in an IBM Systems Network Architecture (SNA) network.

#### **Conversational Monitor System (CMS)**

CMS provides a high-capacity application and interactive user environment and provides the z/VM file systems.

#### **Dump Viewing Facility**

Dump Viewing Facility is a tool that analyzes and manages system software problems interactively under CMS. (CP problems are handled by the VM Dump Tool function of CP.)

#### **Group Control System (GCS)**

GCS is a virtual machine supervisor that provides multitasking services and supports a native SNA network.

#### **Hardware Configuration Definition (HCD) and Hardware Configuration Manager (HCM) for z/VM**

HCD and HCM provide a comprehensive I/O configuration management environment.

#### **Language Environment® for z/VM**

Language Environment provides the runtime environment for z/VM application programs written in C/C++, COBOL, or PL/I.

#### **REXX/VM**

REXX/VM contains the interpreter for processing the REXX programming language.

#### **TCP/IP for z/VM**

TCP/IP for z/VM provides support for the TCP/IP networking environment.

#### **Transparent Services Access Facility (TSAF)**

TSAF provides communication services within a collection of z/VM systems without requiring VTAM.

#### **Virtual Machine Serviceability Enhancements Staged/Extended (VMSES/E)**

VMSES/E provides a tools suite for installing and servicing z/VM and other enabled products.

For more information about these components and facilities, see [Chapter 4, "z/VM base product," on page](#page-58-0) [45](#page-58-0).

z/VM also offers the following optional features:

#### **Data Facility Storage Management Subsystem for z/VM (DFSMS/VM)**

DFSMS/VM controls data and storage resources and provides an interface for tape librarian products to an Automated Tape Library.

#### <span id="page-16-0"></span>**Directory Maintenance Facility for z/VM (DirMaint)**

DirMaint provides interactive facilities for managing the z/VM user directory.

#### **Performance Toolkit for z/VM**

Performance Toolkit provides tools for analyzing z/VM and Linux performance data.

#### **Remote Spooling Communications Subsystem (RSCS) Networking for z/VM**

RSCS enables users to send messages, commands, files, and jobs to other users in a network, to send print jobs to local or remotely attached printers, and to receive remote print jobs.

#### **Resource Access Control Facility (RACF®) Security Server for z/VM**

RACF provides data security for an installation by controlling access to it.

For more information about these optional features, see [Chapter 5, "z/VM optional features," on page](#page-80-0) [67.](#page-80-0)

## **z/VM provides proven system integrity, security, availability, and reliability**

z/VM is built on a foundation of system integrity and security, and incorporates many design features for availability and reliability:

- Integrity and security:
	- z/VM supports guest use of the cryptographic facilities provided by supported IBM servers.
	- z/VM supports drive-based data encryption with IBM System Storage® tape drives. z/VM supports native and guest use of the IBM Encryption Key Manager for encryption of tapes.
	- z/VM supports IBM Fibre Channel Endpoint Security between an IBM z15™ T01, IBM LinuxONE III LT1, IBM z16 family server, and the DS8900F; this includes the ability to query the encryption and authentication states of FCP devices and channel paths.
	- z/VM supports the use of DASD volumes that reside on data encryption drives (DEDs).
	- Support for Transport Layer Security (TLS) and Secure Sockets Layer (SSL) is provided through TCP/IP for z/VM. The z/VM 7.2 System SSL module has been validated as conforming to the Federal Information Processing Standard (FIPS) 140-2. This industry-recognized cryptographic standard mandates modern digital key sizes and integrity checking for TLS operations. z/VM 7.2 System SSL is used by the z/VM LDAP server and the z/VM TLS/SSL server.

z/VM 7.3 is also designed to meet the requirements for FIPS validation.

- Integrated access control and authentication services can be augmented with the addition of an external security manager (ESM), such as the RACF Security Server for z/VM. RACF can also be used to audit connections to z/VM real devices.
- RACF Security Server for z/VM supports Multi-Factor Authentication (MFA), which provides for the establishment of a user's identity by utilizing more than one type of authentication.
- z/VM V7.2, with the RACF and SSI features enabled and in conjunction with IBM Z Multi-factor Authentication for logon support, has been certified to conform to the BSI Operating System Protection Profile (OSPP) with Virtualization (-VIRT) and Labeled Security (-LS) extensions of the Common Criteria standard for IT security, ISO/IEC 15408, at an Evaluation Assurance Level (EAL) of 4+. See [Certification Report "IBM z/VM 7.2" \(https://www.ocsi.gov.it/documenti/](https://www.ocsi.gov.it/documenti/certificazioni/ibm/zvm/cr_zvm_v7r2_v1.0_en.pdf) [certificazioni/ibm/zvm/cr\\_zvm\\_v7r2\\_v1.0\\_en.pdf\)](https://www.ocsi.gov.it/documenti/certificazioni/ibm/zvm/cr_zvm_v7r2_v1.0_en.pdf).
- z/VM Version 7 Release 2.0 has completed a second Common Criteria evaluation as of June 10, 2022. This certifies the product in accordance with the NIAP Virtualization Protection Profile (VPP), with Server Virtualization Extended Package. The successful certification affirms z/VM's continued commitment to the meeting the newest security and integrity requirements in the IT industry.

The Certification Report can be found at:

[https://ocsi.isticom.it/documenti/certificazioni/ibm/zvm/cr\\_zvm\\_v7r2\\_vpp\\_v1.0\\_en.pdf](https://www.ocsi.gov.it/documenti/certificazioni/ibm/zvm/cr_zvm_v7r2_vpp_v1.0_en.pdf)

<span id="page-17-0"></span>z/VM 7.3 has been designed to conform to the BSI Operating System Protection Profile (OSPP) with Virtualization (-VIRT) and Labeled Security (-LS) extensions of the Common Criteria standard for IT security at an Evaluation Assurance Level (EAL) of 4+ and the NIAP Virtual Protection Profile (VPP).

- RSCS TCPNJE traffic can be encrypted by directing the flow through a TLS/SSL server.
- VM/Pass-Through Facility (PVM) connectivity across TCP/IP can be encrypted by directing the flow through a TLS/SSL server.

IBM develops and maintains z/VM in accordance with its Secure Engineering best practices and principles. These processes include, but are not limited to: risk assessment, threat modeling and vulnerability analysis, code scanning, security scanning, and penetration-testing. IBM will correct any security or integrity exposures introduced by unauthorized programs into the hypervisor layer.

- Availability and reliability:
	- Application recovery: z/VM provides services which permit recovery of incomplete interactions with resource managers.
	- Automated operations: z/VM offers several levels of automated system management support. One example is the Programmable Operator. For a higher degree of automation, IBM Operations Manager for z/VM can be added.
	- z/VM provides duplexed data with transparent ongoing synchronization between the primary and backup copy, and automatic transparent switching to the backup copy in case of an error in the primary copy.
	- Online configuration changes eliminate many previously required outages.
	- z/VM systems can be connected for improved server and user availability.
	- Fast restart reduces the end user impact of any outage.
	- Setting up an SSI cluster and using live guest relocation allows z/VM and hardware maintenance to be less disruptive to workloads and allows less disruptive workload balancing.

## **z/VM supports application development and deployment**

Applications for the CMS environment can be written in a variety of languages, including:

- APL2®
- Assembler
- C and C++
- COBOL
- FORTRAN
- Pascal
- PL/I
- REXX

z/VM also provides a rich set of application development services, including:

- Integrated editors and support for code version management
- Trace and debug facilities

z/VM supports program development not only for z/VM applications, but also for operating systems supported as guests of z/VM.

z/VM application programming interfaces (APIs) include:

- Certain CP and CMS control blocks
- CP and CMS monitor records
- CP assembler macros (such as IUCV and APPCVM)
- CP DIAGNOSE instructions
- <span id="page-18-0"></span>• CP system services (such as \*MSG)
- Data record formats, such as accounting records, intended to be processed by application programs
- GCS assembler macros
- System and user exits
- TCP/IP APIs (such as C sockets, IUCV sockets, Remote Procedure Calls (RPCs), and monitor records)

Special facilities are available to CMS applications, such as:

- Architectures supported:
	- Enterprise Systems Architecture/Extended Configuration (ESA/XC) support
	- z/Architecture® Extended Configuration (z/XC) support
- Assembler macros and functions
- Callable services library (CSL)
- CMS multitasking services
- CMS Pipelines
- DOS/VSE support
- Language Environment
- MQSeries<sup>®</sup> Client library
- OpenExtensions (POSIX interfaces and shell)
- OS/MVS™ simulation
- Program Management Binder
- Reusable Server Kernel
- REXX sockets API
- SAA Common Programming Interface Communications (CPI-C) library
- Systems management API

**Note:** Although IBM VSE/VSAM, 6.1 (5686-081), was withdrawn from marketing on September 30, 2005, CMS DOS/BAM will continue to provide its current level of function in support of DOS simulation and VSE/VSAM.

In general, z/VM programming interfaces are designed to be used exclusively from programs (often using binary or other machine-level formats as parameter values) and are usually supported in a compatible manner from release to release.

z/VM might also ship other program materials (primarily macros), but these are internal facilities designed only for use between z/VM components and modules and are not intended to be used as programming interfaces.

## **z/VM is accessible by people with disabilities**

The following features support use by people with disabilities:

- Operation by keyboard alone
- Optional font enlargement and high-contrast display settings
- Screen readers and screen magnifiers tested for use by people with visual impairment

**Overview**

# <span id="page-20-0"></span>**Chapter 2. What is new or changed in z/VM 7.3**

#### **Notes:**

Π

- 1. Some z/VM facilities and functions might require additional hardware or software support. See [Chapter](#page-40-0) [3, "Technical information," on page 27](#page-40-0).
- 2. For information about PTF availability for APARs, see the following web pages:
	- • [IBM: z/VM Continuous Delivery News \(https://www.vm.ibm.com/newfunction/\)](https://www.vm.ibm.com/newfunction/)
	- • [z/VM service required for the IBM z15 family servers \(https://www.vm.ibm.com/service/](https://www.vm.ibm.com/service/vmreqz15.html) [vmreqz15.html\)](https://www.vm.ibm.com/service/vmreqz15.html)
	- • [z/VM service required for the IBM z16 family servers \(https://www.vm.ibm.com/service/](https://www.vm.ibm.com/service/vmreqz16.html) [vmreqz16.html\)](https://www.vm.ibm.com/service/vmreqz16.html)
- 3. To get the most up-to-date list of (and more information about) CP environment variables that define new z/VM functions, go to:

[IBM: z/VM New Function Variable List \(https://www.vm.ibm.com/newfunction/varlist.html\)](https://www.vm.ibm.com/newfunction/varlist.html)

4. For additional information about changes to external interfaces in z/VM 7.3, see *z/VM: Migration Guide*.

### **Product enhancements and other changes**

The links in the following table take you to descriptions of the product enhancements and other changes available in z/VM 7.3.

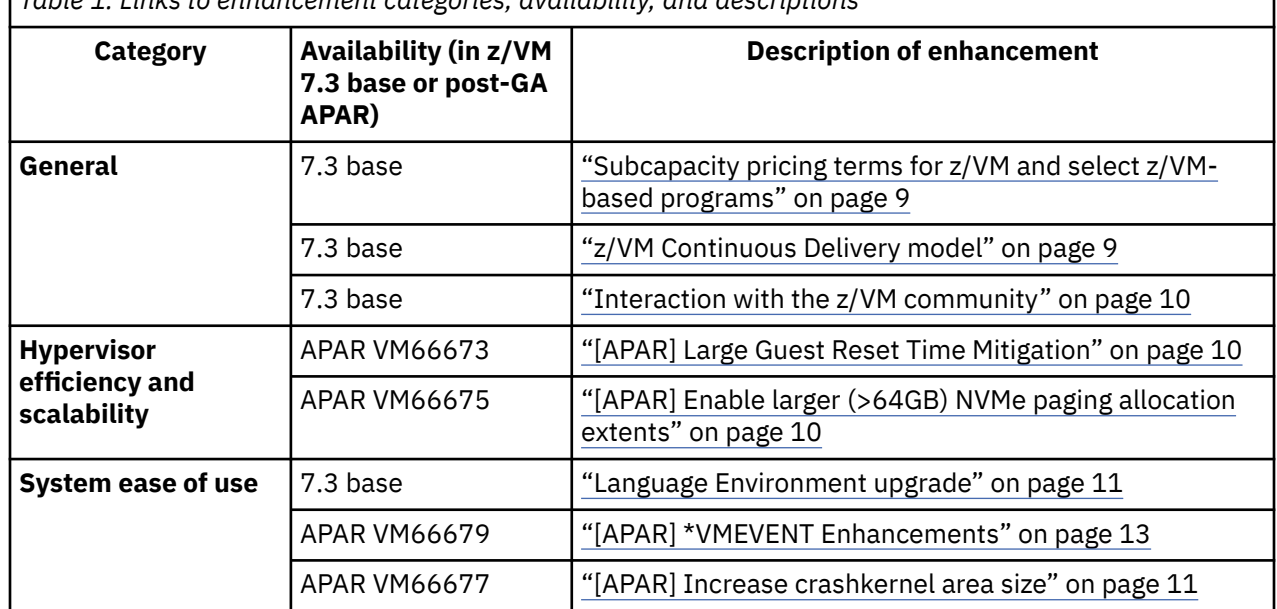

*Table 1. Links to enhancement categories, availability, and descriptions*

I

ı

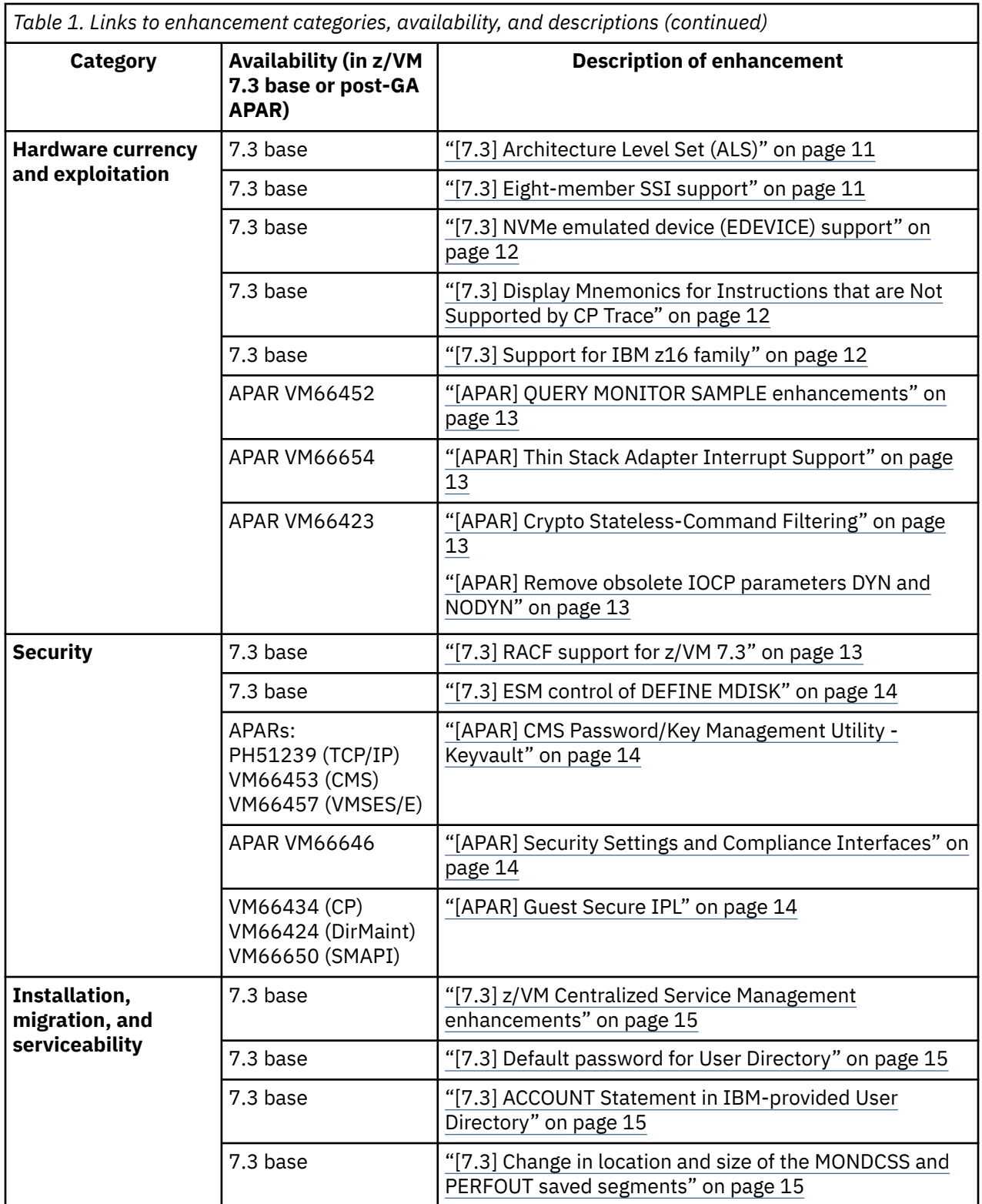

<span id="page-22-0"></span>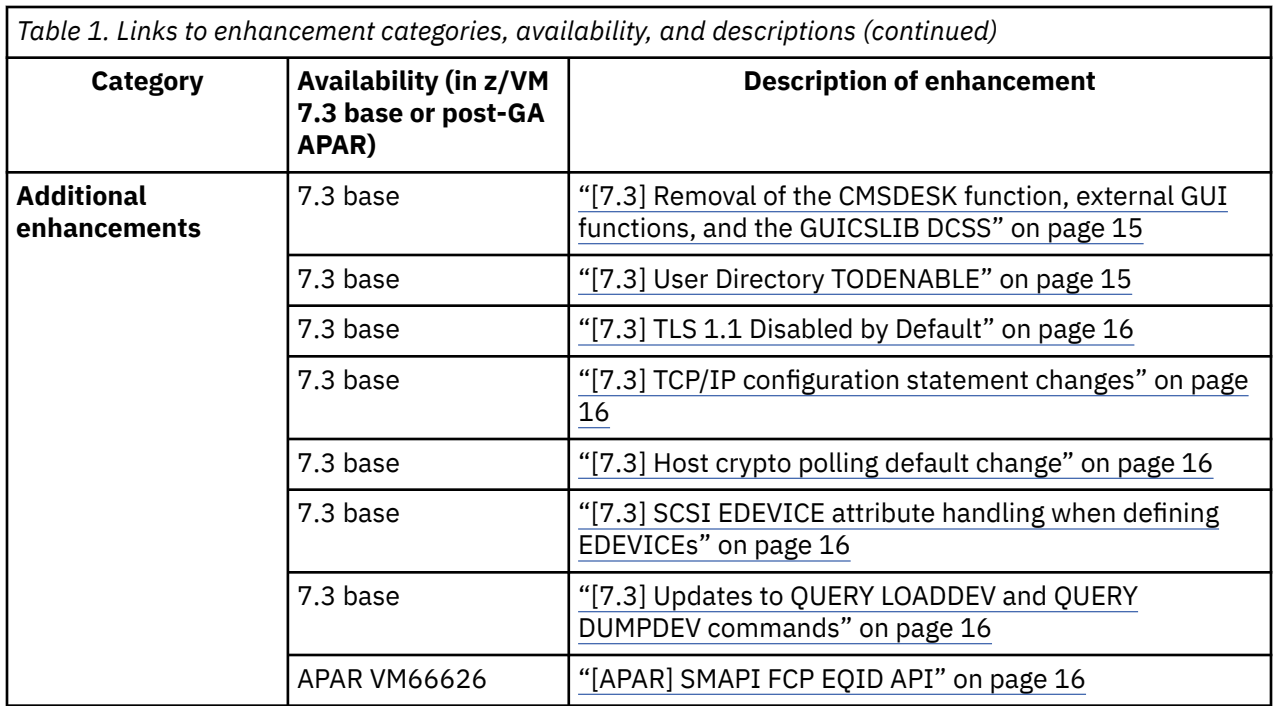

## **Subcapacity pricing terms for z/VM and select z/VM-based programs**

Subcapacity pricing is available to clients running on the z/VM Version 7 platform. Software pricing at less than full machine capacity can provide more flexibility and improved cost of computing as a client manages the volatility and growth of new workloads. For more information about subcapacity pricing terms for z/VM and z/VM-based programs, see [IBM United States Software](https://www.ibm.com/common/ssi/rep_ca/7/897/ENUS217-267/ENUS217-267.PDF) [Announcement 217-267, dated July 17, 2017 \(https://www.ibm.com/common/ssi/rep\\_ca/7/897/](https://www.ibm.com/common/ssi/rep_ca/7/897/ENUS217-267/ENUS217-267.PDF) [ENUS217-267/ENUS217-267.PDF\)](https://www.ibm.com/common/ssi/rep_ca/7/897/ENUS217-267/ENUS217-267.PDF).

## **z/VM Continuous Delivery model**

By adopting this model, IBM helps clients to benefit faster from new functions and capabilities with the z/VM product. With this model, IBM changes the way z/VM function and service are delivered:

- New z/VM function, as New Function APARs, is delivered in the service stream of the current Version 7 release. When a new release is introduced, New Function APARs are delivered on that release that goes forward and, with a few exceptions, the earlier release delivers corrective service only and no new function. With the availability of z/VM 7.3, licensed users of z/VM 7.2 receive only corrective service.
- With z/VM 7.3, IBM continues to deliver product enhancements to its z/VM advanced virtualization technology on IBM Z and LinuxONE servers using the z/VM Continuous Delivery model. This model for new functions offers clients timely support for new technology throughout the life of a z/VM release using a delivery mechanism that is familiar to clients and time tested. Because the z/VM Continuous Delivery model is not centered around a release date, it allows schedule flexibility as IBM partners with the z/VM community in the design, development, and delivery of new functions. z/VM Version 7 releases will include:
	- Previously-released PTFs for New Function APARs
	- New function that is too disruptive or pervasive to ship in the z/VM service stream
	- Fixes that were shipped in the service stream of the earlier release

z/VM clients will continue to receive the same world-class support and assistance from IBM to which they are accustomed as part of the Software Subscription and Support (S&S) offering.

For detailed information about the z/VM Continuous Delivery model, see *z/VM: Migration Guide*.

### <span id="page-23-0"></span>**z/VM documentation enabled for Continuous Delivery capability**

Starting with z/VM 7.1, IBM has enabled the z/VM documentation for Continuous Delivery capability, to update z/VM topics in [IBM Documentation - z/VM \(https://www.ibm.com/docs/en/zvm\)](https://www.ibm.com/docs/en/zvm), publications in PDF format, and help files to support New Function APARs and as the need arises. For details on the implementation of Continuous Delivery capability, see *z/VM: Migration Guide*.

For more details, see ["Where to get information about z/VM" on page 71](#page-84-0).

## **Interaction with the z/VM community**

IBM has a long history of working with clients to deliver capabilities to improve z/VM. IBM continues this interaction:

- IBM enlists z/VM clients as "Sponsor Users" to advise IBM throughout the design process for many z/VM development projects. These clients may also test early versions of the new support prior to its delivery to the marketplace to ensure their expectations are met or exceeded. IBM finds the Sponsor User relationship to be beneficial and encourages more z/VM clients to become involved in this process. To learn more about the z/VM Sponsor User program, see [IBM z/VM Sponsor User information \(https://](https://www.vm.ibm.com/sponsor_user/) [www.vm.ibm.com/sponsor\\_user/\).](https://www.vm.ibm.com/sponsor_user/)
- For selected z/VM development projects, IBM publishes information throughout the development cycle to help users decide whether they want to volunteer as Sponsor Users and also to help the community at large plan for the introduction of new z/VM function. This level of communication between IBM and the z/VM user community facilitates discussion regarding customer needs as well as implications of the planned support (such as changes to system behavior, software vendor impacts, and operational incompatibilities).

These plans are posted and updated on [IBM: z/VM Continuous Delivery News \(https://](https://www.vm.ibm.com/newfunction/) [www.vm.ibm.com/newfunction/\).](https://www.vm.ibm.com/newfunction/)

## **Hypervisor efficiency and scalability**

The overall efficiency of the z/VM hypervisor has been enhanced with the following scalability improvements.

## **Hypervisor efficiency and scalability improvements: Post-GA APARs**

The following topic or topics describe the hypervisory efficiency and scalability improvements introduced in post-GA APARs of the current release of z/VM.

## **[APAR] Large Guest Reset Time Mitigation**

With the PTF for APAR VM66673, z/VM 7.3 provides support for up to 2TB virtual memory within a single virtual machine under a set of restrictions while also providing a mitigation for long logoff times of guests with a large amount of instantiated virtual memory.

See ["Maximum memory limits and minimum memory requirements" on page 110](#page-123-0) and accompanying note 6.

## **[APAR] Enable larger (>64GB) NVMe paging allocation extents**

With the PTF for APAR VM66675, z/VM 7.3 allows paging space to be allocated anywhere on an NVMe EDEVICE and to be of any size up to the available capacity. This PTF also adds the ability for the CPFMTXA utility to accept FBA allocations specified in factors of megabytes, gigabytes, and terabytes.

This support requires the corresponding ICKDSF PTF for APAR PH52513, which removes the 64G restriction for PAGE allocation on an FBA volume.

## <span id="page-24-0"></span>**System ease of use improvements**

System administrators can experience more effective management of a z/VM system by taking advantage of the following enhancements.

## **System ease of use: General Availability (GA) enhancements**

The following topic or topics describe system ease-of-use enhancements introduced at the General Availability (GA) of the current release of z/VM.

### **Language Environment upgrade**

The z/VM Language Environment runtime libraries have been upgraded to z/OS 2.5 equivalence.

### **System ease of use improvements: Post-GA APARs**

The following topic or topics describe the system ease of use improvements introduced in post-GA APARs of the current release of z/VM.

### **[APAR] Increase crashkernel area size**

With the PTFs for APAR VM66677, z/VM 7.2 and 7.3 increase the size of crashkernel area allocated by stand-alone dump programs in preparation for a future enhancement.

## **Hardware currency and exploitation**

z/VM 7.3 incorporates the following improvements in hardware and architecture support.

**Important:** Support and exploitation of hardware functions depends on hardware level and availability. For detailed information on hardware capabilities, requirements, and availability, see the appropriate IBM hardware announcement materials. Also refer to [IBM Support: Preventive Service](https://esupport.ibm.com/customercare/psearch/search?domain=psp) [Planning buckets for mainframe operating environments \(https://esupport.ibm.com/customercare/](https://esupport.ibm.com/customercare/psearch/search?domain=psp) [psearch/search?domain=psp\).](https://esupport.ibm.com/customercare/psearch/search?domain=psp)

## **Hardware currency and exploitation: General Availability (GA) enhancements**

The following topic or topics describe hardware currency and exploitation enhancements introduced at the General Availability (GA) of the current release of z/VM.

## **[7.3] Architecture Level Set (ALS)**

z/VM 7.3 requires a new architecture level set (ALS) and supports only IBM z14<sup>®</sup> family or later servers. See the appropriate Preventive Service Planning (PSP) bucket for the minimum microcode level (MCL) and any required updates. See the server support information in [Appendix A, "IBM servers supported by](#page-100-0) [z/VM," on page 87.](#page-100-0)

Specific server facilities might also be required. See [IBM: z/VM 7.3 Architecture Level Set \(https://](https://www.ibm.com/vm/zvm730/architecture/) [www.ibm.com/vm/zvm730/architecture\).](https://www.ibm.com/vm/zvm730/architecture/)

## **[7.3] Eight-member SSI support**

This support increases the maximum size of a single system image (SSI) cluster from four members to eight, enabling clients to grow their SSI clusters to allow for increased workloads and providing more flexibility to use live guest relocation (LGR) for nondisruptive upgrades and workload balancing.

## <span id="page-25-0"></span>**[7.3] NVMe emulated device (EDEVICE) support**

This support enables NVMe devices that are connected through PCI Express (PCIe) adapters to be defined and managed as Fixed-Block Architecture (FBA) EDEVICEs. All host and guest FBA functions are supported except for those functions that require stand-alone support such as warm start and checkpoint. Linux guests that exploit EDEVICEs that are defined on NVMe adapters are not eligible for live guest relocation (LGR). NVMe adapters are available only on LinuxONE servers.

See Defining and Managing NVMe Devices in *z/VM: CP Planning and Administration*.

## **[7.3] Display Mnemonics for Instructions that are Not Supported by CP Trace**

z/VM 7.3 displays mnemonics for instructions in CP TRACE output regardless of whether the instruction is fully supported by the trace function. See TRACE in *z/VM: CP Commands and Utilities Reference*.

## **[7.3] Support for IBM z16 family**

z/VM 7.3 provides support to enable guests to exploit function on IBM z16 family. The following support is included:

• Embedded Artificial Intelligence Acceleration, which is designed to yield the following benefits:

Reduce the overall time that is required for CPU operations for neural-networking processing functions.

Help support applications like real-time fraud detection.

- Compliance-ready Central Processor Assist for Cryptographic Functions (CPACF) Counters support, which provides a means for guests to track crypto compliance and instruction usage.
- Breaking-event-address register (BEAR) enhancement facility, which facilitates the debug of wild branches.
- Vector Packed Decimal Enhancements 2, which delivers new instructions that are intended to provide performance improvements.
- Reset Dynamic Address Translation (DAT) protection facility, which provides a more efficient way to disable DAT protection, such as during copy-on-write or page-change tracking operations.
- Consolidated Boot Loader, which provides guest IPL from a SCSI LUN. Guest IPL from SCSI, with or without the DUMP option, now requires a minimum guest virtual memory size of 768 MB.
- RoCE Express3 adapter, which allows guests to exploit Routable RoCE, Zero Touch RoCE, and SMC-R V2 support.
- IBM Adapter for NVMe 1.1, which is supported on IBM LinuxONE Emperor 4 only. z/VM provides guest exploitation support. In addition, z/VM 7.3 supports defining Fixed-Block Architecture (FBA) EDEVICEs on IBM Adapter for NVMe devices.
- The Crypto Express8S (CEX8S) adapter, supported as a dedicated or shared resource. Dedicated guests are able to take advantage of all functions available with the CEX8S adapters, including assorted new enhancements and use of Quantum-Safe APIs. The QUERY CRYPTO and QUERY VIRTUAL CRYPTO commands now report crypto adapters that are configured in EP11 mode with the 'P' suffix instead of the 'S' suffix.

Also supported is CPU/Core topology location information that is included in z/VM monitor data, which provides a better picture of the system for diagnostic purposes.

## **Hardware currency and exploitation: Post-GA APARs**

The following topic or topics describe the hardware currency and exploitation enhancements introduced in post-GA APARs of the current release of z/VM.

## <span id="page-26-0"></span>**[APAR] QUERY MONITOR SAMPLE enhancements**

With the PTF for APAR VM66452, z/VM V7.3 provides the date and time of the next Monitor sample interval in the **QUERY MONITOR SAMPLE** response. The information makes it easier to understand when monitor sample data collection will occur next and to assess how much data has already been gathered.

## **[APAR] \*VMEVENT Enhancements**

With the PTF for APAR VM66679, z/VM 7.3 provides new and changed \*VMEVENT data for use in operations automation, resource monitoring, and auditing.

## **[APAR] Thin Stack Adapter Interrupt Support**

With the PTF for APAR VM66654, z/VM 7.3 enhances the Thin Stack FCP SCSI device driver and associated I/O abstraction layers to exploit adapter interruptions and to implement improved error handling and reporting.

## **[APAR] Crypto Stateless-Command Filtering**

With the PTF for APAR VM66423, z/VM V7.3 provides support for a capability of the Crypto Express8S adapter, when configured in Common Cryptographic Architecture (CCA) coprocessor mode, to enforce restrictions on classes of requests. This support is intended to be used to limit operations on shared crypto resources, such as prohibiting secure-key functions. z/VM's exploitation of this hardware capability will replace the crypto stateless command filtering performed by z/VM for APVIRT crypto users, thus eliminating the need for future z/VM updates to allow stateless CCA operations beyond those currently supported. The z/VM hypervisor specifies the policy, and the Crypto Express8S adapter enforces it. Crypto Stateless-Command Filtering requires an IBM z16 family server with driver D51C bundle 19 applied.

## **[APAR] Remove obsolete IOCP parameters DYN and NODYN**

With the PTF for APAR VM66423, the IOCP parameters DYN and NODYN, which previously allowed or prevented dynamic changes to I/O configurations, no longer have any effect.

In order for the IOCP utility to add a configuration token to the IOCDS file, the user must have privilege class B.

## **Security**

z/VM 7.3 includes enhancements to the security characteristics of z/VM.

## **Security: General Availability (GA) enhancements**

The following topic or topics describe security enhancements introduced at the General Availability (GA) of the current release of z/VM.

## **[7.3] RACF support for z/VM 7.3**

Select RACF utilities for database installation, maintenance, and operations along with select RACF reports are now allowed to run if the RACF service machine's 490 minidisk was IPLed; IPLing CMS is no longer required. In addition, The **RACUT100**, **RACUT200**, and **RACFCONV** utilities require the IPL of the 490 minidisk to support reserve and release of the RACF database.

z/VM 7.3 prohibits the sharing of RACF databases between z/VM and z/OS® systems. While databases remain compatible, sharing between operating systems has long been discouraged due to distinct security and administrative requirements of the different platforms. z/VM 7.3 formally flags a RACF database as belonging either to z/VM or z/OS and will reject its use if flagged as the latter.

This satisfies the IBM Statement of Direction in the z/VM 7.2 preview announcement from April 14, 2020.

## <span id="page-27-0"></span>**[7.3] ESM control of DEFINE MDISK**

Use of the CP DEFINE MDISK command may now be controlled by an external security manager such as the RACF for z/VM Security Server. This extends existing controls of Diagnose x'E4' to cover creation and overlay of minidisks, which may be pertinent for disaster recovery scenarios. For information about configuring RACF for z/VM to control the DEFINE MDISK command, see "Protecting the DEFINE.MDISK Command" in *z/VM: RACF Security Server Security Administrator's Guide*.

## **Security enhancements: Post-GA APARs**

The following topic or topics describe the security enhancements introduced in post-GA APARs of the current release of z/VM.

## **[APAR] CMS Password/Key Management Utility - Keyvault**

With the PTFs for APARs VM66453 (CMS), VM66457 (VMSES/E), and PH51239 (TCP/IP), z/VM 7.3 provides support for a CMS password/key management utility called KEYVAULT, which allows applications to securely store and retrieve user ID keys (logon passwords). z/VM Centralized Service Management (z/VM CSM) and the TCP/IP FTP client are updated to use the new KEYVAULT utility for automated remote host login procedures.

## **[APAR] Security Settings and Compliance Interfaces**

With the PTF for APAR VM66646, z/VM 7.3 provides security settings and compliance API and command interfaces for compliance status extractors. The output from these new extractor interfaces contains security-relevant configuration data that can be analyzed for Payment Card Industry Data Security Standard (PCI DSS) compliance or for adherence to security configuration baselines. The API is provided through a new Systems Management interface that passes data to the extractor program.

## **[APAR] Guest Secure IPL**

With the PTF for APARs VM66434 (CP), VM66424 (DirMaint), and VM66650 (SMAPI), z/VM V7.3 supports guest secure IPL (load and dump) for both ECKD and SCSI devices. A z/VM user can request that the machine loader validate the signed IPL code by using the security keys that were previously loaded by the customer into the HMC certificate store. The validation ensures that the IPL code is intact, unaltered, and originates from a trusted build-time source.

z/VM and z/VM Stand-alone Dump do not support performing host IPL via List-Directed IPL (LD-IPL) from ECKD. In addition, Secure IPL of the z/VM host and z/VM Stand-alone Dump are not supported.

Guest Secure IPL requires an IBM z16 family server with driver D51C bundle 19 applied.

Support is provided for the following guest operating systems:

- This support provides the ability for a Linux guest to exploit hardware to validate the code being booted, helping to ensure it is signed by the client or its supplier.
- z/OS is supported in audit mode only. Full exploitation requires Virtual Flash Memory support, which is not available to a guest. In audit mode, the IPL code is checked but the IPL continues even if the code is not valid.

## **Installation, migration, and serviceability**

z/VM 7.3 includes changes to the installation, migration, and serviceability of z/VM.

## **Installation, migration, and serviceability: General Availability (GA) enhancements**

The following topic or topics describe the installation, migration, and serviceability enhancements introduced at the General Availability (GA) of the current release of z/VM.

## <span id="page-28-0"></span>**[7.3] z/VM Centralized Service Management enhancements**

z/VM Centralized Service Management (z/VM CSM) includes the following usability enhancements:

- QUERY processing for service levels now allows queries that are specific to individual components in a service level.
- Wildcard support is added to the SERVMGR SRVLVL QUERY command.
- The ability to query z/VM CSM managed systems for current PUT2PROD status is added.
- Additional details are provided when querying local modifications.

## **[7.3] Default password for User Directory**

z/VM 7.3 provides the ability to select a default password when installing or upgrading a z/VM system.

## **[7.3] ACCOUNT Statement in IBM-provided User Directory**

The User Directory shipped by IBM will include an ACCOUNT IBM statement for all guest definitions. For an upgrade-in-place installation, new guest definitions that are added to the current User Directory will include an ACCOUNT IBM statement, but existing guest definitions will remain unchanged.

### **[7.3] Change in location and size of the MONDCSS and PERFOUT saved segments**

The default CP MONITOR MONDCSS saved segment starting virtual address has been changed to 1 GB and the size has been increased to 96 MB. The IBM Performance Toolkit PERFOUT saved segment starting virtual address has been changed to 1120 MB, immediately following the new MONDCSS.

## **Additional changes**

z/VM 7.3 includes the following additional changes.

## **Additional: General Availability (GA) enhancements and other changes**

The following topic or topics describe additional enhancements and other changes introduced at the General Availability (GA) of the current release of z/VM.

### **[7.3] Removal of the CMSDESK function, external GUI functions, and the GUICSLIB DCSS**

The CMSDESK function, external GUI functions, and the GUICSLIB DCSS have been removed. The CMS CMSDESK command, the CMS SET WORKSTATION command, and the CMS QUERY WORKSTATION command are no longer valid commands. References to CMS GUI have been removed from the publications.

## **[7.3] User Directory TODENABLE**

Some capabilities that previously required OPTION TODENABLE in the user's directory definition will be standard for all users in z/VM 7.3. Specifically, all virtual machines on z/VM 7.3 will be able to alter their virtual time-of-day (TOD) clocks using the SET CLOCK instruction. In addition, class G users no longer need TODENABLE to set the virtual clock to a specified value using the SET VTOD command with the DATE, TIME, and SYSTEM options. TODENABLE is still required for the FROMUSER and MSGPROC options of SET VTOD, which involve access to another virtual machine's clock.

## **[7.3] Support for four-character time zone IDs**

z/VM 7.3 has been enhanced to support four-character time zone identifiers within the Control Program.

## <span id="page-29-0"></span>**[7.3] TLS 1.1 Disabled by Default**

Use of the TLS 1.1 protocol has been changed to be disabled by default unless explicitly enabled in the DCTPARMS file.

## **[7.3] TCP/IP configuration statement changes**

In z/VM 7.3, the NOUDPQUEUELIMIT option of the ASSORTEDPARMS statement is being replaced by a new UDPQUEUELIMIT configuration statement. This new statement will allow a numerical limit to be specified for the maximum number of incoming datagrams queued on a UDP port. The default limit is 20 datagrams. If 0 is specified, there will be no limit, which is the equivalent of NOUDPQUEUELIMIT. The NOUDPQUEUELIMIT option will still be accepted in z/VM 7.3, but UDPQUEUELIMIT takes precedence. In addition, the FOREIGNIPCONLIMIT default will be changed to a set value of 256 and will no longer be based on the initial TCBPOOLSIZE.

## **[7.3] Host crypto polling default change**

In z/VM 7.3, the default for the POLLING parameter of the CRYPTO configuration statement has changed to OFF. This eliminates the need for the host to poll cryptographic resources for replies that are ready to be delivered to the guest.

## **[7.3] SCSI EDEVICE attribute handling when defining EDEVICEs**

In z/VM 7.3, when defining a SCSI EDEVICE via the SET EDEVICE command or configuration file statement, the actual device characteristics will be updated to the device attributes of the backing device when brought online and CP is able to identify the backing device. The specified attribute will be used when device attributes for the backing device cannot be determined. Subsequent queries of the EDEVICE will show the actual attribute in use rather than what was passed via the initial SET command or EDEVICE statement. The attribute will be ignored when modifying an existing EDEVICE via SET EDEVICE to add or remove paths.

## **[7.3] Updates to QUERY LOADDEV and QUERY DUMPDEV commands**

The responses to the QUERY DUMPDEV and QUERY LOADDEV commands are updated. See QUERY DUMPDEV and QUERY LOADDEV.

## **Additional: Post-GA enhancements and other changes**

The following topic or topics describe additional enhancements and other changes introduced in post-GA APARs of z/VM 7.3.

## **[APAR] SMAPI FCP EQID API**

With the PTF for APAR VM66626, z/VM Systems Management API (SMAPI) has been enhanced to provide a System\_FCP\_EQID\_Set API, which enables modification of device equivalency IDs (EQID) for real FCP Adapter devices. This API is particularly beneficial for customers with FCP devices dedicated to z/VM guests and who desire to utilize Live Guest Relocation (LGR) in an SSI environment.

## **New functions, enhancements, and additional support provided by z/VM 7.2 New Function APARs**

For more information about the APARs listed in [Table 2 on page 17](#page-30-0) see:

- *z/VM: Migration Guide*
- • [IBM: z/VM Continuous Delivery News \(https://www.vm.ibm.com/newfunction/\)](https://www.vm.ibm.com/newfunction/)

<span id="page-30-0"></span>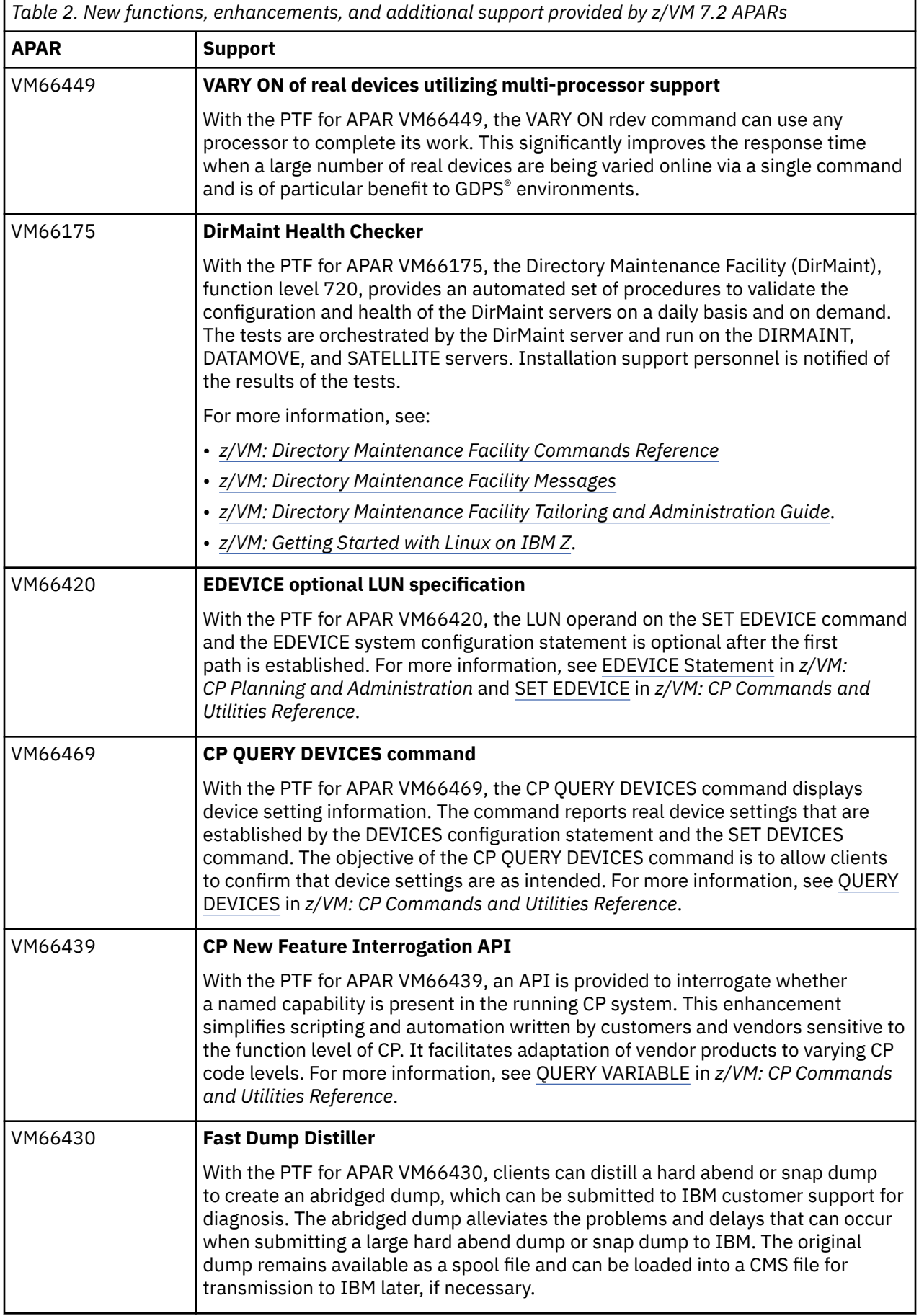

'n

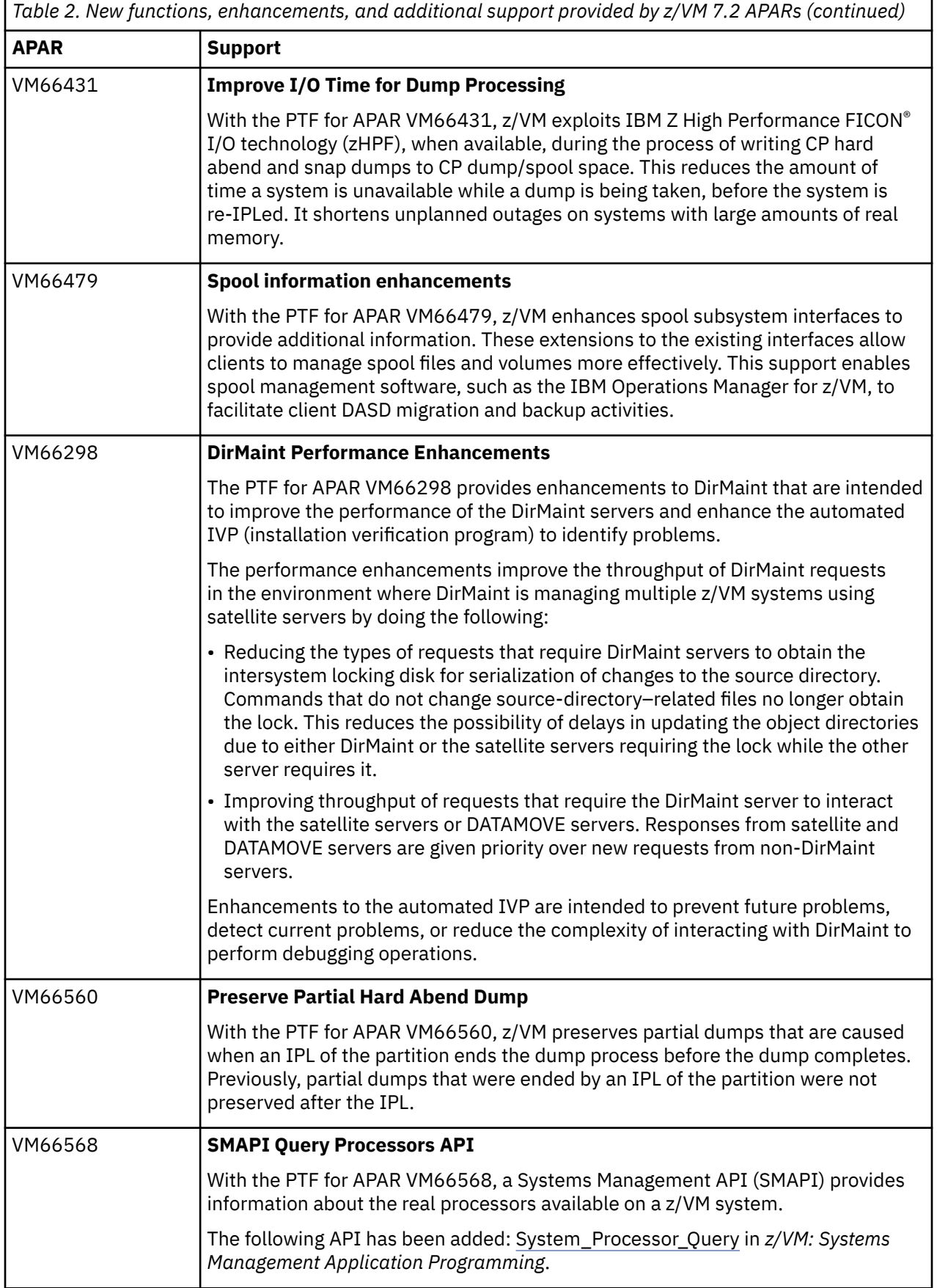

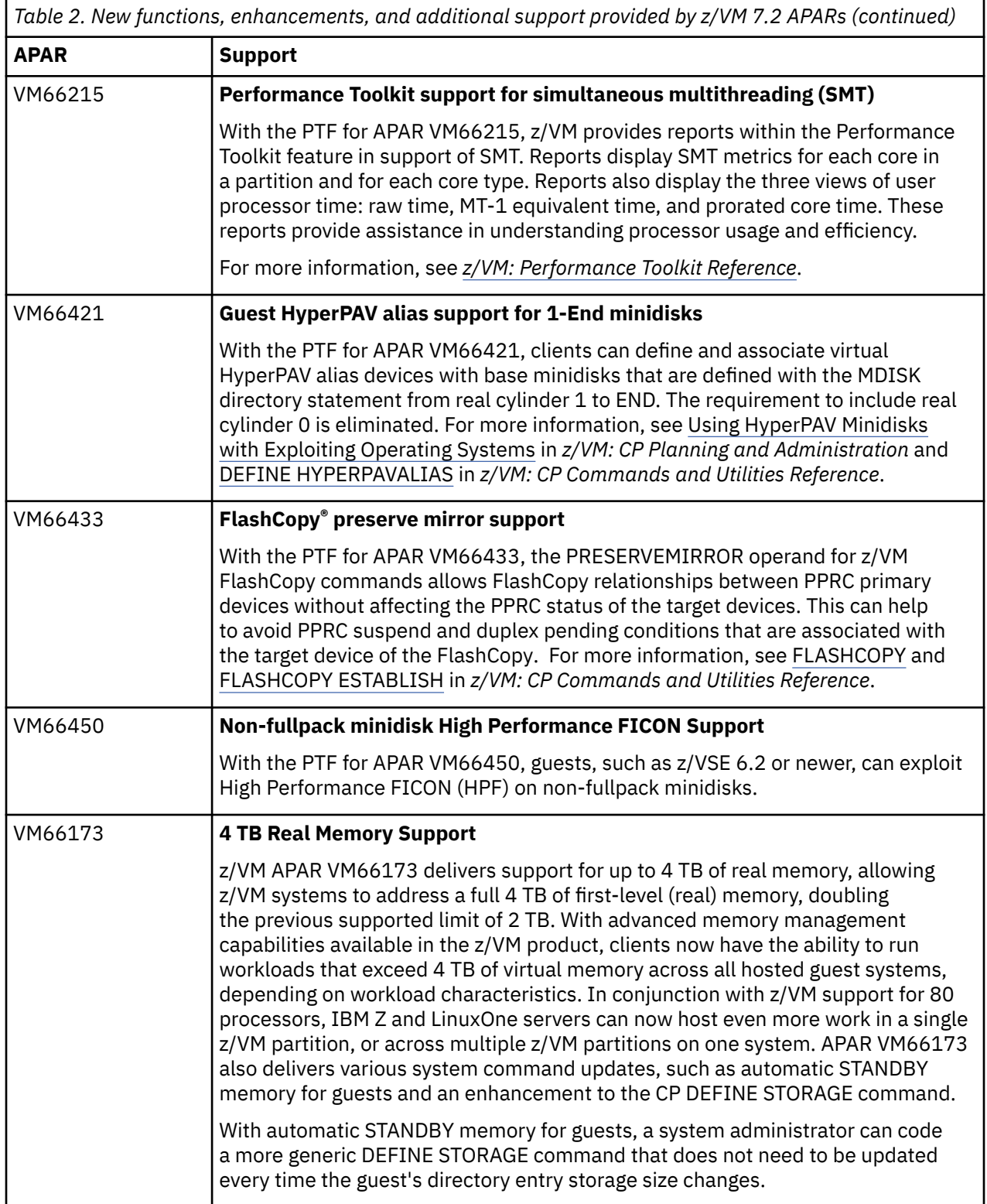

'n

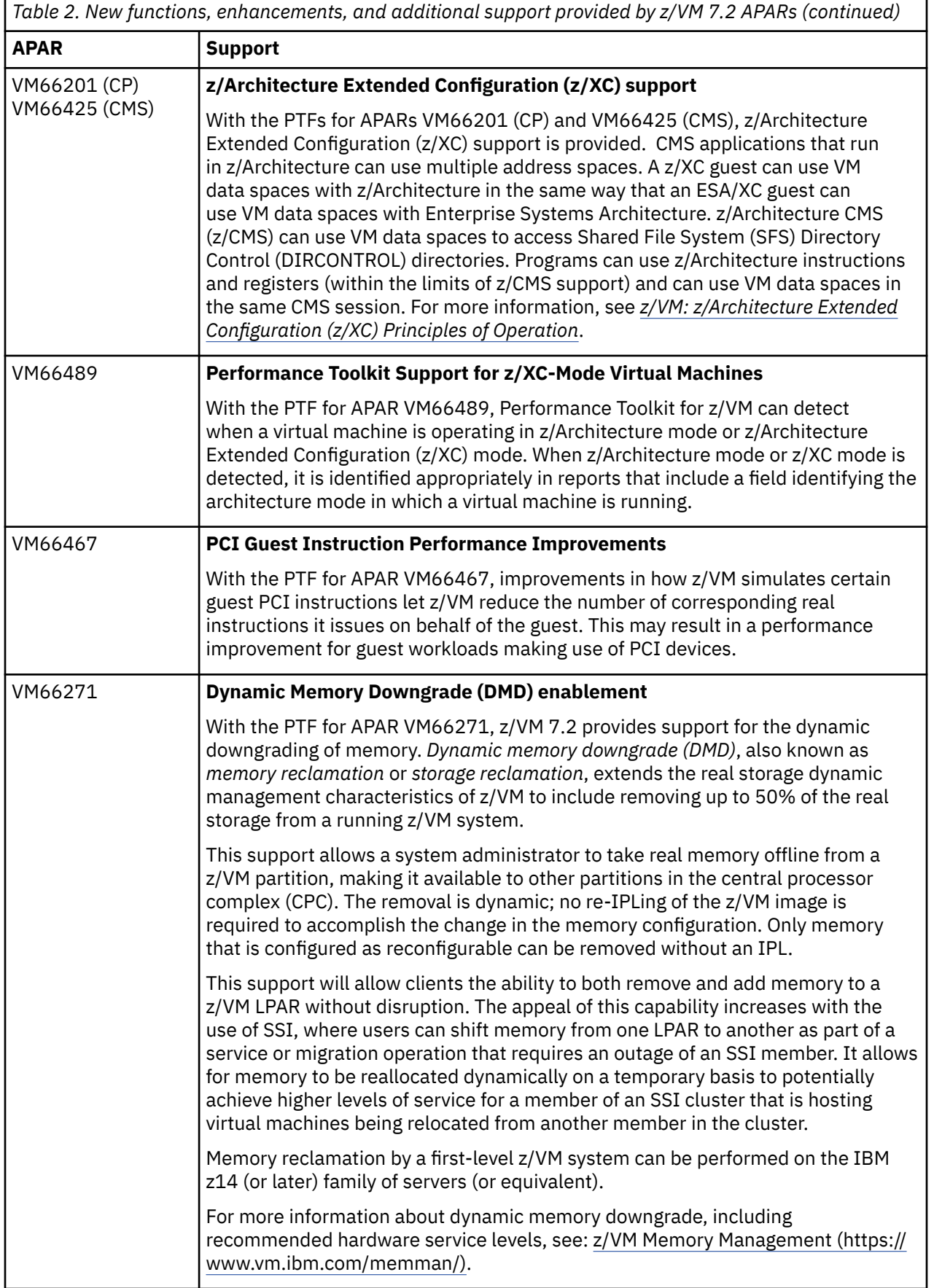

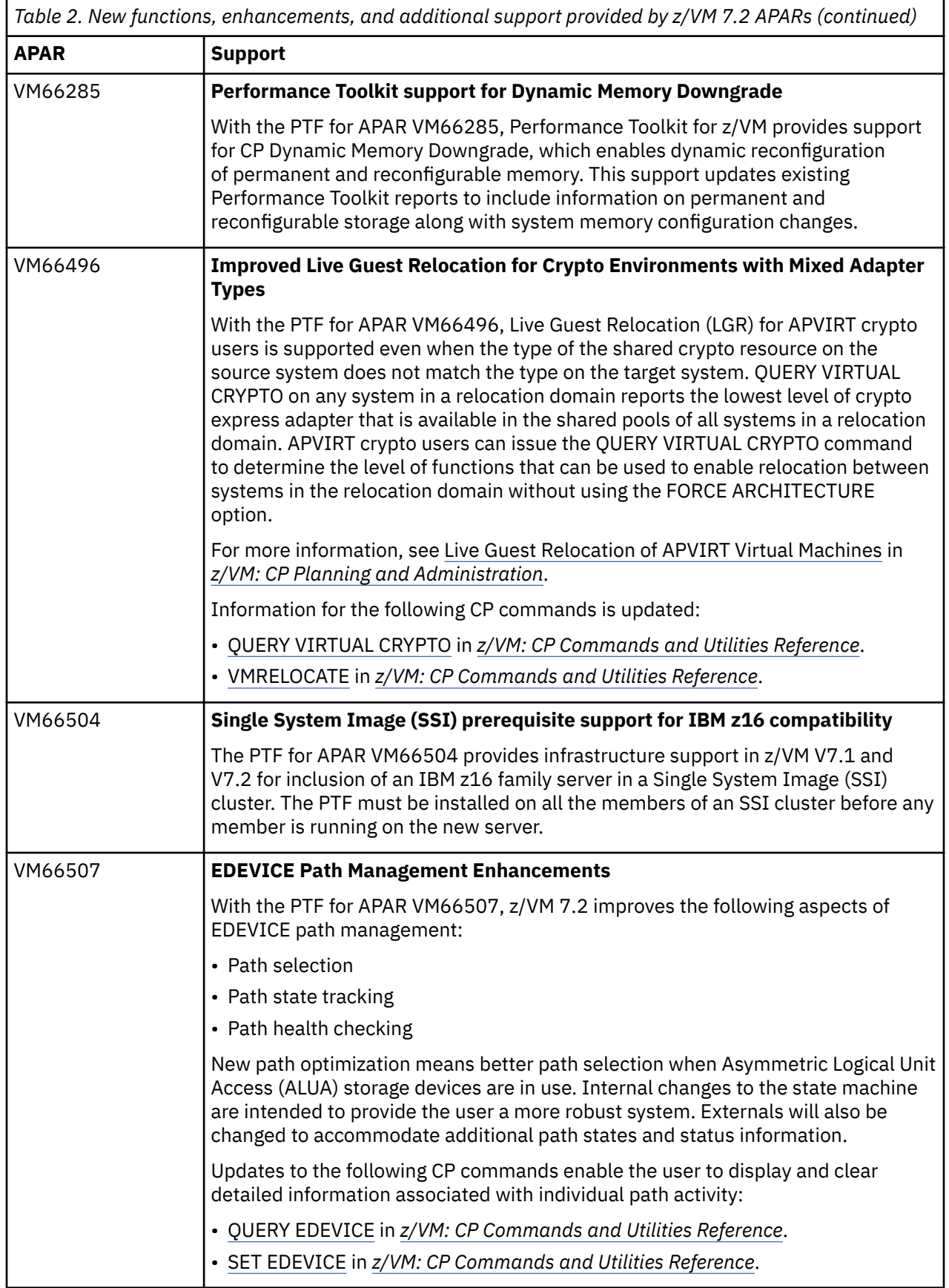

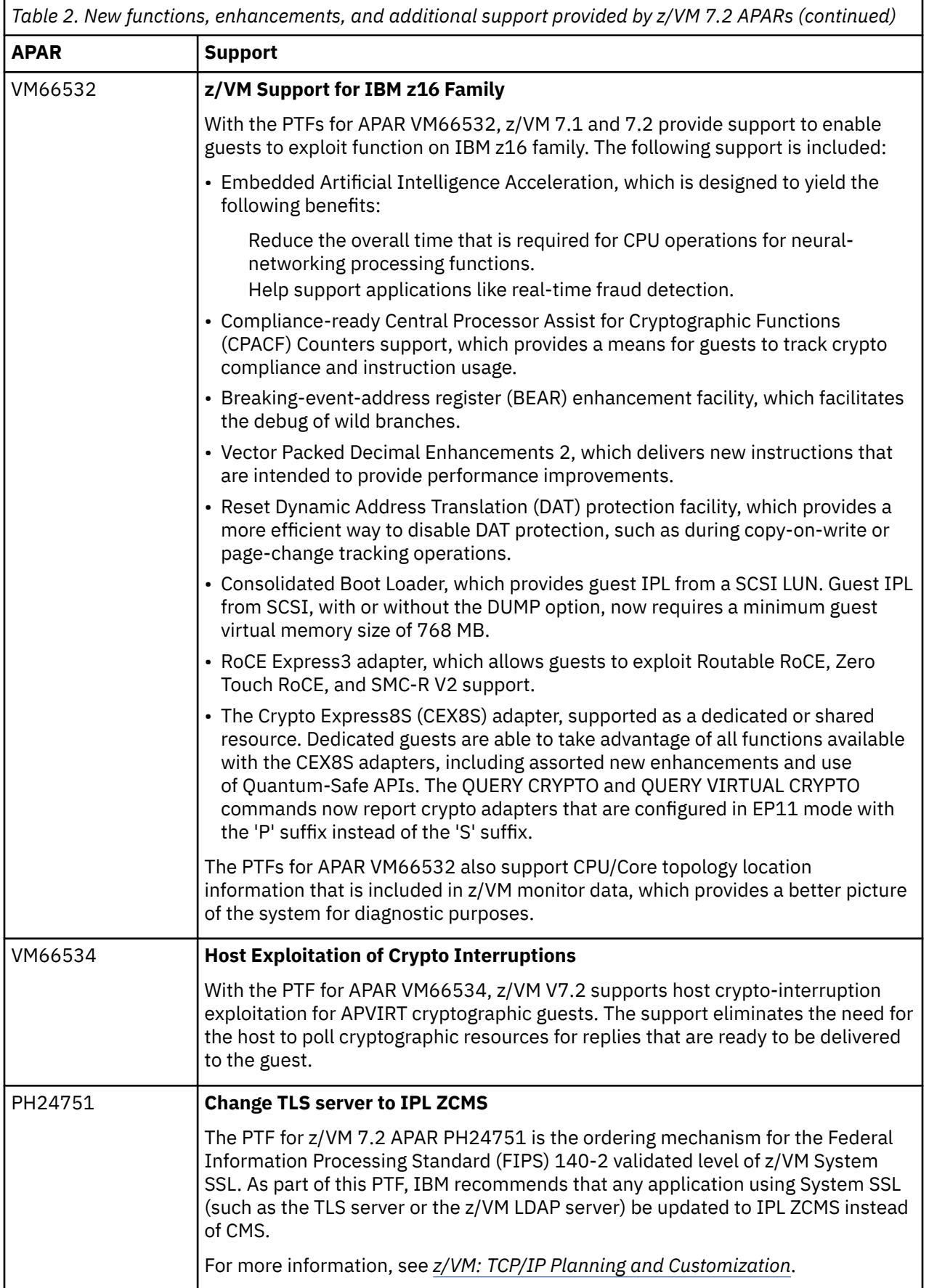
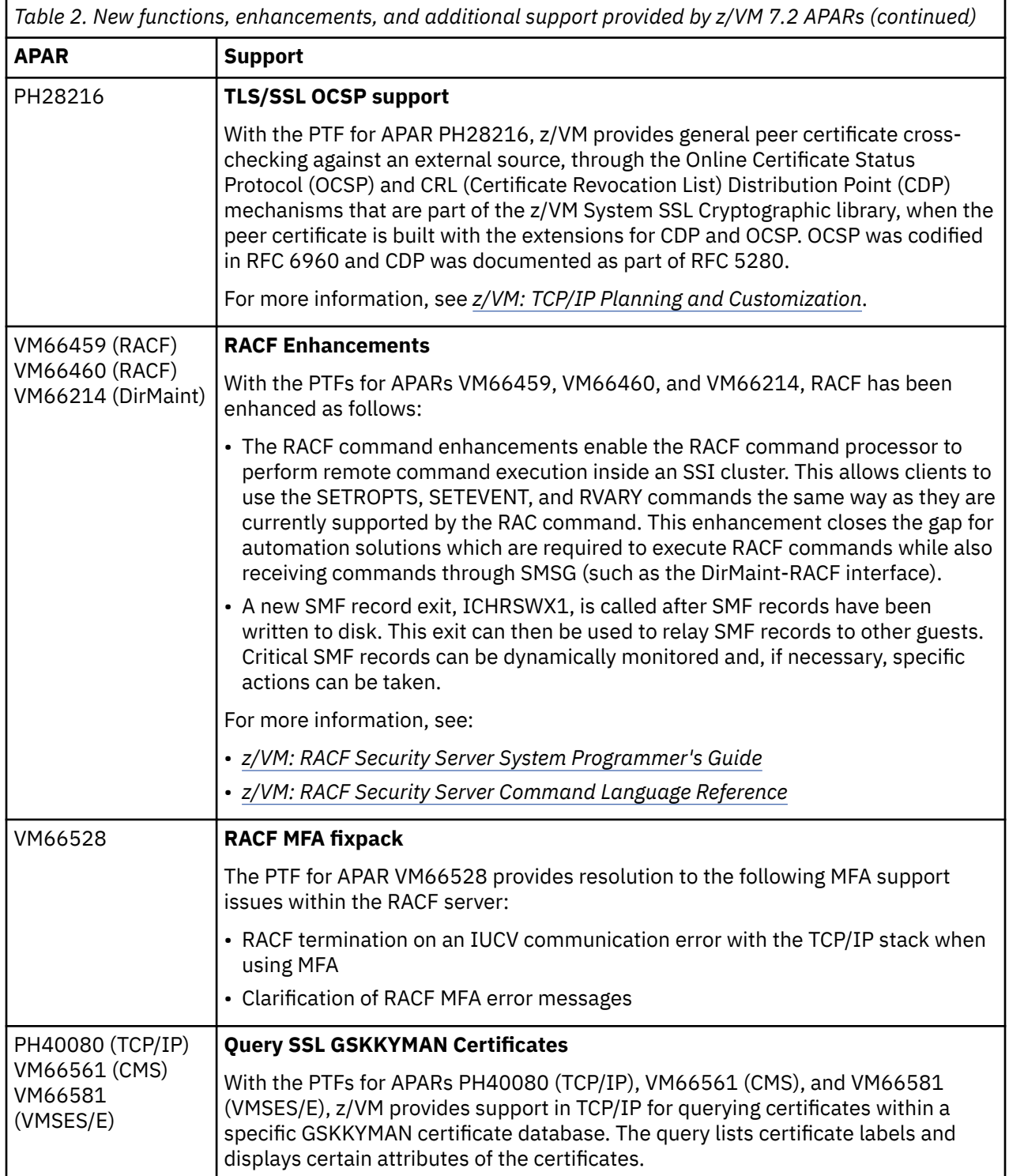

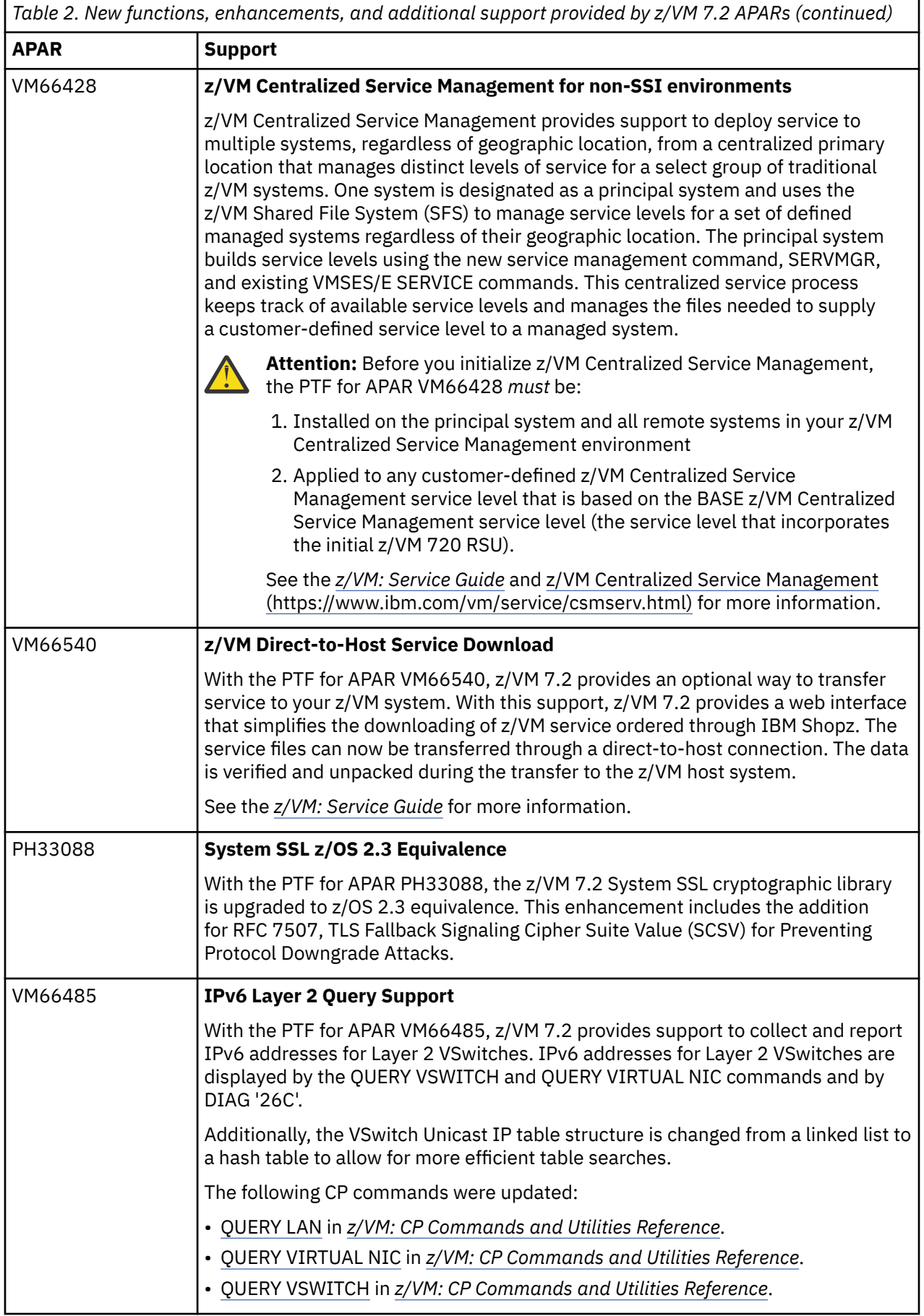

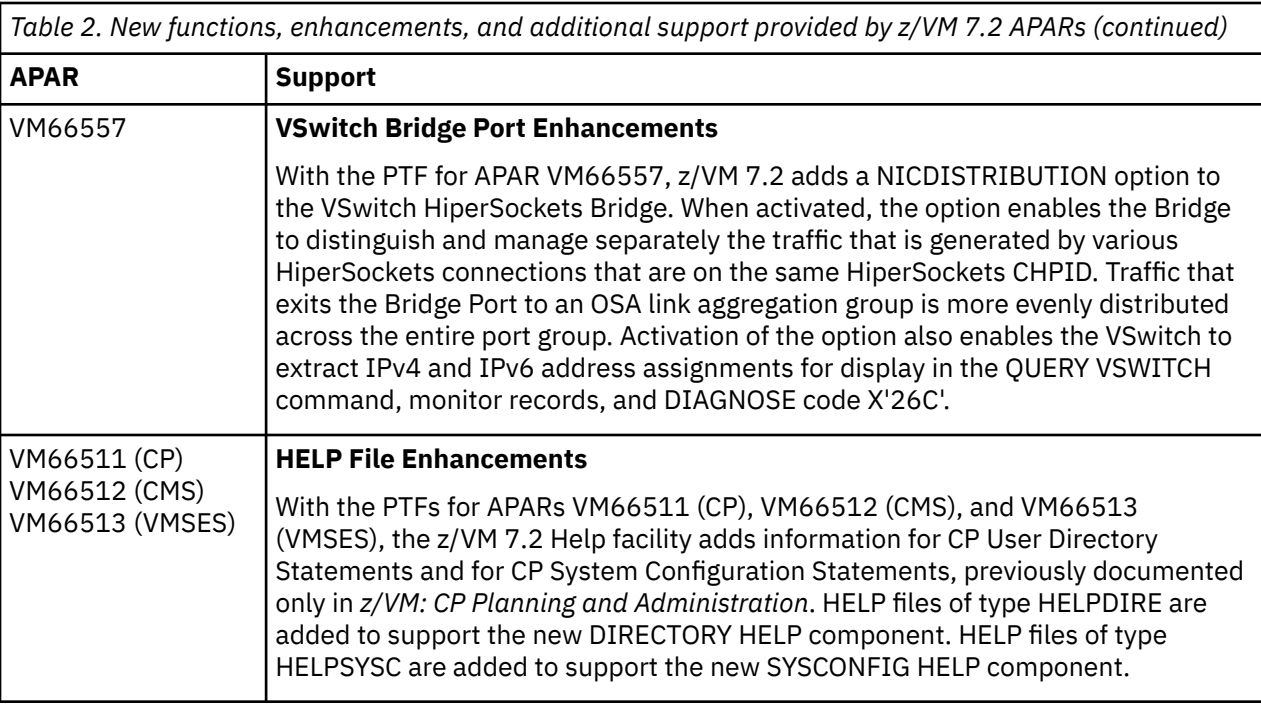

# **Statements of general direction**

IBM intends to pursue the following statements of direction in z/VM 7.3:

#### **Stabilization of z/VM support for the IBM z14 family**

z/VM 7.3 is the last z/VM release planned to support the z14 family, including IBM LinuxONE II. An IBM z15 family, including LinuxONE III, server will be the required minimum level for future z/VM releases. See [IBM Support - Product lifecycle \(https://www.ibm.com/support/pages/lifecycle/](https://www.ibm.com/support/pages/lifecycle/search/?q=z%2Fvm) [search/?q=z%2Fvm\)](https://www.ibm.com/support/pages/lifecycle/search/?q=z%2Fvm) for the most current z/VM support lifecycle information.

#### **Support of the SNA protocol**

Many IBM Z clients continue to rely on Systems Network Architecture (SNA) applications for missioncritical workloads, and IBM has no plans to discontinue support of the SNA protocol, including the SNA APIs. However, as stated in Hardware Announcement dated April 05, 2022, IBM z16 is planned to be the last IBM Z server to support the OSE CHPID type, which enables the host to send and receive native SNA-format Ethernet frames using the OSA Express 1000Base-T adapters.

IBM z/VM systems that rely on VTAM and utilize External Communications Adapter (XCA) major nodes as the transport should be updated to utilize Channel-to-Channel connections to z/OS so that Enterprise Extender or some other form of SNA-over-IP technology can be used. The OSE CHPID type also is used to provide LAN Channel Station (LCS) emulation. With its withdrawal, IBM intends z/VM 7.3 to be the last z/VM release to provide TCP/IP support for the LCS device driver.

#### **Stabilization of ProxyArp support**

IBM has no plans to include support for ProxyArp with any z/VM TCP/IP device drivers developed in the future.

#### **Removal of DVD as a product medium**

IBM intends to remove DVD as a medium to receive an order for the z/VM product or z/VM service in a future z/VM release. Electronic delivery, packaged as a .zip and an .ISO file, will be the only supported mechanism. Customers can copy the contents of an electronic image to a USB device by following instructions provided with their order. Only USB devices supported by the HMC can be used.

#### **Continued support of ESA/390 CMS as default CMS**

The "z/CMS as the default CMS" that was included in the z/VM 7.3 preview announcement has been withdrawn. The release after z/VM 7.3 will continue to support ESA/390 CMS as the default. A future z/VM release will use z/CMS, renamed "CMS," as the default. ESA/390 CMS, renamed

"CMS390," at that time is planned to be available for guests that are dependent on ESA/390 or 370 accommodation.

The following z/VM Statements of Direction were included in the IBM z16 A02 and AGZ announcement and the IBM LinuxONE LA2 and AGL announcement dated April 4, 2023:

#### **Linear service**

z/VM V7.3 is the last z/VM release planned to support the ability to apply service in a selective fashion. Currently, PTFs within the same component can be applied without requiring all previous service to also be applied, based on requisite rules. A future z/VM release intends to implement a linear service model whereby applying one PTF will require all previous service for the same component to be installed.

#### **Full-part-replacement**

IBM intends to change how z/VM service is delivered in a future z/VM release. Instead of CMS update files, full-part-replacement files will be provided. In addition, full-part-replacement files will no longer contain sequence numbers, which are character line identifiers in the last 8 characters of every line in a fixed record file. z/VM source files will be encoded using the CP1047 code page, unless stated otherwise. Tooling will be provided to assist customers or vendors who still have a need to update z/VM source files.

#### **Digitally signed service**

IBM plans to provide the capability to verify digitally signed, electronically delivered z/VM service in a future z/VM deliverable. This new capability is being designed to allow a user to ensure that service packages have not been tampered with by verifying that they were signed by the expected provider.

Statements regarding IBM plans, directions, and intent are subject to change or withdrawal without notice at the sole discretion of IBM. Information regarding potential future products is intended to outline our general product direction and it should not be relied on in making a purchasing decision. The information mentioned regarding potential future products is not a commitment, promise, or legal obligation to deliver any material, code, or functionality. Information about potential future products may not be incorporated into any contract. The development, release, and timing of any future features or functionality described for our products remains at our sole discretion.

# **Chapter 3. Technical information**

The following topics provide information about z/VM 7.3 requirements and capabilities:

- "Hardware and storage requirements" on page 27
- • ["Device support" on page 31](#page-44-0)
- • ["Software \(program\) requirements" on page 31](#page-44-0)
- • ["Limitations" on page 37](#page-50-0)
- • ["Performance considerations" on page 37](#page-50-0)
- • ["Operating systems supported as guests" on page 37](#page-50-0)
- • ["Other programs supported on z/VM" on page 37](#page-50-0)
- • ["Language support" on page 37](#page-50-0)
- • ["Packaging and ordering information" on page 38](#page-51-0)
- • ["Object code only and limited source availability" on page 39](#page-52-0)
- • ["Integrity and security" on page 39](#page-52-0)

**Note:** For the latest product updates, contact your IBM Support Center or see [IBM: z/VM \(https://](https://www.ibm.com/vm/) [www.ibm.com/vm/\)](https://www.ibm.com/vm/).

# **Hardware and storage requirements**

There are general hardware and storage requirements for installing and operating z/VM 7.3, and some z/VM facilities have additional hardware requirements. These are described in the following topics:

- "Server requirements" on page 27
- "Installation requirements" on page 27
- • ["Storage requirements" on page 28](#page-41-0)
- • ["Workstation requirement" on page 29](#page-42-0)
- • ["Performance Toolkit hardware requirements" on page 29](#page-42-0)
- • ["SSI clusters hardware requirements" on page 29](#page-42-0)
- • ["TCP/IP hardware requirements" on page 30](#page-43-0)
- • ["VM Guest RSA-Assist Support for Linux hardware requirements" on page 30](#page-43-0)
- • ["zHPF guest support hardware requirements" on page 30](#page-43-0)

Some hardware might be supported only on certain servers.

### **Server requirements**

z/VM 7.3 requires a new architecture level set (ALS) and supports only IBM z14 family or later servers. See [Appendix A, "IBM servers supported by z/VM," on page 87](#page-100-0).

Specific server facilities might also be required. See [IBM: z/VM 7.3 Architecture Level Set \(https://](https://www.ibm.com/vm/zvm730/architecture/) [www.ibm.com/vm/zvm730/architecture\).](https://www.ibm.com/vm/zvm730/architecture/)

### **Installation requirements**

z/VM 7.3 is available in the following formats:

- Binary image on DVD or USB
- Electronic delivery (ZIP files or ISO files)

#### <span id="page-41-0"></span>**Technical Information**

For information about receiving the electronic deliverables, see [Installation Instructions for](https://www.ibm.com/vm/install/prodinst.html) [Electronically Delivered z/VM System Deliverable and Licensed Products \(https://www.ibm.com/vm/](https://www.ibm.com/vm/install/prodinst.html) [install/prodinst.html\).](https://www.ibm.com/vm/install/prodinst.html)

To install z/VM:

- For first-level installation, you need access to the integrated 3270 console for your LPAR, provided through the Hardware Management Console (HMC).
- For second-level installation, you need access to a 3270 terminal (or equivalent) configured with a minimum of 32 lines and 80 columns on a currently supported level of z/VM.
- Installation from DVD requires the HMC, V1.8 or later.
- Installation from USB requires IBM z15 or later.
- Installation of an SSI cluster (1 4 z/VM images) requires DASD defined to emulate an IBM 3390 with a minimum size of 10016 cylinders. For more information about SSI cluster requirements, see *z/VM: CP Planning and Administration*.

**Note:** Post-installation use of SCSI devices by guests is permitted.

- Installation of a non-SSI system to ECKD DASD requires DASD defined to emulate an IBM 3390 with a minimum size of 10016 cylinders.
- Installation of a non-SSI system to FCP-attached SCSI LUNs requires IBM System Storage SCSI disks or equivalent with a minimum size of 6 gigabytes.

**Note:** A z/VM system installed to SCSI disks cannot be converted to an SSI cluster.

For additional installation requirements, see *z/VM: Installation Guide*.

### **Storage requirements**

The amount of memory (storage) required to install and operate z/VM depends on several factors, such as the settings in the system configuration file, the environment where you plan to run, and the workload you want to run. ["Maximum memory limits and minimum memory requirements" on page 110](#page-123-0) indicates real and virtual memory minimum requirements and maximum limits for z/VM first and second-level systems.

As part of z/VM workload planning, or when adding additional guest workload, the amount of real memory already in use needs to be considered. Factor into this planning how much real memory is already in use and hence how much remains available. The actual amount of usable real memory is dependent on the amount of real memory in the z/VM logical partition; the hardware server model, firmware level, and configuration; and the number of guests and their workload. The amount of usable virtual memory is primarily dependent on the amount of DASD space allocated for paging, although it is also influenced by the number of guests and their workload characteristics.

Depending on the workload you plan to run, you might need to add capacity to take full advantage of the maximum real memory that is supported by z/VM. This might mean, for example, adding memory and CPUs to your existing configuration, or adding drawers to your system, or reconfiguring DASD paging space.

- To assist with planning for z/VM, additional information can be found at [IBM: z/VM Technical Resources](https://www.ibm.com/vm/techinfo/) [\(https://www.ibm.com/vm/techinfo\)](https://www.ibm.com/vm/techinfo/).
- For DASD configuration guidelines, see [IBM: VM Performance Resources \(https://www.ibm.com/vm/](https://www.ibm.com/vm/perf/) [perf/\).](https://www.ibm.com/vm/perf/)
- For guidelines on calculating the required paging space, see *z/VM: CP Planning and Administration*.

If you use a nonshared copy of CMS (or zCMS), your virtual machine size must be at least 20 MB. If you use CMS (or zCMS) as a named saved system (NSS), your virtual machine size must be at least 2 MB, provided that the CMS (or zCMS) callable services libraries (CSLs) have also been saved as a saved segment.

### <span id="page-42-0"></span>**Workstation requirement**

Many z/VM administration tasks require access to a 3270-equivalent workstation.

### **DPM hardware requirements**

Dynamic Partition Manager (DPM), provided with IBM z13® family or later servers, supports Linux running on z/VM 7.1 or later with FCP SCSI or FICON ECKD storage.

A CPC can be configured in either DPM mode or PR/SM mode. DPM mode requires two OSA-Express5S or later 1000BASE-T Ethernet adapters for primary and backup connectivity.

See the IBM z14 family exception letter in Resource Link® and the 3906DEVICE and 3907DEVICE PSP buckets for details on the driver D32 bundle providing FICON ECKD support.

With driver D32 bundle 55a, the DPM ECKD support (also known as DPM Storage Management support) has been enabled. The migration will take place automatically when installing the enablement bundle. Depending on your current FCP configuration (that is, prior to installing bundle 55a), changes in the SAN setup regarding zoning and masking are recommended. These changes are documented in [IBM Z](https://www.ibm.com/support/pages/ibm-z-dynamic-partition-manager-dpm-guide) [Dynamic Partition Manager \(DPM\) Guide \(https://www.ibm.com/support/pages/ibm-z-dynamic-partition](https://www.ibm.com/support/pages/ibm-z-dynamic-partition-manager-dpm-guide)[manager-dpm-guide\).](https://www.ibm.com/support/pages/ibm-z-dynamic-partition-manager-dpm-guide)

### **Multi-VSwitch Link Aggregation support hardware requirements**

Multi-VSwitch Link Aggregation support allows a port group of OSA-Express adapters to span multiple virtual switches within a single z/VM system or between multiple z/VM systems.

The minimum hardware requirement for Multi-VSwitch Link Aggregation support is the IBM z13® with the OSA-Express4S.

### **PCIe support hardware requirements**

z/VM provides support for guests to dedicate PCIe functions to their virtual machines.

The minimum hardware requirement for the zEDC Express and 10GbE RoCE Express adapters is a zEnterprise® EC12 or BC12 at driver D15 with a minimum bundle level. See the PSP bucket for specific details.

The minimum hardware requirement for the IBM Adapter for NVMe is IBM LinuxONE II with driver D36.

### **Performance Toolkit hardware requirements**

Performance Toolkit for z/VM requires general disk space and additional space on each user's A-disk, depending on the size of the log files to be written. A workstation enabled for web browsing is required to use the browser interface.

Extended color and highlighting can be used when supported by the hardware. Graphic performance data displays can be shown only on terminals with graphics capability which are also supported by the IBM Graphical Data Display Manager (GDDM)/VM.

### **SSI clusters hardware requirements**

The following hardware is required to support a z/VM single system image (SSI) cluster:

- The z/VM systems must be installed on ECKD DASD. Post-installation use of SCSI devices by guests is supported.
- The SSI persistent data record (PDR) must be created on a shared 3390 DASD volume. All other DASD shared by the members of the cluster can be ECKD or FBA devices.
- The z/VM systems require the following connectivity:
	- FICON channels to support 1 to 16 direct ISFC links from each member to each of the other members of the cluster
- <span id="page-43-0"></span>– FICON channels to the shared DASD
- OSA access to the same LAN segments
- (If needed) FCP access to the same storage area networks (SANs) with the same storage access rights

### **TCP/IP hardware requirements**

For connectivity to a local network, one of the following is required:

- IBM Open Systems Adapter (OSA)
- IBM Z HiperSockets
- IBM FICON Channel-to-Channel Adapter
- z/VM IUCV

### **VM Guest RSA-Assist Support for Linux hardware requirements**

In order for the VM Guest RSA-Assist Support for Linux to operate, the following are required:

- Corresponding function in Linux on IBM Z
- Crypto Express4S or later

### **zHPF guest support hardware requirements**

z/VM provides support for guest use of the High Performance FICON for IBM Z (zHPF) feature. The minimum hardware required is determined by the program running in the virtual machine. The minimum hardware requirement varies with different programs. See the publications for the program being used to determine what is required. In addition, a few zHPF features are limited to fullpack minidisks or attached DASD.

### **zHPF paging hardware requirements**

z/VM uses High Performance FICON for IBM Z (zHPF) for paging when enabled with the FEATURES ENABLE PAGING\_ALIAS system configuration statement or the SET PAGING ALIAS ON command, and the hardware supports the required features.

The minimum hardware required is:

- FICON Express8S
- One of the following or newer:
	- System Storage DS8800 Release 6.2 Bundle 86.20.98.0 (November 2011)
	- System Storage DS8870 Release 7.0 Bundle 87.0.189.0 (October 2012)
	- System Storage DS8880 Release 8.0 Bundle 88.0.153.0 (December 2015)

Additional information on hardware configurations can be found at [IBM System Storage Interoperation](https://www.ibm.com/systems/support/storage/ssic/interoperability.wss) [Center \(SSIC\) \(https://www.ibm.com/systems/support/storage/ssic/interoperability.wss\).](https://www.ibm.com/systems/support/storage/ssic/interoperability.wss)

### **IBM Fibre Channel Endpoint Security hardware requirements**

IBM Fibre Channel Endpoint Security is an end-to-end solution that ensures the integrity and confidentiality of all data flowing on Fibre Channel links between an IBM z15 T01, a LinuxONE III LT1 server, or an IBM z16 family server, and a DS8900F within the data center, as the data moves between trusted entities.

The minimum hardware required is the following:

• Driver D41C bundle level as documented in [IBM Support - Preventive Service Planning](http://www-01.ibm.com/support/docview.wss?uid=isg1_8561DEVICE_8561-ZVM) [buckets, Upgrade 8561DEVICE, Subset 8561/ZVM \(https://www.ibm.com/support/docview.wss?](http://www-01.ibm.com/support/docview.wss?uid=isg1_8561DEVICE_8561-ZVM) [uid=isg1\\_8561DEVICE\\_8561-ZVM\)](http://www-01.ibm.com/support/docview.wss?uid=isg1_8561DEVICE_8561-ZVM)

- <span id="page-44-0"></span>• FICON Express16SA Adapter for encryption support
- FICON Express16S+ Adapter for authentication support when a FICON Express16SA Adapter is also installed
- Endpoint Security Enablement
- CPACF enablement
- DS8900F enabled for Endpoint Security
- SAN hardware and software requirements and prerequisites required for support of IFCES can be found in [IBM Resource Link Switches and Directors qualified for](https://www.ibm.com/servers/resourcelink/lib03020.nsf/pages/switchesAndDirectorsQualifiedForIbmSystemZRFiconRAndFcpChannels) [IBM Z FICON and FCP channels \(https://www.ibm.com/servers/resourcelink/lib03020.nsf/pages/](https://www.ibm.com/servers/resourcelink/lib03020.nsf/pages/switchesAndDirectorsQualifiedForIbmSystemZRFiconRAndFcpChannels) [switchesAndDirectorsQualifiedForIbmSystemZRFiconRAndFcpChannels\).](https://www.ibm.com/servers/resourcelink/lib03020.nsf/pages/switchesAndDirectorsQualifiedForIbmSystemZRFiconRAndFcpChannels)

### **Device support**

z/VM handles real devices as either supported or unsupported.

### **Supported devices**

A supported device is one of those listed in [Appendix C, "IBM devices supported by z/VM," on page 97.](#page-110-0) The use of such a device is fully supported by IBM through the service support available with z/VM. There are two types of device support:

• Supported for CP and guest use

The device is attached to the system and can be used by CP and virtual machines. CP provides system services for the device, including error recovery for guest DIAGNOSE I/O requests, and a full command set (that is, you can use all of the device-oriented CP commands for the device). Such a device can also be shared among multiple guests if appropriate (as, for example, in the case of a DASD), or it can be dedicated to the exclusive use of a single guest.

• Supported for dedicated use by a single guest

The device can be logically attached to only one guest virtual machine at any one time. The guest must be capable of running with the device. CP cannot use the device itself, and DIAGNOSE I/O services are not available to the guest for such a device.

### **Unsupported devices**

In addition to the devices listed in [Appendix C, "IBM devices supported by z/VM," on page 97](#page-110-0), you can also connect other devices to z/VM if they are equivalent or similar to any of the supported devices. Such other devices are referred to as unsupported devices, and proper operation of such devices with z/VM and guest operating systems is your responsibility. IBM does not guarantee that unsupported devices run properly with z/VM, and service support for such device attachments is not supplied.

If a device is absolutely equivalent to a supported device, you can define it as such and use it in any way you would use the corresponding supported device. You are responsible for the determination of equivalence.

If a device is not equivalent to any supported device but is more or less similar to one, you can use the RDEVICE system configuration statement or the SET RDEVICE command to define it as an unsupported device. An unsupported device must be dedicated to a single guest; that is, an unsupported device cannot be a system-owned or CP-owned device.

# **Software (program) requirements**

z/VM 7.3 has prerequisite licensed programs, and some z/VM facilities might have additional program requirements. These are described in the following topics:

- • ["Prerequisite licensed programs" on page 32](#page-45-0)
- • ["High Level Assembler" on page 32](#page-45-0)

#### <span id="page-45-0"></span>**Technical Information**

- • ["Supported levels of z/VM base facilities and optional features" on page 33](#page-46-0)
- • ["z/VM base components additional program requirements" on page 33](#page-46-0)
- • ["DFSMS/VM additional program requirements" on page 33](#page-46-0)
- • ["DirMaint additional program requirements" on page 34](#page-47-0)
- • ["HCD and HCM additional program requirements" on page 34](#page-47-0)
- • ["IOCP additional program requirements" on page 35](#page-48-0)
- • ["Language Environment additional program requirements" on page 35](#page-48-0)
- • ["Performance Toolkit additional program requirements" on page 35](#page-48-0)
- • ["RACF additional program requirements" on page 35](#page-48-0)
- • ["RSCS additional program requirements" on page 35](#page-48-0)
- • ["Shared-DASD complex additional program requirements" on page 35](#page-48-0)
- • ["SSI clusters additional program requirements" on page 36](#page-49-0)
- • ["TCP/IP additional program requirements" on page 36](#page-49-0)
- • ["Program requirements for other products running on z/VM " on page 36](#page-49-0)

### **Prerequisite licensed programs**

z/VM 7.3 requires the following additional IBM licensed programs:

#### • **Environmental Record Editing and Printing (EREP/VM), V3.5 (5654-260)**

No APARs are required.

EREP functional executables are preinstalled and delivered as part of the z/VM product and serviced via the CP component. This simplifies the process for applying EREP service. You still must be licensed for EREP to use it.

#### • **Device Support Facilities: ICKDSF for VM, V1.17 (5684-042) or later**

Any fixes requested for ICKDSF should specify the PTF number of the VMSES/E formatted update. VMSES/E installable PTFs have the release number H14. 'H' indicates release 17 of ICKDSF and '14' indicates VMSES/E format.

The following APARs are required:

- APAR PI46151 provides support for the IBM z14 family or later servers.
- APAR PI85943 provides support for extended address volume (EAV) minidisks.
- APAR PH14249 provides a parameter to the CPVOLUME command to suppress progress messages.
- APAR PH52513 removes the 64G restriction for PAGE allocation on an FBA volume.

ICKDSF is preinstalled with z/VM. That is, it is included on the z/VM System Image and automatically installed. Therefore, when ordering z/VM, you must be licensed for this program or you must place an order for it to establish a license. Both the CMS version of ICKDSF and an IPLable stand-alone version (5747-DS1) are supplied with z/VM.

### **High Level Assembler**

Π

All IBM-provided assembler source code is intended to be assembled using the IBM High Level Assembler, V1.6 (5696-234) or later.

In some circumstances, the built-in ASSEMBLE command (called by the VMFASM EXEC) may be used to apply changes to product modules that contain configuration data intended to be modified by the customer.

Use of the High Level Assembler is required for the HCD IOCP import function.

The High Level Assembler has the following additional program requirements:

• APAR PM49761 provides support for new instructions provided with the IBM zEnterprise family.

- <span id="page-46-0"></span>• APAR PM79901 provides support for new instructions provided with the IBM z13 family.
- APARs PI62275 and PI65715 provide support for new instructions provided with the IBM z14 family.
- APAR PH00902 provides support for new instructions provided with the IBM z15 family.
- APAR PH39324 provides support for new instructions provided with IBM z16 family.

### **Supported levels of z/VM base facilities and optional features**

z/VM 7.3 supports the following base facilities and optional features. Previous levels of these facilities and features are not supported by z/VM 7.3. Additional PTFs for these facilities and features might be required to support some z/VM 7.3 functions.

- Base facilities:
	- HCD and HCM for z/VM, function level 730 (preinstalled)
	- Language Environment, function level 730 (preinstalled)

This is equivalent to z/OS 2.5 Language Environment.

- TCP/IP for z/VM, function level 730 (preinstalled)
- Optional features:
	- DFSMS/VM, function level 221 (available with the 7.3)
	- Directory Maintenance Facility for z/VM, function level 730 (preinstalled disabled)
	- Performance Toolkit for z/VM, function level 730 (preinstalled disabled)
	- RACF Security Server for z/VM, function level 730 (preinstalled disabled)
	- RSCS Networking for z/VM, function level 730 (preinstalled disabled)

### **z/VM base components additional program requirements**

The z/VM base components have the following additional program requirements.

- On z/VM 7.2, the PTF for APAR VM66504, which provides infrastructure support for IBM z16 family servers, must be installed on all the members of an SSI cluster before any member will be running on the IBM z16 family.
- On z/VM 7.1, the PTFs for APAR VM66206, which provides infrastructure support for IBM z15 family servers, and APAR VM66504, which provides infrastructure support for IBM z16 family servers, must be installed on all the members of an SSI cluster before any member will be running on the IBM z16 family.
- To develop OpenExtensions (POSIX) applications on CMS, you need:
	- One of the following compiler programs, or an equivalent product:
		- IBM XL C/C++ for z/VM, V1.1 (5654-A22) or later
		- IBM C/C++ for z/VM, V1.1 (5654-A22)
		- IBM C for VM/ESA, V3.1 (5654-033)
	- Language Environment, level 730

### **DFSMS/VM additional program requirements**

DFSMS/VM, function level 221, has the following additional program requirements:

- To use the Interactive Storage Management Facility (ISMF) functions:
	- Interactive System Production Facility (ISPF), V3.2 (5684-043) or later

**Note:** ISPF is not required if you are using only the 3495 Tape Library Dataserver support of DFSMS/VM.

- To use the minidisk management functions:
	- Directory Maintenance Facility for z/VM, function level 730
- <span id="page-47-0"></span>• If an external security manager is needed for authorizations:
	- RACF Security Server for z/VM, function level 730, or an equivalent product
- To access the 3495 Tape Library Dataserver for servers capable of 3490/3490E tape I/O but incapable of 3495 Tape Library Data Server control:
	- TCP/IP for z/VM, function level 730
- For remote operations:
	- RSCS Networking for z/VM, function level 730
- If the compiled REXX installation-wide exit or a compiled ACS REXX exit is desired:
	- Compiler for SAA REXX/370 (5695-013)
	- Library for SAA REXX/370 (5695-014)
- Additional enhancements and support:
	- APAR VM63004 provides support for more than 10017 cylinders on an emulated 3390 Model 9 on System Storage DASD subsystems.
	- APAR VM63664 provides support for very large (near 1 TB) SCSI disks on the DS8000® and DS6000™.
	- APAR VM63746 provides support for DFSMS/VM RMS to share tape drive devices using the MULTIUSER option of the CP ATTACH command. For example, this support allows z/VM 3590 install media to be inserted into, and z/VM to be installed from, an Automated Tape Library (ATL).
	- APAR VM64062 provides support for locating encryption-capable 3592 tape drives in an Enterprise Automated Tape Library. The DFSMS/VM support provides tape-encryption capabilities for a  $z/VSE^{\circ}$ guest running on z/VM.
	- APAR VM64458 provides support for the 3592 Model E06.
	- APAR VM65005 provides support for the 3592 Model E07.
	- APAR VM65789 provides Copy Export support.

### **DirMaint additional program requirements**

Directory Maintenance Facility for z/VM, function level 730, has the following additional program requirements:

- To assemble DirMaint exit routines or tailorable files:
	- IBM High Level Assembler, V1.6 (5696-234) or later

### **HCD and HCM additional program requirements**

The following additional program requirements are included in the z/VM 7.3 base:

- HCD support for driver D36 on IBM z14 family requires the PTF for APAR VM66130.
- HCM support for driver D36 on IBM z14 family and IBM z15 family requires the PTFs for APARs VM65266 and VM65598.
- HCM support for IBM z16 family requires the PTF for APAR VM66371.
- To migrate (convert) a file containing I/O configuration program (IOCP) statements into an existing HCD I/O definition file (IODF):
	- IBM High Level Assembler, V1.6 (5696-234) or later
- HCD support for z15 T01 and LinuxONE III model LT1 requires the PTFs for APARs VM66239 and VM66318. HCD support for z15 T02 and LinuxONE III model LT2 requires the PTFs for APARs VM66307 and VM66347.
- HCD support for IBM z16 A01 requires the PTF for APAR VM66445.
- HCD support for the IBM LinuxONE Emperor 4 LA1 requires the PTF for APAR VM66554, not included in the base of z/VM 7.3

### <span id="page-48-0"></span>**IOCP additional program requirements**

The following additional program requirements are included with the z/VM 7.3 base:

- Support for IBM z14 family requires the PTF for APAR VM66179.
- Support for IBM z15 family requires the PTF for APAR VM66240.
- Support for IBM z16 family requires the PTF for APAR VM66549.

### **Language Environment additional program requirements**

Language Environment, function level 730, has the following additional programming requirements:

- To customize Language Environment, or to compile assembler routines included in mixed-language user applications:
	- IBM High Level Assembler, V1.6 (5696-234) or later

### **Performance Toolkit additional program requirements**

Performance Toolkit for z/VM, function level 730, has the following additional program requirements:

- To generate Performance Toolkit graphics on the console of a virtual machine:
	- IBM Graphical Data Display Manager (GDDM)/VM, 5684-168

### **RACF additional program requirements**

RACF Security Server for z/VM, function level 730, has no additional program requirements.

### **RSCS additional program requirements**

The following additional program requirements are included with the z/VM 7.3 base:

- APAR VM66174 provides a means to determine the service level of the modules in the running RSCS server.
- Group Control System (GCS) must be configured and activated.
- To communicate with users in an SNA network:
- VTAM for VM/ESA, V4.2 (5654-010)
- To communicate within an IP network:
	- TCP/IP for z/VM, function level 730
	- SSL server for secure TCPNJE-type connections
- To assemble RSCS exit routines:
	- IBM High Level Assembler, V1.6 (5696-234) or later

### **Shared-DASD complex additional program requirements**

In a non-SSI shared DASD complex, a single DirMaint server with a single source directory can manage the object directory on up to 32 z/VM systems, if the DirMaint executable code disks and source directory disk are shared among all the systems. The following is required to support the shared-DASD complex:

• DirMaint, function level 730

Within the shared-DASD complex, all z/VM systems must be licensed for the DirMaint FL730 feature and must be running the same DirMaint service level.

### <span id="page-49-0"></span>**SSI clusters additional program requirements**

To create and manage a z/VM single system image (SSI) cluster, the following programs and additional support are required:

- Prerequisite service that must be installed on all members within an SSI cluster before any member of the cluster is IPLed on an IBM z16 family server:
	- z/VM 7.2 with the PTF for APAR VM66504, which provides infrastructure support for the IBM z16 family server.
	- z/VM 7.1 with the PTFs for APARs VM66206 (described in the following list item) and VM66504.

**Note:** APARs VM66206 and VM66504 are included in z/VM 7.3 base.

- Prerequisite service that must be installed on all members within an SSI cluster before any member of the cluster is IPLed on an IBM z15 family server:
	- $z/VM 7.2$
	- **Note:** APAR VM66206 (described in the following list item) is included in the base of 7.2.
	- z/VM 7.1 with the PTF for APAR VM66206, which provides:
		- Infrastructure support for the IBM z15 family server
		- z/VM Dynamic Crypto support
- Prerequisite service that must be installed on all members within an SSI cluster before any member of the cluster is IPLed on an IBM z14 family server:
	- $z/VM 7.2$

 $- z/VM 7.1$ 

- Directory Maintenance Facility, function level 730, or an equivalent product.
- If an external security manager is needed:
	- RACF Security Server for z/VM, function level 730, or an equivalent product

### **TCP/IP additional program requirements**

TCP/IP for z/VM, function level 730, has the following additional program requirements:

- If an external security manager is needed:
	- RACF Security Server for z/VM, function level 730, or an equivalent product
- To develop programs in C:
	- One of the following compiler programs, or an equivalent product:
		- IBM XL C/C++ for z/VM, V1.1 (5654-A22) or later
		- IBM C/C++ for z/VM, V1.1 (5654-A22)
		- IBM C for VM/ESA, V3.1 (5654-033)
	- Language Environment, level 730
- To develop programs in Pascal:
	- IBM VS Pascal, V1.2 (5668-767), Compiler and Library, or an equivalent product

For more information about program requirements for TCP/IP for z/VM, see *z/VM: TCP/IP Planning and Customization*.

### **Program requirements for other products running on z/VM**

• Linux on IBM Z

<span id="page-50-0"></span>Linux is not provided with z/VM. In order to operate Linux as a guest of z/VM, Linux must be obtained from a Linux distribution partner. For current information on Linux distributions, see [Linux OS on IBM Z](https://www.ibm.com/it-infrastructure/z/os/linux) [mainframe \(https://www.ibm.com/it-infrastructure/z/os/linux\)](https://www.ibm.com/it-infrastructure/z/os/linux).

• Other IBM licensed products might also have additional program requirements to run on z/VM 7.3. See the product documentation and the product websites. Also see [IBM z/VM and VM-related licensed](https://www.ibm.com/vm/related/) [products and features \(https://www.ibm.com/vm/related\).](https://www.ibm.com/vm/related/)

## **Limitations**

z/VM has the following limitations:

- Each z/VM release has an architecture level set (ALS) and operates only on specific IBM Z and LinuxONE servers. See [Appendix A, "IBM servers supported by z/VM," on page 87.](#page-100-0)
- z/VM supports only ESA/390 mode (on IBM z13 family and earlier servers), General mode (on IBM z14 family and later servers), LINUX only mode, and z/VM mode LPARs.
- z/VM may run on IFL processors only if, on the IFL processors, z/VM is being used exclusively to run:

1. Linux or OpenSolaris workloads

- 2. if required, z/VM applications in support of those Linux or OpenSolaris workloads
- Dynamically modified channel programs cannot run in a virtual machine unless the channel program modification facility that the DIAGNOSE interface provides can be used to ensure correct operation of such channel programs.

For z/VM system limits (maximum allowed values and minimum required values), see [Appendix D, "z/VM](#page-122-0) [system limits," on page 109](#page-122-0).

### **Performance considerations**

System performance depends on the hardware resources allocated to z/VM and on the level of activity within each guest. For more information, see [IBM: VM Performance Resources \(https://www.ibm.com/vm/](https://www.ibm.com/vm/perf/) [perf/\)](https://www.ibm.com/vm/perf/); in particular, you should closely review the z/VM 7.3 and earlier performance reports.

For assistance in understanding the performance implications for a particular situation, contact your IBM representative or your IBM Business Partner.

## **Operating systems supported as guests**

See [Appendix B, "IBM operating systems supported as guests of z/VM ," on page 95](#page-108-0).

### **Other programs supported on z/VM**

For information about other IBM licensed programs supported on z/VM, see [IBM z/VM and VM-related](https://www.ibm.com/vm/related/) [licensed products and features \(https://www.ibm.com/vm/related\).](https://www.ibm.com/vm/related/)

For information about non-IBM Solution Developer products that run on z/VM, see [IBM: Non-IBM Solution](https://www.ibm.com/vm/vendor/) [Developer Information for z/VM \(https://www.ibm.com/vm/vendor/\).](https://www.ibm.com/vm/vendor/)

### **Language support**

These are the only currently supported languages:

#### **Mixed-case American English (AMENG)**

This is the system default language.

#### **Uppercase English (UCENG)**

You can choose to specify this as the default.

KANJI language files have been removed from base z/VM components.

# <span id="page-51-0"></span>**Packaging and ordering information**

To order z/VM 7.3, order the z/VM System Delivery Offering (SDO) 7.3, program number 5741-A10. The SDO is the IBM program offering for z/VM, which includes a single deliverable that contains the z/VM operating system and a group of fully-serviced IBM licensed programs.

z/VM 7.3 is available in the following formats:

- Binary image on DVD and USB
- Electronic delivery (ZIP files and ISO files)

For more information, see [IBM: VM System Delivery Offering \(SDO\) \(https://www.ibm.com/vm/sdo\).](https://www.ibm.com/vm/sdo/)

The z/VM 7.3 system image contains:

- Prerequisite IBM licensed programs:
	- EREP/VM 3.5 (5654-260)
	- ICKDSF for VM 1.17 (5684-042) (includes ICKDSF standalone release 17)
- The z/VM 7.3 base licensed program:
	- AVS
	- CMS
	- CP
	- Dump Viewing Facility
	- GCS
	- HCD and HCM for z/VM, function level 730
	- Language Environment, function level 730
	- REXX/VM
	- Single system image (SSI) function
	- TCP/IP for z/VM, function level 730 (includes source)
	- TSAF
	- VMSES/E
	- SFS and CRR file pools
	- DASD Dump Restore (DDR) program
	- Input/output configuration program (IOCP)
	- CP and CMS message repositories
	- Mixed-case and uppercase American English help files
	- 3800 printer image library object code
	- 3800 printer image library source
- z/VM optional features:
	- DirMaint, function level 730
	- Performance Toolkit for z/VM, function level 730
	- RACF Security Server for z/VM, function level 730
	- RSCS Networking for z/VM, function level 730

#### **Notes:**

1. ICKDSF is not part of the z/VM licensed program. It is a separate prerequisite IBM licensed program that is included in the z/VM System Image for convenience. Before using ICKDSF you must be licensed for it, or you must place an order for it to establish a license.

- <span id="page-52-0"></span>2. EREP functional executables are preinstalled and delivered as part of the z/VM 7.3 licensed program and serviced via the CP component. This simplifies the process for applying EREP service. You still must be licensed for EREP to use it.
- 3. The DirMaint, Performance Toolkit, RACF, and RSCS optional features are included in the z/VM system image for convenience. They are installed disabled. If you decide to use any of these features, you must place orders for them to establish licenses so that you can enable them.
- 4. The DFSMS/VM optional feature is not included in the z/VM system image. If desired, DFSMS/VM must be ordered as a no-cost optional feature of z/VM.
- 5. z/VM 7.3 provides an optional way to transfer service to your z/VM system. With this support, z/VM 7.3 provides a web interface that simplifies the downloading of z/VM service ordered through IBM Shopz. The service files can now be transferred through a direct-to-host connection. The data is verified and unpacked during the transfer to the z/VM host system. See the *z/VM: Service Guide* for more information.

# **Object code only and limited source availability**

Some z/VM components, facilities, and features are distributed in object code only (OCO) form. No source program materials are available for the following:

• AVS

- Dump Viewing Facility
- DFSMS/VM
- Performance Toolkit

CP, CMS, DirMaint, and RACF are distributed partially in OCO form, which means that some modules will not have source program materials available but others will.

# **Integrity and security**

This section discusses facilities of z/VM that deal with the integrity and security of the system.

### **Data integrity for guests**

Operating system failures that occur in virtual machines do not normally affect z/VM running on the real processor. If the error is isolated to a virtual machine, only that virtual machine fails, and the user can re-IPL without affecting the work running in other virtual machines.

### **System integrity statement for z/VM**

System integrity is an important characteristic of z/VM. IBM statements on system integrity extend to the z/VM environment. IBM has implemented specific design and coding guidelines for maintaining system integrity in the development of z/VM. IBM product development, including z/VM, follows the IBM Secure Engineering Framework for the secure design, development, coding, testing, service, and certification of its deliverables. For more information, see [IBM Secure Engineering \(https://www.ibm.com/security/](https://www.ibm.com/security/secure-engineering/) [secure-engineering/\)](https://www.ibm.com/security/secure-engineering/).

Because it is not possible to certify that any system has perfect integrity, IBM will accept APARs that describe exposures to the system integrity of z/VM or that describe problems encountered when a program running in a virtual machine not authorized by a mechanism under the customer's control introduces an exposure to the system integrity of z/VM. IBM will continue its efforts to enhance the integrity of z/VM and to respond promptly when exposures are identified in the specified operating environment on releases of z/VM that have not reached their End of Support Date, which can be found at [IBM Support - Software lifecycle \(https://www.ibm.com/software/support/lifecycle/index\\_z.html\).](https://www.ibm.com/software/support/lifecycle/index_z.html)

**Note:** IBM reserves the right to change, modify or withdraw its offerings, policies and practices at any time. All products and support obligations are subject to the terms of the applicable license and services agreements.

### **z/VM system integrity definition**

Unless authorized by a z/VM control program (CP) mechanism under the customer's control or a guest operating system mechanism under the customer's control, a program running in a virtual machine cannot:

- Circumvent or disable the control program real or auxiliary storage protection.
- Access a resource protected by an external security manager (ESM), such as RACF. Some of the protected resources are virtual machines, minidisks, and terminals.
- Access a control program password-protected resource.
- Obtain control in real supervisor state or with privilege class authority or directory capabilities greater than those it was assigned.
- Circumvent the system integrity of any guest operating system that itself has system integrity as the result of an operation by any z/VM control program facility.

Real storage protection refers to the isolation of one virtual machine from another. CP accomplishes this by hardware dynamic address translation, start interpretive-execution guest storage extent limitation, and the Set Address Limit facility.

Auxiliary storage protection refers to the disk extent isolation implemented for minidisks and virtual disks through channel program translation.

Password-protected resource refers to a resource protected by CP logon passwords and minidisk passwords.

Privilege class authority refers to the authorization of a virtual machine to use specific IBM-defined or customer-defined classes of CP system functions.

Directory capabilities refer to those directory options that control functions intended to be restricted by specific assignment, such as those that permit system integrity controls to be bypassed or those not intended to be generally granted to users.

Guest operating system refers to a control program that operates under the z/VM control program.

### **Customer responsibilities**

While protection of the customer's data remains the customer's responsibility, data security continues to be an area of vital importance to IBM. IBM is committed to continually improving the system integrity of the z/VM environment to help customers protect their data.

Product documentation, subject to change, describes the actions that must be taken and the facilities that must be restricted to complement the system integrity support provided by z/VM. Such actions and restrictions might vary depending on the system, configuration, or environment. The customer is responsible for the selection, application, adequacy, and implementation of these actions and restrictions, and for appropriate application controls.

### **DirMaint system integrity**

DirMaint uses standard z/VM system facilities to:

- Protect the DirMaint service machines (DIRMAINT, DATAMOVE, DIRMSATs) from subversion
- Protect files from outside interference or contamination
- Isolate users from each other and from the system
- Exploit hardware protection mechanisms
- Identify the originating user ID (and node ID) for all incoming requests
- Record auditable information

### **Security, auditability, and control**

z/VM includes several facilities to enhance or improve the security and integrity of the system:

- <span id="page-54-0"></span>• Each guest and CMS user runs in a unique virtual machine definition which, in combination with hardware features, prohibits one user from accessing another's data in storage (unless specifically allowed through shared segments, communication vehicles such as IUCV and APPC/VM, or ESA/XC and z/XC data sharing services).
- z/VM, in combination with hardware features, provides protection against channel programs accessing another user's virtual addresses.
- A password facility provides minidisk security to control both read-only and read-write access.
- Both user ID and password checking are provided to minimize unauthorized system access. User IDs and passwords (or similar authorization tokens) are validated at time of logon to prevent both unauthorized system access as well as credential phishing.
- Working together, z/VM and the optional RACF feature support the use of passwords longer than eight characters, called password phrases. When RACF is installed, either passwords or password phrases may contain mixed-case letters, numbers, blanks, and special characters.
- z/VM 7.3 provides Multi-Factor Authentication (MFA), which provides for the establishment of a user's identity by utilizing more than one type of authentication. This provides greater security by allowing for an additional form of proof in the event that one token (for example, a password) becomes compromised. Previously, authentication of identity during the logon process could be met only by using a password or passphrase. MFA enables support for an external service to authenticate tokens that have been generated after a successful multi-factor authentication.
- Privilege class modification provides customers with the ability to control access to commands and DIAGNOSE codes more precisely through customer-defined classes (role-based access controls).
- Journaling is supported on z/VM.
- Directory control statements and system configuration file statements provide controls for certain POSIX-related functions, such as the ability to change another virtual machine's POSIX security values.
- Authorizations for z/VM guest LANs and virtual switches can be handled by the RACF feature, or by any equivalent external security manager that supports this function.
- z/VM supports drive-based data encryption with IBM System Storage tape drives. z/VM supports native and guest use of the IBM Encryption Key Manager for encryption of tapes.
- z/VM supports the use of DASD volumes that reside on data encryption drives (DEDs).

The RACF feature provides customers with many of these facilities, as well as other security capabilities. Note that passwords or password phrases are encrypted only when an ESM such as RACF has been installed on your z/VM system.

#### **Support for cryptographic facilities on IBM servers**

z/VM supports guest use of the cryptographic facilities provided by IBM servers:

• Crypto Express® adapters (specific devices depend on the server)

Guest operating systems such as Linux on IBM Z and z/OS can be authorized to use cryptographic adapters in either of these ways:

- Use of *dedicated* cryptographic adapters can be authorized either in the user's z/VM directory or via z/VM dynamic crypto support.
- Use of *shared* cryptographic adapters can be authorized only in the user's z/VM directory.
- CP Assist for Cryptographic Functions (CPACF)

Authorization is not required to use CPACF.

### **CMS file pool security**

CMS file pools include the following features to aid data security for SFS data and BFS data stored in them:

• To access a file pool, you must be authorized (enrolled) by someone with administrator authority for that file pool, or PUBLIC must be enrolled.

- If an administrator gives you an SFS file space in a file pool, you are the only one (other than an administrator) who can create files in that file space, unless you specifically grant this authority to another user.
- You can control access to your SFS files and directories by granting and revoking authority to other users.
- Only the owner of an SFS directory or an administrator can delete the directory.
- Implicit and explicit locks prevent simultaneous updates.
- An auditing facility is available that documents:
	- Attempts to access file pool resources
	- Use of CRR recovery server operator commands and file pool server operator commands, which erase CRR and SFS log data in the intervention of CRR activity.

In addition, an external security manager (ESM), such as RACF Security Server for z/VM, can replace file pool authorizations for those objects protected by the ESM.

File pools can exploit ESM services through documented interfaces including the use of the RACROUTE programming interface.

User management is responsible for evaluation, selection and implementation of these features, for administrative procedures, and for appropriate controls in application systems and communications facilities.

### **TCP/IP security**

TCP/IP for z/VM offers the following security facilities:

• Transport Layer Security (TLS) and Secure Sockets Layer (SSL) support

TLS/SSL provides secure (encrypted) communication between a remote client and a TCP/IP application server. Under TLS protocol, the application server is always authenticated. To participate in a TLS session, an application server must provide a certificate signed by a certificate authority (CA) to prove its identity. The SSL protocol, and its associated encyption ciphers, are provided for legacy support purposes only; IBM strongly encourages the use of TLS 1.2 and SHA-256 (or stronger) certificates when using a secure connection.

The z/VM 7.2 System SSL module and surrounding components have been validated as FIPS 140-2 compliant.

The z/VM TLS/SSL server also supports elliptic-curve cryptography (ECC) cipher suites. ECC provides a faster, more secure mechanism for asymmetric encryption than standard RSA or DSS algorithms.

• Exits to an ESM

TCP/IP servers can be configured to use RACF Security Server for z/VM or another ESM to:

- Authenticate and authorize access to resources managed by the server
- Validate client user IDs and passwords
- LDAP server and client

The Lightweight Directory Access Protocol (LDAP) server and associated client utilities provide user authentication, authorization, and auditing capabilities.

### **DirMaint security**

DirMaint supports the z/VM security strategy:

- Access to user IDs is password controlled. DirMaint maintains user passwords, with customer choice of administration control or user control. DirMaint also supports the use of an ESM for password control.
- Access to minidisks is controlled by either passwords or explicit link authorization, as determined by the minidisk owner. Minidisk passwords are optional for controlling minidisk directory links. DirMaint also supports control of minidisk links by an ESM.
- z/VM system services are used to identify the originating user ID (and node ID) for all requests, whether local (those originating from within the scope of a single system or a multiple system cluster) or remote (those originating from beyond the local system cluster). By default, all local requests (whether standard or surrogate) are accepted from authorized users without additionally prompting for the correct logon password. However, unless prohibited by the system administrator, users may force local users to authenticate for each DirMaint transaction. Remote requests (surrogate or otherwise) never require authentication.
- All DirMaint commands involving the DirMaint service machines (DIRMAINT, DATAMOVE, DIRMSATs) are auditable. A few DirMaint commands (CHECK, DEFAULTS, EXECDROP, GLOBALV, HELP) are completely processed in the user's virtual machine, and are therefore not auditable by DirMaint. They may, however, be auditable by an ESM or some other security program.

All messages generated by the DirMaint service machines are auditable.

An exit routine will allow customers to tailor the filtering of unnecessary audit details.

### **Security provided by RACF Security Server for z/VM**

RACF Security Server for z/VM provides additional comprehensive security capabilities. RACF controls user access to the system, checks authorization for use of system resources, and audits the use of system resources. RACF verifies logon passwords and password phrases and checks access to minidisks, data in spool files, SFS files and directories, and RSCS nodes.

You can use RACF commands to audit security-relevant events and prevent users from entering the CP DIAL and MSG commands before they log on. The events you can audit include:

- Any CP command or DIAGNOSE code (including privileged commands and DIAGNOSE codes)
- The creation, opening, and deletion of spool files
- The dumping and loading of spool files through SPXTAPE commands
- IUCV CONNECT and SEVER operations and certain VMCF functions
- APPC/VM CONNECT and SEVER operations
- The creation and deletion of logical devices.
- Connections to z/VM real devices (use of the CP ATTACH and GIVE commands).

For more information on logging and auditing, see *z/VM: RACF Security Server Auditor's Guide*.

**Technical Information**

# **Chapter 4. z/VM base product**

The z/VM base product includes the following components and facilities:

- "Control Program (CP)" on page 45
- • ["APPC/VM VTAM Support \(AVS\)" on page 57](#page-70-0)
- • ["Conversational Monitor System \(CMS\)" on page 57](#page-70-0)
- • ["Dump Viewing Facility" on page 61](#page-74-0)
- • ["Group Control System \(GCS\)" on page 61](#page-74-0)
- "Hardware Configuration [Definition \(HCD\) and Hardware Configuration Manager \(HCM\) for z/VM" on](#page-74-0) [page 61](#page-74-0)
- • ["Language Environment" on page 62](#page-75-0)
- • ["REXX/VM" on page 62](#page-75-0)
- • ["TCP/IP for z/VM" on page 63](#page-76-0)
- • ["Transparent Services Access Facility \(TSAF\)" on page 65](#page-78-0)
- • ["Virtual Machine Serviceability Enhancements Staged/Extended \(VMSES/E\)" on page 65](#page-78-0)

# **Control Program (CP)**

The z/VM Control Program (CP) is primarily a hypervisor and real-machine resource manager. CP provides each user with an individual working environment known as a *virtual machine*. Each virtual machine is a functional equivalent of a real system, sharing the real processor function, storage, console, and input/ output (I/O) device resources.

When you first log on to z/VM, CP controls the working environment. Many of the facilities of z/VM are immediately available to you. For example, you can use CP commands to do various system management tasks. However, most of the work done on z/VM requires the Conversational Monitor System (CMS) or a guest operating system, such as Linux on IBM Z, to help with data processing tasks and to manage work flow.

CP provides connectivity support that allows application programs to exchange information with each other and to access resources residing on the same z/VM system or on different z/VM systems.

### **Virtual machine modes**

z/VM supports the following virtual machine modes (architectures):

- **ESA** virtual machines process according to ESA/390 architecture (31-bit) or z/Architecture (64-bit). An ESA virtual machine is initially in ESA/390 architecture (31-bit) mode, but can be switched to z/Architecture (64-bit) mode by a guest operating system.
- **XA** virtual machines are supported for compatibility and are functionally equivalent to ESA virtual machines. Some CMS applications might require CMS to be running in an XA virtual machine.
- **XC** virtual machines process according to ESA/XC or z/XC architecture. An XC virtual machine is initially in ESA/XC architecture mode, but can be switched to z/XC architecture mode by a guest operating system.
- **Z** virtual machines process according to z/Architecture (64-bit) and cannot be switched to ESA/390 mode.

#### **Notes:**

1. Although 370-mode (IBM System/370 architecture) virtual machines are not supported, the 370 Accommodation Facility allows many CMS applications written for 370 virtual machines to run in ESA, XA, and ESA/XC virtual machines. For more information about the 370 Accommodation Facility, see *z/VM: CP Programming Services*.

2. All z/VM virtual machines are type V=V (virtual=virtual), which means the virtual machine's guest real storage is paged into and out of host real storage.

### **Architecture compatibility and support**

z/VM supports multiple architectures.

#### **z/Architecture support**

z/Architecture guests can use z/Architecture facilities in z/VM, such as 64-bit arithmetic and addressing. A guest in a Z virtual machine runs entirely in z/Architecture mode. A guest in an ESA or XA virtual machine can switch the virtual machine from ESA/390 mode to z/Architecture mode.

### **ESA/390 support**

When an ESA or XA virtual machine is logged on, it will be put into either full ESA/390 mode or ESA/ 390-compatibility mode, depending on the level of ESA/390 capability available in the machine where the virtual machine is logged on or in the virtual machine's relocation domain. ESA/390-compatibility mode allows a subset of ESA/390 functionality sufficient for CMS and GCS, but lacks advanced functions like dynamic address translation (DAT).

Because ESA/390 architecture is upwardly compatible from ESA/370 architecture, and ESA/370 architecture is upwardly compatible from 370-XA architecture, in most cases an ESA/370 or 370-XA guest can run in an ESA/390 virtual machine. CP does not distinguish between the 370-XA, ESA/370, and ESA/390 architectures.

### **XC architecture support for virtual machines**

z/VM uses extensions to the interpretive-execution facility to provide Extended Configuration (XC) virtual machine architecture. XC architectures are designed to provide services to application programs in virtual machines and are available only in MACHINE XC virtual machines.

XC architectures use VM data spaces. XC virtual machines can authorize other XC machines to share data spaces, which is extremely useful for applications that require one or more virtual machines to serve many users.

There are two versions of Extended Configuration architecture:

#### **ESA/XC**

Enterprise Systems Architecture/Extended Configuration (ESA/XC) is derived from and extends ESA/390 architecture.

#### **z/XC**

z/Architecture Extended Configuration (z/XC) is derived from and extends z/Architecture.

For more information, see *z/VM: ESA/XC Principles of Operation* and *z/VM: z/Architecture Extended Configuration (z/XC) Principles of Operation*.

### **Guest LANs and virtual switches**

z/VM supports a network of virtual adapters connecting guests within a z/VM system:

• CP offers a virtual network interface card (NIC) that simulates either a HiperSockets device or an OSA-Express QDIO device. The guest can operate the virtual adapter using the same software that would be used to drive the equivalent hardware.

• CP provides commands that enable z/VM users to connect virtual network adapters to an emulated local area network (LAN) segment, known as a guest LAN. Guests connected by a guest LAN can communicate using the same software that would be used to communicate over an equivalent physical LAN segment.

A guest LAN can be bridged through a z/VM virtual construct, known as a virtual switch, to an associated real LAN connected by an OSA-Express QDIO adapter. A virtual switch allows connectivity to external LAN segments without requiring a router.

In addition, a virtual switch can transparently bridge from a bridge-capable HiperSockets channel to a network connected by an OSA-Express (OSD) adapter.

For more information, see *z/VM: Connectivity*.

### **z/VM HiperDispatch**

z/VM HiperDispatch can improve CPU efficiency by causing CP to run workload in a manner that recognizes and exploits IBM Z machine topology to increase the effectiveness of physical machine memory cache. This includes:

- Requesting the LPAR to handle the partition's logical processors in a manner that exploits physical machine topology
- Dispatching virtual servers in a manner that tends to reduce their movement within the partition's topology
- Dispatching multiprocessor virtual servers in a manner that tends to keep the server's virtual CPUs logically close to one another within the partition's topology

For more information, see *z/VM: CP Planning and Administration*.

### **Inter-System Facility for Communications**

The Inter-System Facility for Communications (ISFC) enables channel-to-channel (CTC) communication between programs written to the APPC/VM, CPI Communications, or IUCV programming interfaces. A group of interconnected z/VM systems that use ISFC to communicate with each other is known as a communication services (CS) collection. Programs on systems in the CS collection can use ISFC to access, manage, and share resources defined in the collection. ISFC also enables programs in a CS collection to communicate with APPC programs on systems in the SNA network.

### **z/VM single system image function**

The z/VM single system image (SSI) function enhances the z/VM systems management, communications, disk management, device mapping, virtual machine definition management, installation, and service functions to enable up to four z/VM systems to share and coordinate resources within an SSI cluster.

The member systems in an SSI cluster are part of the same ISFC collection and use ISFC channel connections to communicate. All members of a cluster also share DASD for virtual machines and selected z/VM data, as well as LAN segments and IP subnets. The concept of a global virtual switch provides identical network connectivity across all active members within a cluster.

Members of an SSI cluster are managed, serviced, and administered as one system. Resources used by both CP and virtual machines are shared among all members. These resources include:

- User directory
- Minidisks
- Spool files
- Network device MAC addresses

The combination of enhanced functions in the SSI cluster provides the foundation that enables live guest relocation, which is the capability for moving a running Linux guest from one system to another within the cluster. Live guest relocation provides continuity for virtual server workloads over planned z/VM and machine outages. Verification that needed resources and machine features are available on the destination system prior to the relocation is provided. This verification may also be performed on request to assess a guest's eligibility for relocation. In an SSI cluster comprising different machine models, the architecture level presented to each guest is tailored to the set of machine features common to the member systems within the guest's specified relocation domain.

For more information, see:

- • ["SSI clusters hardware requirements" on page 29](#page-42-0)
- • ["SSI clusters additional program requirements" on page 36](#page-49-0)
- *z/VM: CP Planning and Administration* for information on setting up SSI clusters

### **VM Dump Tool**

The VM Dump Tool assists in analyzing dump data from a dump file created by the DUMPLOAD or DUMPLD2 utility. The VM Dump Tool provides a variety of subcommands and macros that allow you to display, locate, and format dump data interactively. This tool can process CP stand-alone dumps, CP abend dumps, and virtual machine dumps of a CP system. For more information, see *z/VM: VM Dump Tool*.

**Note:** The Dump Viewing Facility interactively diagnoses virtual machine dumps. See ["Dump Viewing](#page-74-0) [Facility" on page 61](#page-74-0).

### **Support for hardware facilities, features, and architectures**

This section lists *some* of the hardware facilities, features, and architectures that CP supports.

#### **Notes:**

- 1. Some support depends on hardware level and availability. For detailed information on hardware capabilities, requirements, and availability, see the appropriate IBM hardware announcements.
- 2. In some cases, the supported function is available only to guests.

#### **Collaborative Memory Management Assist**

CP support for the Collaborative Memory Management Assist (CMMA) machine feature, in conjunction with CMMA exploitation in z/Architecture guest operating systems such as Linux on IBM Z, allows the CP host and its guests to communicate attributes for specific 4 KB blocks of guest memory. This exchange of information allows both host and guest to optimize their use and management of memory. For more information, see *z/VM: Performance*.

### **CPU-Measurement Counter Facility**

CP can collect counter data generated by the CPU-Measurement Counter Facility and include the counter data in the CP MONITOR data stream. Collection of the counter data can be enabled or disabled with the MONITOR SAMPLE command. IBM might request that a customer use MONITOR SAMPLE to collect counter data for problem analysis, benchmarking, or capacity planning purposes.

### **Cryptographic facilities**

CP supports guest use of server cryptographic facilities (where available):

- Regional Crypto Enablement (RCE) adapters (on certain servers). RCE adapters are vendor products that provide country specific cryptographic functions. The RCE adapters are attached to the CEC via PCIe, and operating systems interact with the adapters via a HiperSockets network.
- Crypto Express3 or later adapters (depends on the server)
- CP Assist for Cryptographic Functions (CPACF), which supports high-performance bulk encryption using clear keys or encrypted keys.

z/VM provides clear key RSA support for a considerably large number of Linux guests, which helps to enable hardware SSL acceleration on the servers. Cryptographic operations for individual guests can be offloaded to Crypto Express hardware associated with the servers.

### **Dynamic Partition Manager (DPM) administrative mode for Linux**

Dynamic Partition Manager (DPM), provided with IBM z13 family and later servers, supports Linux running on z/VM 7.1 or later with FCP SCSI storage.

DPM support for FICON ECKD storage is enabled with driver D32 bundle 55a on IBM z14 family servers.

A CPC can be configured in either DPM mode or PR/SM mode. The mode is enabled prior to the CPC power-on reset (POR).

DPM mode provides simplified, consumable, and enhanced partition lifecycle and dynamic I/O management capabilities via the Hardware Management Console (HMC):

- Create and provision an environment, including the creation of new partitions, assignment of processors and memory, and configuration of I/O adapters (network, storage, crypto, and accelerators).
- Manage the environment by modifying system resources without disrupting running workloads.
- Monitor and troubleshoot the environment to identify the source of system failures, conditions, states, or events that may lead to workload degradation.

### **Dynamic storage reconfiguration**

The dynamic storage reconfiguration (DSR) capability of the server allows the amount of main storage available for use in an LPAR to be changed while the LPAR is active. z/VM exploits this system architecture for its own use and also virtualizes it for guest use. LPAR customization can assign storage to an LPAR as initial or reserved. The reserved storage in the LPAR is further separated by z/VM into standby and reserved. z/VM can dynamically change, increase or decrease, the size of its main storage by changing the amount of online standby storage. z/VM guests that support DSR can also dynamically increase or decrease their amounts of main storage.

### **Enhanced Dynamic Address Translation (Enhanced-DAT)**

The enhanced-DAT facility allows a guest to exploit large (1 MB) pages. A larger page size decreases the amount of guest memory needed for dynamic address translation (DAT) tables and also decreases the overhead required to perform address translation. In all cases, guest memory is mapped into 4 KB pages at the host level.

With guest large page support, Linux on IBM Z, z/VSE, and z/OS virtual machines can benefit from reduced memory footprints and address translation times. This can decrease overhead and improve throughput.

### **Environment information interface**

The Store Hypervisor Information (STHYI) instruction can be used to access certain system information, including current CPU utilization and resources available at the machine, logical partition, hypervisor, and guest levels, as well as any caps (such as resource pools) that restrict the guest's use of these resources. This information enables an application to determine the maximum capacity of CP, zIIPs, and IFL CPUs available to software. APAR VM66329 extends STHYI support to report zIIP capacity information, which is necessary for IBM License Management Tool (ILMT) support for z/OS zCX guests.

### **ESA/390-Compatibility facility**

z/Architecture-only servers do not support the full ESA/390 architectural mode. However, the ESA/ 390-Compatibility facility on a z/Architecture-only server provides ESA/390-compatibility mode, an environment supporting a subset of DAT-off ESA/390 applications in a hybrid architectural mode. z/VM provides the support necessary for DAT-off guests to run in this compatibility mode, which allows guests such as CMS, GCS, and those that start in ESA/390 mode briefly before switching to z/Architecture mode to continue to run on the z/Architecture server.

### **Extended Channel Measurement Data Support**

Extended Channel Measurement Data Support (ECMDS) provides an extended I/O-measurement block for each subchannel and an extended measurement word at the completion of each I/O operation.

### **Extended-TOD-Clock Facility**

The Extended-TOD-Clock Facility is a hardware facility that provides a 128-bit time-of-day (TOD) clock. CP supports the use of the Extended-TOD-Clock Facility from virtual machines.

### **Extent Space Efficient (ESE) DASD volumes**

z/VM provides host recognition and guest exploitation support for Extent Space Efficient (ESE) thin provisioned DASD volumes. ESE volumes provide capabilities similar to Track Space Efficient (TSE) volumes, but are managed via the extent size that exactly matches the internal space allocation algorithms of the IBM DS8000. In addition, ESE volumes are pre-formatted with 4 KB records so they are ready to use once allocated. This allows clients to more quickly provision new disks to guest operating systems, particularly Linux. The restriction that CPOWNED volumes cannot be defined on thin provisioned volumes has been removed.

### **Fibre Channel Protocol**

The Fibre Channel Protocol (FCP) hardware channel allows a server to connect to a fibre-channel (FC) fabric. This support allows z/VM system facilities and guest operating systems to access selected devices on small computer system interface (SCSI) controllers connected to the fabric.

### **Fibre Connection channels**

Fibre Connection (FICON) is a fiber optic I/O architecture that coexists with ESCON equipment and infrastructure, but offers improved link performance and enhanced distance connectivity. Each FICON channel provides the equivalent of eight ESCON channels.

- A FICON Express4 channel is designed to deliver up to 4 Gbps.
- A FICON Express8 or Express8S channel is designed to deliver up to 8 Gbps.
- A FICON Express16S or Express16A channel is designed to deliver up to 16 Gbps.
- A FICON Express32S channel is designed to deliver up to 32 Gbps.

### **FICON Channel-to-Channel Adapter**

CP supports guest use of the FICON Channel-to-Channel Adapter (FICON CTCA), which provides channelto-channel communications between servers. This enables more reliable and higher bandwidth host-tohost communication than is available with ESCON channels.

### **FlashCopy**

A native CP user or a guest can initiate the FlashCopy feature on IBM System Storage and IBM TotalStorage™ DASD subsystems to make an instant copy of a disk or data set from a source device to a target device. CP also supports certain FlashCopy Version 2 functions, which provide additional flexibility.

z/VM supports the FlashCopy Space-Efficient feature of the DS8000 by providing space-efficient volumes for temporary data duplication for backup or test provision scenarios, while minimizing the amount of required backing storage to accomplish these tasks.

### **Guest ASCII console**

z/VM provides guest access to the system ASCII console, which is a facility presented by the Hardware Management Console (HMC). Dedicating the system ASCII console to a Linux guest can facilitate recovery of the guest during an emergency situation, using an environment that provides tools (such as vi and emacs) that are familiar to Linux support staff. This can be particularly useful when normal network access to a guest operating system is not available. Use of the console can be transferred from guest to guest as required.

### **High Performance FICON for IBM Z**

z/VM provides guest support for High Performance FICON for IBM Z (zHPF). zHPF is a performance and reliability, availability, serviceability (RAS) enhancement of the z/Architecture and the FICON channel architecture implemented in the supported servers and the System Storage DS8000 series. See ["zHPF](#page-43-0) [guest support hardware requirements" on page 30.](#page-43-0)

APAR VM66450 provides enhancements allowing guests to exploit High Performance FICON (zHPF) on non-fullpack minidisks.

Exploitation of zHPF by the FICON channel, the operating system, and the control unit is designed to help reduce the FICON channel overhead. zHPF channel programs can be especially useful for I/O workloads that transfer small (4 KB) blocks of fixed-sized data. The supported FICON Express adapters support the FICON architecture, FICON channel-to-channel (CTC), and the zHPF architecture simultaneously.

### **HiperSockets**

CP supports the z/Architecture HiperSockets function for high-speed TCP/IP communication among virtual machines and logical partitions (LPARs) within the same central processor complex. This function uses an adaptation of the queued direct I/O (QDIO) architecture.

CP supports HiperSockets for use by guest operating systems and by the z/VM TCP/IP server virtual machine. z/VM programs using traditional TCP/IP socket connections can communicate through HiperSockets with other z/VM programs, guest operating systems, and other logical partitions that are also using TCP/IP.

In addition, a z/VM virtual switch can transparently bridge from a bridge-capable HiperSockets channel to a network connected by an OSA (OSD) adapter.

HiperSockets channels can be defined as spanning channels, which can allow them to be configured as part of multiple logical channel subsystems and to be transparently shared among any subset or all of the configured logical partitions. For example, spanned HiperSockets channels can help enable communication among Linux guests running on z/VM images in different logical partitions, when the z/VM images are using different logical channel subsystems.

### **HyperPAV**

z/VM exploits the ability for an IBM DS8000 device to issue concurrent I/O requests to an ECKD paging volume. In HyperPAV mode, if the base volume is busy, z/VM selects a free alias device from a pool, binds the alias to the base device, and starts the I/O. When the I/O completes, the alias device is returned to the pool to be used for another I/O to the same logical subsystem (LSS).

The primary benefit of exploiting HyperPAV is to improve paging throughput during periods of highvolume disk I/O, which will increase the efficiency of the z/VM frame replenishment algorithm used to manage storage overcommitted workloads. HyperPAV paging also enables the management of fewer and larger CPOWNED volumes.

HyperPAV paging is exploited by the z/VM hypervisor for:

- The SYSRES volume, and volumes containing checkpoint and warm start data
- Volumes used for paging, spooling, and the z/VM user directory
- Minidisk pools, as defined by a guest's use of the MAPMDISK IDENTIFY macro

### **IEEE Floating Point**

CP supports guest use of the IEEE Floating Point hardware. This support allows multiple levels of guests to use basic floating point extensions, floating point support extensions, hexadecimal floating point extensions, and binary floating point.

### **Integrated 3270 console**

CP supports this device, which is provided through a Hardware Management Console, to be used as the system operator console for installing and maintaining z/VM.

### **Logical channel subsystem**

The logical channel subsystem (LCSS) structure on the server allows the definition of more than one channel subsystem, providing channel-path and subchannel controls for configuring channel-subsystem images. Each channel-subsystem image can be configured with up to 256 channel paths, and each logical partition has access to one channel-subsystem image. z/VM dynamic-I/O configuration allows channel paths, control units, and devices to be dynamically added, changed, and deleted in multiple LCSSs when z/VM is running on a server with the applicable hardware support.

### **LPAR group absolute capacity capping**

This function allows an absolute capacity cap to be set by CPU type on a group of LPARs. This allows each of the partitions to consume capacity up to their individual limits as long as the group's aggregate consumption does not exceed the group absolute capacity limit. The z/VM support includes use of this information in functions that exploit or report processor capacity information for the purpose of tolerating its use.

### **MIDAWs**

z/VM supports guest use of Modified Indirect Data Address Words (MIDAWs). This server feature can allow more flexibility and performance in certain channel programs as an alternative to data-chained channel-command words (CCWs). MIDAWs accommodate noncontiguous data areas that cannot be handled by the predecessor indirect-data-address words (IDAWs). z/VM support for guest use of MIDAWs can allow operating systems such as z/OS to use this new aspect of z/Architecture without regard to whether the operating systems are running in a logical partition or a virtual machine. This allows guest operating systems to exercise their code-paths just as they would on the real machine during, for example, preproduction testing of z/OS systems. Likewise, the provision of the function in a virtual machine allows guest operating systems to benefit from the real machine's added-value function just as though the guests were running directly on the machine.

### **Move-Page Facility**

CP supports the Move-Page Facility for ESA/XC, z/Architecture, and z/XC guests. A page of data can be moved from main storage to main storage.

### **N\_Port ID virtualization**

N\_Port ID virtualization (NPIV) for FCP channels is designed to allow the sharing of a single physical FCP channel among multiple operating-system images, whether in LPARs or as z/VM guests in virtual machines. z/VM exploits this hardware capability to define multiple virtual FCP channels, each with its own worldwide-unique Fibre Channel port name (WWPN). By assigning different hardware-defined virtual port names to different guests, the guests can use the virtual FCP channels as if they were dedicated physical FCP channels.

NPIV is applicable to all of the FICON adapters supported on the server. NPIV is supported for CP and guest use.

### **Open Systems Adapter**

CP supports guest use of the Open Systems Adapter (OSA) server features, which provide connectivity to various types of networks.

CP also supports:

- OSA-Express Integrated Console Controller (OSA-ICC), a function of the OSA-Express 1000BASE-T Ethernet adapter that integrates 3270 emulation for console session connections into the server
- Open Systems Adapter for the Network Control Program (OSA NCP), a function of the Gigabit Ethernet adapter (OSA-Express3 only) and the 1000BASE-T Ethernet adapter (OSA-Express3 and later) that provides channel connectivity from IBM Z operating systems to the IBM Communication Controller for Linux (CCL) on the server.
- Virtual-switch-controlled link aggregation (IEEE 802.3ad), which allows you to dedicate an OSA port to z/VM when the port is participating in an aggregated group. Link aggregation (trunking) is designed to allow you to combine multiple physical OSA-Express ports (OSA-Express3 and later) into a single logical link for increased throughput and for nondisruptive failover in the event that a port becomes unavailable.
- Port isolation security, which provides the ability to restrict guest-to-guest communications within a virtual switch, and OSA-Express QDIO data connection isolation, which provides the ability to isolate QDIO data connection communications on a shared OSA port in support of multitier security zones.
- Virtual Edge Port Aggregator (VEPA) mode on the z/VM virtual switch, which provides the capability to take all virtual machine traffic sent by the server and send it to an adjacent network switch. This mode of operation moves all frame relay switching from the hypervisor virtual switch to the (external) adjacent switch. With the adjacent switch handling the frame relay for virtual switch guest port to guest port communications, imbedded network based appliances in the adjacent switch such as firewalls, Access Control Lists (ACLs), Quality of Service (QoS), and port mirroring are available to be deployed for this guest port to guest port switching. VEPA eliminates the need to provide and support these network based appliances in the hypervisors or LPARs. VEPA mode is supported on OSA-Express3 and later on IBM zEnterprise EC12 and later.

To customize the modes of operation of OSA features, use OSA/SF on the Hardware Management Console (HMC).

### **Parallel Access Volumes**

CP provides guest support for the Parallel Access Volumes (PAV) feature on IBM DASD subsystems, which allows configuration of base and alias DASD volumes. The alias volumes are logical volumes that map the physical space occupied by the base. However, each alias volume has a unique subchannel ID, which permits concurrent I/O to a base volume and all of its associated alias volumes.

PAVs enable a single server and applicable storage controllers to simultaneously process multiple I/O operations to the same logical volume, which can help to significantly improve I/O response times by reducing device queueing delays.

CP supports PAVs as linkable minidisks for guests such as z/OS that exploit the PAV architecture. In addition, CP provides the potential benefit of PAVs for I/O issued to minidisks owned or shared by guests that do not support native exploitation of PAVs, such as CMS.

CP also provides guest support for the HyperPAV function, which potentially reduces the number of alias-device addresses needed for parallel I/O operations, because HyperPAVs are dynamically bound to a base device for each I/O operation instead of being bound statically like basic PAVs. CP supports HyperPAVs as linkable minidisks for guests, such as z/OS, that exploit the HyperPAV architecture. In addition, CP transparently provides the potential benefit of HyperPAVs for I/O issued to minidisks owned or shared by guests that do not specifically exploit HyperPAVs, such as Linux and CMS.

### **Peer-to-Peer Remote Copy**

CP supports the Peer-to-Peer Remote Copy (PPRC) feature on System Storage and TotalStorage DASD subsystems, a synchronous copy option that provides realtime mirroring of logical volumes within a device or to another device.

CP supports guest use of the PPRC Extended Distance (PPRC-XD) feature if the guest also supports PPRC-XD. PPRC-XD is an asynchronous copy option that can operate at distances well beyond the capability of PPRC. Native z/VM support for PPRC-XD is provided by ICKDSF, V1.17, with ICKDSF running in a CMS virtual machine.

CP also supports guest use of PPRC Version 2, including the Continuous Protection Option, which can offer an Asynchronous Cascading solution. Asynchronous Cascading provides a two-volume synchronous PPRC implementation with a non-synchronous third volume serving as a remote backup device that can provide a multisite, long distance solution.

### **Peripheral Component Interconnect Express (PCIe)**

CP allows guests to dedicate Peripheral Component Interconnect Express (PCIe) functions to their virtual machines.

• IBM Adapter for NVMe

This feature supports the NVMe (non-volatile memory express) communications protocol by allowing a client-procured SSD (solid-state drive) storage device to be directly connected to the I/O subsystem through an IBM PCIe adapter.

• IBM zEnterprise Data Compression (zEDC) Express adapter

The IBM zEDC Express adapter supports a data compression function that can provide highperformance, low-latency compression without significant CPU overhead. Starting with the IBM z15 family servers, IBM zEDC Express was replaced with on-chip data compression support.

• IBM RoCE Adapters (10GbE and 25GbE)

The term RoCE refers to Remote Direct Memory Access over Converged Ethernet. The IBM RoCE Express adapter can reduce consumption of CPU resources for applications utilizing the TCP/IP stack (such as WebSphere® Application Server accessing a Db2® database). Use of the RoCE Express adapter can help reduce network latency with memory-to-memory transfers for guests that support Shared Memory Communications-Remote Direct Memory Access (SMC-R). It is transparent to applications and can be used for LPAR-to-LPAR communication on a single system or server-to-server communication in a multiple-CPC environment.

CP also supports guest usage of virtual PCIe functions (PCI type ISM), which use Shared Memory Communications-Direct (SMC-D) connectivity.

### **Queued Direct I/O**

CP supports guest use of Queued Direct I/O (QDIO), which allows a program to directly exchange data with an I/O device without performing traditional I/O instructions. To exchange data, both the I/O device and the program reference main storage directly through a set of data queues.

The QDIO architecture is used by OSA-Express, HiperSockets, and FCP channels.

In HiperSockets, the QDIO architecture includes a type of high-performance I/O interruption known as an adapter interruption. Adapter interruptions are also used by OSA-Express and FCP channels.

In addition, the server can provide a performance assist for the virtualization of adapter interruptions being given to guest operating systems running on z/VM. This hardware performance assist can be used by guests that support QDIO.

The server also provides QDIO Enhanced Buffer-State Management (QEBSM) and Host Page-Management Assist (HPMA), which can allow a cooperating guest operating system to initiate QDIO operations directly to the applicable channel, without interception by z/VM, thereby helping to provide additional performance improvements.

### **SAN Volume Controller**

The IBM System Storage SAN Volume Controller is implemented in the storage network between the hosts and the physical storage, providing a common volume-management "utility" shared by all hosts. z/VM supports the SAN Volume Controller through the generic SCSI device driver of z/VM. z/VM support for the SAN Volume Controller allows CP and guest operating systems that use SCSI devices (such as Linux on IBM Z) to access IBM System Storage disk subsystems, as well as disk subsystems from other manufacturers supported by the SAN Volume Controller. The SAN Volume Controller can be used to

provide SCSI devices as emulated FBA devices for use by CP and guest operating systems. Guests can also use SCSI devices accessed through the SAN Volume Controller by dedicated FCP subchannels.

### **Server Time Protocol**

z/VM exploits the Server Time Protocol (STP) facility to generate time stamps for guest and system DASD write I/O operations, allowing these I/O operations to be synchronized with those of other systems. This support allows data used by z/VM and its guests to be replicated asynchronously over long distances by IBM System Storage z/OS Global Mirror (formerly known as Extended Remote Copy, or XRC). For example, this allows z/VM to participate in a GDPS Metro Global - XRC (GDPS/MzGM) environment.

### **Shared Memory Communications - Direct Memory Access (SMC-D)**

This technology is the latest networking innovation for the IBM z13 family and later servers. It provides support for fast, low-latency LPAR-to-LPAR TCP/IP traffic using SMC-D software protocol over firmwareprovided Internal Shared Memory (ISM) devices.

SMC-D and ISM are designed to use shared memory areas to provide low-latency, high-bandwidth, cross-LPAR connections for applications. This support is intended to provide application-transparent DMA communications to TCP endpoints for sockets-based connections. SMC-D is expected to provide substantial performance, throughput, response time, and CPU consumption benefits compared with standard TCP/IP communications over HiperSockets. z/VM supports dynamic I/O and guest use of the new Internal Shared Memory (ISM) PCI function type.

### **Simultaneous multithreading (SMT)**

Simultaneous multithreading (SMT) technology, available on IBM z13 family and later servers, offers intelligently implemented 2-way simultaneous multithreading. SMT allows two active instruction streams per core, each dynamically sharing the core's execution resources. SMT is available for workloads running on IFL and zIIP.

z/VM provides host exploitation support for SMT, which enables z/VM to dispatch work on up to two threads (logical CPUs) of an IFL processor core. z/VM multithreading support is enabled only for IFL processors in a LINUX only mode or z/VM mode logical partition.

z/VM exploitation of SMT enables z/VM to dispatch work on an individual thread of an IFL core, allowing a core to be shared by multiple guest CPUs or z/VM Control Program tasks. This can result in increased work throughput per core from more efficient use of shared core resources.

Multithreading support is available on a z/VM system only if the facility is available on the hardware and enabled on the z/VM system with the MULTITHREADING system configuration statement. The MULTITHREADING statement is optional, and multithreading is disabled if the statement is omitted.

If multithreading is enabled, the SET MULTITHREAD command can be used to nondisruptively switch between one and two activated threads per IFL core. Performance of a system and workload with one active thread per core is comparable to that of the same system and workload with multithreading disabled. Thus, the dynamic SMT level capability allows the benefit of multithreading to be evaluated for a workload without requiring an outage to enable or disable SMT.

z/VM enablement of multithreading requires that z/VM is configured to run with the HiperDispatch vertical polarization mode enabled and with the dispatcher work distribution mode set for reshuffle. Once enabled, multithreading cannot be disabled without a re-IPL. Dedication of virtual CPUs to z/VM processors is not supported with multithreading because it is not allowed when HiperDispatch vertical polarization mode is active.

When multithreading is enabled, prorated core time is used in the pool limiting calculation for all resource pools and in the consumption limiting calculation for a virtual machine being consumption limited. If multithreading is not enabled, raw CPU time is used instead. For an explanation of the three measures of CPU time, see *z/VM: Performance*.

z/VM host multithreading exploitation support does not virtualize threads for guest exploitation. However, Linux guests might benefit from the host support because the first level z/VM system is able to get higher throughput from the multithreaded IFL cores.

### **Specialty processors**

z/VM provides guest support for IBM mainframe specialty processors:

#### **IBM Integrated Facility for Linux (IFL)**

IFL processors provide additional processing capacity for Linux or OpenSolaris workloads. IFLs can be allocated only in a LINUX only or z/VM mode LPAR.

#### **IBM Internal Coupling Facility (ICF)**

ICF processors allow multiple LPARs running z/OS to manage data and distribute workload in a Parallel Sysplex® clustered system.

#### **IBM z Integrated Information Processor (zIIP)**

zIIPs are designed to help improve resource optimization and lower the cost for eligible workloads. z/OS exploits zIIPs to offload software system overhead from standard central processors (CPs). This includes certain Db2 processing, enhancing the role of the mainframe as the data hub of the enterprise.

You can define a mix of these specialty processors and CPs in the same z/VM-mode logical partition.

z/VM provides two types of guest support for specialty processors:

• Simulation support

z/VM guest virtual machines can create virtual specialty processors on processor models that support the same types of specialty processor but do not necessarily have them installed. Virtual specialty processors are dispatched on real CPs. Simulating specialty processors provides a test platform for z/VM guests to exploit mixed-processor configurations. For example, this allows users to assess the operational and CPU utilization implications of configuring a z/OS system with zIIPs without requiring the real specialty processor hardware.

• Virtualization support

z/VM can create virtual specialty processors for virtual machines by dispatching the virtual processors on corresponding specialty processors of the same type in the real configuration. For example, guest support for zIIPs might help improve your total cost of ownership by allowing available zIIP capacity not being used by z/OS LPARs to be allocated to a z/VM LPAR hosting z/OS guests running Java™ and Db2.

**Note:** z/VM will not allow a guest to define a processor type if the machine does not support it.

For more information about specialty processor support, see *z/VM: Running Guest Operating Systems*.

### **Transactional Execution facility**

z/VM supports guest exploitation of the Transactional Execution (TX) facility on supported machines. The TX facility allows a program to issue multiple instructions that appear to operate atomically, offering an alternative to more costly mutual-exclusion mechanisms such as software locks. This support can improve the efficiency and scalability of multithreaded software such as Java or guest operating system functions.

### **Vector Facility for z/Architecture (SIMD)**

z/VM supports guest exploitation of the Vector Facility for z/Architecture (SIMD). This support enables guest use of Vector-Facility instructions and the 128-bit vector registers used by these instructions. This support also enables the use of the additional floating-point (AFP) registers for a guest at logon time. As a result, any output that includes floating-point registers will report all 16 floating-point registers when they are available to the user.

### <span id="page-70-0"></span>**Virtual machine I/O assist**

CP supports the virtual machine I/O assist facility for guests, which forwards an adapter interruption to a guest while the CPU keeps running in guest state. The virtual machine I/O assist can be enabled or disabled for all guests or specific guests.

# **APPC/VM VTAM Support (AVS)**

APPC/VM VTAM Support (AVS) is a Virtual Telecommunications Access Method (VTAM) application that provides advanced program-to-program communication (APPC) services between z/VM and non-z/VM systems in an SNA network. AVS and VTAM run in the same GCS group on a z/VM system. Together, AVS and VTAM enable APPC/VM application programs in a TSAF or CS collection to communicate with:

- Other APPC/VM applications residing in other z/VM systems within the SNA network
- APPC applications residing in non-z/VM systems in the SNA network

For more information, see *z/VM: Connectivity*.

# **Conversational Monitor System (CMS)**

The z/VM Conversational Monitor System (CMS) provides a high-capacity application environment that can support large numbers of interactive users. CMS can help you perform a wide variety of tasks:

- Write, test, and debug application programs for use on CMS or guest systems
- Run application programs developed on CMS or guest systems
- Create and edit data files
- Process jobs in batch mode
- Share data between CMS and guest systems
- Communicate with other system users

For general information about using CMS, see *z/VM: CMS User's Guide*.

### **Versions of CMS**

z/VM provides two versions of CMS:

• ESA/390 CMS (CMS)

ESA/390 CMS runs in an ESA/390 architecture (ESA or XA mode) or ESA/XC architecture (XC mode) virtual machine.

ESA/390 CMS is supplied as a predefined named saved system called CMS and as an IPLable nucleus on the MAINT 190 minidisk.

• z/Architecture CMS (z/CMS)

z/CMS runs in z/Architecture 31-bit addressing mode in an ESA, XA, XC, or Z virtual machine. z/CMS enables CMS programs to use z/Architecture instructions, including those that operate on 64-bit registers, while permitting existing ESA/390 architecture CMS programs to continue to function without change. Although it does not directly exploit storage above 2047 MB, z/CMS can be IPLed in a virtual machine with more than 2 GB of storage, and programs running on z/CMS can allocate storage above 2 GB.

z/CMS is supplied as a predefined named saved system called ZCMS and as an IPLable nucleus on the MAINT 990 minidisk.

For more information about z/CMS, see *z/VM: CMS Planning and Administration*.

Unless otherwise indicated in the z/VM publications, "CMS" means either version, and descriptions of CMS functions apply to both ESA/390 CMS and z/CMS.

### **Shared File System**

The Shared File System (SFS) is an extension of the CMS file system that offers additional file management and file sharing functions:

- Files are stored in file pools.
- A user can be given an amount of file space in a file pool.
- The files in a file space are organized in directories.
- A file can be placed in more than one directory.
- Users can grant each other authorities on files or directories.
- Multiple users can have concurrent access to the same file or directory.
- Locks on files and directories ensure data integrity among multiple users.
- Files and directories can be shared with users on other systems.

A file pool is a collection of minidisks assigned to a single virtual machine called a *file pool server machine*. Because the minidisks in the file pool are shared by many users, using SFS can save DASD space. Certain SFS directories can be placed into VM data spaces, providing an additional DASD savings. Using VM data spaces might also provide a performance improvement.

For more information, see:

- • ["CMS file pool security" on page 41](#page-54-0)
- *z/VM: CMS File Pool Planning, Administration, and Operation*

For information about how DFSMS/VM can provide storage management functions for file pools, see ["Data](#page-80-0) [Facility Storage Management Subsystem for z/VM \(DFSMS/VM\)" on page 67.](#page-80-0)

### **CMS application programming**

CMS supports a wide range of high-level languages and application environments. CMS also provides many special application programming facilities, including:

- Architectures supported:
	- ESA/XC
	- z/XC
- Assembler macros and functions
- Callable services library (CSL)
- CMS Pipelines
- DOS/VSE support

**Note:** Although IBM VSE/VSAM, 6.1 (5686-081), was withdrawn from marketing on September 30, 2005, CMS DOS/BAM will continue to provide its current level of function in support of DOS simulation and VSE/VSAM.

- Multitasking services
- OpenExtensions (POSIX)
- OS/MVS simulation
- Program Management Binder
- Reusable Server Kernel
- Systems management APIs

For general information about CMS application programming facilities, see *z/VM: CMS Application Development Guide*.
### **Systems management application programming interface**

The z/VM systems management application programming interface (SMAPI) provides a standard, platform-independent client interface that reduces the amount of VM-specific programming skills required to manage resources for virtual systems (guests). SMAPI includes functions for creating new virtual images, allocating and managing their resources, and changing their configurations. The functions can be used to activate and deactivate images individually or in groups. Security and directory management functions are also provided. The SMAPI functions are invoked by a client through a sockets interface.

For more information, see *z/VM: Systems Management Application Programming*.

### **CMS Pipelines**

CMS Pipelines provides a rich and efficient set of functions that you can use to solve large problems by breaking them up into smaller, less complex programs. These smaller programs are called *stages*. Many stages are included with CMS Pipelines. Some stages read data from system sources, such as disk files, tape files, or the results of z/VM commands. Other stages filter and refine that data in some way. You can combine many stages within a single *pipeline* to create the results you need. You can also write your own stages. For more information, see *z/VM: CMS Pipelines User's Guide and Reference*.

### **CMS application multitasking**

CMS application multitasking services provide an execution environment for high-performance applications and servers. With CMS multitasking, an application can divide itself into multiple units of execution and provide the ability for these units, called threads, to run on multiple CPUs simultaneously. The multitasking facilities are available only at the application programming level. The CMS user still runs one application at a time, but these applications can split themselves into multiple execution units, or threads. These multitasking facilities allow applications to harness the power of the underlying multiprocessor complex and to overlap operations to achieve high performance. For more information, see *z/VM: CMS Application Multitasking*.

### **OpenExtensions**

The CMS OpenExtensions environment includes the z/VM implementation of four POSIX standards:

- POSIX 1003.1 (known as POSIX.1) System Interfaces
- POSIX 1003.1a (known as POSIX.1a) Extensions to POSIX.1
- POSIX 1003.1c (known as POSIX.1c) Threads
- POSIX 1003.2 (known as POSIX.2) Shell and Utilities

The POSIX.1, POSIX.1a, and POSIX.1c interfaces are provided as C/C++ library routines in the C/C+ + runtime library included with Language Environment. For programs written in other languages, a language-neutral version of the POSIX functions is provided as a set of CMS callable services library (CSL) routines. These CSL routines are called by the C/C++ runtime routines to provide the functions, but they are also available to other applications. The CSL routines can be invoked as REXX functions through a REXX subcommand environment, ADDRESS OPENVM.

OpenExtensions includes a POSIX-compliant file system known as the Byte File System (BFS). BFS is a companion to the CMS Shared File System (SFS) that provides a byte-stream view of files. BFS allows data to be organized and used in a UNIX style and format.

Like SFS files, BFS files are organized in a hierarchical directory structure and stored in CMS file pools. While supporting the POSIX file system functions and rules, BFS also takes advantage of administration and system management facilities that it shares with SFS. These include space allocation, backup, and DFSMS/VM file migration, as well as other administrative functions.

CMS provides a set of OPENVM commands that allow users to manage their BFS directories and files and control their related permission and ownership attributes. CMS Pipelines additionally provides the ability to use BFS from pipeline programs.

The OpenExtensions shell and utilities provide a UNIX-like interactive environment in support of the POSIX application environment and provide tools that aid in program development and in porting applications from other open systems. Users of the shell environment have access to both the shell command set (built-in commands and utilities) and the full CP and CMS command sets, as well as both OpenExtensions and non-OpenExtensions applications. Each of the OpenExtensions POSIX.2 utilities additionally conforms to the X/Open Portability Guide, issue 4 (XPG4) for Commands and Utilities.

For an expanded introduction to OpenExtensions, see *z/VM: CMS Application Development Guide*.

For information about the program requirements for developing OpenExtensions applications, see ["z/VM](#page-46-0) [base components additional program requirements" on page 33](#page-46-0).

### **Program Management Binder for CMS**

The Program Management Binder for CMS (CMS Binder) is a CMS-enabled version of the z/OS MVS Program Management Binder. The CMS Binder converts the output of language translators and compilers into an executable program unit that can be either read directly into virtual storage for execution or stored in a program library. For more information, see *z/VM: Program Management Binder for CMS*.

### **Reusable Server Kernel**

The Reusable Server Kernel enables vendors and application programmers to write multithreaded server programs that heavily exploit VM technologies. These servers can be constructed without knowledge of data transport mechanisms, multithreaded APIs, or I/O performance boosters and without reinventing API suites necessary in one server after another.

The Reusable Server Kernel is an "empty" server program that server writers can use as a starting point for developing and executing server programs on CMS. The Reusable Server Kernel consists of a text library of routines and a macro library of function prototypes and constant definitions. To construct an actual server program, the server author attaches application-specific code to a set of interfaces in the Reusable Server Kernel.

For more information, see *z/VM: Reusable Server Kernel Programmer's Guide and Reference*.

### **Virtual Machine Resource Manager**

The Virtual Machine Resource Manager (VMRM) provides functions to:

• Manage guest performance

A service virtual machine (SVM) accepts customer-defined workload definitions, goal specifications, and associations between them. The SVM then adjusts virtual machine CPU and I/O performance controls based on actual performance measurements to attempt to achieve the goals associated with each workload.

• Exploit I/O Priority Queueing

A virtual equivalent of the hardware I/O Priority Queueing facility allows virtual machines running guest operating systems such as z/OS that exploit I/O Priority Queueing to determine the priority of their I/O operations within bounds that can be defined on z/VM. z/VM will automatically set a priority for I/O operations initiated by virtual machines that do not exploit this function.

VMRM Cooperative Memory Management (VMRM-CMM) between a z/VM system and Linux guests assists in managing memory constraint in the system. Based on several variables obtained from the system and storage domain CP monitor data, VMRM detects when there is such constraint, and notifies specific Linux virtual guests when this occurs. The guests can then take the appropriate action to adjust their memory utilization in order to relieve this constraint on the system, such as issuing a CP DIAGNOSE X'10' instruction to release pages of storage.

For more information about VMRM, see *z/VM: Performance*.

### **XEDIT**

XEDIT is a full-screen editing facility that runs under CMS. XEDIT creates and modifies CMS files and BFS files. System macros and user-written procedures are performed from the XEDIT environment. For more information, see *z/VM: XEDIT User's Guide*.

### **HELP facility**

The HELP facility runs under CMS and provides online assistance for various z/VM functions in the form of menus and panels. Help information is available for:

- Commands and subcommands
- Messages
- Tasks
- CMS Pipelines stages
- CMS callable routines
- REXX/VM, EXEC 2, and EXEC statements
- Assembler language macros
- Directory statements
- System configuration statements

Some facilities and features of z/VM, as well as other licensed programs that run on CMS, might provide help information for display through the HELP facility. You can also write your own help information. For more information, see *z/VM: CMS User's Guide*.

## **Dump Viewing Facility**

The Dump Viewing Facility helps you interactively diagnose system problems. Using this facility, you can display, format, and print data interactively from virtual machine dumps, as well as display and format recorded trace data. The BLOCKDEF utility lets you display, format, and print control block information. The VIEWSYM command lets you display symptom records, making it easier to identify duplicate problems when they occur. For more information, see *z/VM: Dump Viewing Facility*.

**Note:** Analysis of CP stand-alone dumps, CP abend dumps, and virtual machine dumps of a CP system, functions formerly performed by the Dump Viewing Facility, are now performed by the VM Dump Tool. See ["VM Dump Tool" on page 48.](#page-61-0)

## **Group Control System (GCS)**

The Group Control System (GCS) runs in an XA or XC virtual machine in place of CMS. GCS is a virtual machine supervisor, providing multitasking services that allow numerous tasks to remain active in the virtual machine at one time. One of the functions of GCS is to support a native Systems Network Architecture (SNA) network. The SNA network relies on ACF/VTAM, VTAM SNA Console Support (VSCS), and other network applications to manage its collection of links between terminals, controllers, and processors. GCS provides services for ACF/VTAM, VSCS, and the others, which eliminates your need for VTAM Communications Network Application (VM/VCNA) and a second operating system like VSE. For more information, see *z/VM: Group Control System*.

## **Hardware Configuration Definition (HCD) and Hardware Configuration Manager (HCM) for z/VM**

Hardware Configuration Definition (HCD) and Hardware Configuration Manager (HCM) provide a comprehensive I/O configuration management environment, similar to that available with the z/OS operating system.

HCM runs on a Windows based personal computer connected to the z/VM system through a TCP/IP network connection. HCM provides a graphical user interface as well as commands to help you configure your system. You supply the needed I/O configuration information to HCM, which processes the information and passes it to HCD.

HCD runs in a z/VM server virtual machine and performs the work of actually creating and changing the hardware and software aspects of your I/O configuration. While HCM provides the primary user interface to HCD, HCD also provides a backup user interface on your z/VM host for certain I/O configuration tasks, in case HCM is not available.

The original dynamic I/O configuration capabilities of z/VM are still valid. These consist of a set of system operator commands for changing the hardware server's I/O configuration while the system continues to run, or for managing the hardware I/O configuration of all of the logical partitions in your server. You now have the choice of either using these commands or else using HCM and HCD to manage your I/O configuration. Note, however, that the use of HCM and HCD is incompatible with the original dynamic I/O configuration capabilities. You should select one method to use for the duration of any given IPL of your z/VM system.

For more information, see:

- • ["HCD and HCM additional program requirements" on page 34](#page-47-0)
- *z/VM: I/O Configuration*
- • [z/OS and z/VM: Hardware Configuration Manager User's Guide \(https://www.ibm.com/servers/](https://www.ibm.com/servers/resourcelink/svc00100.nsf/pages/zosv2r5sc342670/$file/eequ100_v2r5.pdf) [resourcelink/svc00100.nsf/pages/zosv2r5sc342670/\\$file/eequ100\\_v2r5.pdf\)](https://www.ibm.com/servers/resourcelink/svc00100.nsf/pages/zosv2r5sc342670/$file/eequ100_v2r5.pdf)

## **Language Environment**

Language Environment provides the runtime environment for programs written in C/C++, COBOL, or PL/I. Language Environment helps you create mixed-language applications and gives you a consistent method of accessing common, frequently-used services.

Language Environment consists of:

- Basic routines that support starting and stopping programs, allocating storage, communicating with programs written in different languages, and indicating and handling conditions.
- Common library services, such as math services and date and time services, that are commonly needed by programs running on the system. These functions are supported through a library of callable services.
- Language-specific portions of the runtime library. Because many language-specific routines call Language Environment services, behavior is consistent across languages.

For more information, see:

- • ["Language Environment additional program requirements" on page 35](#page-48-0)
- *z/VM: Language Environment User's Guide*
- • [z/OS: Language Environment Concepts Guide \(https://www.ibm.com/servers/resourcelink/](https://www.ibm.com/servers/resourcelink/svc00100.nsf/pages/zosv2r5sa380687/$file/ceea800_v2r5.pdf) [svc00100.nsf/pages/zosv2r5sa380687/\\$file/ceea800\\_v2r5.pdf\).](https://www.ibm.com/servers/resourcelink/svc00100.nsf/pages/zosv2r5sa380687/$file/ceea800_v2r5.pdf)

## **REXX/VM**

REXX/VM contains the REXX/VM Interpreter, which processes the English-like REXX programming language. It also contains the z/VM implementation of the SAA REXX programming language. REXX/VM provides a single source base for the REXX/VM Interpreter in the CMS and GCS components. The REXX/VM Interpreter exploits 31-bit addressing.

The REXX/VM Interpreter helps improve the productivity of your organization. Using REXX, you can write customized application programs and command procedures, tailor CMS commands, and create new XEDIT macros. For more information, see *z/VM: REXX/VM User's Guide*.

## **TCP/IP for z/VM**

TCP/IP for z/VM brings the power and resources of your mainframe server to the Internet. TCP/IP for z/VM enables z/VM to participate in a multivendor, open networking environment using the TCP/IP protocol suite for communications and interoperability. The applications included in TCP/IP for z/VM provide the ability to transfer files, send mail, log on a remote host, allow access from any other TCP/IP node in the network, and perform other network client and server functions. Applications can be shared transparently across z/VM, z/OS, Linux, and other environments.

TCP/IP consists of a layered structure of protocols and functions. TCP/IP for z/VM provides the following types of functions:

#### **Connectivity and gateway functions**

Handle the physical interfaces and routing of data.

#### **Server functions**

Provide a service to a client (that is, send or transfer a file).

#### **Client functions**

Request a certain service from a server anywhere in the network.

### **Network status and management functions**

Detect and solve network problems.

#### **Application programming interfaces (APIs)**

Allow you to write your own client/server applications.

### **Link protocols**

Various network protocols compose the network layer available in TCP/IP. Network protocols define how data is transported over a physical network. These network protocols are not defined by TCP/IP. After a TCP/IP packet is created, the network protocol adds a transport-dependent network header before the packet is sent out on the network.

### **Network protocols**

Protocols in the network layer provide connection services for TCP/IP. These protocols connect physical networks and transport protocols. The network protocols include Internet Protocol (IP), Internet Control Message Protocol (ICMP), Address Resolution Protocol (ARP), and Internet Group Management Protocol.

### **Internet protocol**

The Internet Protocol (IP) provides the interface from the transport layer (host-to-host, TCP, or UDP) protocols to the physical-level protocols. IP is the basic transport mechanism for routing IP packets to the next gateway, router, or destination host.

In TCP/IP for z/VM, a single stack provides support for static routing of IP version 6 (IPv6) traffic and IPv4 traffic. IPv6 uses 128-bit addresses. However, the z/VM TCP/IP stack cannot be configured as a tunnel endpoint for tunneling IPv6 traffic over IPv4 networks.

### **Transport protocols**

The transport layer of TCP/IP consists of transport protocols, which allow communication between application programs.

### **Transmission Control Protocol**

The Transmission Control Protocol (TCP) provides a reliable vehicle for delivering packets between hosts on an internet. TCP takes a stream of data, breaks it into datagrams, sends each one individually using Internet Protocol (IP), and reassembles the datagrams at the destination node. If any datagrams are lost or damaged during transmission, TCP detects this and re-sends the missing datagrams. The received data stream is a reliable copy of the transmitted data stream.

### **User Datagram Protocol**

The User Datagram Protocol (UDP) provides an unreliable mode of communication between source and destination hosts. UDP is a datagram-level protocol built directly on the IP layer. UDP is used for application-to-application programs between TCP/IP hosts.

Like IP, UDP does not offer a guarantee of datagram delivery or duplication protection. UDP does provide checksums for both the header and data portions of a datagram. However, applications that require reliable delivery of streams of data should use TCP.

## **Applications and protocols**

TCP/IP applications allow users to use network services. These applications are included in the application layer of TCP/IP. The application layer is built on the services of the transport layer. TCP/IP for z/VM supports the following applications and protocols:

• **Domain Name System (DNS)** is a hierarchical naming system for naming hosts.

**Note:** The native z/VM DNS server is no longer supported, but z/VM still supports the DNS protocol using non-z/VM servers.

- **File Transfer Protocol (FTP)** allows you to transfer data between local and foreign hosts or between two foreign hosts.
- **Lightweight Directory Access Protocol (LDAP)** provides user authentication, authorization, and auditing capabilities.
- **MPRoute** uses either Open Shortest Path First (OSPF) or Routing Information Protocol (RIP), or both, to dynamically create and maintain network routing tables.
- **Network File System (NFS)** allows you to manipulate files on different TCP/IP hosts as if they reside on your host.
- **Remote Execution Protocol (REXEC)** allows you to execute a command on a foreign host and receive the results on the local host.
- **Remote Printing (LPR and LPD)** provides both client and server support for remote printing.

**Note:** LPD protocol is supported within RSCS.

- **Remote Procedure Call (RPC)** is a programming interface that calls subroutines to be executed on a foreign host.
- **Simple Mail Transfer Protocol (SMTP)** is an electronic mail protocol that is implemented with the CMS NOTE and SENDFILE commands.
- **Simple Network Management Protocol (SNMP)** provides a means for managing an internet environment.
- **Secure Sockets Layer (SSL)** is a cryptographic protocol that provides communication security over the Internet.
- **Socket interfaces** allow you to write your own applications to supplement those supplied by TCP/IP.
- **Telnet Protocol** provides a standard method to interface terminal devices and terminal-oriented processes with each other.
- **Transport Layer Security (TLS)** is a cryptographic protocol that provides communication security over the Internet.
- **Trivial File Transfer Protocol** reads and writes files to and from a foreign host.

### **TCP/IP requirements and additional information**

For additional information about TCP/IP for z/VM, see:

- • ["TCP/IP hardware requirements" on page 30](#page-43-0)
- • ["TCP/IP additional program requirements" on page 36](#page-49-0)
- • ["TCP/IP security" on page 42](#page-55-0)
- *z/VM: TCP/IP Planning and Customization*
- *z/VM: TCP/IP User's Guide*

## **Transparent Services Access Facility (TSAF)**

The Transparent Services Access Facility (TSAF) provides communication services within a collection of z/VM systems without using VTAM. TSAF runs in a CMS virtual machine. A group of up to eight z/VM systems that each have TSAF installed and running can form a TSAF collection. APPC/VM programs on one z/VM system in the TSAF collection can communicate with other APPC/VM programs on the other z/VM systems in the collection. The routing is transparent to the application programs. Communications between the applications proceed as if the applications were running on the same system. For more information, see *z/VM: Connectivity*.

## **Virtual Machine Serviceability Enhancements Staged/Extended (VMSES/E)**

Virtual Machine Serviceability Enhancements Staged/Extended (VMSES/E) helps you install z/VM and other VMSES/E-enabled products and apply code changes that correct or circumvent reported problems. VMSES/E handles both source code and object code.

VMSES/E can also help you define, build, and manage saved segments. The VMFSGMAP command provides a saved segment mapping interface that lets you modify saved segment definitions and view saved segment layouts prior to actually building them on your system.

For more information, see *z/VM: VMSES/E Introduction and Reference*.

**Base Product**

# **Chapter 5. z/VM optional features**

z/VM offers the following optional features:

- "Data Facility Storage Management Subsystem for z/VM (DFSMS/VM)" on page 67
- "Directory Maintenance Facility for z/VM (DirMaint)" on page 67
- • ["Performance Toolkit for z/VM" on page 68](#page-81-0)
- • ["RACF Security Server for z/VM" on page 69](#page-82-0)
- • ["RSCS Networking for z/VM" on page 70](#page-83-0)

## **Data Facility Storage Management Subsystem for z/VM (DFSMS/VM)**

Data Facility Storage Management Subsystem for z/VM (DFSMS/VM) allows you to control your data and storage resources more efficiently. DFSMS/VM provides:

• Space Management

DFSMS/VM improves DASD utilization by automatically managing space in SFS file pools. As the SFS administrator, DFSMS/VM allows you to:

- Convert SFS storage to DFSMS/VM-managed storage by assigning *management classes* to files and directories. Each management class tells DFSMS/VM how to treat its members in the course of its management of the file pool.
- Automatically manage files based on the criteria in each management class. This management may consist of deletion of files, automatic migration of files, or both.
- *Migrate* (or move) files from DFSMS/VM-managed storage to DFSMS/VM-owned storage by using the assigned *management class*. This function also compresses the data. The files can be automatically recalled when referenced (opened and browsed), or they can be explicitly recalled.
- Minidisk Management

Using DFSMS/VM for minidisk management allows you to check the integrity of CMS minidisks and move them from one location to another. DFSMS/VM helps you migrate CMS minidisks to new DASD quickly, efficiently, and with minimal impact to users.

• Interactive Storage Management Facility (ISMF)

DFSMS/VM uses the ISMF to provide a consistent user interface for storage management tasks.

• IBM Tape Library Dataserver Support

DFSMS/VM Removable Media Services (RMS) provides native z/VM support for IBM Tape Library Dataservers. For a list of the supported devices, see ["Tape units and tape libraries" on page 99.](#page-112-0)

For more information, see:

- • ["DFSMS/VM additional program requirements" on page 33](#page-46-0)
- • ["DFSMS/VM publications" on page 83](#page-96-0)

## **Directory Maintenance Facility for z/VM (DirMaint)**

Directory Maintenance Facility for z/VM (DirMaint) provides efficient and secure interactive facilities for maintaining your z/VM system directory. Directory management is simplified by DirMaint's command interface and automated facilities. DirMaint provides a corresponding command for every z/VM directory statement. DirMaint's error checking ensures that only valid changes are made to the directory, and that only authorized personnel are able to make the requested changes.

<span id="page-81-0"></span>Program highlights include:

- DirMaint operates as a CMS application and uses CMS interfaces for CMS and CP services. As a CMS application, DirMaint is not dependent on specific hardware, although it does verify that the device types specified in DirMaint commands are only those supported by the z/VM host.
- DirMaint functions are accomplished by two disconnected virtual machines equipped with an automatic restart facility. The use of virtual machines takes advantage of the inherent reliability, availability, and serviceability of the system architecture.
- Any transaction requiring the allocation or deallocation of minidisk extents can be handled automatically.
- All user-initiated transactions can be password-controlled and can be recorded for auditing purposes.
- Command authorization is controlled by assigning DirMaint commands to privileged command sets. Users may be authorized to issue commands from multiple command sets. DirMaint provides nine predefined command sets, but up to 36 sets are supported.
- User exit routines enable centralized directory maintenance of remote systems. Some exit routines also enable DirMaint to interact with other facilities, such as RACF.
- The open command structure allows you to replace any and all commands with your own user-written commands.
- An automated process for copying CMS minidisk files minimizes the possibility of human error. This process optionally formats the old (source) minidisk before returning it to the available minidisk pool.
- The integrity of CMS files is ensured by preventing new minidisk space from being inadvertently allocated over existing extents.
- DirMaint improves overall system efficiency by minimizing the number of DIRECTXA utility runs required. The update-in-place facility (DIAGNOSE code X'84') can be used to place many of the changes online immediately.
- System security is enhanced by providing the ability to enforce regular password changes. When changing the password, the user is required to enter the new password twice to guard against typographical errors.
- An additional level of security can be implemented by using the needpass option to require that a password be entered for every user transaction. This is not the default.

For more information, see:

- • ["DirMaint system integrity" on page 40](#page-53-0)
- • ["DirMaint security" on page 42](#page-55-0)
- • ["DirMaint additional program requirements" on page 34](#page-47-0)
- • ["Directory Maintenance Facility for z/VM publications" on page 83](#page-96-0)

## **Performance Toolkit for z/VM**

Performance Toolkit for z/VM assists operators and systems programmers or analysts in the following areas:

- Operation of the system operator console in full screen mode
- Support for managing multiple VM systems
- Post processing of VM history files
- Performance monitoring
- Serving data through a web server for viewing with web browsers
- PC-based graphics
- TCP/IP performance reporting

In addition to analyzing VM performance data, Performance Toolkit can process performance data collected by Linux guests.

<span id="page-82-0"></span>For more information, see:

- • ["Performance Toolkit hardware requirements" on page 29](#page-42-0)
- • ["Performance Toolkit additional program requirements" on page 35](#page-48-0)
- • ["Performance Toolkit for z/VM publications" on page 84](#page-97-0)

## **RACF Security Server for z/VM**

RACF Security Server for z/VM is a security tool that works together with existing functions in the z/VM base system to provide improved data security for an installation. RACF protects information by controlling access to it. RACF also controls what you can do on the operating system and protects your resources. It provides this security by identifying and verifying users, authorizing users to access protected resources, and recording and reporting access attempts.

To help each installation meet its unique security needs and objectives, RACF provides:

- Protection of installation-defined resources
- Flexible control of access to protected resources
- The ability to store information for other products
- A choice of centralized or decentralized control profiles
- Transparency to end users
- Exits for installation-written routines

Your organization can define individuals and groups who use the system that RACF protects. A security administrator uses RACF to define a profile for each individual that identifies that person's user ID, password, and other information. A group is a collection of individuals who have common needs and requirements. For example, a whole department may be defined as one group. Your organization can also define what authorities you have, or what authorities a group you belong to has. RACF controls what you can do on the system. Some individuals have a great degree of authority, while others have little authority. The degree of authority you are given is based on what you need to do your job.

In addition to defining user and group authorities, RACF protects resources. You can protect system resources and user resources. System resources include system minidisks, system SFS files and directories, certain VM events, and terminals. User resources include user minidisks and user SFS files and directories.

RACF stores all this information about users, groups, and resources in profiles. A profile is a record of RACF information that has been defined by the security administrator. There are user, group, and resource profiles. Using the information in its profiles, RACF authorizes access to certain resources. RACF applies user attributes, group authorities, and resource authorities to control use of the system. The security administrator or someone in authority in your organization controls the information in your user profile, in group profiles, and in resource profiles. You, as an end user, control the information in profiles describing your own resources, such as your own minidisks. You can protect your data by setting up resource profiles. You can set up an access list in your resource profile to control who has read-access and who has write-access to your data.

In addition to uniquely identifying and authorizing users, RACF can record what users do on the system. It keeps track of what happens on the system so that an organization can monitor who is logged on to the system at any given time. RACF reports if persons have attempted to perform unauthorized actions. For example, RACF can record when someone who does not have the proper authority tries to use or change your data. The security administrator can monitor these activities and generate reports.

For more information, see:

- • ["RACF additional program requirements" on page 35](#page-48-0)
- • ["RACF Security Server for z/VM publications" on page 84](#page-97-0)

## <span id="page-83-0"></span>**RSCS Networking for z/VM**

Remote Spooling Communications Subsystem (RSCS) Networking for z/VM is a networking program that enables users on a z/VM system to send messages, files, commands, and jobs to other users within a network. RSCS connects nodes (systems, devices, and workstations) using links. These links allow data, consisting mainly of CP spool files, to be transferred between the nodes.

Running under the GCS component of z/VM, RSCS uses the spooling facilities of z/VM to store and retrieve data. z/VM handles data transfer within its system by means of spooling. RSCS extends the basic spooling capabilities of z/VM, handling data transfer between the z/VM system and outside sources. Data is stored on a spool after RSCS receives it and until RSCS can forward it to its destination. RSCS uses communications equipment to transfer data between the local z/VM system and other systems or remote locations.

A node in an RSCS network is either a system node or a station node. A station node can originate and receive information. It can be a computer, a workstation, or a printer. A system node, however, must be a computer. Besides originating and receiving information, system nodes can also relay information between two other nodes.

RSCS can communicate with system nodes that are running under the control of network job entry (NJE) compatible subsystems, such as:

- JES2 or JES3
- RSCS
- VSE/POWER
- AS/400 Communications Utilities
- Products that provide NJE functions for Linux or AIX<sup>®</sup>

For more information about NJE, see [z/OS: Network Job Entry \(NJE\) Formats and Protocols \(https://](https://www.ibm.com/servers/resourcelink/svc00100.nsf/pages/zosv2r5sa320988/$file/hasa600_v2r5.pdf) [www.ibm.com/servers/resourcelink/svc00100.nsf/pages/zosv2r5sa320988/\\$file/hasa600\\_v2r5.pdf\).](https://www.ibm.com/servers/resourcelink/svc00100.nsf/pages/zosv2r5sa320988/$file/hasa600_v2r5.pdf)

RSCS can communicate with station nodes that are:

- ASCII printers or plotters
- Computers running under the control of a system that can provide a multileaving protocol
- IBM 3270 Information Display System Printers
- Line printer router (LPR) daemons and clients in a TCP/IP network
- Unsolicited File Transfer (UFT) daemons and clients in a TCP/IP network
- Workstations running under the control of remote job entry (RJE)

Each link in an RSCS network is associated with a programming routine, called a driver, that manages the transmission and reception of files, messages, and commands over the link. The way that a driver manages the data is called a protocol. All file transmission between networking nodes uses NJE protocol, 3270 printers use 3270 data streams, workstations use RJE protocol, and ASCII printers use data streams appropriate to that printer. Systems Network Architecture (SNA) provides one set of protocols that governs communications on links. The method that RSCS uses for sending data to a node varies, depending on the type of connection used to establish the link. RSCS can support non-SNA (such as binary synchronous communication or channel-to-channel), SNA, and TCP/IP connections.

TCPNJE-type links can communicate securely when configured with an x.509 digital certificate that will be used to encrypt/decrypt all data flowing over the link using TLS protocols.

For more information, see:

- • ["RSCS additional program requirements" on page 35](#page-48-0)
- • ["RSCS Networking for z/VM publications" on page 85](#page-98-0)

# **Chapter 6. z/VM library guide**

This guide includes the following topics:

- "Where to get information about z/VM" on page 71
- • ["Abstracts of the z/VM base product publications" on page 72](#page-85-0)
- • ["Abstracts of the z/VM optional feature publications" on page 82](#page-95-0)

## **Where to get information about z/VM**

Information about z/VM is available from several sources.

### **Documentation supplied with z/VM**

The following documentation is supplied with z/VM:

- One copy of the *z/VM Agreements and License Information* DVD
- One printed copy of the *z/VM: Installation Guide*
- z/VM help files (included in the z/VM system image)

### **z/VM 7.3 Library**

Current and previous editions of z/VM publications can be obtained from these sources:

#### **HTML and PDF formats**

[IBM Documentation - z/VM \(https://www.ibm.com/docs/en/zvm\).](https://www.ibm.com/docs/en/zvm) This is the official home of the documentation for z/VM and other IBM products, replacing IBM Knowledge Center. (IBM Knowledge Center URLs are redirected to the corresponding IBM Doc URLs permanently.)

To learn more about IBM Docs, go to the [IBM Docs welcome page \(https://www.ibm.com/docs](https://www.ibm.com/docs)) and do the following:

- To take a quick look at some of the features of IBM Docs, click on the black **Guided tour** button to the right of the **Search in IBM Documentation** field.
- To search for a product, click on the black **View all products in IBM Documentation** button. This takes you to the [IBM Documentation products](https://www.ibm.com/docs/en/products) page.

Type the product name in the **Filter within the product catalog** field (or click on the first letter of the product name in the menu below that) and then click on the product name shown in the search results.

#### **PDF format only**

[IBM: z/VM Internet Library \(https://www.ibm.com/vm/library\).](https://www.ibm.com/vm/library/) For more information, see "z/VM Internet Library" on page 71.

[IBM: z/VM Library Indexed PDF collections \(https://www.vm.ibm.com/library/pdfzip.html\).](https://www.vm.ibm.com/library/pdfzip.html) For more information, see ["z/VM Adobe Indexed PDF Collection" on page 72.](#page-85-0)

### **z/VM Internet Library**

[IBM: z/VM Internet Library \(https://www.ibm.com/vm/library\)](https://www.ibm.com/vm/library/) is the Library page of the z/VM website, which provides links to various z/VM information resources, including:

- Archived editions of z/VM publications
- z/VM Adobe Indexed PDF Collections
- z/VM program directories
- z/VM data areas, control blocks, and monitor records
- <span id="page-85-0"></span>• IBM Redbooks<sup>®</sup> publications
- White papers, consultant reports, and performance reports
- Data sheets and brochures
- Reference guides
- Journals, bulletins, and newsletters

### **z/VM Adobe Indexed PDF Collection**

The *z/VM Adobe Indexed PDF Collection* is designed to provide users with an offline way to search the z/VM library. The collection contains PDF files for all the publications in the z/VM library, an HTML index listing the titles, and an Adobe Acrobat full text search index for the entire collection. Using the search index, you can perform a comprehensive search across all the PDFs delivered in the collection. To read and search the PDF files, all you need is the Adobe Acrobat Reader. Search results are displayed in context by publication title to help users who are familiar with the library to find the information they want more quickly.

The collection is refreshed regularly as part of the z/VM Continuous Delivery model.

Collections are available as zip files that you can download from [IBM: z/VM Library Indexed PDF](https://www.vm.ibm.com/library/pdfzip.html) [collections \(https://www.vm.ibm.com/library/pdfzip.html\).](https://www.vm.ibm.com/library/pdfzip.html)

### **IBM Publications Center**

[IBM Publications Center \(https://www.ibm.com/e-business/linkweb/publications/servlet/pbi.wss\)](https://www.ibm.com/e-business/linkweb/publications/servlet/pbi.wss) provides worldwide facilities for downloading a broad range of IBM publications in many languages.

### **List Server Discussion Groups**

[List Server Discussion Groups \(https://www.vm.ibm.com/techinfo/listserv.html\)](https://www.vm.ibm.com/techinfo/listserv.html) are hosted by educational institutions and customer sites. Participants are IBM customers, ISVs, those interested in the subject discussion, and IBMers.

## **Abstracts of the z/VM base product publications**

The z/VM base product publications include z/VM publications and other IBM publications that provide related information. The base product publications are grouped into the following task-related categories:

- "System overview" on page 72
- • ["Installation, migration, and service" on page 73](#page-86-0)
- • ["Planning and administration" on page 73](#page-86-0)
- • ["Customization and tuning" on page 76](#page-89-0)
- • ["Operation and use" on page 76](#page-89-0)
- • ["Application programming" on page 77](#page-90-0)
- • ["Diagnosis" on page 81](#page-94-0)

### **System overview**

These publications provide information about z/VM capabilities and requirements, terminology, and specific license terms.

#### **z/VM: General Information, GC24-6286**

*z/VM: General Information* provides the following information about z/VM:

- Product overview
- What is new or changed in the latest z/VM release
- Hardware and software requirements
- <span id="page-86-0"></span>• Guide to the product documentation
- IBM servers, guest operating systems, and devices supported by current z/VM releases

#### **z/VM: License Information, GI13-4377**

*z/VM: License Information* is a supplement to the IBM International Program License Agreement, and includes terms specific to z/VM.

### **Installation, migration, and service**

These publications provide information to help you install and maintain a z/VM system.

#### **z/VM: Installation Guide, GC24-6292**

*z/VM: Installation Guide* contains step-by-step procedures for installing a z/VM system. The procedures feature an automated installation process using a panel interface to load a prebuilt z/VM system image packaged in electronically-delivered zip files or in binary format on DVD. Installation worksheets are included that you can use to plan your installation.

#### **z/VM: Migration Guide, GC24-6294**

*z/VM: Migration Guide* provides a history of the new functions, enhancements, and other support that have been added to z/VM since 5.4, either in new releases or via between-release enhancements provided in the service stream. Two types of information are provided:

- Descriptions of the new z/VM functions, enhancements, and support.
- Identification of the z/VM external interfaces that have changed, including an assessment of the compatibility of each change – upwardly compatible or incompatible.

#### **z/VM: Service Guide, GC24-6325**

*z/VM: Service Guide* contains step-by-step procedures for installing preventive and corrective service to the z/VM components and the preinstalled z/VM facilities and features. This document should be used in conjunction with *z/VM: VMSES/E Introduction and Reference*.

#### **z/VM: VMSES/E Introduction and Reference, GC24-6336**

*z/VM: VMSES/E Introduction and Reference* provides an overview of the Virtual Machine Serviceability Enhancements Staged/Extended (VMSES/E) component of z/VM. It describes how to use VMSES/E tools to install, migrate, build, service, and delete licensed program from a more general, less z/ VM-specific point of view than *z/VM: Installation Guide* and *z/VM: Service Guide*. This document discusses the software inventory and how you can use it to manage the licensed programs on your system. Reference information is provided about the product parameter file, software inventory tables, VMSES/E commands, and other related commands.

### **Planning and administration**

These publications provide information to help you define and manage a z/VM system. Planning is an iterative task in that many of the decisions are made before installation, are continually evaluated after installation, and are revised as appropriate. The administration task involves defining the characteristics of data processing resources to z/VM. The resources can be data files, databases, programs, users, and so forth.

#### **z/VM: CMS File Pool Planning, Administration, and Operation, SC24-6261**

*z/VM: CMS File Pool Planning, Administration, and Operation* provides information on planning for, administering, and operating CMS file pools. It provides information about using file pools as repositories for CMS Shared File System (SFS) and OpenExtensions Byte File System (BFS) data. It also provides information about using file pool server machines for Coordinated Resource Recovery (CRR) and FIFO functions. The document includes a reference section that contains descriptions of file pool startup parameters and file pool administration and server commands.

#### **z/VM: CMS Planning and Administration, SC24-6264**

*z/VM: CMS Planning and Administration* provides information on the Conversational Monitor System (CMS) component of z/VM, including:

- Tailoring CMS
- Administering CMS Pipelines
- <span id="page-87-0"></span>• Planning for VSE simulation and VSAM support
- Setting up and using the Programmable Operator Facility
- Managing the CMS batch facility

#### **z/VM: Connectivity, SC24-6267**

*z/VM: Connectivity* provides an overview of the z/VM facilities that enable logical connections between systems. This document presents basic connectivity concepts and planning considerations. It describes how to plan and set up real networks (using OSA-Express and HiperSockets) and virtual networks (using guest LANs and virtual switches). It also provides information about using server and requester virtual machines, the Transparent Services Access Facility (TSAF), APPC/VM VTAM Support (AVS), and the Inter-System Facility for Communications (ISFC).

#### **z/VM: CP Planning and Administration, SC24-6271**

*z/VM: CP Planning and Administration* provides information about the Control Program (CP) component of z/VM:

• System planning and administration

This section includes information on creating and updating the system configuration file, setting up service virtual machines, using the stand-alone dump utility, using z/VM HiperDispatch, and other topics.

• User planning and administration

This section includes information on creating and updating a user directory and redefining command privilege classes.

• Storage planning and administration

This section includes information on managing real storage, allocating DASD space, sharing DASD, defining and managing SCSI FCP disks, and other topics.

• Single system image clusters planning and administration

This section includes information on setting up a z/VM single system image (SSI) cluster, preparing for guest relocations in an SSI cluster, and other topics.

#### **z/VM: Getting Started with Linux on IBM Z, SC24-6287**

*z/VM: Getting Started with Linux on IBM Z* describes how to configure and use z/VM functions and facilities for Linux servers running on the IBM Z platform. This document is designed to help system administrators who have limited knowledge of z/VM, but want to deploy Linux servers on z/VM. The document provides requirements and guidelines to implement during z/VM installation, but primarily assumes that z/VM is installed and you are ready to deploy Linux servers in z/VM virtual machines. Topics covered include:

- z/VM basics
- Planning for Linux virtual servers
- Changing the z/VM system configuration
- Configuring the Directory Maintenance Facility
- Configuring TCP/IP for z/VM
- Creating and cloning Linux virtual machines
- Setting up basic system automation
- Performing runtime tasks
- Monitoring performance and capacity
- Servicing z/VM
- Preparing for live guest relocation
- Using FTP to install Linux from the hardware management console

#### **z/VM: Group Control System, SC24-6289**

*z/VM: Group Control System* provides information about the Group Control System (GCS) component of z/VM. GCS is a virtual machine supervisor. It bands many virtual machines together in a group and supervises their operations. The specific function of GCS is to support a native VM Systems Network Architecture (SNA) network. This document is intended for anyone writing programs that run under GCS. It provides planning information and describes the purpose and use of GCS commands and macroinstructions.

#### **z/VM: I/O Configuration, SC24-6291**

*z/VM: I/O Configuration* describes how to plan the I/O configuration (channel paths, control units, and I/O devices) on your z/VM system. Two methods are described. Part 1 describes how to use Hardware Configuration Definition (HCD) and Hardware Configuration Manager (HCM) to manage the hardware and software I/O configuration. HCM is a Windows based program that provides a graphical user interface. Part 2 describes how to use z/VM dynamic I/O configuration, which is a command interface for modifying the hardware I/O configuration.

#### **z/VM: Running Guest Operating Systems, SC24-6321**

*z/VM: Running Guest Operating Systems* contains information to help you plan for and run guest operating systems under the supervision of z/VM. It discusses the fundamentals of guest support in z/VM and provides specific information on how to run z/OS, VSE, or z/VM in a virtual machine.

For information about running Linux in a virtual machine, see [z/VM: Getting Started with Linux on IBM](#page-87-0) [Z.](#page-87-0)

#### **z/VM: Saved Segments Planning and Administration, SC24-6322**

*z/VM: Saved Segments Planning and Administration* provides information about using saved segments on your z/VM system. It includes information on the following topics:

- Planning and defining CP saved segments
- Planning and defining CMS logical saved segments
- Using VMSES/E to define, build, and manage saved segments

#### **z/VM: Secure Configuration Guide, SC24-6323**

*z/VM: Secure Configuration Guide* describes the steps necessary to configure your z/VM installation to conform with the requirements of the Common Criteria.

#### **z/VM: TCP/IP LDAP Administration Guide, SC24-6329**

*z/VM: TCP/IP LDAP Administration Guide* contains information to assist administrators in using the z/VM TCP/IP Lightweight Directory Access Protocol (LDAP) server to maintain directory information. The LDAP server provides user authentication, authorization, and auditing capabilities.

#### **z/VM: TCP/IP Planning and Customization, SC24-6331**

*z/VM: TCP/IP Planning and Customization* provides information to help you plan and set up TCP/IP networks on your z/VM system. It describes how to define and configure the virtual machines, servers, and applications available in TCP/IP for z/VM. It also describes how to customize and tune TCP/IP for your specific needs.

#### **z/OS and z/VM: Hardware Configuration Manager User's Guide, SC34-2670**

[z/OS and z/VM: Hardware Configuration Manager User's Guide \(https://www.ibm.com/servers/](https://www.ibm.com/servers/resourcelink/svc00100.nsf/pages/zosv2r5sc342670/$file/eequ100_v2r5.pdf) [resourcelink/svc00100.nsf/pages/zosv2r5sc342670/\\$file/eequ100\\_v2r5.pdf\)](https://www.ibm.com/servers/resourcelink/svc00100.nsf/pages/zosv2r5sc342670/$file/eequ100_v2r5.pdf) describes how to use the Hardware Configuration Manager (HCM) graphical user interface to create and maintain hardware configuration information.

#### **Open Systems Adapter-Express Customer's Guide and Reference, SA22-7935**

[Open Systems Adapter-Express Customer's Guide and Reference \(https://www.ibm.com/support/](https://www.ibm.com/support/pages/node/6019492) [pages/node/6019492\)](https://www.ibm.com/support/pages/node/6019492) provides step-by-step instructions for setting up and using the Open Systems Adapter Facility (OSA/SF) to configure and manage OSA-Express server features.

#### **Open Systems Adapter-Express Integrated Console Controller User's Guide, SC27-9003**

[Open Systems Adapter-Express Integrated Console Controller User's Guide \(https://www.ibm.com/](https://www.ibm.com/support/pages/node/6019810) [support/pages/node/6019810\)](https://www.ibm.com/support/pages/node/6019810) provides instructions for setting up and using the Open Systems Adapter-Express Integrated Console Controller (OSA-ICC), a function of the OSA-Express 1000BASE-T Ethernet adapter that integrates 3270 emulation for console session connections into IBM Z servers.

#### <span id="page-89-0"></span>**Open Systems Adapter/Support Facility on the Hardware Management Console, SC14-7580**

[Open Systems Adapter/Support Facility on the Hardware Management Console \(https://](https://www.ibm.com/docs/en/SSLTBW_2.1.0/com.ibm.zos.v2r1.ioa/ioa.htm) [www.ibm.com/docs/en/SSLTBW\\_2.1.0/com.ibm.zos.v2r1.ioa/ioa.htm\)](https://www.ibm.com/docs/en/SSLTBW_2.1.0/com.ibm.zos.v2r1.ioa/ioa.htm) describes how to use the Open Systems Adapter/Support Facility on the Hardware Management Console.

### **Customization and tuning**

These publications provide information about extending or enhancing a z/VM system.

#### **z/VM: CP Exit Customization, SC24-6269**

*z/VM: CP Exit Customization* describes how to customize a z/VM system using CP exit points, both IBM-defined and customer-written. Topics include:

- Creating and controlling dynamically loaded routines
- Defining CP commands and DIAGNOSE codes
- Defining and using CP exit points
- Creating and using CP message repositories

#### **z/VM: Performance, SC24-6301**

*z/VM: Performance* contains information about the planning, managing, measuring, and tuning considerations needed to obtain optimum z/VM system performance. It provides an overview of z/VM system characteristics and discusses performance methodology, planning measures, monitoring facility tools, and tuning actions.

### **Operation and use**

These publications provide information about operating a z/VM system and using z/VM commands and other functions.

#### **z/VM: CMS Commands and Utilities Reference, SC24-6260**

*z/VM: CMS Commands and Utilities Reference* provides detailed reference information on all generaluse CMS commands, z/VM HELP Facility format words, and CMS utilities (functions intended primarily for system programmers).

#### **z/VM: CMS Primer, SC24-6265**

*z/VM: CMS Primer* introduces the Conversational Monitor System (CMS) component of z/VM and provides information on basic CMS tasks. It presents, through examples, a portion of the functions and commands available with CMS, with the primary emphasis on:

- Logging on
- Editing and working with files
- Using the Shared File System (SFS)
- Communicating with other users

#### **z/VM: CMS User's Guide, SC24-6266**

*z/VM: CMS User's Guide* describes how to use various facilities provided by CMS. Topics include:

- Managing your file system
- Creating and maintaining an online Help facility
- Using windowing commands and full-screen CMS
- Modifying and running execs and programs

This document is intended for users with a general understanding of CMS, who want to use CMS at a more advanced level. Users with no CMS knowledge should first read *z/VM: CMS Primer*.

#### **z/VM: CP Commands and Utilities Reference, SC24-6268**

*z/VM: CP Commands and Utilities Reference* provides detailed reference information on Control Program (CP) commands and system utilities for users of every privilege class. System utilities perform CP functions but operate only in the CMS environment.

#### <span id="page-90-0"></span>**z/VM: System Operation, SC24-6326**

*z/VM: System Operation* explains how to operate a z/VM system. It provides information about system operator tasks, such as:

- Using the Stand-Alone Program Loader (SAPL)
- Bringing up, running, and shutting down the system
- Controlling local devices
- Responding to errors
- Collecting information about system operation
- Performing data management services
- Running utility programs

#### **z/VM: TCP/IP User's Guide, SC24-6333**

*z/VM: TCP/IP User's Guide* is intended for end users and describes how to use TCP/IP after it has been installed and customized on a network. The document explains how to use the applications available in TCP/IP, including:

- Transferring files
- Sending electronic mail
- Logging on to a foreign host
- Using LDAP operation utilities
- Monitoring the TCP/IP network
- Using Network File System commands
- Using remote printing
- Managing TCP/IP network resources with SNMP
- Using the Domain Name System

#### **z/VM: Virtual Machine Operation, SC24-6334**

*z/VM: Virtual Machine Operation* contains information about operating a z/VM virtual machine. It might be particularly useful for the user who wants to set up a virtual machine in which to run a guest operating system. The document includes topics such as:

- Setting up, starting, and operating a virtual machine
- Communicating with the guest operating system and with the z/VM Control Program
- Managing the storage, processor, and I/O resources of a virtual machine
- Using z/VM facilities to test programs running in a virtual machine

#### **z/VM: XEDIT Commands and Macros Reference, SC24-6337**

*z/VM: XEDIT Commands and Macros Reference* provides detailed reference information on the XEDIT command, subcommands, and macros. Users should first read *z/VM: XEDIT User's Guide*.

#### **z/VM: XEDIT User's Guide, SC24-6338**

*z/VM: XEDIT User's Guide* provides a working knowledge of the z/VM system editor, XEDIT. XEDIT provides a wide range of functions for text processing and programming development. Because it is both a full-screen and a line-mode editor, XEDIT can be used on display and on typewriter terminals.

### **Application programming**

These publications provide information about creating application programs to do specific functions on z/VM. The publications describe the primary application programming interfaces (APIs) provided by z/VM.

#### **Architecture principles of operation books:**

#### **z/VM: Enterprise Systems Architecture/Extended Configuration Principles of Operation, SC24-6285**

*z/VM: ESA/XC Principles of Operation* provides a detailed description of the Enterprise System Architecture/Extended Configuration (ESA/XC) virtual machine architecture. It describes how

ESA/XC operates as compared to Enterprise Systems Architecture/390 (ESA/390), upon which ESA/XC is based. It is intended as a reference for programmers who write or debug programs that run in ESA/XC virtual machines.

#### **z/VM: z/Architecture Extended Configuration (z/XC) Principles of Operation, SC27-4940**

*z/VM: z/Architecture Extended Configuration (z/XC) Principles of Operation* provides a detailed description of the z/Architecture Extended Configuration (z/XC) virtual machine architecture. It describes how z/XC operates. It compares z/XC to z/Architecture, from which z/XC is derived, and to ESA/XC. It is intended as a reference for programmers who write or debug programs that run in z/XC virtual machines.

#### **z/VM: CMS Application Development Guide, SC24-6256**

*z/VM: CMS Application Development Guide* provides information about developing application programs in CMS. The development process includes planning, designing, writing, compiling, debugging, executing, and updating. This document also describes the following CMS services and how you can use them to develop an application:

- Shared File System (SFS)
- OpenExtensions
- Common Programming Interface (CPI) Communications
- Coordinated Resource Recovery (CRR)
- VM Data Space support
- CMS libraries
- CMS Batch Facility
- Parsing facility
- Message repositories

#### **z/VM: CMS Application Development Guide for Assembler, SC24-6257**

*z/VM: CMS Application Development Guide for Assembler* provides information to help assembler language programmers:

- Understand CMS programming interfaces and virtual machine architecture
- Use CMS services to build, load, run, and package assembler programs
- Develop OS/MVS and VSE applications under CMS
- Use Access Methods Services and VSAM under CMS and CMS/DOS

#### **z/VM: CMS Application Multitasking, SC24-6258**

*z/VM: CMS Application Multitasking* describes how you can use CMS multitasking to develop and run multitasking application programs written in C/C++, assembler, or REXX. The document provides introductory and tutorial information as well as detailed reference material.

#### **z/VM: CMS Callable Services Reference, SC24-6259**

*z/VM: CMS Callable Services Reference* describes the basic set of CMS callable services library (CSL) routines. These CSL routines primarily perform functions related to CMS file system management and CMS file pool administration.

#### **z/VM: CMS Macros and Functions Reference, SC24-6262**

*z/VM: CMS Macros and Functions Reference* describes the preferred CMS macroinstructions and functions. It also describes the CMS macros and functions supported only for compatibility (because they support only 24-bit addressing).

#### **z/VM: CMS Pipelines User's Guide and Reference, SC24-6252**

*z/VM: CMS Pipelines User's Guide and Reference* describes the general concepts of CMS Pipelines and how to use CMS Pipelines, and provides reference information on the CMS Pipelines stages, subcommands, and assembler macros.

#### **z/VM: CP Programming Services, SC24-6272**

*z/VM: CP Programming Services* including:

• DIAGNOSE instructions

- Inter-User-Communications Vehicle (IUCV)
- Advanced Program-to-Program Communications for VM (APPC/VM)
- CP System Services
- ESA/XC and z/XC address-space management macros
- Symptom record reporting
- Access Control Interface (ACI) for an external security manager

#### **z/VM: CPI Communications User's Guide, SC24-6273**

*z/VM: CPI Communications User's Guide* provides step-by-step instructions for using Systems Application Architecture® (SAA) Common Programming Interface (CPI) Communications to write communications programs to run in the CMS environment. Sample programs written in REXX/VM show how to use SAA CPI Communications calls and the CMS extensions to CPI Communications.

#### **z/VM: Language Environment User's Guide, SC24-6293**

*z/VM: Language Environment User's Guide* provides information for using Language Environment for z/VM, which is based on z/OS Language Environment. It provides information unique to the z/VM platform and is intended to be used in conjunction with the z/OS Language Environment documentation (included in the z/VM library). See:

- • [z/OS: Language Environment Concepts Guide](#page-94-0)
- • [z/OS: Language Environment Programming Guide](#page-94-0)
- • [z/OS: Language Environment Programming Reference](#page-94-0)

#### **z/VM: OpenExtensions Advanced Application Programming Tools, SC24-6295**

*z/VM: OpenExtensions Advanced Application Programming Tools* provides advanced information for using the OpenExtensions utilities lex, yacc, and make.

#### **z/VM: OpenExtensions Callable Services Reference, SC24-6296**

*z/VM: OpenExtensions Callable Services Reference* describes the callable services that provide interfaces between z/VM and the functions specified in the IEEE POSIX.1 standard. These services are used by the POSIX calls in the C/C++ runtime library. This document also describes callable services that are not related to the standards.

#### **z/VM: OpenExtensions Commands Reference, SC24-6297**

*z/VM: OpenExtensions Commands Reference* describes the OpenExtensions commands and utilities. It also describes the CMS OPENVM commands, which are used to obtain OpenExtensions services.

#### **z/VM: OpenExtensions POSIX Conformance Document, GC24-6298**

*z/VM: OpenExtensions POSIX Conformance Document* describes the z/VM implementation of those areas of the Institute of Electrical and Electronics Engineers (IEEE) Portable Operating System Interface for Computer Environments (POSIX) standards that were declared to be optional or implementation-defined. This document describes the z/VM implementation for both POSIX.1 and POSIX.2. The implementation of these standards in z/VM is known as OpenExtensions and is included in CMS.

#### **z/VM: OpenExtensions User's Guide, SC24-6299**

*z/VM: OpenExtensions User's Guide* describes the OpenExtensions Byte File System (BFS) and provides information for using the OpenExtensions shell commands. The shell provides a UNIX-like interactive user environment.

#### **z/VM: Program Management Binder for CMS, SC24-6304**

*z/VM: Program Management Binder for CMS* describes how to use the Program Management binder for CMS (CMS binder). The CMS binder is based on the z/OS MVS Program Management Binder, and this document describes the differences in usage and behavior between the two programs. This document is intended to be used in conjunction with the z/OS MVS Program Management documentation (included in the z/VM library). See:

- • [z/OS MVS Program Management: User's Guide and Reference](#page-94-0)
- • [z/OS MVS Program Management: Advanced Facilities](#page-94-0)

#### **z/VM: Reusable Server Kernel Programmer's Guide and Reference, SC24-6313**

*z/VM: Reusable Server Kernel Programmer's Guide and Reference* describes how you can use the reusable server kernel supplied with z/VM to develop and run server programs in the CMS environment. The document covers advanced material in server construction and is not intended for beginning programmers.

#### **z/VM: REXX/VM Reference, SC24-6314**

*z/VM: REXX/VM Reference* provides reference information about REXX instructions and functions and their use. It also provides information about the REXX Sockets API.

#### **z/VM: REXX/VM User's Guide, SC24-6315**

*z/VM: REXX/VM User's Guide* provides step-by-step instructions for using the REXX interpretive command and macrolanguage on z/VM. It is intended for users with some knowledge of z/VM, editors, and terminals, but previous programming experience is not needed.

#### **z/VM: Systems Management Application Programming, SC24-6327**

*z/VM: Systems Management Application Programming* describes the socket-based application programming interface (API) that z/VM provides for performing system management functions for virtual systems (guests) in a z/VM environment.

#### **z/VM: TCP/IP Programmer's Reference, SC24-6332**

*z/VM: TCP/IP Programmer's Reference*, which is intended for users and programmers who are familiar with z/VM and its CP and CMS components, contains information about the following application programming interfaces (APIs):

- z/VM C sockets
- Pascal
- Virtual Machine Communication Facility (VMCF)
- Inter-User Communication Vehicle (IUCV) sockets
- Remote Procedure Calls (RPCs)
- Simple Network Management Protocol (SNMP) agent distributed program interface
- Simple Mail Transfer Protocol (SMTP) virtual machine interfaces
- Telnet exits
- File Transfer Protocol (FTP) exit
- Remote authorization and auditing through LDAP
- Building an LDAP server plug-in

#### **Common Programming Interface Communications Reference, SC26-4399**

*[Common Programming Interface Communications Reference \(https://publibfp.dhe.ibm.com/epubs/pdf/](https://publibfp.dhe.ibm.com/epubs/pdf/c2643999.pdf) [c2643999.pdf\)](https://publibfp.dhe.ibm.com/epubs/pdf/c2643999.pdf)* describes Systems Application Architecture (SAA) Common Programming Interface (CPI) Communications in detail, including scenarios and individual routines. It is intended for anyone writing an application program that communicates with another program using the APPC protocol. The communications occur within a single TSAF collection, across many TSAF collections, or between a TSAF collection and a SNA network.

#### **Common Programming Interface Resource Recovery Reference, SC31-6821**

*CPI Resource Recovery Reference* describes the Systems Application Architecture (SAA) Common Programming Interface (CPI) resource recovery interface in detail, including scenarios and individual routines. It is intended for programmers who want to write applications that use the SAA resource recovery interface. The SAA resource recovery interface lets programs coordinate exchanges of data and updates to databases and other resources. This coordination ensures that either all changes become permanent or all are undone.

#### **z/OS: IBM Tivoli® Directory Server Plug-in Reference for z/OS, SA76-0169**

[z/OS: IBM Tivoli Directory Server Plug-in Reference for z/OS \(https://www.ibm.com/](https://www.ibm.com/servers/resourcelink/svc00100.nsf/pages/zosv2r5sa760169/$file/glpa300_v2r5.pdf) [servers/resourcelink/svc00100.nsf/pages/zosv2r5sa760169/\\$file/glpa300\\_v2r5.pdf\)](https://www.ibm.com/servers/resourcelink/svc00100.nsf/pages/zosv2r5sa760169/$file/glpa300_v2r5.pdf) describes the application services routines that can be used to create plug-ins to extend the capabilities of the z/VM TCP/IP LDAP server. For information about creating LDAP server plug-ins on z/VM, see "z/VM: TCP/IP Programmer's Reference, SC24-6332" on page 80.

#### <span id="page-94-0"></span>**z/OS: Language Environment Concepts Guide, SA38-0687**

[z/OS: Language Environment Concepts Guide \(https://www.ibm.com/servers/resourcelink/](https://www.ibm.com/servers/resourcelink/svc00100.nsf/pages/zosv2r5sa380687/$file/ceea800_v2r5.pdf) [svc00100.nsf/pages/zosv2r5sa380687/\\$file/ceea800\\_v2r5.pdf\)](https://www.ibm.com/servers/resourcelink/svc00100.nsf/pages/zosv2r5sa380687/$file/ceea800_v2r5.pdf) provides information on evaluating and planning for Language Environment.

#### **z/OS: Language Environment Debugging Guide, GA32-0908**

[z/OS: Language Environment Debugging Guide \(https://www.ibm.com/servers/resourcelink/](https://www.ibm.com/servers/resourcelink/svc00100.nsf/pages/zosv2r5ga320908/$file/ceea100_v2r5.pdf) [svc00100.nsf/pages/zosv2r5ga320908/\\$file/ceea100\\_v2r5.pdf\)](https://www.ibm.com/servers/resourcelink/svc00100.nsf/pages/zosv2r5ga320908/$file/ceea100_v2r5.pdf) provides assistance in detecting and locating programming errors that might occur during run time under Language Environment. The document can help you establish a debugging process to analyze data and narrow the scope and location of where an error might have occurred. You can read about how to prepare a routine for debugging, how to classify errors, and how to use the debugging facilities that Language Environment provides.

#### **z/OS: Language Environment Programming Guide, SA38-0682**

[z/OS: Language Environment Programming Guide \(https://www.ibm.com/servers/resourcelink/](https://www.ibm.com/servers/resourcelink/svc00100.nsf/pages/zosv2r5sa380682/$file/ceea200_v2r5.pdf) [svc00100.nsf/pages/zosv2r5sa380682/\\$file/ceea200\\_v2r5.pdf\)](https://www.ibm.com/servers/resourcelink/svc00100.nsf/pages/zosv2r5sa380682/$file/ceea200_v2r5.pdf) contains information about linking, running, and using services within Language Environment. It also contains the Language Environment program management model and provides language-specific and operating system-specific information, where applicable.

#### **z/OS: Language Environment Programming Reference, SA38-0683**

[z/OS: Language Environment Programming Reference \(https://www.ibm.com/servers/resourcelink/](https://www.ibm.com/servers/resourcelink/svc00100.nsf/pages/zosv2r5sa380683/$file/ceea300_v2r5.pdf) [svc00100.nsf/pages/zosv2r5sa380683/\\$file/ceea300\\_v2r5.pdf\)](https://www.ibm.com/servers/resourcelink/svc00100.nsf/pages/zosv2r5sa380683/$file/ceea300_v2r5.pdf) provides a detailed description of each Language Environment runtime option and callable service, as well as information on how to use them. It also provides programming examples that illustrate how each callable service can be used in routines written in Language Environment-conforming high-level languages (HLLs) and assembler language.

#### **z/OS: Language Environment Run-Time Messages, SA38-0686**

[z/OS: Language Environment Runtime Messages \(https://www.ibm.com/servers/resourcelink/](https://www.ibm.com/servers/resourcelink/svc00100.nsf/pages/zosv2r5sa380686/$file/ceea900_v2r5.pdf) [svc00100.nsf/pages/zosv2r5sa380686/\\$file/ceea900\\_v2r5.pdf\)](https://www.ibm.com/servers/resourcelink/svc00100.nsf/pages/zosv2r5sa380686/$file/ceea900_v2r5.pdf) contains runtime messages and return codes for Language Environment and supported high-level languages.

#### **z/OS: Language Environment Writing Interlanguage Communication Applications, SA38-0684**

[z/OS: Language Environment Writing Interlanguage Communication Applications \(https://](https://www.ibm.com/servers/resourcelink/svc00100.nsf/pages/zosv2r5sa380684/$file/ceea400_v2r5.pdf) [www.ibm.com/servers/resourcelink/svc00100.nsf/pages/zosv2r5sa380684/\\$file/ceea400\\_v2r5.pdf\)](https://www.ibm.com/servers/resourcelink/svc00100.nsf/pages/zosv2r5sa380684/$file/ceea400_v2r5.pdf) contains information on creating and running interlanguage communication (ILC) applications under Language Environment. ILC applications are applications built of two or more high-level languages (HLLs) and frequently assembler. ILC applications run outside the realm of a single language's environment, which creates special conditions, such as how the languages' data maps across load module boundaries, how conditions are handled, or how data can be called and received by each language.

#### **z/OS MVS Program Management: Advanced Facilities, SA23-1392**

[z/OS: MVS Program Management Advanced Facilities \(https://www.ibm.com/servers/resourcelink/](https://www.ibm.com/servers/resourcelink/svc00100.nsf/pages/zosv2r5sa231392/$file/ieab200_v2r5.pdf) [svc00100.nsf/pages/zosv2r5sa231392/\\$file/ieab200\\_v2r5.pdf\)](https://www.ibm.com/servers/resourcelink/svc00100.nsf/pages/zosv2r5sa231392/$file/ieab200_v2r5.pdf) contains the programming interfaces provided by the program management component of z/OS. It describes the binder application programming interface, macros, user exits, and buffer formats.

**z/OS MVS Program Management: User's Guide and Reference, SA23-1393**

[z/OS: MVS Program Management User's Guide and Reference \(https://www.ibm.com/servers/](https://www.ibm.com/servers/resourcelink/svc00100.nsf/pages/zosv2r5sa231393/$file/ieab100_v2r5.pdf) [resourcelink/svc00100.nsf/pages/zosv2r5sa231393/\\$file/ieab100\\_v2r5.pdf\)](https://www.ibm.com/servers/resourcelink/svc00100.nsf/pages/zosv2r5sa231393/$file/ieab100_v2r5.pdf) describes the end user interfaces provided by the program management component of z/OS.

### **Diagnosis**

These publications provide information to help identify, describe, report, and correct a programming problem in a z/VM system.

#### **z/VM: CMS and REXX/VM Messages and Codes, GC24-6255**

*z/VM: CMS and REXX/VM Messages and Codes* describes the messages and codes generated by the CMS and REXX/VM components of z/VM. It explains the conditions that cause each message or

<span id="page-95-0"></span>code, describes the resulting system action, and suggests the proper user, operator, or programmer response.

#### **z/VM: CP Messages and Codes, GC24-6270**

*z/VM: CP Messages and Codes* describes the messages and codes generated by the CP component of z/VM. It explains the conditions that cause each message or code, describes the resulting system action, and suggests the proper user, operator, or programmer response.

#### **z/VM: Diagnosis Guide, GC24-6280**

*z/VM: Diagnosis Guide* provides diagnostic guidance information to help you identify, report, solve, and collect information about problems that might occur in z/VM.

#### **z/VM: Dump Viewing Facility, GC24-6284**

*z/VM: Dump Viewing Facility* describes how to use the Dump Viewing Facility to interactively diagnose system problems. This facility allows you to display, format, and print data interactively from virtual machine dumps, as well as display and format recorded trace data.

For information on analyzing CP dumps, see z/VM VM Dump Tool.

#### **z/VM: Other Components Messages and Codes, GC24-6300**

*z/VM: Other Components Messages and Codes* describes the messages and codes generated by the AVS, Dump Viewing Facility, GCS, TSAF, and VMSES/E components of z/VM. It explains the conditions that cause each message or code, describes the resulting system action, and suggests the proper user, operator, or programmer response.

For messages issued by the Language Environment component of z/VM, see [z/OS: Language](#page-94-0) [Environment Run-Time Messages.](#page-94-0)

#### **z/VM: TCP/IP Diagnosis Guide, GC24-6328**

*z/VM: TCP/IP Diagnosis Guide* is intended for system programmers who want to diagnose and report problems that might occur in TCP/IP networks.

#### **z/VM: TCP/IP Messages and Codes, GC24-6330**

*z/VM: TCP/IP Messages and Codes* is intended to help system programmers diagnose TCP/IP problems. The document lists TCP/IP messages and codes by category and identifies system actions and user responses.

#### **z/VM: VM Dump Tool, GC24-6335**

*z/VM: VM Dump Tool* describes how to use the VM Dump Tool, which assists in analyzing dump data from a dump file created by the DUMPLOAD and DUMPLD2 utilities. The tool can process CP stand-alone dumps, CP abend dumps, and virtual machine dumps of a CP system. This document describes the VM Dump Tool subcommands and macros that allow you to display, locate, and format dump data interactively.

#### **z/OS and z/VM: Hardware Configuration Definition Messages, SC34-2668**

z/OS and z/VM: Hardware Configuration [Definition Messages \(https://www.ibm.com/servers/](https://www.ibm.com/servers/resourcelink/svc00100.nsf/pages/zosv2r5sc342668/$file/cbdm100_v2r5.pdf) [resourcelink/svc00100.nsf/pages/zosv2r5sc342668/\\$file/cbdm100\\_v2r5.pdf\)](https://www.ibm.com/servers/resourcelink/svc00100.nsf/pages/zosv2r5sc342668/$file/cbdm100_v2r5.pdf) provides explanations of the messages issued by Hardware Configuration Definition (HCD).

## **Abstracts of the z/VM optional feature publications**

There is a set of publications for each of the following z/VM optional features:

- • ["DFSMS/VM publications" on page 83](#page-96-0)
- • ["Directory Maintenance Facility for z/VM publications" on page 83](#page-96-0)
- • ["Performance Toolkit for z/VM publications" on page 84](#page-97-0)
- • ["RACF Security Server for z/VM publications" on page 84](#page-97-0)
- • ["RSCS Networking for z/VM publications" on page 85](#page-98-0)

### <span id="page-96-0"></span>**DFSMS/VM publications**

These publications provide information about the DFSMS/VM optional feature. DFSMS/VM controls data and storage resources.

#### **z/VM: DFSMS/VM Customization, SC24-6274**

*z/VM: DFSMS/VM Customization* provides information on customizing DFSMS/VM to meet the needs of your installation. Topics include:

- Customizing the DFSMS/VM control file
- Using installation-wide exits
- Customizing the Interactive Storage Management Facility (ISMF)
- Performance and tuning

#### **z/VM: DFSMS/VM Diagnosis Guide, GC24-6275**

*z/VM: DFSMS/VM Diagnosis Guide* provides information about diagnosing and reporting DFSMS/VM errors.

#### **z/VM: DFSMS/VM Messages and Codes, GC24-6276**

*z/VM: DFSMS/VM Messages and Codes* contains explanations and suggested actions for messages and codes issued by DFSMS/VM.

#### **z/VM: DFSMS/VM Planning Guide, SC24-6277**

*z/VM: DFSMS/VM Planning Guide* provides information on planning for the installation and use of DFSMS/VM. It can help you make decisions about:

- Using the DFSMS/VM storage management functions in your system
- Authorizing storage administrators
- Setting up the server machines
- Generating accounting records
- Backing up secondary storage

#### **z/VM: DFSMS/VM Removable Media Services, SC24-6278**

*z/VM: DFSMS/VM Removable Media Services* provides information about planning for, using, and customizing the DFSMS/VM Removable Media Services (RMS) subsystem. RMS provides functions that support the IBM 3494 Tape Library Dataserver and IBM 3495 Tape Library Dataserver.

#### **z/VM: DFSMS/VM Storage Administration, SC24-6279**

*z/VM: DFSMS/VM Storage Administration* provides conceptual information on System Managed Storage (SMS) and guides you through the DFSMS/VM storage management and minidisk management operations. It also contains a DFSMS/VM command reference, an ISMF reference, exit information, a DFSMS/VM sample environment, and other useful reference information.

### **Directory Maintenance Facility for z/VM publications**

These publications provide information about the Directory Maintenance Facility for z/VM (DirMaint) optional feature. DirMaint provides interactive facilities for managing the z/VM user directory.

#### **z/VM: Directory Maintenance Facility Commands Reference, SC24-6281**

*z/VM: Directory Maintenance Facility Commands Reference* provides detailed reference information on DirMaint commands. Most of the DirMaint commands have the same name and format as the z/VM directory statements they support. This document also describes the additional utilities that DirMaint provides for minidisk management and command security.

#### **z/VM: Directory Maintenance Facility Messages, GC24-6282**

*z/VM: Directory Maintenance Facility Messages* provides the explanations, failing component names, and suggested corrective actions for the messages issued by DirMaint.

#### **z/VM: Directory Maintenance Facility Tailoring and Administration Guide, SC24-6283**

*z/VM: Directory Maintenance Facility Tailoring and Administration Guide* is the primary source of information about configuring and using DirMaint. It provides information about using DirMaint

programming interfaces (for example, user exits), tailoring DirMaint files to accommodate the installation's needs, and administering user IDs and other facilities.

### <span id="page-97-0"></span>**Performance Toolkit for z/VM publications**

These publications provide information about the Performance Toolkit for z/VM optional feature. Performance Toolkit provides tools for analyzing z/VM and Linux performance data.

#### **z/VM: Performance Toolkit Guide, SC24-6302**

*z/VM: Performance Toolkit Guide* describes how Performance Toolkit for z/VM can assist system operators and systems programmers or analysts in the following areas:

- **System operator console operation in full screen mode.** Features are provided to facilitate the operation of VM systems, thereby improving operator efficiency and productivity.
- **Performance monitoring on VM.** An enhanced real-time performance monitor allows systems programmers to monitor system performance and to analyze bottlenecks.

#### **z/VM: Performance Toolkit Reference, SC24-6303**

*z/VM: Performance Toolkit Reference* describes the subcommands and screens provided with Performance Toolkit for z/VM. It also describes the Performance Toolkit messages.

### **RACF Security Server for z/VM publications**

These publications provide information about the RACF Security Server for z/VM optional feature. RACF provides data security for an installation by controlling access.

#### **z/VM: RACF Security Server Auditor's Guide, SC24-6305**

*z/VM: RACF Security Server Auditor's Guide* describes the role of the RACF auditor and explains the auditing tools that RACF provides. Reports on system and resource use can provide the auditor with information about the basic system-security environment of an installation.

#### **z/VM: RACF Security Server Command Language Reference, SC24-6306**

*z/VM: RACF Security Server Command Language Reference* describes the syntax and functions of RACF commands.

#### **z/VM: RACF Security Server Diagnosis Guide, GC24-6307**

*z/VM: RACF Security Server Diagnosis Guide* explains how to diagnose problems that might occur in RACF.

#### **z/VM: RACF Security Server General User's Guide, SC24-6308**

*z/VM: RACF Security Server General User's Guide* teaches general users how to use RACF to protect their own minidisks, SFS files, SFS directories, and other general resources. It contains an introduction to RACF and sections that guide the user through basic security tasks.

#### **z/VM: RACF Security Server Macros and Interfaces, SC24-6309**

*z/VM: RACF Security Server Macros and Interfaces* describes the syntax and functions of RACF customization macros. It also contains information about other interfaces such as RACF SMF records and subcodes of CP DIAGNOSE code X'A0'.

For information on the RACROUTE macro and the independent RACF system macros, see [z/VM:](#page-98-0) [Security Server RACROUTE Macro Reference](#page-98-0).

#### **z/VM: RACF Security Server Messages and Codes, GC24-6310**

*z/VM: RACF Security Server Messages and Codes* describes RACF messages, abend codes, manager return codes, and utility return codes.

#### **z/VM: RACF Security Server Security Administrator's Guide, SC24-6311**

*z/VM: RACF Security Server Security Administrator's Guide* provides information to help the RACF security administrator to:

- Plan how to use RACF, which includes deciding which resources are protected and which users and groups are known to RACF
- Perform daily administration tasks, such as giving users access to the system (assigning user IDs and passwords) and giving users access to system resources or functions

• Coordinate with other administrators, such as the tape librarian

#### <span id="page-98-0"></span>**z/VM: RACF Security Server System Programmer's Guide, SC24-6312**

*z/VM: RACF Security Server System Programmer's Guide* provides information for system programmers or installation personnel responsible for:

- Maintaining RACF databases
- Writing, testing, and installing RACF exits
- Modifying RACF to satisfy an installation's particular needs

#### **z/VM: Security Server RACROUTE Macro Reference, SC24-6324**

*z/VM: Security Server RACROUTE Macro Reference* describes the full-function RACROUTE external security interface for z/VM, the requests that can be invoked by it, their respective syntax, and related information. This document is intended for programmers who are writing applications that need to invoke RACF (or another external security manager) from z/VM, or programmers who are writing an external security manager for z/VM.

### **RSCS Networking for z/VM publications**

These publications provide information about the RSCS Networking for z/VM optional feature. RSCS enables users on a z/VM system to send messages, files, commands, and jobs to other users within a network.

#### **z/VM: RSCS Networking Diagnosis, GC24-6316**

*z/VM: RSCS Networking Diagnosis* describes the functions of RSCS and RSCS diagnostic aids and facilities. This document is intended for people who are responsible for isolating and diagnosing any problems that might occur in RSCS operation.

#### **z/VM: RSCS Networking Exit Customization, SC24-6317**

*z/VM: RSCS Networking Exit Customization* describes the RSCS exit facilities. This document describes how you can customize RSCS processing to meet the functional requirements of your facility.

#### **z/VM: RSCS Networking Messages and Codes, GC24-6318**

*z/VM: RSCS Networking Messages and Codes* provides explanations of the messages and abend codes for RSCS and RSCS facilities.

#### **z/VM: RSCS Networking Operation and Use, SC24-6319**

*z/VM: RSCS Networking Operation and Use* explains how to operate RSCS and how to use it to enable your z/VM system to communicate with other systems. This document describes how to send data across the network, how to define and manage links, and how to automate your network. It explains how to operate and use the RSCS server, RSCS domain name server, RSCS dynamic authorization, and the RSCS Data Interchange Manager. This document also describes the syntax and functions of the RSCS commands and link operational parameters and the commands for the other RSCS facilities.

#### **z/VM: RSCS Networking Planning and Configuration, SC24-6320**

*z/VM: RSCS Networking Planning and Configuration* provides a high-level description of RSCS and provides information to help you plan for your RSCS network. This document describes planning tasks for RSCS configuration, operation, administration, and diagnosis. It also describes the syntax and functions of the configuration file statements for the various types of RSCS servers.

#### **z/OS: Network Job Entry (NJE) Formats and Protocols, SA32-0988**

[z/OS: Network Job Entry \(NJE\) Formats and Protocols \(https://www.ibm.com/servers/resourcelink/](https://www.ibm.com/servers/resourcelink/svc00100.nsf/pages/zosv2r5sa320988/$file/hasa600_v2r5.pdf) [svc00100.nsf/pages/zosv2r5sa320988/\\$file/hasa600\\_v2r5.pdf\)](https://www.ibm.com/servers/resourcelink/svc00100.nsf/pages/zosv2r5sa320988/$file/hasa600_v2r5.pdf) explains the Network Job Entry (NJE) formats and protocols used by program products that support networking.

**Library Guide**

# **Appendix A. IBM servers supported by z/VM**

This topic provides information about the IBM servers supported by current releases of z/VM. For guest considerations, see [Appendix B, "IBM operating systems supported as guests of z/VM ," on page 95.](#page-108-0)

The following general notes apply to the support matrix:

#### • **End of service (EoS) for z/VM 5.4, 6.2, 6.3, and 6.4**

- z/VM 6.2 achieved EoS on June 30, 2017.
- z/VM 5.4 and 6.3 achieved EoS on December 31, 2017.
- z/VM 6.4 achieved EoS on March 31, 2021.

Those releases have been removed from the matrix.

**Note:** z/VM 7.1 is withdrawn from marketing as of March 7, 2022 and EoS was achieved as of March 31, 2023.

- z/VM 7.1 or later can be selected as the hypervisor for IBM LinuxONE systems:
	- IBM LinuxONE Emperor 4 LA1, which is based on IBM z16 A01.
	- IBM LinuxONE Rockhopper 4 AGL, which is based on IBM z16 AGZ.
	- IBM LinuxONE Rockhopper 4 LA2, which is based on IBM z16 A02.
	- IBM LinuxONE III LT1, which is based on IBM z15 T01.
	- IBM LinuxONE III LT2, which is based on IBM z15 T02.
	- IBM LinuxONE III Express, which is based on IBM z15 T02.
	- IBM LinuxONE Rockhopper II, which is based on IBM z14 ZR1.
	- IBM LinuxONE Emperor II, which is based on IBM z14.
	- IBM LinuxONE Rockhopper, which is based on IBM z13s® (IBM zEnterprise BC12 prior to the z13s GA).

**Note:** z/VM 7.3 does not support IBM LinuxONE Rockhopper.

– IBM LinuxONE Emperor, which is based on IBM z13.

**Note:** z/VM 7.3 does not support IBM LinuxONE Emperor.

In general, z/VM provides the same support for an IBM LinuxONE server as for the IBM Z server on which it is based. Additional z/VM and other APARs might be required, as identified in the server support tables:

- – ["Server support: IBM z16 family" on page 89](#page-102-0)
- – ["Server support: IBM z15 family" on page 90](#page-103-0)
- – ["Server support: IBM z14 family" on page 92](#page-105-0)
- – ["Server support: IBM z13 family" on page 93](#page-106-0)
- – ["Server support: IBM zEnterprise servers" on page 93](#page-106-0)
- The Processor Resource/Systems Manager (PR/SM) hardware feature supports the creation of multiple logical partitions (LPARs) on a single central processor complex (CPC), dividing server resources across the LPARs. Each LPAR supports an independent operating system. z/VM supports the following LPAR types (modes):
	- General (on IBM z14 family and later servers, excluding LinuxONE servers)
	- ESA/390 (on IBM z13 family and earlier servers, excluding LinuxONE servers)
	- LINUX only
	- z/VM

П П Π

- z/VM supports guest use of IBM mainframe specialty processors:
	- IBM Integrated Facility for Linux (IFL)
	- IBM Internal Coupling Facility (ICF)
	- IBM z Integrated Information Processor (zIIP)
- A LINUX only LPAR, whether the allocated processors are IFL processors or general purpose processors, will not support any of the IBM traditional operating systems (such as z/OS, z/TPF, or z/VSE). Only Linux on IBM Z, OpenSolaris, or z/VM can run in a LINUX only LPAR.
- An IFL processor can be defined only in a LINUX only or z/VM LPAR.
- z/VM may run on IFL processors only if, on the IFL processors, z/VM is being used exclusively to run (1) Linux or OpenSolaris workloads and, (2) if required, z/VM applications in support of those Linux or OpenSolaris workloads.
- To use the integrated 3270 console task on the Hardware Management Console as a system operator console for z/VM, the server must be running at the current Licensed Internal Code (LIC) level with the Hardware Management Console at V1.8.0 or later.
- Before installing z/VM, refer to [IBM Support: Preventive Service Planning buckets for mainframe](https://esupport.ibm.com/customercare/psearch/search?domain=psp) [operating environments \(https://esupport.ibm.com/customercare/psearch/search?domain=psp\)](https://esupport.ibm.com/customercare/psearch/search?domain=psp) for the minimum MCL level and any required updates for your IBM Z server.

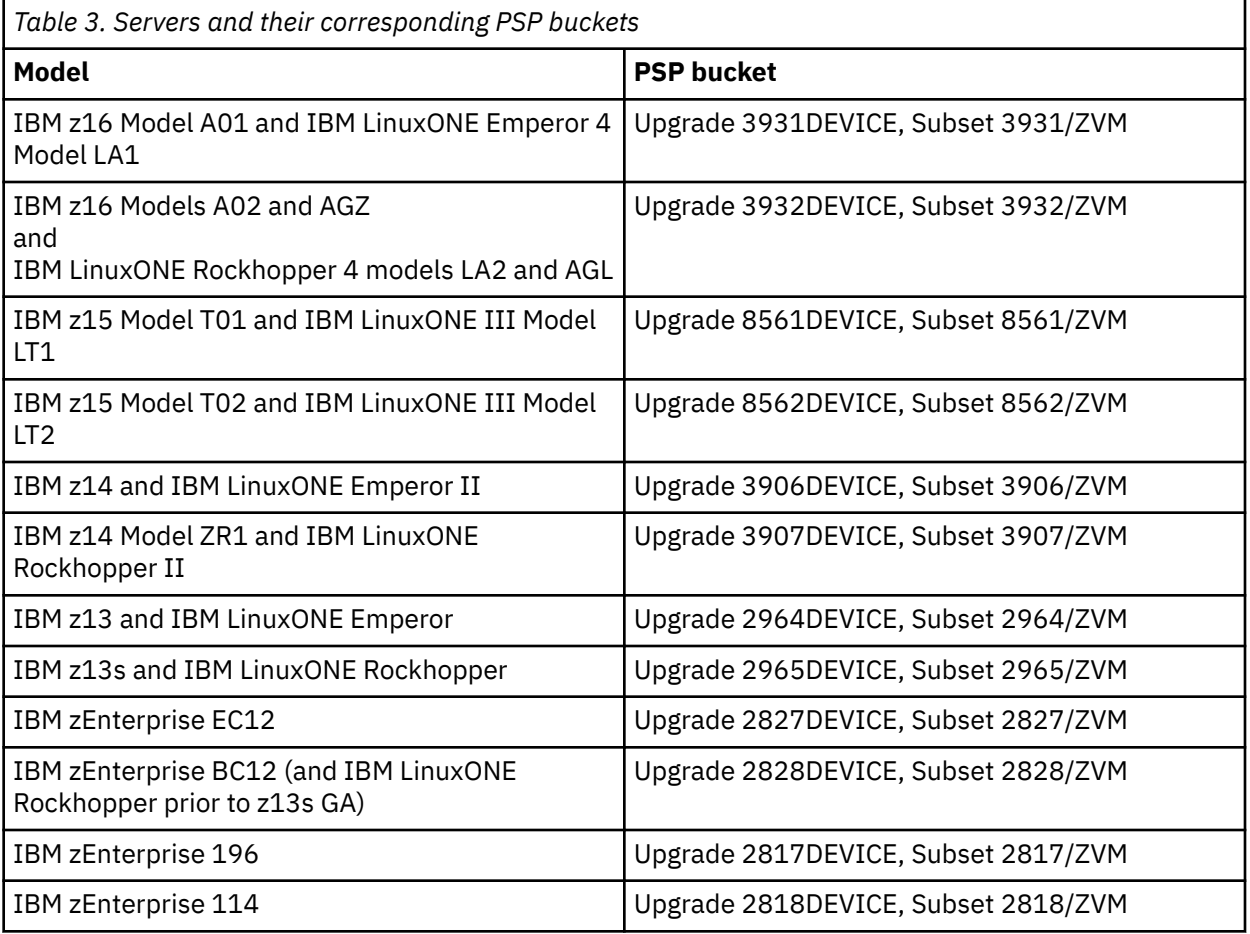

- The inclusion of a server in the server support tables does not imply that the server is available in all countries.
- For information about IBM servers and z/VM releases not listed in the server support tables, see the previous editions of this document.

## <span id="page-102-0"></span>**Server support: IBM z16 family**

The following table lists the servers supported by z/VM in the IBM z16 family, as well as the current z/VM releases that support each server.

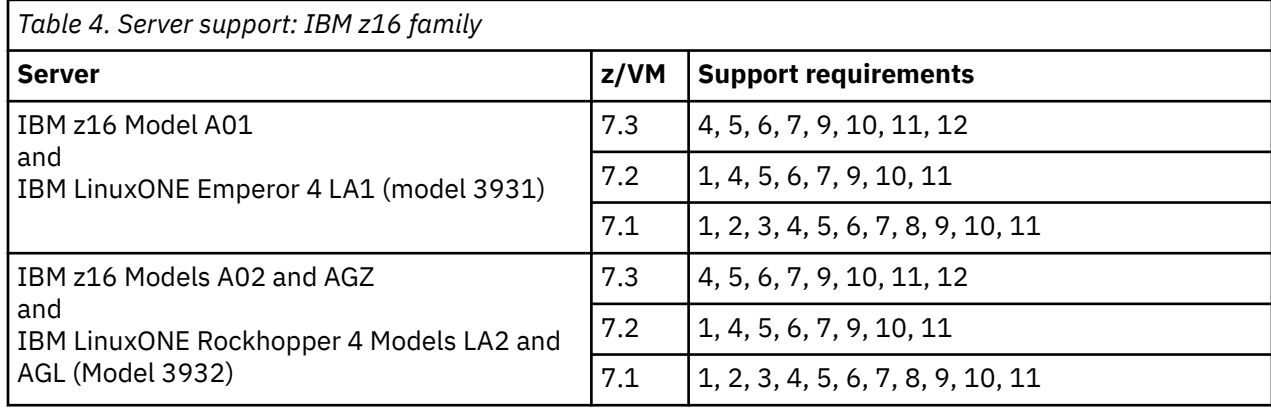

#### **General support notes for IBM z16 family (also see support requirements):**

- Supported LPAR modes: General, LINUX only, and z/VM.
- Up to 85 LPARs.
- Up to 4 TB of real storage (memory) per z/VM 7.3 or 7.2 image, up to 2 TB per z/VM 7.1 image, and up to 2 TB of virtual memory for a single guest on z/VM 7.3, and up to 1 TB of virtual memory for a single guest on z/VM 7.2 or 7.1. The total virtual memory in use by all guests can exceed the amount of real memory. See ["Maximum memory limits and minimum memory requirements" on page 110](#page-123-0) and accompanying note 6.
- Up to 80 logical processors per z/VM 7.3, 7.2, or 7.1 image. Up to 64 virtual processors per virtual machine in each z/VM image.
- z/Architecture guest use of the Crypto Express8S, Crypto Express7S, and Crypto Express6S.

#### **Support requirements for IBM z16 family:**

If an APAR is required for a z/VM release to support a function on a particular server, that APAR is also required for the same z/VM release to support the same function on a newer server.

- 1. Support for z/VM 7.2 and z/VM 7.1 to exploit function on the IBM z16 family requires the following APAR:
	- APAR VM66532. This support enables guests to exploit the following functions:
		- Imbedded Artificial Intelligence Acceleration.
		- Compliance-ready Central Processor Assist for Cryptographic Functions (CPACF) counters support.
		- Breaking-event-address register (BEAR) enhancement facility.
		- Vector Packed Decimal Enhancements 2.
		- Reset DAT Protection Facility.
		- Support for the Consolidated Boot Loader provides guest IPL from a SCSI LUN. Guest IPL from SCSI, with or without the DUMP option, now requires a minimum guest virtual memory size of 768 MB.
		- RoCE Express3 adapter.
		- IBM Adapter for NVMe 1.1 (IBM LinuxONE Emperor 4 only)
		- The Crypto Express8S (CEX8S) adapter.

This APAR also includes support for CPU and core topology location information, which is included in z/VM monitor data.

- <span id="page-103-0"></span>2. EREP support is included in z/VM 7.3 and 7.2 base. However, for z/VM 7.1, EREP support requires APAR VM65952.
- 3. ICKDSF does not require any additional support beyond APAR PI46151 for IPL support on the IBM z14 family or later servers.
- 4. CMS IOCP support requires APAR VM66549 and VM66629. After the IOCP APAR is applied on any IBM Z or LinuxONE server, z/CMS support is required.
- 5. HCD support for the IBM z16 model A01 requires the PTF for APAR VM66445. HCD support for the IBM LinuxONE Emperor 4 model LA1 requires the PTF for APAR VM66554.

HCD support for the IBM z16 models A02 and AGZ, and for the IBM LinuxONE Rockhopper 4 models LA2 and AGL, requires the PTF for APAR VM66624.

**Note:** IBM z16 family requires z/CMS and z/XC support to be configured for the one guest that is defined to exploit z/VM HCD support.

- 6. HCM support for the IBM z16 family requires the PTF for APAR VM66371.
- 7. HLASM support requires APAR PH39324.
- 8. Support for OSA-Express7S within TCP/IP is included in z/VM 7.3 and 7.2 base. However, for z/VM 7.1, support for OSA-Express7S within TCP/IP requires APAR PI99085.
- 9. If you are upgrading to a server in the IBM z16 family from an IBM z13 family or earlier server, you must update the Stand-Alone Program Loader (SAPL), or you will not be able to IPL z/VM. For more information, see the red alert issued December 13, 2017 at [z/VM Service: Red Alerts \(https://](https://www.vm.ibm.com/service/redalert/#SAPLZ14) [www.vm.ibm.com/service/redalert/#SAPLZ14\).](https://www.vm.ibm.com/service/redalert/#SAPLZ14)
- 10. Installing z/VM on IBM z16 family servers:

z/VM can be installed directly on the IBM z16 family. The z/VM 7.2 and z/VM 7.1 PTFs for APAR VM66532 must be applied immediately after installing z/VM.

Installation of z/VM from the IBM z16 family USB flash drive is supported. Information about receiving z/VM product deliverables electronically can be found at [Installation Instructions for](https://www.vm.ibm.com/install/prodinst.html) [Electronically Delivered z/VM System Deliverable and Licensed Products](https://www.vm.ibm.com/install/prodinst.html) ([https://www.vm.ibm.com/](https://www.vm.ibm.com/install/prodinst.html) [install/prodinst.html\)](https://www.vm.ibm.com/install/prodinst.html).

- 11. Guest IPL from SCSI with the DUMP option requires a minimum virtual memory size of 768MB.
- 12. Support for guest secure IPL (load and dump) for both ECKD and SCSI devices requires the following:
	- z/VM 7.3 APARs VM66434 (CP), VM66424 (DirMaint), and VM66650 (SMAPI)
	- IBM z16 family server with drive D51C bundle 19 applied

Support for Crypto stateless-command filtering requires the following:

- z/VM 7.3 APAR VM66423
- IBM z16 family server with drive D51C bundle 19 applied

Support for security settings and compliance interfaces requires z/VM 7.3 APAR VM66646.

### **Server support: IBM z15 family**

The following table lists the servers supported by z/VM in the IBM z15 family, as well as the current z/VM releases that support each server.

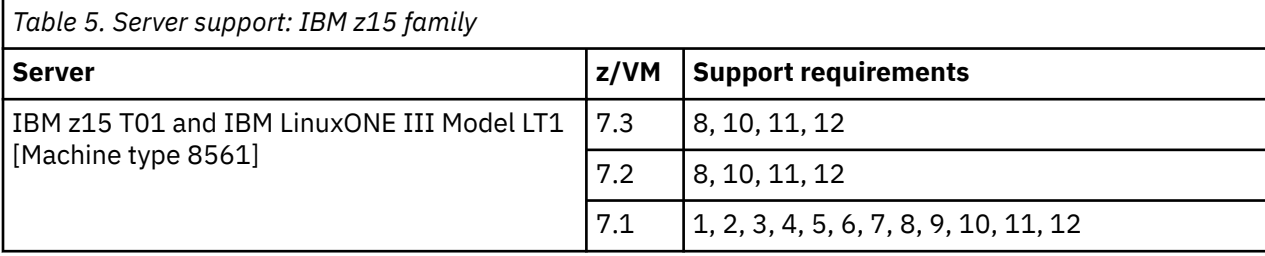

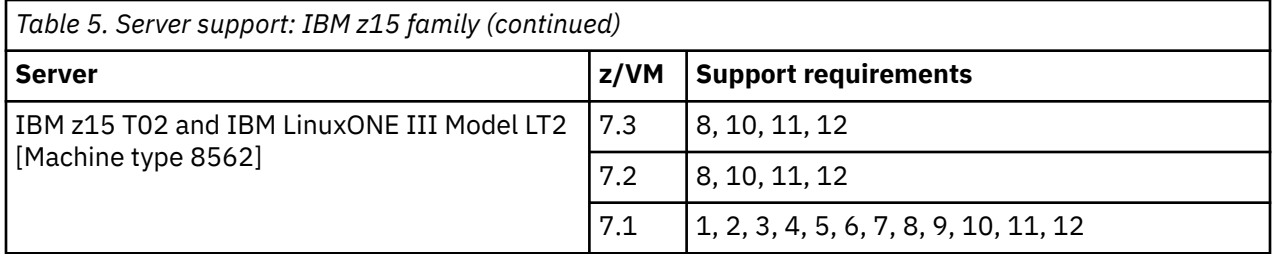

#### **General support notes for IBM z15 family (also see support requirements):**

- Supported LPAR modes: General, LINUX only, and z/VM.
- Up to 85 LPARs.
- Up to 4 TB of real storage (memory) per z/VM 7.3 or 7.2 image, up to 2 TB per z/VM 7.1 image, and up to 2 TB of virtual memory for a single guest on z/VM 7.3, and up to 1 TB of virtual memory for a single guest on z/VM 7.2 or 7.1. The total virtual memory in use by all guests can exceed the amount of real memory. See ["Maximum memory limits and minimum memory requirements" on page 110](#page-123-0) and accompanying note 6.
- Up to 80 logical processors per z/VM 7.3, 7.2, or 7.1 image. Up to 64 virtual processors per virtual machine in each z/VM image.
- z/Architecture guest use of the Crypto Express7S, Crypto Express6S, and Crypto Express5S.

#### **Support requirements for IBM z15 family:**

If an APAR is required for a z/VM release to support a function on a particular server, that APAR is also required for the same z/VM release to support the same function on a newer server.

- 1. Support for z/VM 7.1 guests to exploit function supported by z/VM on the IBM z15 family requires these APARS:
	- APARs VM66248, VM66321, VM66325, and VM66332. This support includes:
		- Miscellaneous-Instruction-Extensions Facility 3
		- Vector Enhancements Facility 2
		- Vector Packed Decimal Enhancement Facility
		- Synchronous Execution Support for On-chip Data Compression, Deflate-Conversion
		- Enhanced Sort Acceleration and Optimization
		- Message-Security-Assist Extension 9

This APAR also includes support for the Crypto Express7S adapter.

- 2. Support for System Recovery Boost requires APAR VM66283. Not applicable to LinuxONE III.
- 3. EREP support is included in z/VM 7.3 and 7.2 base. However, for z/VM 7.1, EREP support requires APAR VM65952.
- 4. ICKDSF does not require any additional support beyond APAR PI46151 for IPL support on the IBM z14 family or later servers.
- 5. CMS IOCP support requires APAR VM66240.
- 6. HCD support requires these APARs:
	- APAR VM66239 Model T01 support
	- APAR VM66318 Model LT1 support
	- APAR VM66307 Model T02 support
	- APAR VM66347 Model LT2 support
- 7. HCM support requires these APARs:
	- APAR VM65266
	- APAR VM65598
- <span id="page-105-0"></span>8. HLASM support requires APAR PH00902.
- 9. Support for OSA-Express7S within TCP/IP requires APAR PI99085.
- 10. If you are upgrading to a server in the z15 family from an IBM z13 family or earlier server, you must update the Stand-Alone Program Loader (SAPL), or you will not be able to IPL z/VM. For more information, see the red alert issued December 13, 2017 at [z/VM Service: Red Alerts \(https://](https://www.vm.ibm.com/service/redalert/#SAPLZ14) [www.vm.ibm.com/service/redalert/#SAPLZ14\).](https://www.vm.ibm.com/service/redalert/#SAPLZ14)
- 11. Installing z/VM on IBM z15 family servers:

z/VM can be installed directly on the IBM z15 family. The z/VM 7.1 PTFs for APARs VM66248, VM66321, VM66325, and VM66332 must be applied immediately after installing z/VM.

Installation of z/VM from the IBM z15 family USB flash drive is supported. Information about receiving z/VM product deliverables electronically can be found at [Installation Instructions for](https://www.vm.ibm.com/install/prodinst.html) [Electronically Delivered z/VM System Deliverable and Licensed Products](https://www.vm.ibm.com/install/prodinst.html) ([https://www.vm.ibm.com/](https://www.vm.ibm.com/install/prodinst.html) [install/prodinst.html\)](https://www.vm.ibm.com/install/prodinst.html).

12. Guest IPL from SCSI with the DUMP option requires a minimum virtual memory size of 512MB.

### **Server support: IBM z14 family**

The following table lists the servers supported by z/VM in the IBM z14 family, as well as the current z/VM releases that support each server.

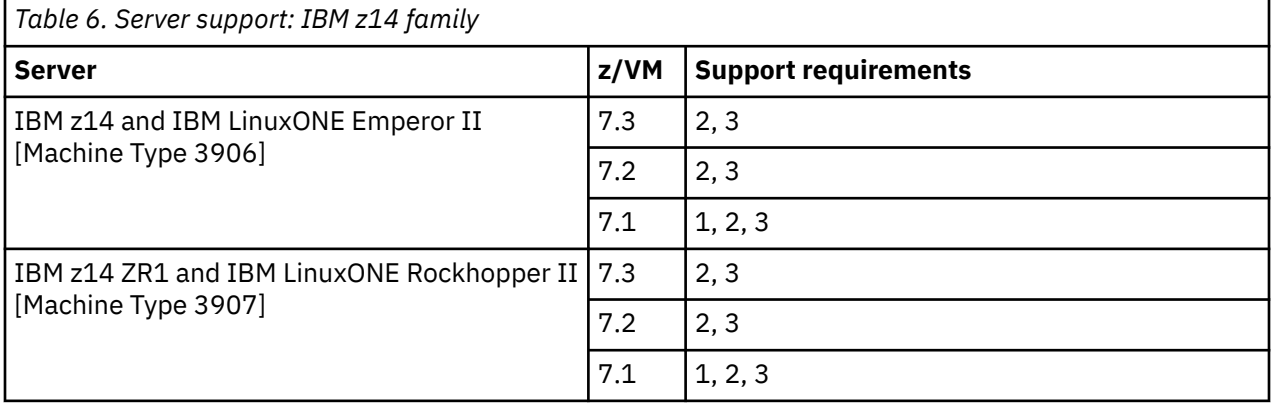

#### **General support notes for IBM z14 family (also see support requirements):**

- Supported LPAR modes: General, LINUX only, and z/VM.
- Up to 85 LPARs.
- Up to 4 TB of real storage (memory) per z/VM 7.3 or 7.2 image, up to 2 TB per z/VM 7.1 image, and up to 2 TB of virtual memory for a single guest on z/VM 7.3, and up to 1 TB of virtual memory for a single guest on z/VM 7.2 or 7.1. The total virtual memory in use by all guests can exceed the amount of real memory. See ["Maximum memory limits and minimum memory requirements" on page 110](#page-123-0) and accompanying note 6.
- Up to 80 logical processors per z/VM 7.3, 7.2, or 7.1 image. Up to 64 virtual processors per virtual machine in each z/VM image.
- z/Architecture guest use of the Crypto Express6S and Crypto Express5S.
- When performing a concurrent driver upgrade from driver D32 to driver D36, to avoid a loss of network connectivity from within z/VM LPARs, ensure that the target driver D36 bundle is 19a or higher. Prior to performing the driver upgrade, ensure that the PTF for APAR PI99085 for z/VM 7.1 (included in the base for 7.3 and 7.2) has been applied and z/VM LPARs re-IPLed.

#### **Support requirements for IBM z14 family:**

If an APAR is required for a z/VM release to support a function on a particular server, that APAR is also required for the same z/VM release to support the same function on a newer server.

- <span id="page-106-0"></span>1. EREP support is included in z/VM 7.3 and 7.2 base. However, for z/VM 7.1, EREP support requires APAR VM65952.
- 2. ICKDSF requires APAR PI46151 for IPL support on an IBM z14 family server, and APAR PI85943 for EAV minidisk support.
- 3. If you are upgrading to a server in the z14 family, you must update the Stand-Alone Program Loader (SAPL), or you will not be able to IPL z/VM. For more information, see the red alert issued December 13, 2017 at [z/VM Service: Red Alerts \(https://www.vm.ibm.com/service/redalert/#SAPLZ14\)](https://www.vm.ibm.com/service/redalert/#SAPLZ14).

## **Server support: IBM z13 family**

The following table lists the servers supported by z/VM in the IBM z13 family, as well as the current z/VM releases that support each server.

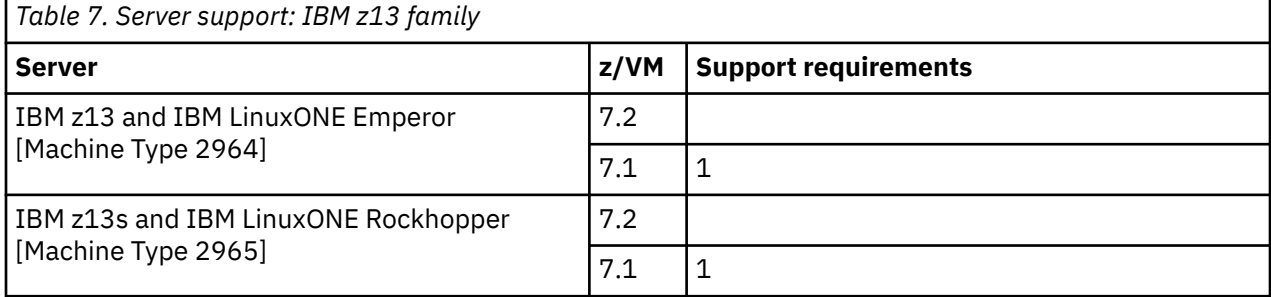

#### **General support notes for IBM z13 family (also see support requirements):**

- Supported LPAR modes: ESA/390, LINUX only, z/VM.
- Up to 85 LPARs.
- Up to 4 TB of real storage (memory) per z/VM 7.2 image, up to 2 TB per z/VM 7.1, and up to 1 TB of virtual memory for a single guest. The total virtual memory in use by all guests can exceed the amount of real memory.
- Up to 64 logical processors per z/VM image and up to 64 virtual processors per virtual machine in each z/VM image.
- z/Architecture guest use of the Crypto Express5S.

#### **Support requirements for IBM z13 family:**

If an APAR is required for a z/VM release to support a function on a particular server, that APAR is also required for the same z/VM release to support the same function on a newer server.

1. EREP support is included in z/VM 7.2 base. However, for z/VM 7.1, EREP support requires APAR VM65495 for z13 and VM65704 for z13s.

### **Server support: IBM zEnterprise servers**

The following table lists the servers supported by z/VM in the IBM zEnterprise family, as well as the current z/VM releases that support each server.

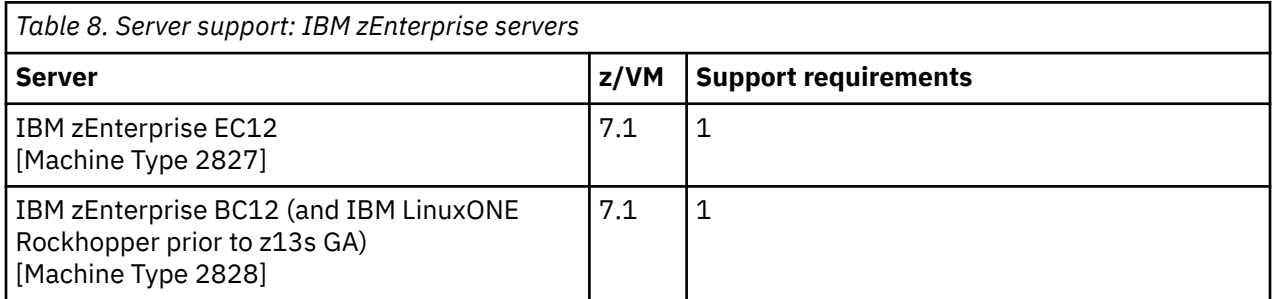

#### **General support notes for IBM zEnterprise servers (also see support requirements):**

- Supported LPAR modes: ESA/390, LINUX only, z/VM.
- Up to 60 LPARs.
- Up to 1 TB of real storage (memory) per LPAR (z/VM image) and up to 1 TB of virtual memory for a single guest. The total virtual memory in use by all guests can exceed the amount of real memory.
- Up to 32 logical processors per z/VM image and up to 64 virtual processors per virtual machine in each z/VM image.
- Guest use of Crypto Express3.
- z/Architecture guest use of the Crypto Express4S (zEC12 and zBC12 only).

#### **Support requirements for IBM zEnterprise servers:**

If an APAR is required for a z/VM release to support a function on a particular server, that APAR is also required for the same z/VM release to support the same function on a newer server.

1. For z/VM 7.1, EREP support requires: VM65130 for zEC12; VM65130 and VM65279 for zEC12 (driver D15F) and zBC12.
# <span id="page-108-0"></span>**Appendix B. IBM operating systems supported as guests of z/VM**

This topic provides information about the IBM operating systems supported as guests of current z/VM releases.

In general, an operating system is supported as a guest of z/VM only where support has been announced for that operating system to run on the server. For example, if an operating system is not supported to run in a LINUX only LPAR, that operating system is not supported as a guest of z/VM running in a LINUX only LPAR.

This topic is not intended to completely cover the complex issues involved in hardware support. For server considerations, see [Appendix A, "IBM servers supported by z/VM," on page 87](#page-100-0).

The following general notes apply to the support matrix:

#### • **End of service (EoS) for z/VM 5.4, 6.2, 6.3, and 6.4**

- z/VM 6.2 achieved EoS on June 30, 2017.
- z/VM 5.4 and 6.3 achieved EoS on December 31, 2017.
- z/VM 6.4 achieved EoS on March 31, 2021.

Those releases have been removed from the matrix.

**Note:** z/VM 7.1 is withdrawn from marketing as of March 7, 2022 and EoS was achieved as of March 31, 2023.

- All listed guests are supported in ESA virtual machines. XA virtual machines are supported for compatibility and are functionally equivalent to ESA virtual machines.
- ESA/390 DAT-on operating systems are not supported as guests of z/VM when running on an IBM z14 family or later server.
- Guests may be uniprocessor or multiprocessor.
- For information about product releases not listed, see the previous editions of this document.

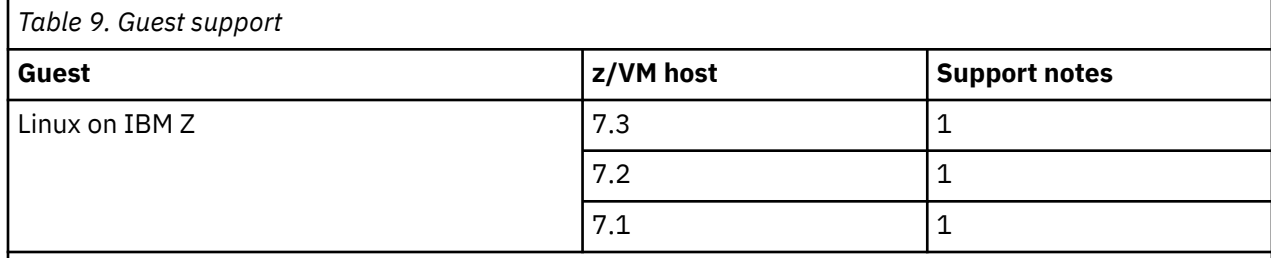

#### **Support notes for Linux guests:**

1. [Tested platforms for Linux \(https://www.ibm.com/support/pages/linux-ibm-z-tested-platforms\)](https://www.ibm.com/support/pages/linux-ibm-z-tested-platforms) shows IBM tested and supported Linux environments on IBM servers. A supported Linux distribution is also supported as a guest of z/VM if the z/VM release supports that server.

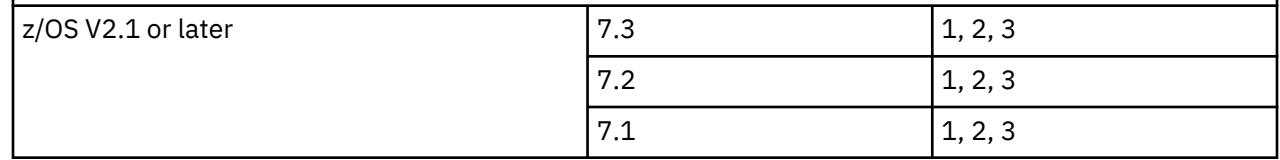

<span id="page-109-0"></span>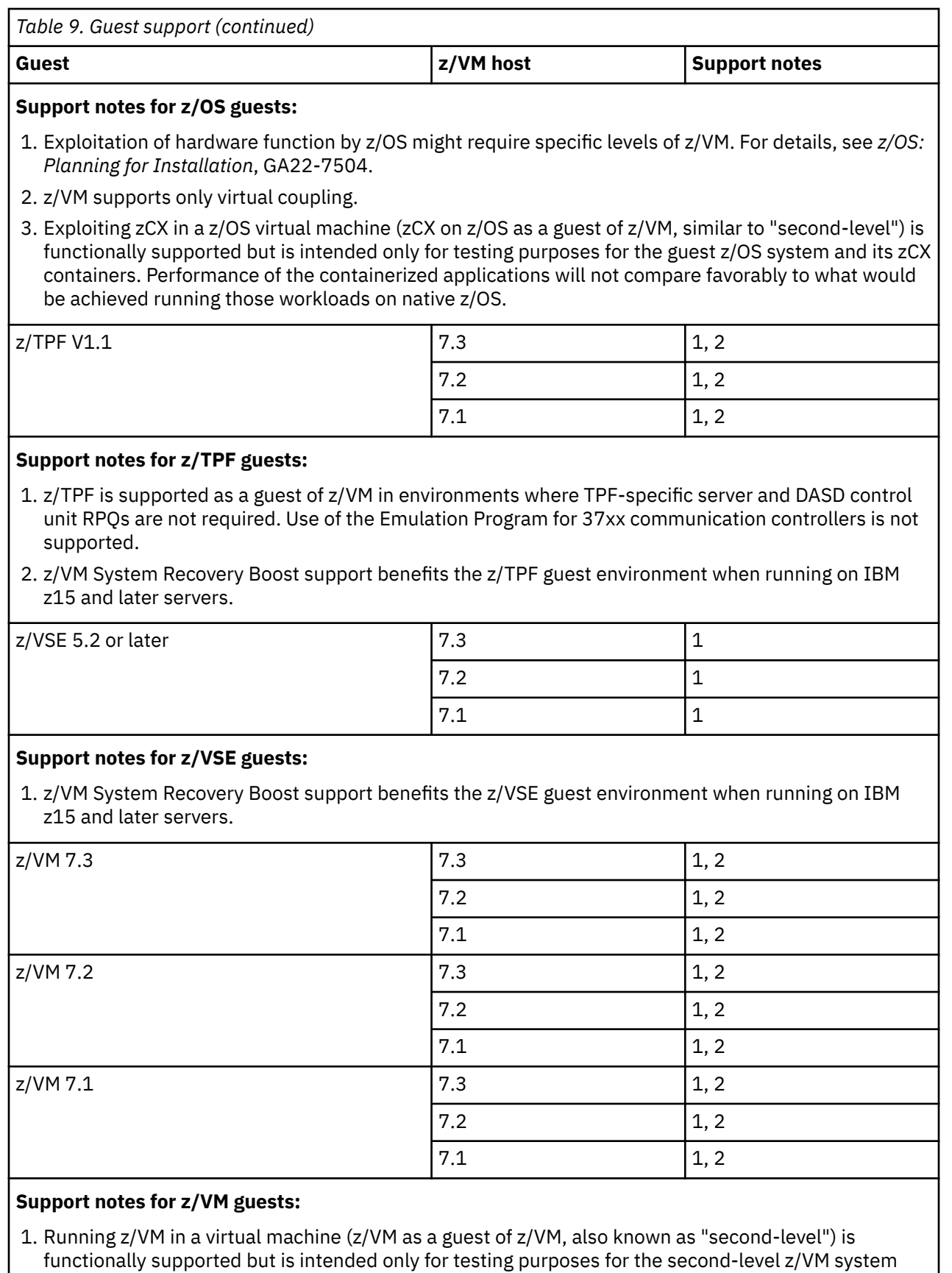

and its guests (called "third-level" guests). Performance of the third-level guests will not compare favorably to what would be achieved running those guest workloads second-level.

2. z/VM Guest Coupling Simulation will not work in the z/VM guest.

# <span id="page-110-0"></span>**Appendix C. IBM devices supported by z/VM**

This topic provides information about the IBM devices supported by current releases of z/VM.

The device support matrix is intended to provide a quick reference for support of various devices on z/VM. You should also check the hardware device support list for your server to be sure the hardware supports a particular device. Other devices not found in the device support matrix might be supported; consult IBM hardware announcements and device documentation for this information.

Device support might not be in the base z/VM release, but might have been delivered through the service stream by the PTF for an APAR.

Devices are fully supported by z/VM unless otherwise indicated. z/VM supports devices at any of the following three levels of function:

- 1. **Full support:** z/VM uses the device itself and makes it available to guests. z/VM will usually manage the device on behalf of all users.
- 2. **Dedicated to a guest or virtual machine:** z/VM does not use the device itself but enables guests or applications in virtual machines to use the device. There are usually no restrictions on the use of the device by a guest or application, except that the device may not be dedicated to more than one virtual machine at a time.
- 3. **Dedicated to a guest or virtual machine as an unsupported device:** z/VM does not use the device itself but enables guests or applications in virtual machines to use the device. The guest or application is completely responsible for the management and use of the device. Usage restrictions might apply; the major common usage restriction for this type of support is that the device cannot be used as the guest's IPL device.

The device support matrix might show that support for a device was not provided after a particular z/VM release. The following clarifications on the meaning of the programming support withdrawal might be helpful:

- Where programming support for a *real* device has been withdrawn as of some z/VM release, the corresponding *virtual* device remains supported in the same or later z/VM releases.
- There are some device types which can be defined as, or use many of the device attributes of, the real devices for which programming support is being terminated. z/VM support for these currently supported devices remains unchanged.

Additional device restrictions might apply. There might be exceptions to supported devices and releases depending on your specific configuration. See *z/VM: CP Planning and Administration* for your release and applicable IBM hardware announcements.

It is sometimes possible to define a device differently depending on whether the definition is done using the system configuration file or dynamic I/O configuration support. For instance, a 3745 Communications Controller would be defined as a 3705 Communications Controller using the system configuration file but as a 3745 Communications Controller using dynamic I/O configuration. For information about the system configuration file, see *z/VM: CP Planning and Administration*. For information about dynamic I/O configuration, see *z/VM: I/O Configuration*.

The following general notes apply to the matrix:

#### • **End of service (EoS) for z/VM 5.4, 6.2, 6.3, and 6.4**

- z/VM 6.2 achieved EoS on June 30, 2017.
- z/VM 5.4 and 6.3 achieved EoS on December 31, 2017.
- z/VM 6.4 achieved EoS on March 31, 2021.

Those releases have been removed from the matrix.

**Note:** z/VM 7.1 is withdrawn from marketing as of March 7, 2022 and EoS was achieved as of March 31, 2023.

- <span id="page-111-0"></span>• For information about IBM devices and z/VM releases not listed in this matrix, see the previous editions of this document.
- If a z/VM-related problem occurs with an OEM device that is equivalent to a supported IBM device listed in this section, IBM will fix the problem if it can be recreated with the corresponding IBM device. Customers should always contact the OEM manufacturer first about any problem encountered with an OEM device to find out if it is a known OEM problem.

## **Direct access storage devices (DASD)**

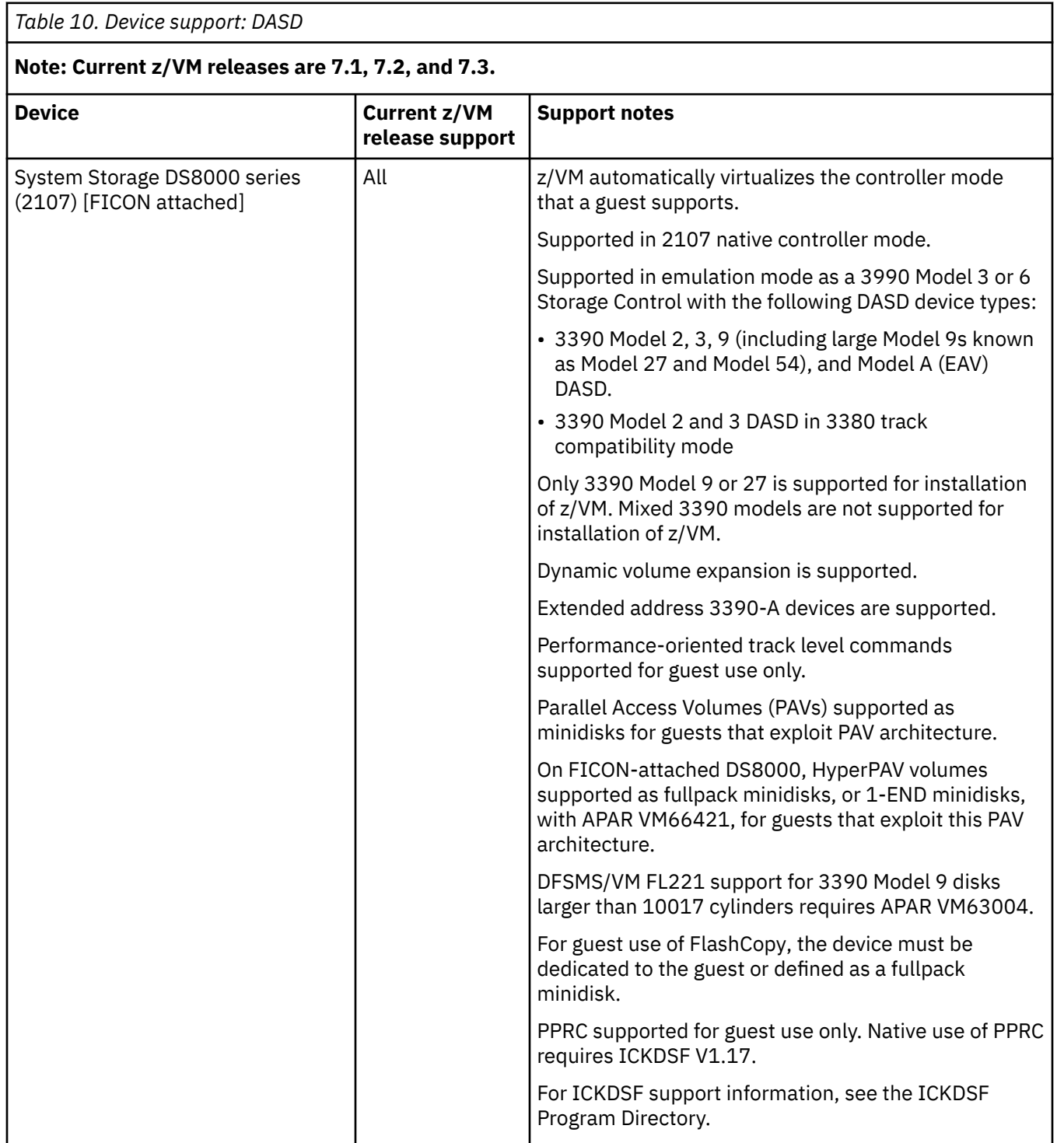

<span id="page-112-0"></span>*Table 10. Device support: DASD (continued)*

### **Note: Current z/VM releases are 7.1, 7.2, and 7.3.**

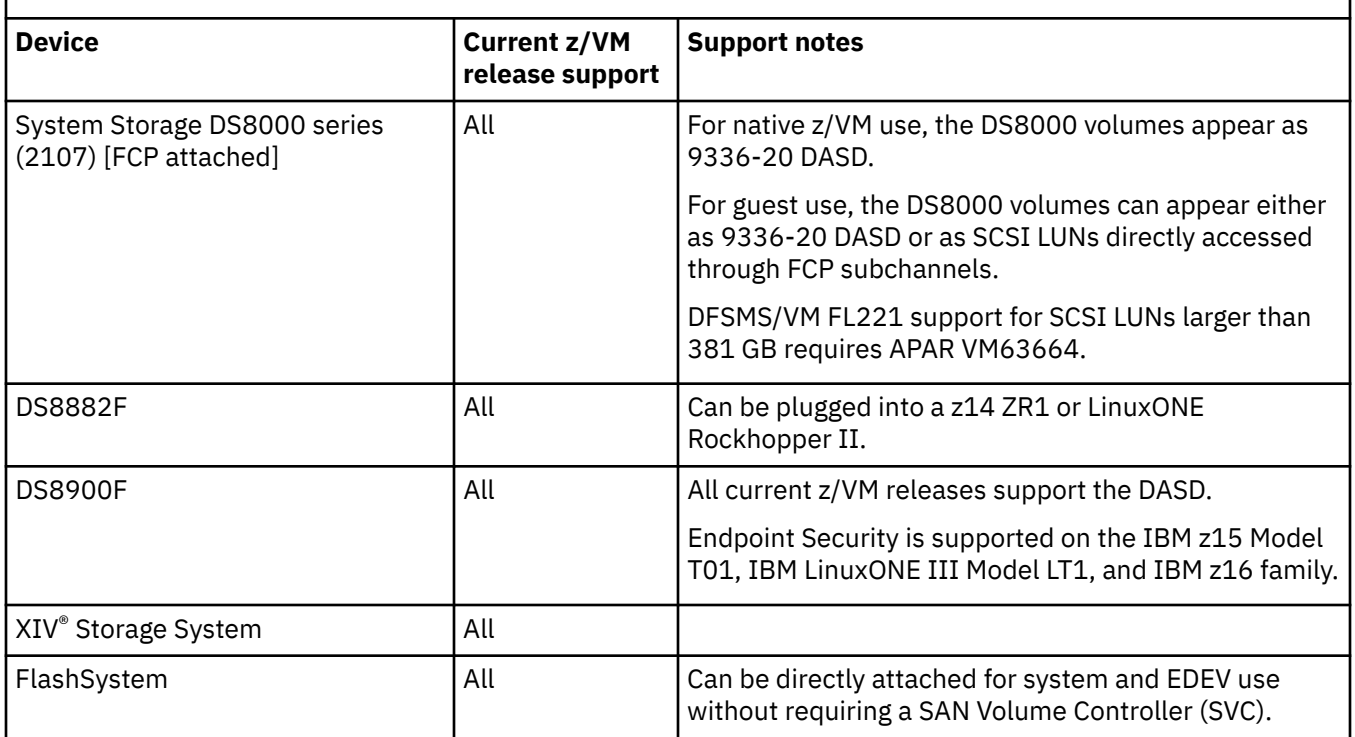

# **DASD control units and storage controls**

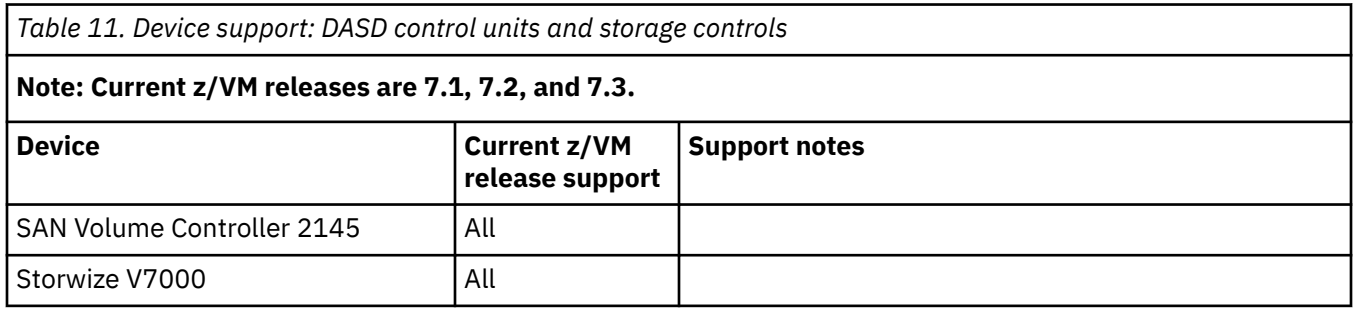

## **Tape units and tape libraries**

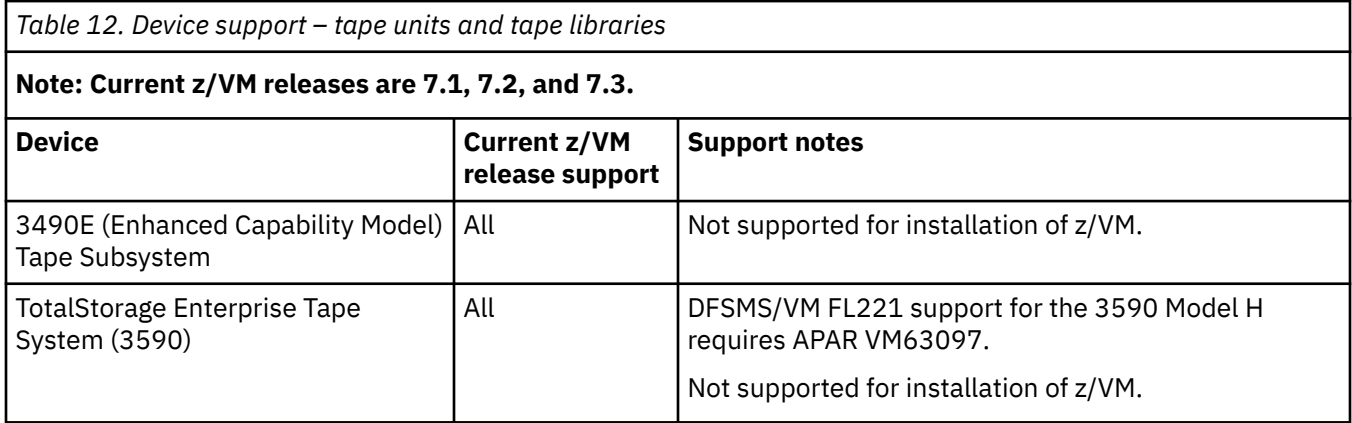

<span id="page-113-0"></span>*Table 12. Device support – tape units and tape libraries (continued)*

### **Note: Current z/VM releases are 7.1, 7.2, and 7.3.**

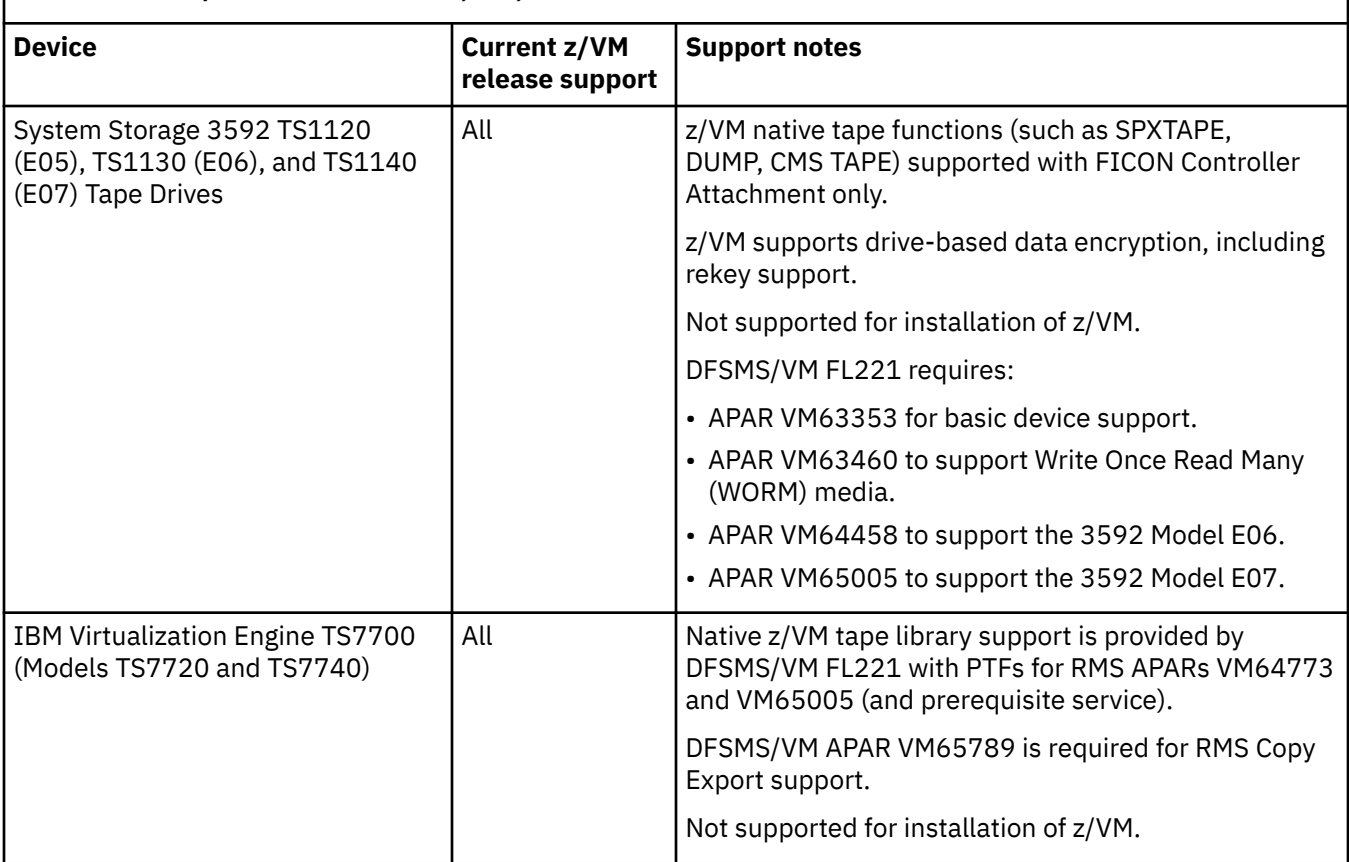

## **Tape control units**

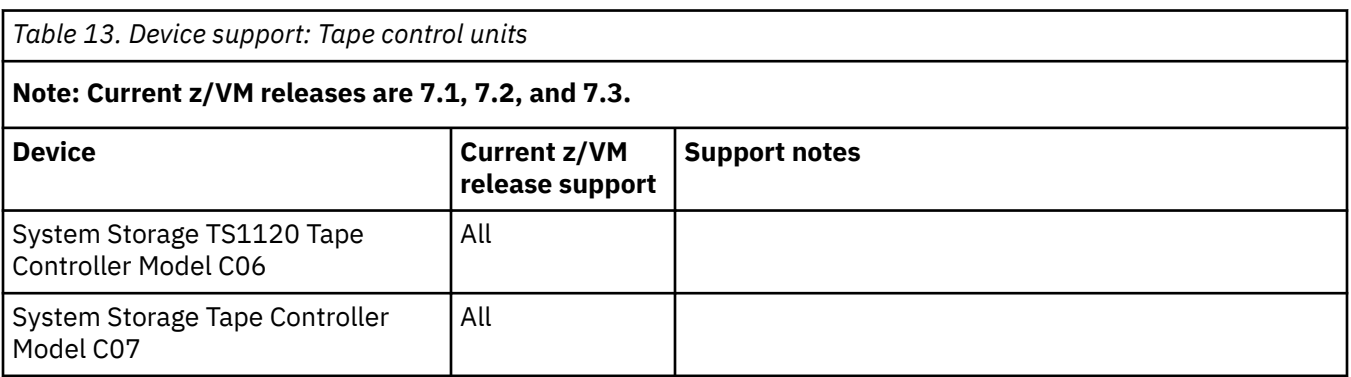

## **Printers**

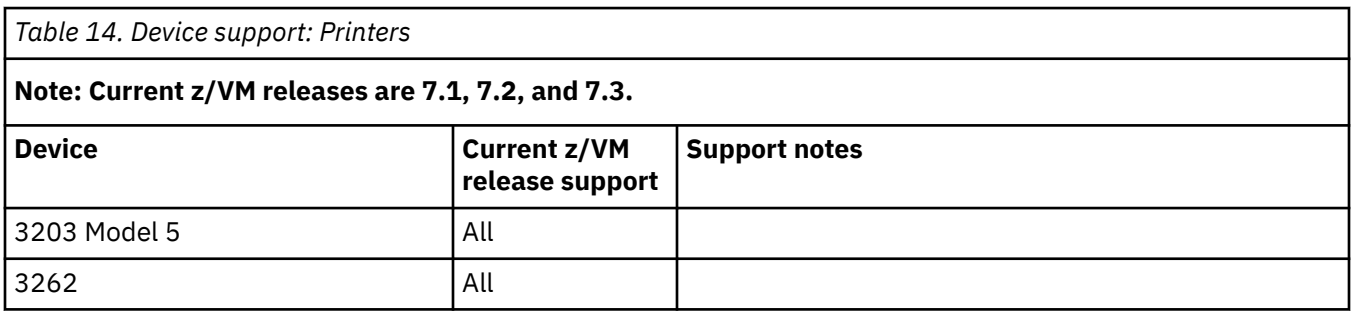

<span id="page-114-0"></span>*Table 14. Device support: Printers (continued)*

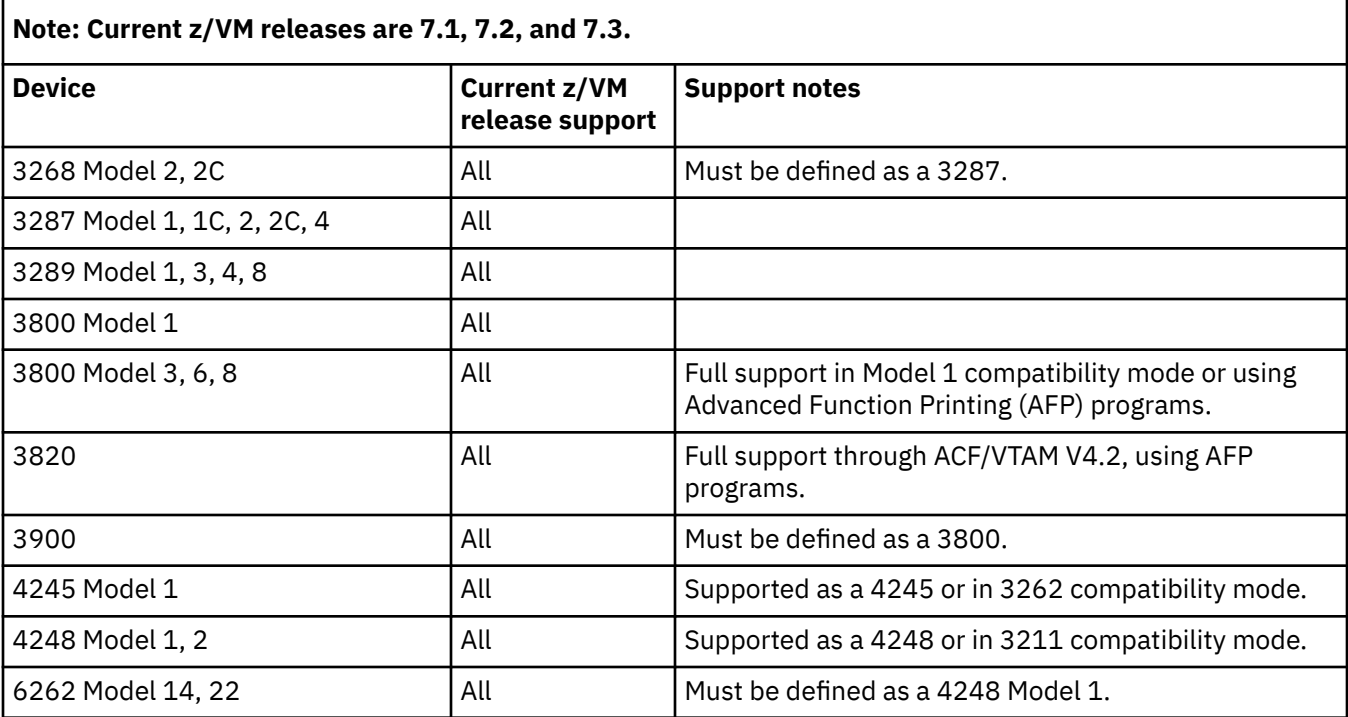

## **Card readers and card punches**

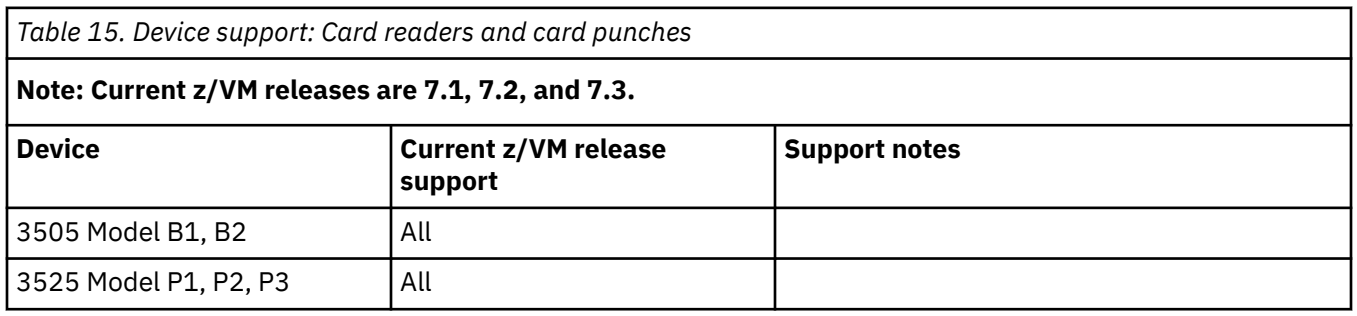

## **Terminals, displays, and consoles**

Most terminals are supported as a virtual machine console (in 3215 emulation mode or 3270 mode). 3270-family displays can be defined generically (for example, as 3270s) with dynamic computation of screen size based on information returned from the device.

z/VM also supports the integrated 3270 console and integrated ASCII console functions of the Hardware Management Console.

## **Display printers**

Most display printers are supported using Advanced Function Printing (AFP) programs through RSCS.

## <span id="page-115-0"></span>**Display control units**

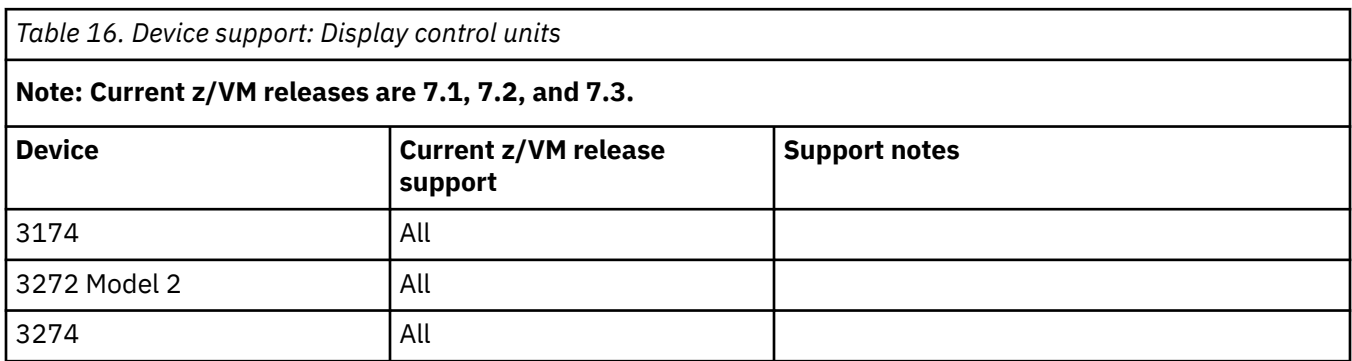

# **Communications controllers**

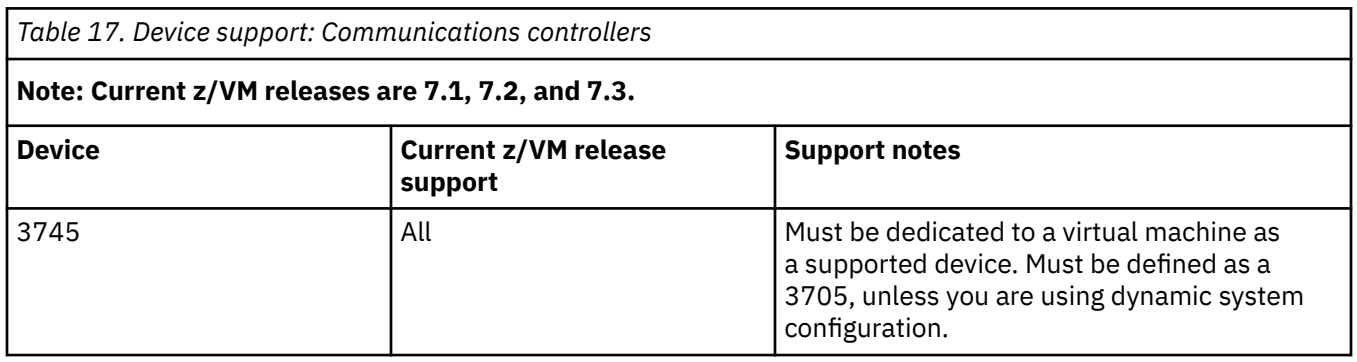

## **Switches**

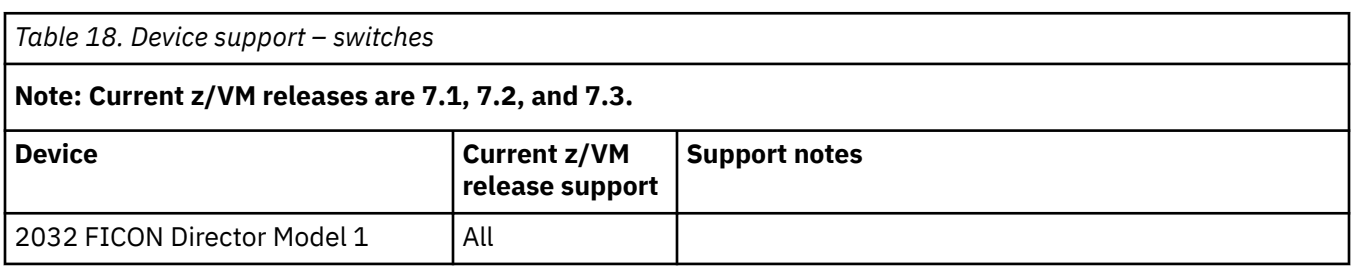

# **Server features and miscellaneous devices**

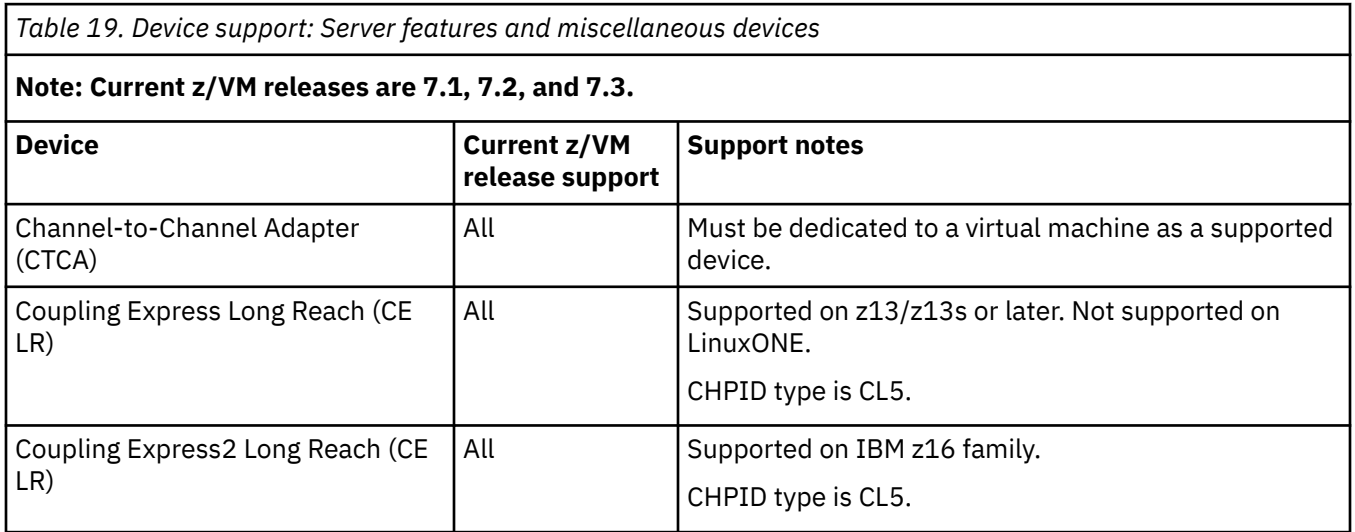

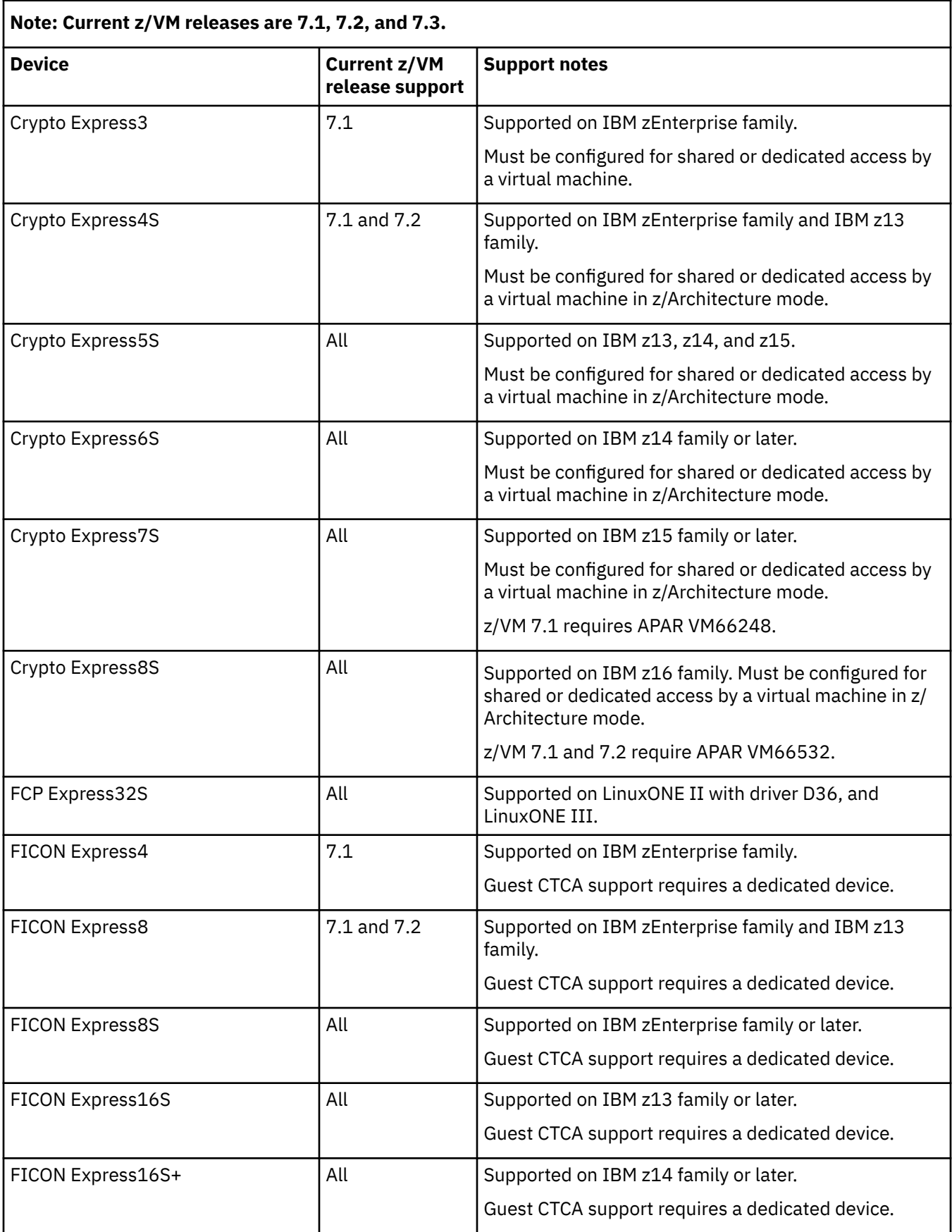

## **Note: Current z/VM releases are 7.1, 7.2, and 7.3. Device Current z/VM release support Support notes** FICON Express16SA **All** All Supported on z15 Model T01, LinuxONE III Model LT1, and IBM z16 family. Guest CTCA support requires a dedicated device. FICON Express32S **All Supported on IBM z16 family.** Guest CTCA support requires a dedicated device. HiperSockets All Must be dedicated to a virtual machine as a supported device. IBM Adapter for NVMe All Supported on LinuxONE II with driver D36, and LinuxONE III. Must be dedicated to a virtual machine as a supported device or defined as a 9336 Model 20 with z/VM 7.3. IBM Adapter for NVMe 1.1 All Supported on IBM LinuxONE Emperor 4 and Rockhopper 4. Must be dedicated to a virtual machine as a supported device or defined as a 9336 Model 20 with z/VM 7.3. OSA-Express3 2008 7.1 Supported on IBM zEnterprise family. Must be dedicated to a virtual machine as a supported device. z/VM supports four ports per adapter on the Gigabit Ethernet and 1000BASE-T adapters on the zEC12 and z196, and two ports per adapter on the zBC12 and z114 z/VM supports isolation of QDIO data connection communication on a shared OSA-Express3 port on a zEnterprise server in support of multitier security zones. OSA/SF is required to customize the OSA-Express3 modes. OSA/SF can be running either in an LPAR in the same system complex or as a z/VM guest. OSA/SF for z/VM can be run as a CMS application. For additional information on the capabilities of this OSA Express feature, consult [IBM Z Connectivity](https://www.redbooks.ibm.com/abstracts/sg245444.html) [Handbook \(https://www.redbooks.ibm.com/abstracts/](https://www.redbooks.ibm.com/abstracts/sg245444.html) [sg245444.html\)](https://www.redbooks.ibm.com/abstracts/sg245444.html).

## **Note: Current z/VM releases are 7.1, 7.2, and 7.3.**

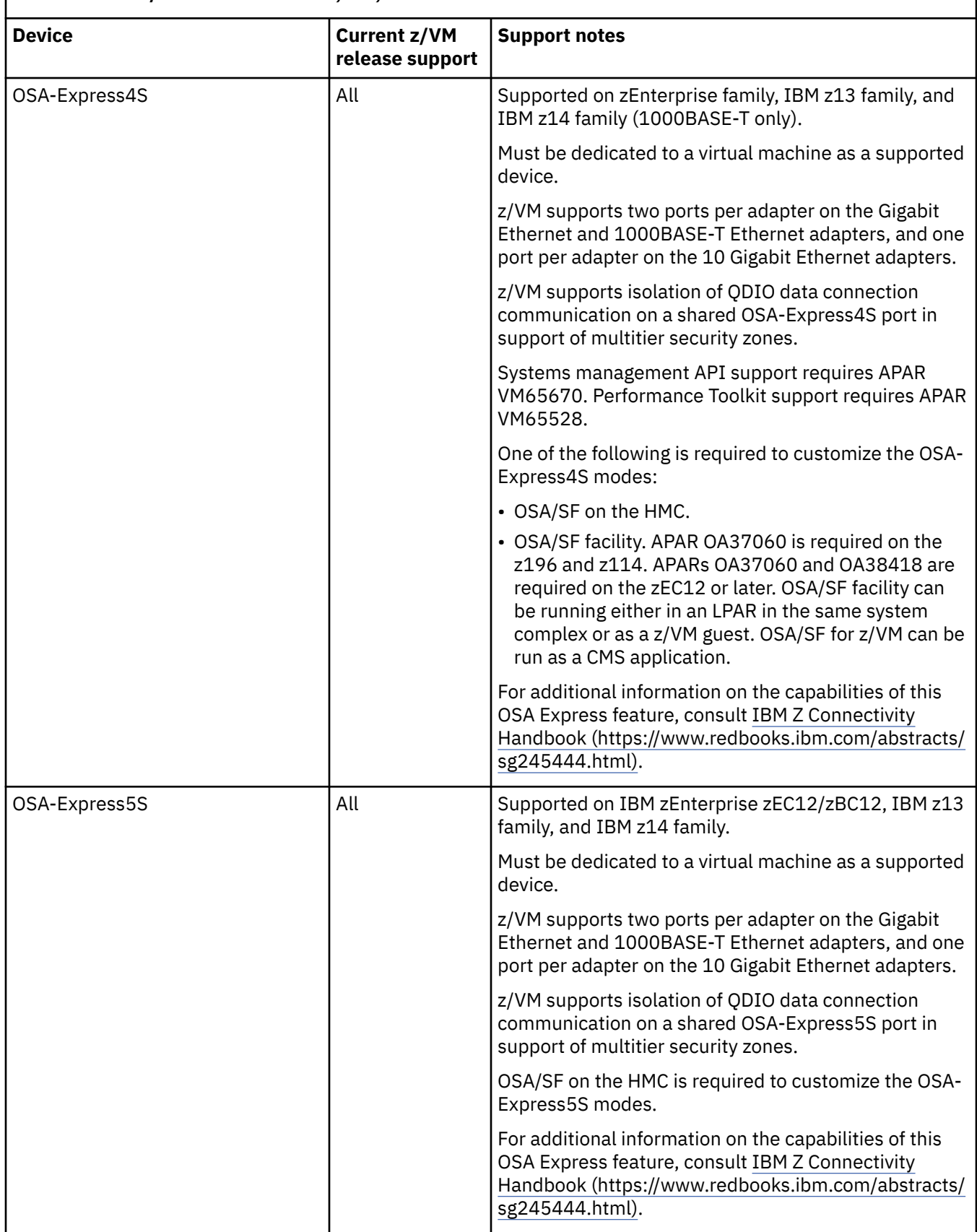

#### **Note: Current z/VM releases are 7.1, 7.2, and 7.3.**

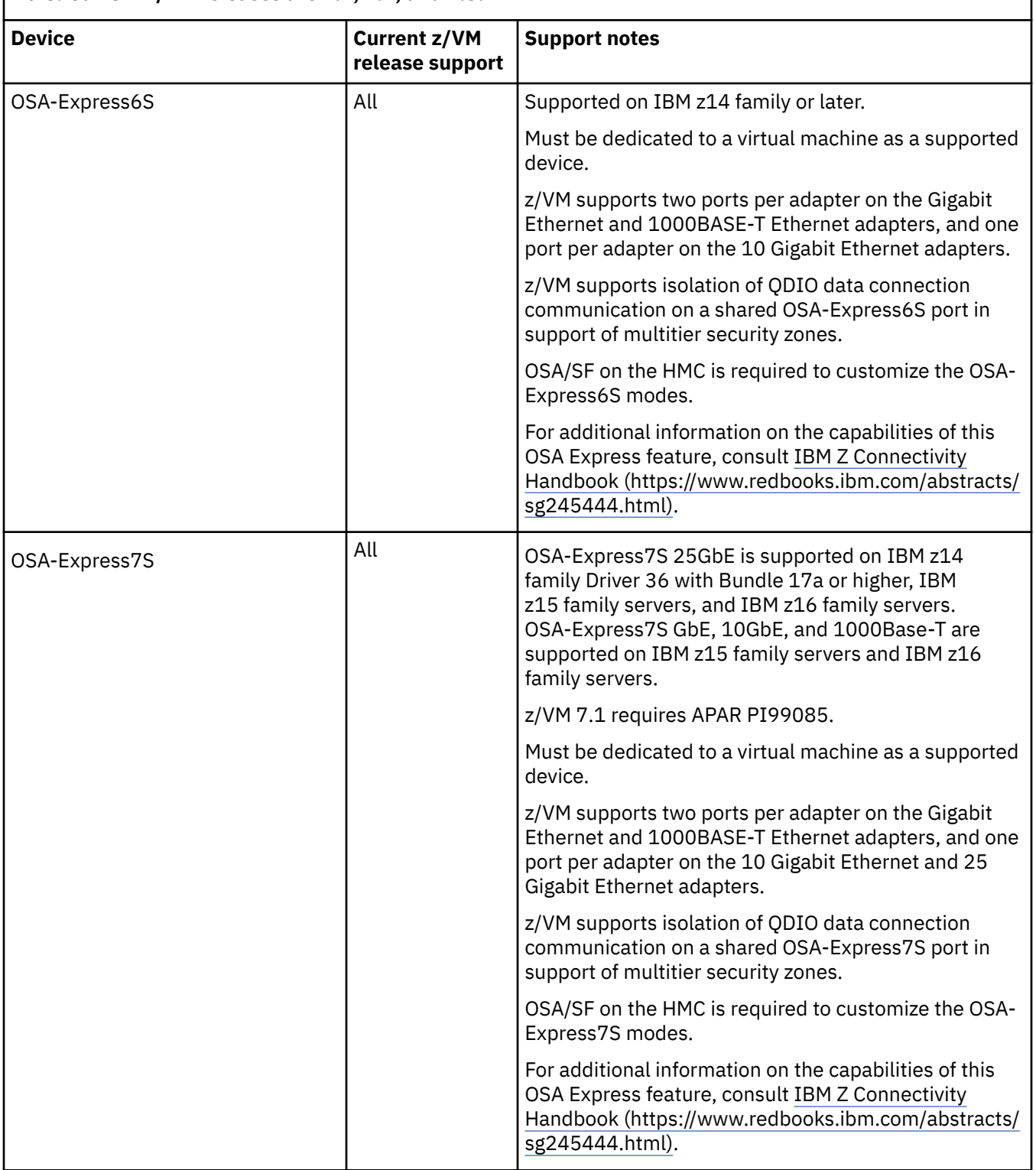

## **Note: Current z/VM releases are 7.1, 7.2, and 7.3.**

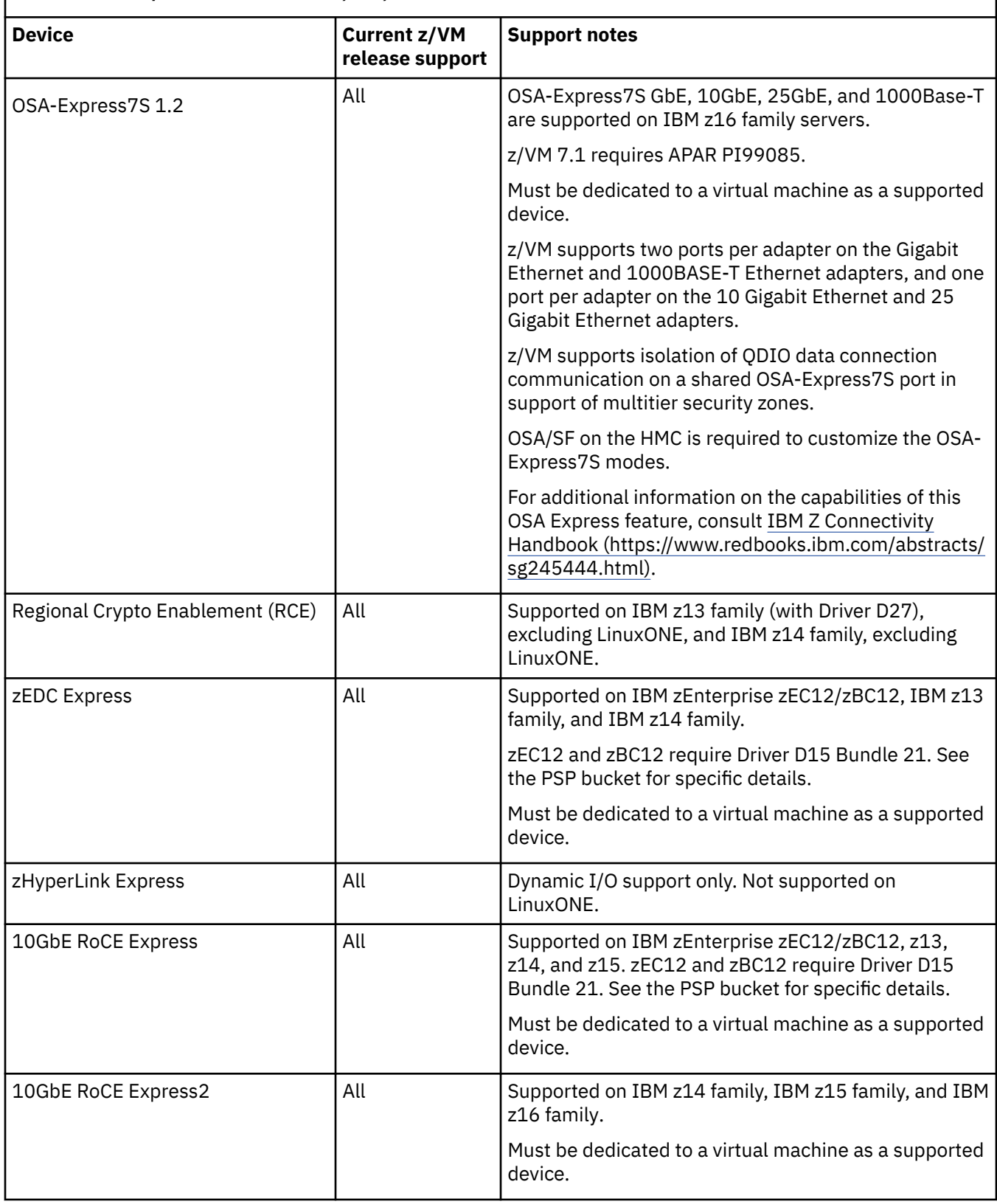

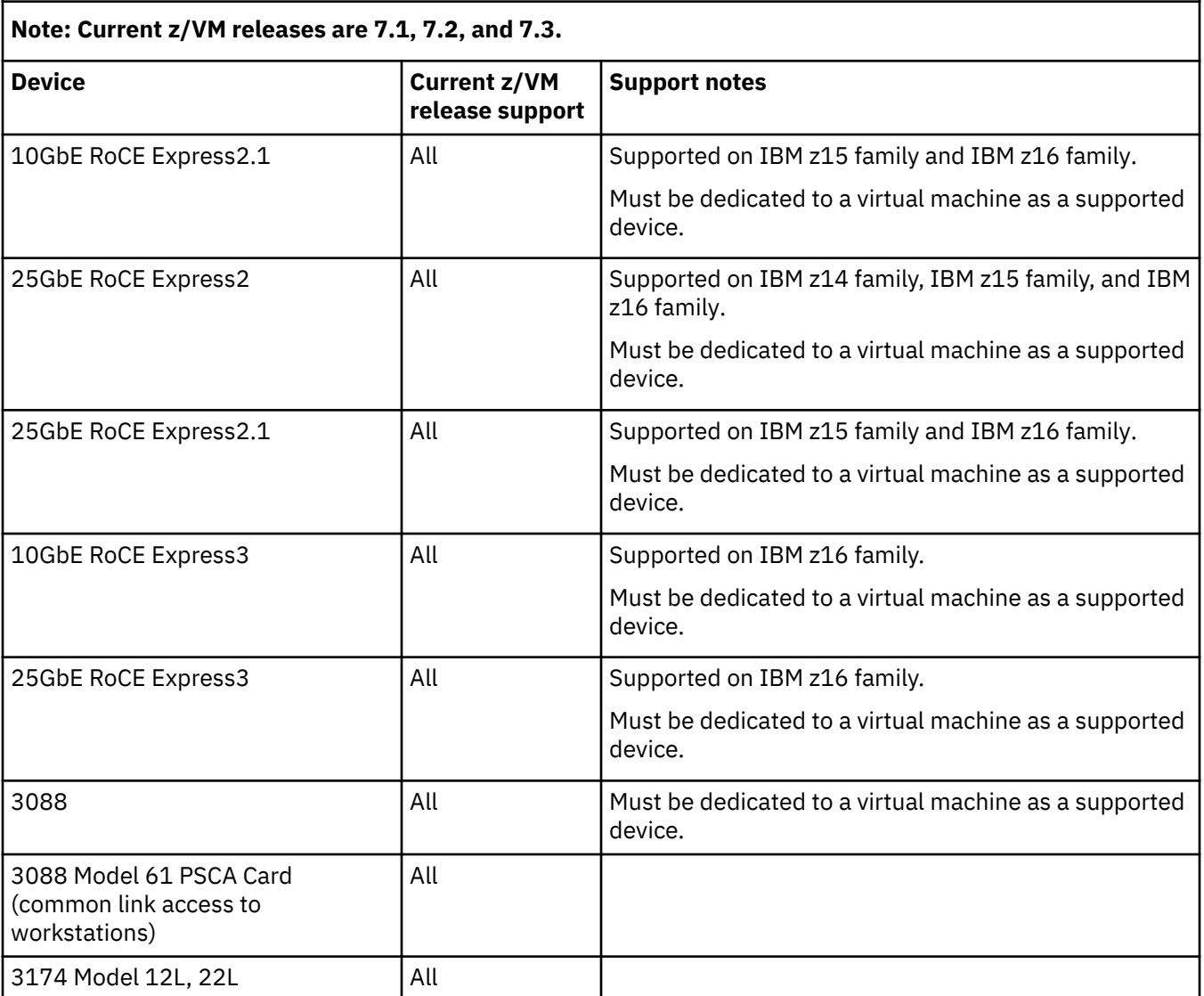

# <span id="page-122-0"></span>**Appendix D. z/VM system limits**

Minimum requirements and maximum limits for some system resources are listed.

### **Supported servers and processors**

The following table lists servers and processors that z/VM supports.

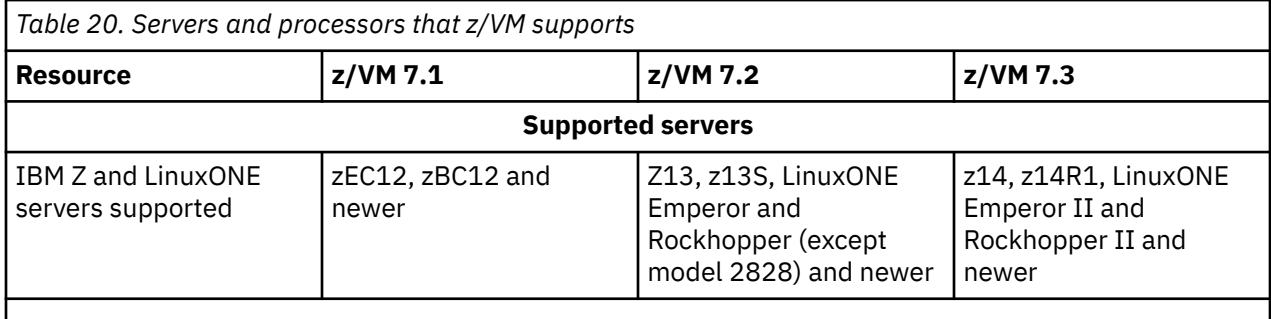

#### **Supporting resources:**

- 1. Additional system limit information can be found within the z/VM current Limits presentation at [https://www.vm.ibm.com/library/presentations/syslimit.pdf.](https://www.vm.ibm.com/library/presentations/syslimit.pdf)
- 2. Exploiting a z/VM Single System Image (SSI) environment may help to alleviate constraints for many of these limits.
- 3. Some of the limits defined within this table can be determined programmatically with z/VM 7.2 CP Environment Variables. See <https://www.vm.ibm.com/newfunction/varlist.html>for additional details.

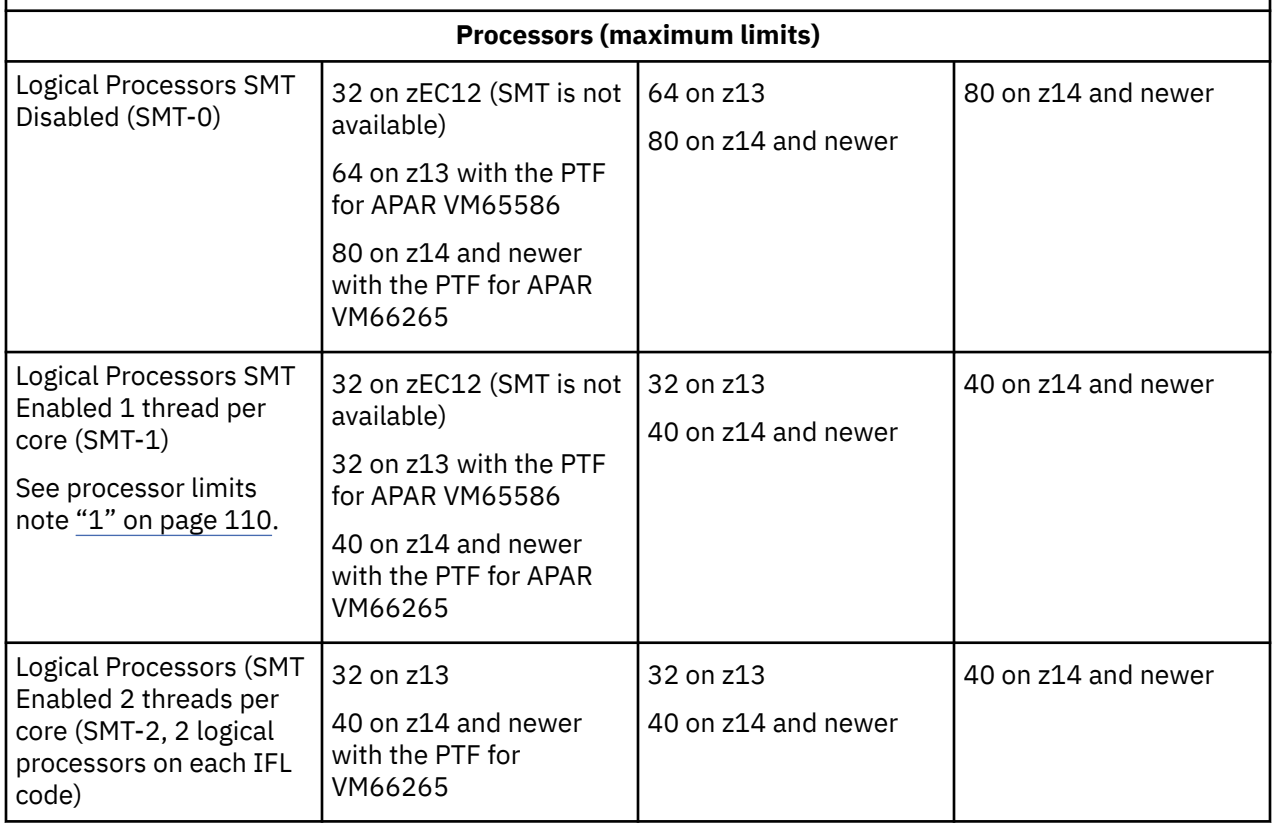

<span id="page-123-0"></span>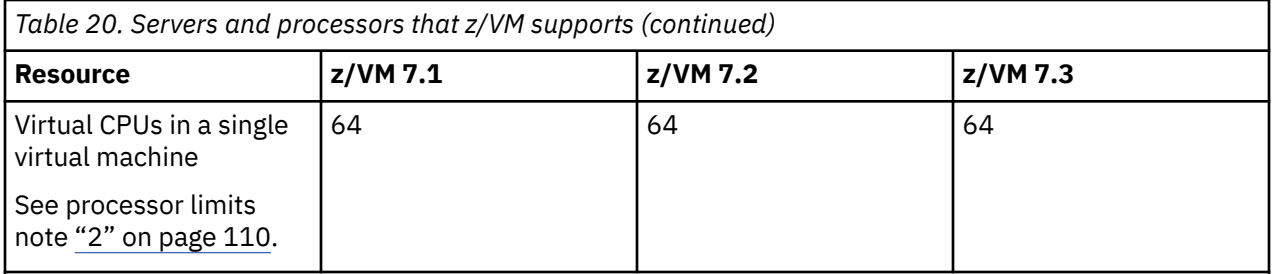

#### **Processor limits notes:**

1. Once SMT is enabled the CPU address for the second thread needs to be preserved. This results in only half the 'processors' limit to be available.

The maximum SMT enabled processor value assumes an all-IFL configuration. z/VM will not activate a second thread (logical processor) for non-IFL cores, so the limit is the maximum shown minus the number of non-IFL cores defined for the z/VM logical partition.

2.  $N<sub>Virtual</sub> > N<sub>Logical</sub>$  is usually not practical.

### **Maximum memory limits and minimum memory requirements**

The following table lists maximum memory limits and minimum memory requirements to install and run z/VM 7.1, 7.2, and 7.3.

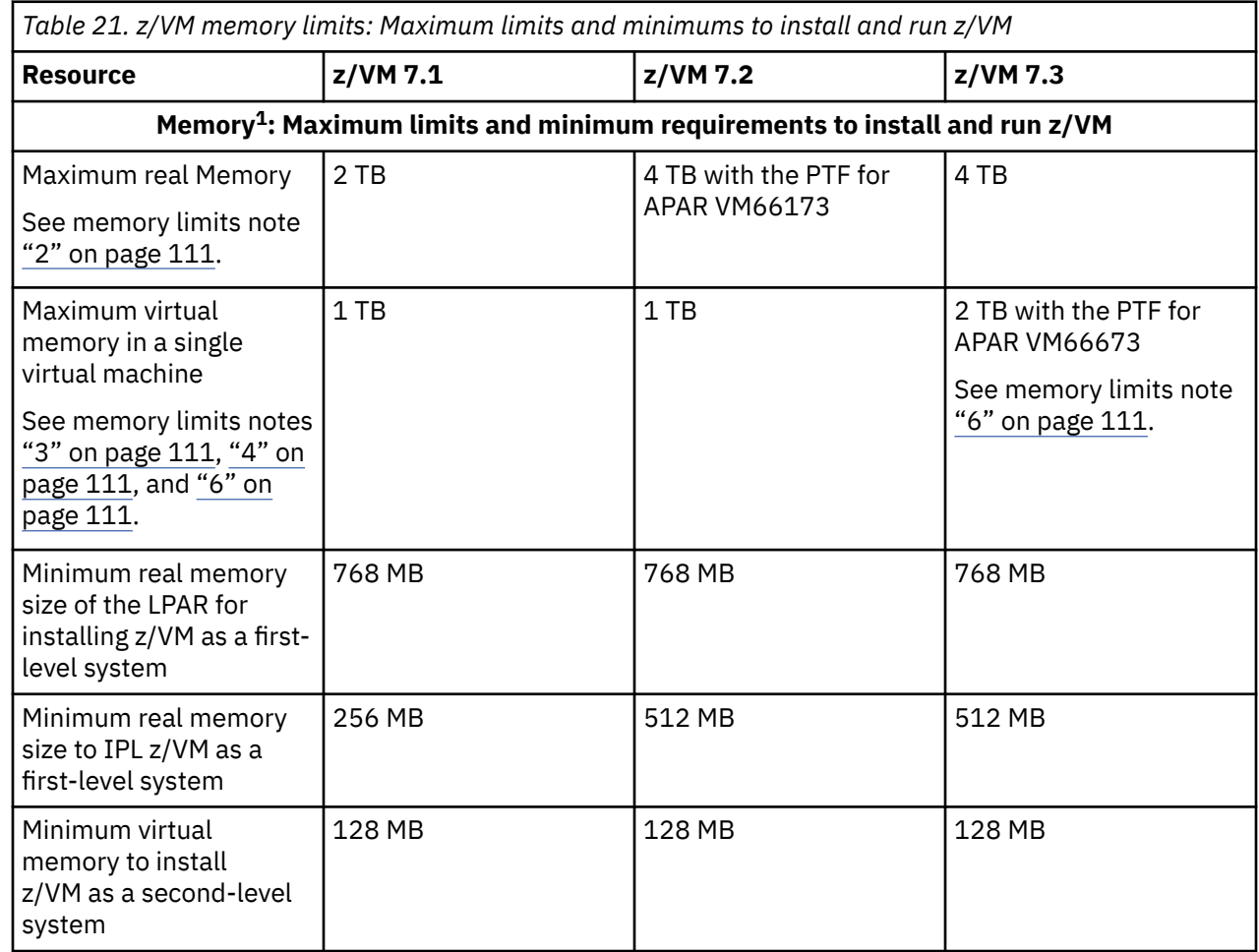

I

<span id="page-124-0"></span>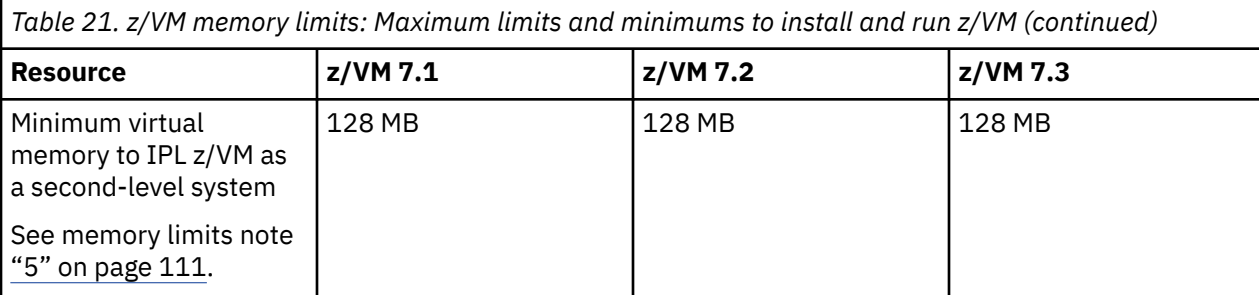

#### **Maximum memory limits and minimum memory requirements to install and run z/VM: Notes:**

- 1. z/VM publications use the term *storage*.
- 2. Virtual to real memory ratio (practical) is about 2:1 or 3:1.

With a definition for "Virtual to real memory" of total virtual machine size of started virtual machines to real memory configured to z/VM.

Practical over commitment is dependent on factors such as Active:Idle virtual machines, Workload/ Service Level Agreement sensitivity to delays, performance of paging subsystem (e.g. flash, HyperPAV, channels, etc.), accuracy of sizing of the virtual machines, and exploitation of memory saving/exploitation capabilities (e.g. CMM, DIM).

- 3. Practical limit can be gated by performance of Dumping a VM system, Live Guest Relocation requirements, and production level performance requirements.
- 4. Due to the number of supporting DAT tables needed, the limit of the sum of all virtual machines' instantiated pages is 64T.
- 5. If the second-level system is IPLed from an FCP SCSI LUN, the minimum virtual memory required is dependent on the model of the processor on which the z/VM system is running. To ensure success on all processor models, define at least 768 MB of virtual storage.
- 6. 2TB virtual storage is supported with 7.3 APAR VM66673 under a set of restrictions. Details about restrictions can be found at [z/VM Memory Management \(https://www.vm.ibm.com/memman/](https://www.vm.ibm.com/memman/gt1guest.html) [gt1guest.html\).](https://www.vm.ibm.com/memman/gt1guest.html)

## **Dynamic memory management limits**

The following table lists dynamic memory management limits.

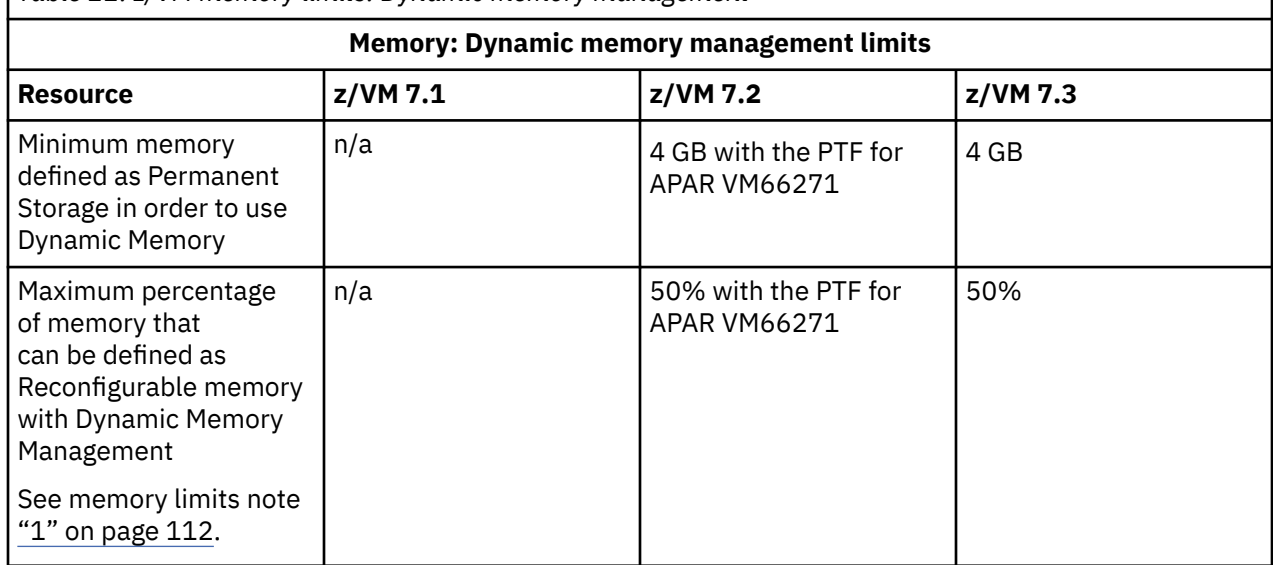

*Table 22. z/VM memory limits: Dynamic memory management*

<span id="page-125-0"></span>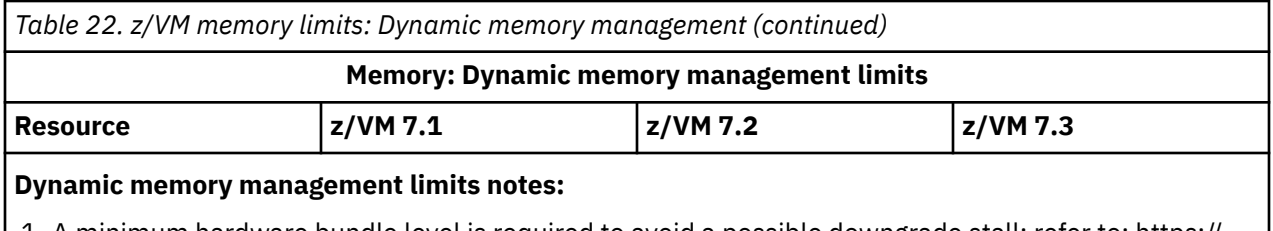

1. A minimum hardware bundle level is required to avoid a possible downgrade stall; refer to: https:// www.vm.ibm.com/memman/dmd.html.

### **Other z/VM memory limits**

The following table lists other z/VM memory limits.

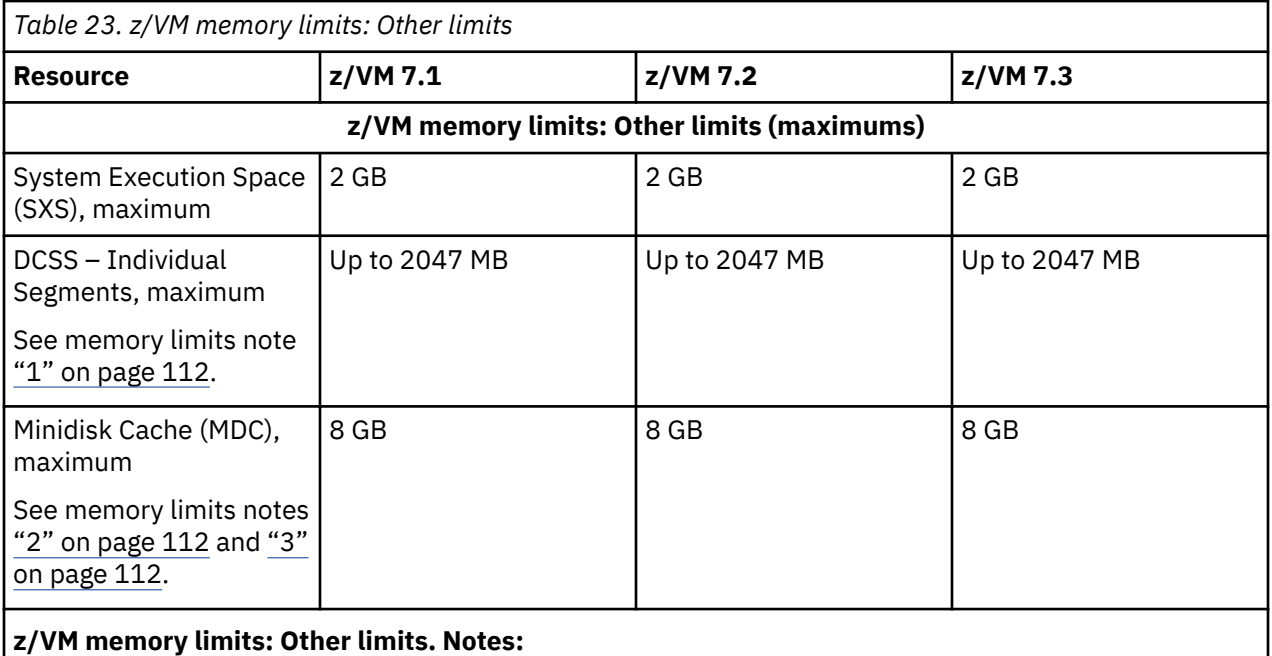

1. Segments must end prior to one 4KB page below 512 GB.

2. The recommended limit is 2 GB.

3. Recommend fixing MDC size rather than letting arbiter change it dynamically.

## **Paging limits**

The following table lists paging limits.

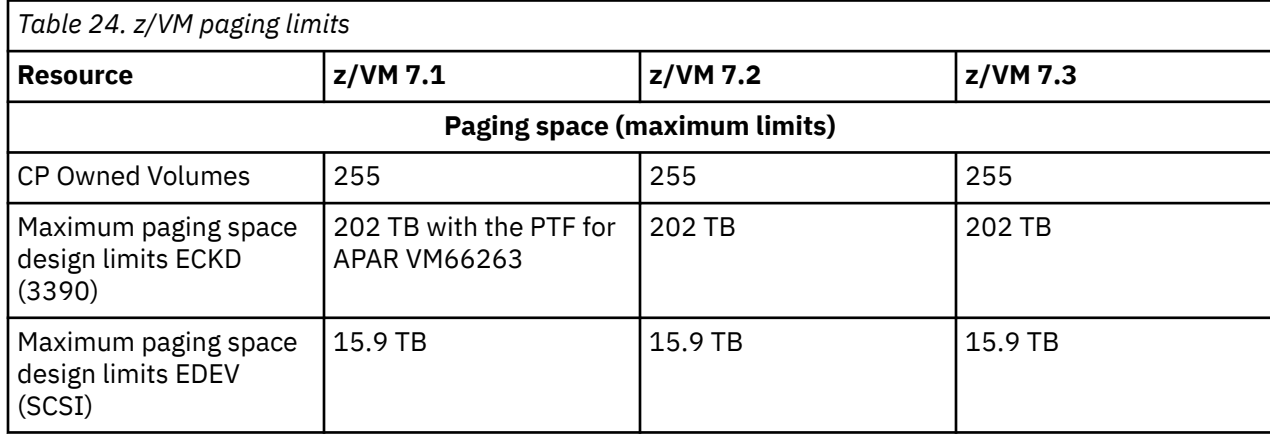

## **I/O limits**

The following table lists I/O limits.

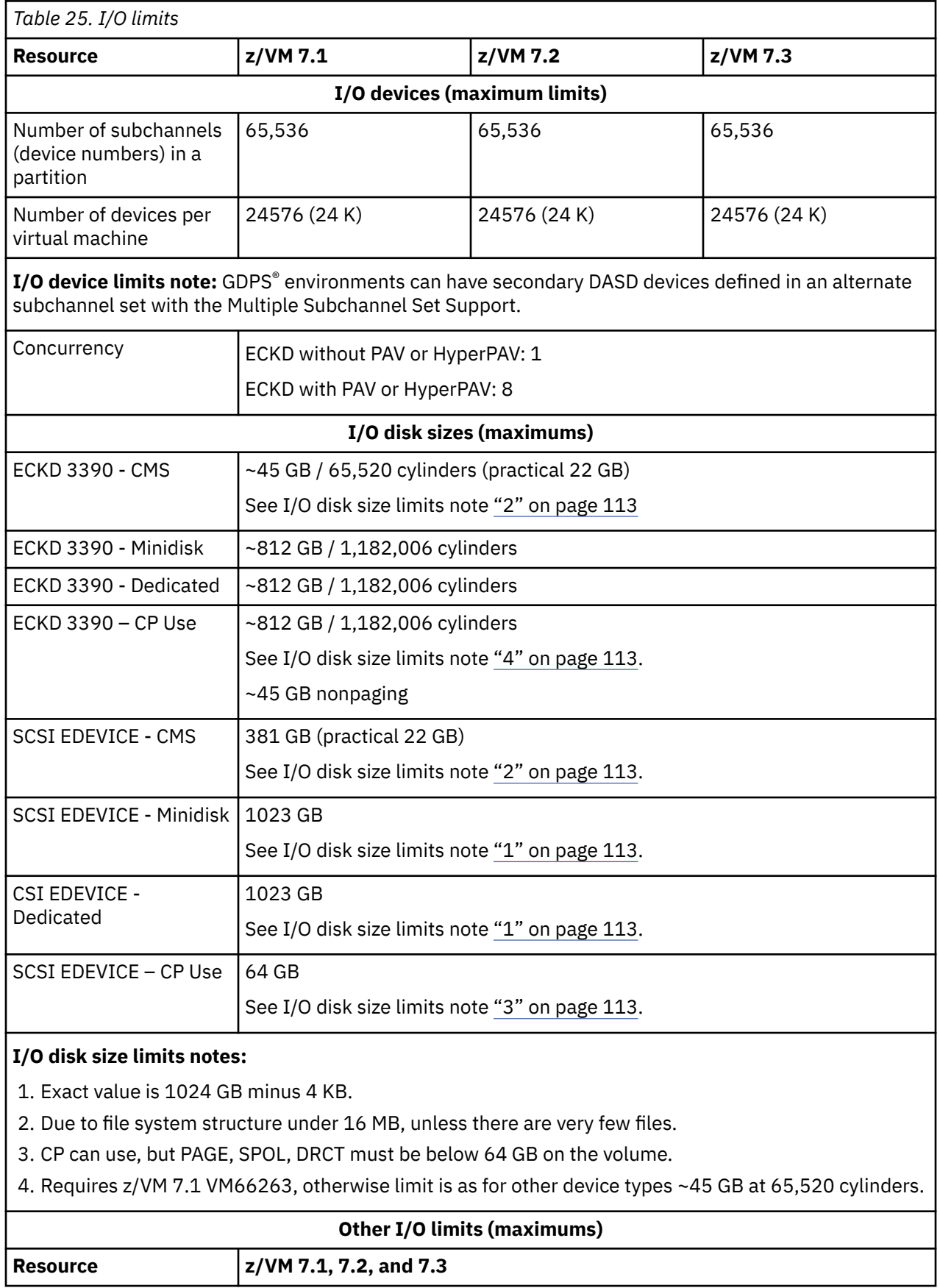

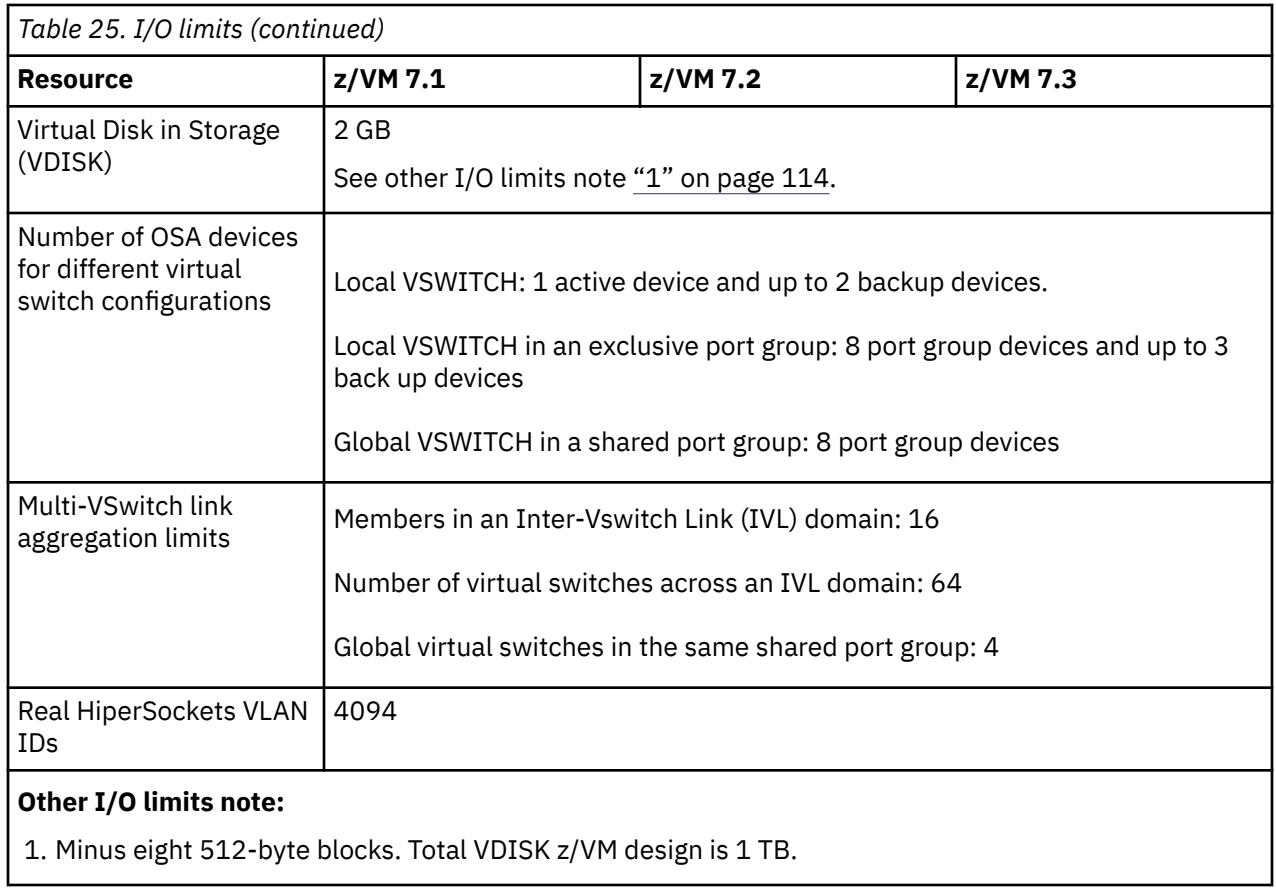

## **Other limits**

The following table lists other limits.

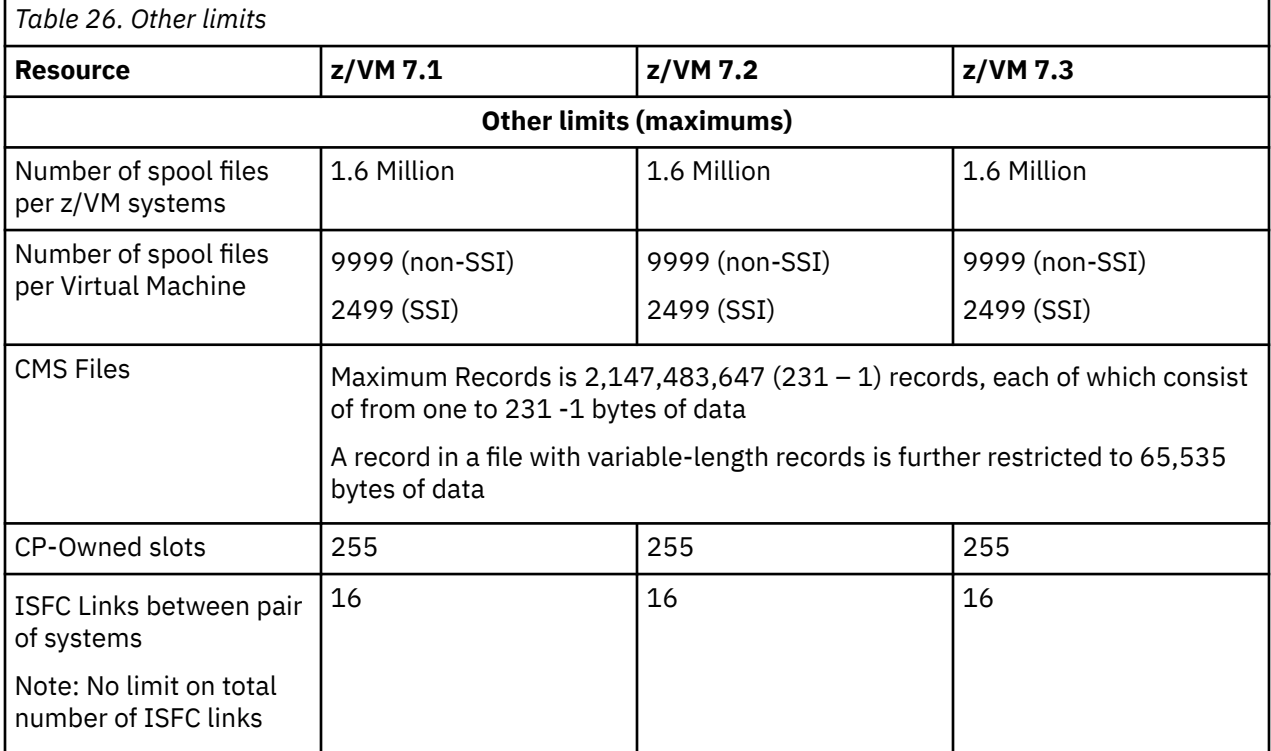

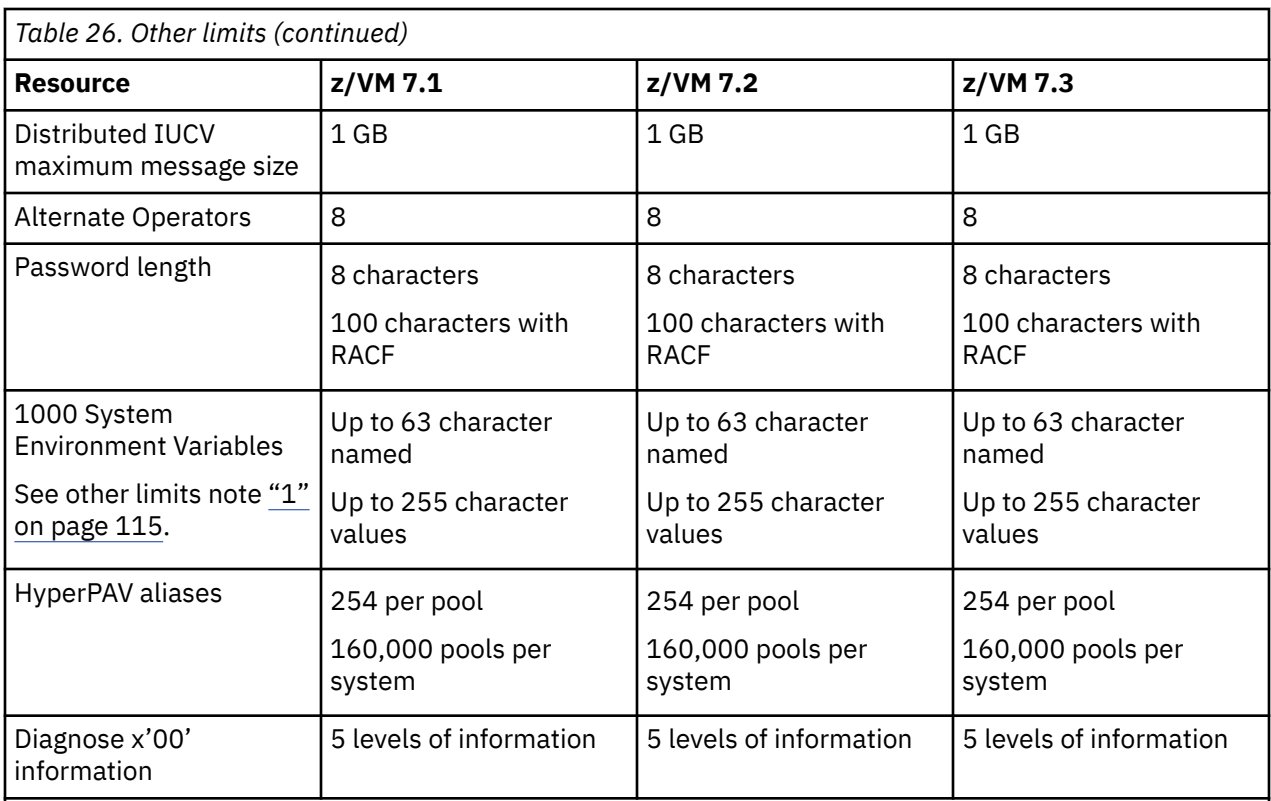

#### **Other limits notes:**

1. For z/VM 7.2, the actual number of z/VM System Environment Variables available is 1000 minus those defined as z/VM 7.2 CP New Function environment variables. For z/VM 7.3, the actual number of z/VM System Environment Variables available is 1000 minus those defined as z/VM 7.3 CP New Function environment variables. For a complete list of z/VM 7.2 and 7.3 CP New Function environment variables see [z/VM New Function Variable List.](https://www.vm.ibm.com/newfunction/varlist.html)

## **SSI cluster distance limits**

The following table lists SSI cluster distance limits.

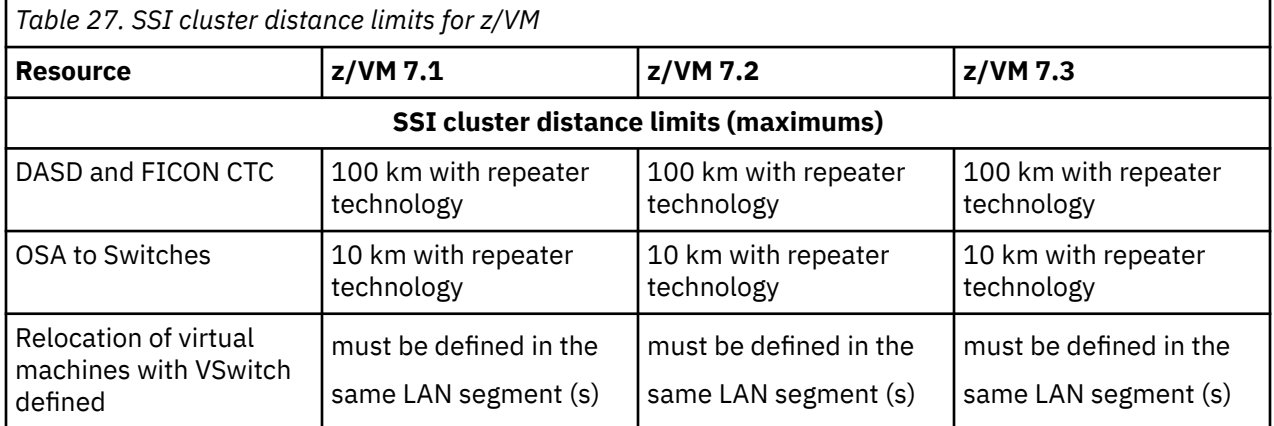

**Software limits**

# **Notices**

This information was developed for products and services offered in the US. This material might be available from IBM in other languages. However, you may be required to own a copy of the product or product version in that language in order to access it.

IBM may not offer the products, services, or features discussed in this document in other countries. Consult your local IBM representative for information on the products and services currently available in your area. Any reference to an IBM product, program, or service is not intended to state or imply that only that IBM product, program, or service may be used. Any functionally equivalent product, program, or service that does not infringe any IBM intellectual property right may be used instead. However, it is the user's responsibility to evaluate and verify the operation of any non-IBM product, program, or service.

IBM may have patents or pending patent applications covering subject matter described in this document. The furnishing of this document does not grant you any license to these patents. You can send license inquiries, in writing, to:

*IBM Director of Licensing IBM Corporation North Castle Drive, MD-NC119 Armonk, NY 10504-1785 US*

For license inquiries regarding double-byte character set (DBCS) information, contact the IBM Intellectual Property Department in your country or send inquiries, in writing, to:

*Intellectual Property Licensing Legal and Intellectual Property Law IBM Japan Ltd. 19-21, Nihonbashi-Hakozakicho, Chuo-ku Tokyo 103-8510, Japan*

INTERNATIONAL BUSINESS MACHINES CORPORATION PROVIDES THIS PUBLICATION "AS IS" WITHOUT WARRANTY OF ANY KIND, EITHER EXPRESS OR IMPLIED, INCLUDING, BUT NOT LIMITED TO, THE IMPLIED WARRANTIES OF NON-INFRINGEMENT, MERCHANTABILITY OR FITNESS FOR A PARTICULAR PURPOSE. Some jurisdictions do not allow disclaimer of express or implied warranties in certain transactions, therefore, this statement may not apply to you.

This information could include technical inaccuracies or typographical errors. Changes are periodically made to the information herein; these changes will be incorporated in new editions of the publication. IBM may make improvements and/or changes in the product(s) and/or the program(s) described in this publication at any time without notice.

Any references in this information to non-IBM websites are provided for convenience only and do not in any manner serve as an endorsement of those websites. The materials at those websites are not part of the materials for this IBM product and use of those websites is at your own risk.

IBM may use or distribute any of the information you provide in any way it believes appropriate without incurring any obligation to you.

Licensees of this program who wish to have information about it for the purpose of enabling: (i) the exchange of information between independently created programs and other programs (including this one) and (ii) the mutual use of the information which has been exchanged, should contact:

*IBM Director of Licensing IBM Corporation North Castle Drive, MD-NC119 Armonk, NY 10504-1785 US*

Such information may be available, subject to appropriate terms and conditions, including in some cases, payment of a fee.

The licensed program described in this document and all licensed material available for it are provided by IBM under terms of the IBM Customer Agreement, IBM International Program License Agreement or any equivalent agreement between us.

The performance data and client examples cited are presented for illustrative purposes only. Actual performance results may vary depending on specific configurations and operating conditions.

Information concerning non-IBM products was obtained from the suppliers of those products, their published announcements or other publicly available sources. IBM has not tested those products and cannot confirm the accuracy of performance, compatibility or any other claims related to non-IBM products. Questions on the capabilities of non-IBM products should be addressed to the suppliers of those products.

Statements regarding IBM's future direction or intent are subject to change or withdrawal without notice, and represent goals and objectives only.

This information may contain examples of data and reports used in daily business operations. To illustrate them as completely as possible, the examples include the names of individuals, companies, brands, and products. All of these names are fictitious and any similarity to actual people or business enterprises is entirely coincidental.

#### COPYRIGHT LICENSE:

This information may contain sample application programs in source language, which illustrate programming techniques on various operating platforms. You may copy, modify, and distribute these sample programs in any form without payment to IBM, for the purposes of developing, using, marketing or distributing application programs conforming to the application programming interface for the operating platform for which the sample programs are written. These examples have not been thoroughly tested under all conditions. IBM, therefore, cannot guarantee or imply reliability, serviceability, or function of these programs. The sample programs are provided "AS IS", without warranty of any kind. IBM shall not be liable for any damages arising out of your use of the sample programs.

## **Trademarks**

IBM, the IBM logo, and ibm.com® are trademarks or registered trademarks of International Business Machines Corp., in the United States and/or other countries. Other product and service names might be trademarks of IBM or other companies. A current list of IBM trademarks is available on [IBM Copyright and](https://www.ibm.com/legal/us/en/copytrade.shtml) [trademark information](https://www.ibm.com/legal/us/en/copytrade.shtml) (https://www.ibm.com/legal/copytrade).

The registered trademark Linux is used pursuant to a sublicense from the Linux Foundation, the exclusive licensee of Linus Torvalds, owner of the mark on a worldwide basis.

Windows is a trademark of Microsoft Corporation in the United States, other countries, or both.

Java is a trademark or registered trademark of Oracle and/or its affiliates.

UNIX is a registered trademark of The Open Group in the United States and other countries.

## **Terms and conditions for product documentation**

Permissions for the use of these publications are granted subject to the following terms and conditions.

### **Applicability**

These terms and conditions are in addition to any terms of use for the IBM website.

#### **Personal use**

You may reproduce these publications for your personal, noncommercial use provided that all proprietary notices are preserved. You may not distribute, display or make derivative work of these publications, or any portion thereof, without the express consent of IBM.

#### **Commercial use**

You may reproduce, distribute and display these publications solely within your enterprise provided that all proprietary notices are preserved. You may not make derivative works of these publications, or reproduce, distribute or display these publications or any portion thereof outside your enterprise, without the express consent of IBM.

#### **Rights**

Except as expressly granted in this permission, no other permissions, licenses or rights are granted, either express or implied, to the publications or any information, data, software or other intellectual property contained therein.

IBM reserves the right to withdraw the permissions granted herein whenever, in its discretion, the use of the publications is detrimental to its interest or, as determined by IBM, the above instructions are not being properly followed.

You may not download, export or re-export this information except in full compliance with all applicable laws and regulations, including all United States export laws and regulations.

IBM MAKES NO GUARANTEE ABOUT THE CONTENT OF THESE PUBLICATIONS. THE PUBLICATIONS ARE PROVIDED "AS-IS" AND WITHOUT WARRANTY OF ANY KIND, EITHER EXPRESSED OR IMPLIED, INCLUDING BUT NOT LIMITED TO IMPLIED WARRANTIES OF MERCHANTABILITY, NON-INFRINGEMENT, AND FITNESS FOR A PARTICULAR PURPOSE.

## **IBM online privacy statement**

IBM Software products, including software as a service solutions, ("Software Offerings") may use cookies or other technologies to collect product usage information, to help improve the end user experience, to tailor interactions with the end user, or for other purposes. In many cases no personally identifiable information is collected by the Software Offerings. Some of our Software Offerings can help enable you to collect personally identifiable information. If this Software Offering uses cookies to collect personally identifiable information, specific information about this offering's use of cookies is set forth below.

This Software Offering does not use cookies or other technologies to collect personally identifiable information.

If the configurations deployed for this Software Offering provide you as customer the ability to collect personally identifiable information from end users via cookies and other technologies, you should seek your own legal advice about any laws applicable to such data collection, including any requirements for notice and consent.

For more information about the use of various technologies, including cookies, for these purposes, see:

- The section entitled **IBM Websites** at [IBM Privacy Statement](https://www.ibm.com/privacy) (https://www.ibm.com/privacy)
- • [Cookies and Similar Technologies](https://www.ibm.com/privacy#Cookies_and_Similar_Technologies) (https://www.ibm.com/privacy#Cookies\_and\_Similar\_Technologies)

z/VM: 7.3 General Information

# **Index**

#### **Numerics**

370 Accommodation Facility [45](#page-58-0) 370 virtual machines not supported [45](#page-58-0) 370-XA architecture compatibility [46](#page-59-0) 4 TB real memory support [19](#page-32-0)

### **A**

abstracts of z/VM books base library - application programming [77](#page-90-0) base library - customization and tuning [76](#page-89-0) base library - installation, migration, and service [73](#page-86-0) base library - operation and use [76](#page-89-0) base library - overview [72](#page-85-0) base library - planning and administration [73](#page-86-0) base library - system diagnosis [81](#page-94-0) DFSMS/VM feature [83](#page-96-0) DirMaint feature [83](#page-96-0) OpenExtensions [79](#page-92-0) Performance Toolkit feature [84](#page-97-0) RACF feature [84](#page-97-0) RSCS feature [85](#page-98-0) accessibility [5](#page-18-0) ACCOUNT Statement in IBM-provided User Directory [15](#page-28-0) ACF/VTAM [61](#page-74-0) adapter interruptions [54](#page-67-0) additional enhancements [15](#page-28-0), [16](#page-29-0) Adobe Indexed PDF Collection [72](#page-85-0) analyzing dump data [48](#page-61-0) APARs [10–](#page-23-0)[12,](#page-25-0) [14](#page-27-0) APPC/VM AVS [57](#page-70-0) ISFC [47](#page-60-0) TSAF [65](#page-78-0) APPC/VM VTAM Support (AVS) [57](#page-70-0) application development and deployment, support for CMS support [58](#page-71-0) overview [4](#page-17-0) application programming interfaces [4](#page-17-0) architecture compatibility [46](#page-59-0) architecture level set (ALS) [27](#page-40-0) architecture level set (ALS) for 7.3 [11](#page-24-0) architecture support 370-XA compatibility [46](#page-59-0) dynamic storage reconfiguration [49](#page-62-0) ESA/370 compatibility [46](#page-59-0) ESA/390 [46](#page-59-0) ESA/XC [46](#page-59-0) FCP [50](#page-63-0) FICON [50](#page-63-0) HiperSockets [51](#page-64-0) IEEE Floating Point [51](#page-64-0) LCSS [52](#page-65-0) POSIX [59](#page-72-0) QDIO [54](#page-67-0) TCP/IP [63](#page-76-0)

architecture support *(continued)* z/Architecture [46](#page-59-0) z/XC [46](#page-59-0) attribute handling when defining EDEVICEs [16](#page-29-0) auditability [40](#page-53-0) auditable events [43](#page-56-0) AVS [57](#page-70-0)

### **B**

base components and facilities [2](#page-15-0) base product AVS [57](#page-70-0) CMS [57](#page-70-0) CP [45](#page-58-0) Dump Viewing Facility [61](#page-74-0) GCS [61](#page-74-0) HCD and HCM for z/VM [61](#page-74-0) Language Environment [62](#page-75-0) REXX/VM [62](#page-75-0) TCP/IP for z/VM [63](#page-76-0) TSAF [65](#page-78-0) VMSES/E [65](#page-78-0) BFS (byte file system) [59](#page-72-0) books, z/VM abstracts base library - application programming [77](#page-90-0) base library - customization and tuning [76](#page-89-0) base library - installation, migration, and service [73](#page-86-0) base library - operation and use [76](#page-89-0) base library - overview [72](#page-85-0) base library - planning and administration [73](#page-86-0) base library - system diagnosis [81](#page-94-0) DFSMS/VM feature [83](#page-96-0) DirMaint feature [83](#page-96-0) OpenExtensions [79](#page-92-0) Performance Toolkit feature [84](#page-97-0) RACF feature [84](#page-97-0) RSCS feature [85](#page-98-0) basic [71](#page-84-0) media [71](#page-84-0) sources [71](#page-84-0) supplied with z/VM [71](#page-84-0) byte file system (BFS) [59](#page-72-0)

## **C**

cables, fiber optic [50](#page-63-0) card readers and punches supported by z/VM [101](#page-114-0) change in location and size of the MONDCSS and PERFOUT saved segments  $(7.3)$   $15$ change TLS server to IPL ZCMS (7.2) [22](#page-35-0) changes in z/VM 7.3 hardware currency and exploitation  $11$ hypervisor efficiency and scalability [10](#page-23-0) installation, migration,and serviceability [14](#page-27-0) security enhancements [13](#page-26-0)

changes in z/VM 7.3 *(continued)* statements of general direction [25](#page-38-0) system ease of use improvements [11](#page-24-0) updates provided by 7.2 APARs [16](#page-29-0) z/VM community, interaction with [10](#page-23-0) z/VM Continuous Delivery model [9](#page-22-0) channel subsystem channel program access protection [41](#page-54-0) CMS (Conversational Monitor System) application programming [58](#page-71-0) byte file system (BFS) [59](#page-72-0) ESA/390 CMS [57](#page-70-0) HELP facility [61](#page-74-0) multitasking, application [59](#page-72-0) OpenExtensions [59](#page-72-0) overview [57](#page-70-0) Pipelines [59](#page-72-0) Program Management Binder for CMS [60](#page-73-0) Reusable Server Kernel [60](#page-73-0) Shared File System (SFS) [58](#page-71-0) systems management API (SMAPI) [59](#page-72-0) versions [57](#page-70-0) Virtual Machine Resource Manager (VMRM) [60](#page-73-0) XEDIT [61](#page-74-0) z/Architecture CMS (z/CMS) [57](#page-70-0) CMSDESK command, removal of [15](#page-28-0) Collaborative Memory Management Assist (CMMA) [48](#page-61-0) communications controllers supported by z/VM [102](#page-115-0) compatibility 370-XA architecture [46](#page-59-0) ESA/370 architecture [46](#page-59-0) System/370 architecture [45](#page-58-0) components of z/VM AVS [57](#page-70-0) CMS [57](#page-70-0) CP [45](#page-58-0) Dump Viewing Facility [61](#page-74-0) GCS [61](#page-74-0) Language Environment [62](#page-75-0) REXX/VM [62](#page-75-0) TSAF [65](#page-78-0) VMSES/E [65](#page-78-0) configuration statement changes, TCP/IP [16](#page-29-0) consoles supported by z/VM [101](#page-114-0) Control Program (CP) architecture compatibility [46](#page-59-0) ESA/XC architecture support [46](#page-59-0) guest LAN [46](#page-59-0) hardware and architecture support adapter interruptions [54](#page-67-0) Collaborative Memory Management Assist (CMMA) [48](#page-61-0) CPACF [48](#page-61-0) CPU-Measurement Counter Facility [48](#page-61-0) cryptographic facilities [48](#page-61-0) dynamic storage reconfiguration [49](#page-62-0) ECMDS [49](#page-62-0) enhanced-DAT facility [49](#page-62-0) environment information interface [49](#page-62-0) ESA/390-Compatibility facility [49](#page-62-0) Extended-TOD-Clock Facility [50](#page-63-0) FCP [50](#page-63-0) FICON channels [50](#page-63-0) FICON CTCA [50](#page-63-0)

Control Program (CP) *(continued)* hardware and architecture support *(continued)* FlashCopy [50](#page-63-0) guest ASCII console [50](#page-63-0) HiperSockets [51](#page-64-0) HyperPAV [51](#page-64-0) ICF [56](#page-69-0) IEEE Floating Point [51](#page-64-0) IFL [56](#page-69-0) integrated 3270 console [52](#page-65-0) LCSS [52](#page-65-0) MIDAWs [52](#page-65-0) Move-Page Facility [52](#page-65-0) NPIV [52](#page-65-0) OSA [52](#page-65-0) Parallel Access Volumes (PAV) [53](#page-66-0) PPRC [53](#page-66-0) QDIO architecture [54](#page-67-0) simultaneous multithreading (SMT) [55](#page-68-0) specialty processors [56](#page-69-0) STP [55](#page-68-0) Transactional Execution facility [56](#page-69-0) zHPF [51](#page-64-0) zIIP [56](#page-69-0) ISFC [47](#page-60-0) overview [45](#page-58-0) virtual machine architectures [45](#page-58-0) type [46](#page-59-0) VM Dump Tool [48](#page-61-0) z/Architecture support [46](#page-59-0) z/VM HiperDispatch [47](#page-60-0) z/XC architecture support [46](#page-59-0) control units supported by z/VM DASD [99](#page-112-0) display [102](#page-115-0) storage [99](#page-112-0) tape [100](#page-113-0) controllers, communications, supported by z/VM [102](#page-115-0) Conversational Monitor System (CMS) application programming [58](#page-71-0) byte file system (BFS) [59](#page-72-0) ESA/390 CMS [57](#page-70-0) HELP facility [61](#page-74-0) multitasking, application [59](#page-72-0) OpenExtensions [59](#page-72-0) overview [57](#page-70-0) Pipelines [59](#page-72-0) Program Management Binder for CMS [60](#page-73-0) Reusable Server Kernel [60](#page-73-0) Shared File System (SFS) [58](#page-71-0) systems management API (SMAPI) [59](#page-72-0) versions [57](#page-70-0) Virtual Machine Resource Manager (VMRM) [60](#page-73-0) XEDIT [61](#page-74-0) z/Architecture CMS (z/CMS) [57](#page-70-0) CP (Control Program) architecture compatibility [46](#page-59-0) ESA/XC architecture support [46](#page-59-0) guest LAN [46](#page-59-0) hardware and architecture support adapter interruptions [54](#page-67-0) Collaborative Memory Management Assist (CMMA)

[48](#page-61-0)

CP (Control Program) *(continued)* hardware and architecture support *(continued)* CPACF [48](#page-61-0) CPU-Measurement Counter Facility [48](#page-61-0) cryptographic facilities [48](#page-61-0) dynamic storage reconfiguration [49](#page-62-0) ECMDS [49](#page-62-0) enhanced-DAT facility [49](#page-62-0) environment information interface [49](#page-62-0) ESA/390-Compatibility facility [49](#page-62-0) Extended-TOD-Clock Facility [50](#page-63-0) FCP [50](#page-63-0) FICON channels [50](#page-63-0) FICON CTCA [50](#page-63-0) FlashCopy [50](#page-63-0) guest ASCII console [50](#page-63-0) HiperSockets [51](#page-64-0) HyperPAV [51](#page-64-0) ICF [56](#page-69-0) IEEE Floating Point [51](#page-64-0) IFL [56](#page-69-0) integrated 3270 console [52](#page-65-0) LCSS [52](#page-65-0) MIDAWs [52](#page-65-0) Move-Page Facility [52](#page-65-0) NPIV [52](#page-65-0) OSA [52](#page-65-0) Parallel Access Volumes (PAV) [53](#page-66-0) PCIe [54](#page-67-0) PPRC [53](#page-66-0) QDIO architecture [54](#page-67-0) simultaneous multithreading (SMT) [55](#page-68-0) specialty processors [56](#page-69-0) STP [55](#page-68-0) Transactional Execution facility [56](#page-69-0) Vector Facility for z/Architecture (SIMD) [56](#page-69-0) virtual machine I/O assist [57](#page-70-0) zHPF [51](#page-64-0) zIIP [56](#page-69-0) ISFC [47](#page-60-0) overview [45](#page-58-0) virtual machine architectures [45](#page-58-0) type [46](#page-59-0) VM Dump Tool [48](#page-61-0) z/Architecture support [46](#page-59-0) z/VM HiperDispatch [47](#page-60-0) z/XC architecture support [46](#page-59-0) CP environment variables for new functions [7](#page-20-0) CP New Feature Interrogation API [17](#page-30-0) CP QUERY DEVICES command [17](#page-30-0) CPU-Measurement Counter Facility [48](#page-61-0) crashkernel area size [11](#page-24-0) crypto LGR with mixed adapter types [21](#page-34-0) crypto polling default change, host [16](#page-29-0) crypto stateless-command filtering [13](#page-26-0) cryptographic facilities, support for [48](#page-61-0) customer responsibilities for data security [40](#page-53-0)

#### **D**

DASD (direct access storage device)

DASD (direct access storage device) *(continued)* control units supported by z/VM [99](#page-112-0) HyperPAV support [53](#page-66-0) Parallel Access Volumes (PAV) support [53](#page-66-0) required to install z/VM [28](#page-41-0) supported by z/VM [98](#page-111-0) data integrity customer responsibilities [40](#page-53-0) for guests [39](#page-52-0) dedicated-only device, definition of [31](#page-44-0) default password for User Directory [15](#page-28-0) DEFINE MDISK [14](#page-27-0) defining EDEVICEs [16](#page-29-0) device support, types of [31](#page-44-0) devices supported by z/VM card readers and punches [101](#page-114-0) communications controllers [102](#page-115-0) consoles [101](#page-114-0) DASD [98](#page-111-0) DASD control units [99](#page-112-0) display control units [102](#page-115-0) display printers [101](#page-114-0) displays [101](#page-114-0) miscellaneous [102](#page-115-0) printers [100](#page-113-0) server features [102](#page-115-0) storage controls [99](#page-112-0) switches [102](#page-115-0) tape control units [100](#page-113-0) tape libraries [99](#page-112-0) tape units [99](#page-112-0) terminals [101](#page-114-0) DFSMS/VM books, abstract of [83](#page-96-0) description [67](#page-80-0) program requirements [33](#page-46-0) diagnosing system problems [61](#page-74-0) direct access storage device (DASD) control units supported by z/VM [99](#page-112-0) HyperPAV support [53](#page-66-0) Parallel Access Volumes (PAV) support [53](#page-66-0) required to install z/VM [28](#page-41-0) supported by z/VM [98](#page-111-0) directory HELP files [25](#page-38-0) Directory, User [15](#page-28-0) DirMaint (Directory Maintenance Facility) books, abstract of [83](#page-96-0) description [67](#page-80-0) program requirements [34](#page-47-0) security [42](#page-55-0) system integrity [40](#page-53-0) DirMaint enhancements (V7.2) [17](#page-30-0) DirMaint performance enhancements [18](#page-31-0) discussion groups, list server [72](#page-85-0) display control units supported by z/VM [102](#page-115-0) display printers supported by z/VM [101](#page-114-0) displays supported by z/VM [101](#page-114-0) documentation [71](#page-84-0) DOS/VSE support [58](#page-71-0) DPM (Dynamic Partition Manager (DPM)) hardware requirements [29](#page-42-0) dump data, analyzing [48](#page-61-0) dump processing, improving I/O time for [18](#page-31-0) Dump Viewing Facility [61](#page-74-0)

DVD

installing z/VM from [28](#page-41-0) z/VM system image [38](#page-51-0)

DYN parameter [13](#page-26-0) dynamic address translation [49](#page-62-0) Dynamic Memory Downgrade (DMD) enablement [20](#page-33-0) Dynamic Partition Manager (DPM) hardware requirements [29](#page-42-0) Dynamic Partition Manager (DPM) administrative mode for Linux [49](#page-62-0)

dynamic storage reconfiguration [49](#page-62-0)

## **E**

ECMDS (extended channel measurement data support) [49](#page-62-0) EDEVICE attribute handling when defining EDEVICEs, SCSI [16](#page-29-0) EDEVICE optional LUN specification [17](#page-30-0) EDEVICE Path Management Enhancements [21](#page-34-0) editor, z/VM [61](#page-74-0) eight-member SSI support (7.3) [11](#page-24-0) enable larger (>64GB) NVMe paging allocation extents [10](#page-23-0) enhanced-DAT facility [49](#page-62-0) enhancements and other changes, GA [15](#page-28-0) enhancements, GA [11](#page-24-0), [13,](#page-26-0) [14](#page-27-0) Enterprise Systems Connection Architecture (ESCON) devices supported [102](#page-115-0) environment information interface [49](#page-62-0) environment variables for new functions [7](#page-20-0) EQID API, SMAPI FCP [16](#page-29-0) ESA virtual machine [45](#page-58-0) ESA/370 architecture compatibility [46](#page-59-0) ESA/390 CMS [57](#page-70-0) ESA/390-compatibility mode [49](#page-62-0) ESA/XC architecture [46](#page-59-0) ESCON (Enterprise Systems Connection Architecture) devices supported [102](#page-115-0) ESE volumes [50](#page-63-0) ESM control of DEFINE MDISK command [14](#page-27-0) exploitation of HPF on non-fullpack minidisks [19](#page-32-0) extended channel measurement data support (ECMDS) [49](#page-62-0) Extended Configuration (ESA/XC) architecture [46](#page-59-0) Extended Configuration (z/XC) architecture [46](#page-59-0) Extended-TOD-Clock Facility support [50](#page-63-0) Extent Space Efficient (ESE) DASD volumes [50](#page-63-0)

### **F**

family support, IBM z16 [12](#page-25-0) Fast Dump Distiller [17](#page-30-0) FCP (Fibre Channel Protocol) support [50](#page-63-0) FCP EQID API, SMAPI [16](#page-29-0) features server supported by z/VM [102](#page-115-0) features, optional DFSMS/VM [67](#page-80-0) DirMaint [67](#page-80-0) Performance Toolkit for z/VM [68](#page-81-0) RACF Security Server for z/VM [69](#page-82-0) RSCS Networking for z/VM [70](#page-83-0) Federal Information Processing Standard (FIPS) support [42](#page-55-0)

fiber optic cables [50](#page-63-0) FICON (fibre connection) channel support [50](#page-63-0) FICON CTCA support [50](#page-63-0) FICON Express16A [50](#page-63-0) FICON Express16S [50](#page-63-0) FICON Express32S [50](#page-63-0) FICON Express4 [50](#page-63-0) FICON Express8 [50](#page-63-0) file pool, CMS description [58](#page-71-0) management using DFSMS/VM [67](#page-80-0) security [41](#page-54-0) filtering [13](#page-26-0) FIPS support [42](#page-55-0) first-level storage minimum and maximum [28](#page-41-0) FlashCopy preserve mirror support [19](#page-32-0) FlashCopy support [50](#page-63-0) floating point support [51](#page-64-0) four-character time zone IDs [15](#page-28-0)

### **G**

GA enhancements [11](#page-24-0), [13](#page-26-0), [14](#page-27-0) GA enhancements and other changes [15](#page-28-0) GCS (Group Control System) [61](#page-74-0) General Availability enhancements [11,](#page-24-0) [13](#page-26-0), [14](#page-27-0) General Availability enhancements and other changes [15](#page-28-0) general direction, statements of [25](#page-38-0) guest ASCII console [50](#page-63-0) guest exploitation of HPF on non-fullpack minidisks [19](#page-32-0) guest LAN [46](#page-59-0) guest operating system support architecture compatibility [46](#page-59-0) matrix [95](#page-108-0) Guest Secure IPL [14](#page-27-0) GUICSLIB DCSS, removal of [15](#page-28-0)

## **H**

hardware architectures and facilities, support for adapter interruptions [54](#page-67-0) Collaborative Memory Management Assist (CMMA) [48](#page-61-0) CPACF [48](#page-61-0) CPU-Measurement Counter Facility [48](#page-61-0) cryptographic facilities [48](#page-61-0) ECMDS [49](#page-62-0) enhanced-DAT facility [49](#page-62-0) environment information interface [49](#page-62-0) ESA/390-Compatibility facility [49](#page-62-0) Extended-TOD-Clock Facility [50](#page-63-0) FCP [50](#page-63-0) FICON channels [50](#page-63-0) FICON CTCA [50](#page-63-0) FlashCopy [50](#page-63-0) guest ASCII console [50](#page-63-0) HiperSockets [51](#page-64-0) HyperPAV [51](#page-64-0) ICF [56](#page-69-0) IEEE Floating Point [51](#page-64-0) IFL [56](#page-69-0) integrated 3270 console [52](#page-65-0) LCSS [52](#page-65-0)

hardware architectures and facilities, support for *(continued)* MIDAWs [52](#page-65-0) Move-Page Facility [52](#page-65-0) NPIV [52](#page-65-0) OSA [52](#page-65-0) Parallel Access Volumes (PAV) [53](#page-66-0) PCIe [54](#page-67-0) PPRC [53](#page-66-0) QDIO architecture [54](#page-67-0) simultaneous multithreading (SMT) [55](#page-68-0) specialty processors [56](#page-69-0) STP [55](#page-68-0) Transactional Execution facility [56](#page-69-0) Vector Facility for z/Architecture (SIMD) [56](#page-69-0) virtual machine I/O assist [57](#page-70-0) zHPF [51](#page-64-0) zIIP [56](#page-69-0) Hardware Configuration Definition and Hardware Configuration Manager for z/VM description [61](#page-74-0) program requirements [34](#page-47-0) hardware currency and exploitation [11,](#page-24-0) [12](#page-25-0) Hardware Management Console [28](#page-41-0) hardware requirements DPM [29](#page-42-0) IBM Fibre Channel Endpoint Security [30](#page-43-0) Multi-VSwitch Link Aggregation support [29](#page-42-0) PCIe support [29](#page-42-0) Performance Toolkit [29](#page-42-0) server [27](#page-40-0) SSI cluster [29](#page-42-0) TCP/IP for z/VM [30](#page-43-0) VM Guest RSA-Assist Support for Linux [30](#page-43-0) workstation [29](#page-42-0) z/VM installation [27](#page-40-0) zHPF guest support [30](#page-43-0) zHPF paging [30](#page-43-0) HCD and HCM for z/VM description [61](#page-74-0) program requirements [34](#page-47-0) HELP facility [61](#page-74-0) HELP file enhancements [25](#page-38-0) High Level Assembler [32,](#page-45-0) [34](#page-47-0), [35](#page-48-0) High Performance FICON (zHPF) description [51](#page-64-0) guest support hardware requirements [30](#page-43-0) paging hardware requirements [30](#page-43-0) High Performance FICON, exploitation of [19](#page-32-0) HiperDispatch [47](#page-60-0) HiperSockets bridge [47](#page-60-0) HiperSockets support [51](#page-64-0) host crypto polling default change [16](#page-29-0) Host exploitation of crypto interruptions [22](#page-35-0) HPF on non-fullpack minidisks [19](#page-32-0) HyperPAV description [51](#page-64-0) HyperPAV alias support for 1-End mdisks [19](#page-32-0) HyperPAV support [53,](#page-66-0) [98](#page-111-0) hypervisor efficiency and scalability improvements [10](#page-23-0)

#### **I**

I/O (input/output)

I/O (input/output) *(continued)* channel program access protection [41](#page-54-0) FICON channels [50](#page-63-0) FlashCopy [50](#page-63-0) IBM Documentation [71](#page-84-0) IBM Fibre Channel Endpoint Security hardware requirements [30](#page-43-0) IBM Publications Center [72](#page-85-0) IBM z Integrated Information Processor (zIIP), support for [56](#page-69-0) IBM z13 server support [93](#page-106-0) IBM z14 server support [92](#page-105-0) IBM z15 server support [90](#page-103-0) IBM z16 server support [89](#page-102-0) IBM z16 family support [12](#page-25-0) IBM zEnterprise server support [93](#page-106-0) IBM-provided User Directory, ACCOUNT Statement in [15](#page-28-0) ICF (Internal Coupling Facility), support for [56](#page-69-0) IEEE Floating Point support [51](#page-64-0) IFL (Integrated Facility for Linux), support for [56](#page-69-0) improving I/O time for dump processing [18](#page-31-0) increase crashkernel area size [11](#page-24-0) input/output (I/O) channel program access protection [41](#page-54-0) FICON channels [50](#page-63-0) FlashCopy [50](#page-63-0) installation requirements [27](#page-40-0) installation, migration, serviceability enhancements [14](#page-27-0) instruction performance improvements [20](#page-33-0) integrated 3270 console [52](#page-65-0) Integrated Facility for Linux (IFL), support for [56](#page-69-0) integrity data [39](#page-52-0) DirMaint [40](#page-53-0) system [39](#page-52-0) Internal Coupling Facility (ICF), support for [56](#page-69-0) IOCP parameters DYN and NODYN [13](#page-26-0) IOCP program requirements [35](#page-48-0) IPv6 Layer 2 Query Support [24](#page-37-0) IPv6 support [63](#page-76-0) ISFC (Inter-System Facility for Communications) [47](#page-60-0)

## **J**

journaling [41](#page-54-0)

### **L**

Language Environment description [62](#page-75-0) program requirements [35](#page-48-0) Language Environment upgrade [11](#page-24-0) language support [37](#page-50-0) large guest reset time mitigation [10](#page-23-0) LCSS (logical channel subsystems) [52](#page-65-0) LE z/OS 2.5 equivalence [11](#page-24-0) LGR for mixed-level crypto [21](#page-34-0) library, z/VM

library, z/VM *(continued)* abstracts of books base library - application programming [77](#page-90-0) base library - customization and tuning [76](#page-89-0) base library - installation, migration, and service [73](#page-86-0) base library - operation and use [76](#page-89-0) base library - overview [72](#page-85-0) base library - planning and administration [73](#page-86-0) base library - system diagnosis [81](#page-94-0) DFSMS/VM feature [83](#page-96-0) DirMaint feature [83](#page-96-0) OpenExtensions [79](#page-92-0) Performance Toolkit feature [84](#page-97-0) RACF feature [84](#page-97-0) RSCS feature [85](#page-98-0) documentation supplied with z/VM [71](#page-84-0) licensed programs supported on z/VM [37](#page-50-0) limitations [37](#page-50-0) limits, software [109](#page-122-0) limits, system [109](#page-122-0) Linux on IBM Z guest support for [95](#page-108-0) program requirements [36](#page-49-0) list server discussion groups [72](#page-85-0) logical channel subsystems (LCSS) [52](#page-65-0) LPAR (logical partition) [87](#page-100-0) LPAR group absolute capacity capping [52](#page-65-0)

#### **M**

main storage minimum and maximum [28](#page-41-0) MDISK, DEFINE [14](#page-27-0) memory minimum and maximum [28](#page-41-0) MIDAW support [52](#page-65-0) mixed-level crypto live guest relocation [21](#page-34-0) mnemonics display [12](#page-25-0) Move-Page Facility support [52](#page-65-0) Multi-VSwitch Link Aggregation hardware requirements [29](#page-42-0) multitasking, CMS application [59](#page-72-0)

### **N**

N\_Port ID virtualization (NPIV) [52](#page-65-0) network interface card (NIC) [46](#page-59-0) new function variables [7](#page-20-0) new or changed in z/VM 7.3 hardware currency and exploitation [11](#page-24-0) hypervisor efficiency and scalability [10](#page-23-0) installation, migration, and serviceability [14](#page-27-0) security enhancements [13](#page-26-0) statements of general direction [25](#page-38-0) system ease of use improvements [11](#page-24-0) updates provided by 7.2 APARs [16](#page-29-0) z/VM community, interaction with [10](#page-23-0) z/VM Continuous Delivery model [9](#page-22-0) NODYN parameter [13](#page-26-0) non-fullpack minidisks, exploitation of HPF on [19](#page-32-0) NVMe EDEVICE support [12](#page-25-0)

#### **O**

object code only (OCO) [39](#page-52-0) OpenExtensions books, abstracts of [79](#page-92-0) byte file system (BFS) [59](#page-72-0) overview [59](#page-72-0) program requirements [33](#page-46-0) operating systems supported as guests of z/VM [95](#page-108-0) Operations Manager for z/VM [4](#page-17-0) optional features DFSMS/VM [67](#page-80-0) DirMaint [67](#page-80-0) Performance Toolkit for z/VM [68](#page-81-0) RACF Security Server for z/VM [69](#page-82-0) RSCS Networking for z/VM [70](#page-83-0) ordering information [38](#page-51-0) OS/MVS simulation [58](#page-71-0) OSA (Open Systems Adapter) support [52](#page-65-0)

## **P**

packaging distribution media [38](#page-51-0) system image contents [38](#page-51-0) Parallel Access Volumes (PAV) support [53](#page-66-0) parameters DYN and NODYN [13](#page-26-0) Partial Hard Abend Dump [18](#page-31-0) password for User Directory, default [15](#page-28-0) path management enhancements, EDEVICE [21](#page-34-0) PCI guest instruction performance improvements [20](#page-33-0) PCIe hardware requirements [29](#page-42-0) PCIe support [54](#page-67-0) PDF Collection [72](#page-85-0) Peer-to-Peer Remote Copy (PPRC) support [53](#page-66-0) performance improvements, PCI guest instruction [20](#page-33-0) Performance Toolkit for z/VM book, abstract of [84](#page-97-0) description [68](#page-81-0) hardware requirements [29](#page-42-0) program requirements [35](#page-48-0) Performance Toolkit support for dynamic memory downgrade [21](#page-34-0) Performance Toolkit support for simultaneous multithreading (SMT) (7.2) [19](#page-32-0) Performance Toolkit support for z/XC-mode virtual machines [20](#page-33-0) Peripheral Component Interconnect Express (PCIe) support [54](#page-67-0) polling default change, host crypto [16](#page-29-0) POSIX support [59](#page-72-0) post-GA APARs [10](#page-23-0)[–12](#page-25-0), [14](#page-27-0) post-GA enhancements and other changes [16](#page-29-0) post-General Availability enhancements and other changes [16](#page-29-0) PR/SM (Processor Resource/Systems Manager) [87](#page-100-0) prerequisite licensed programs [32](#page-45-0) Preserve Partial Hard Abend Dump [18](#page-31-0) Preventive Service Planning (PSP) buckets [88](#page-101-0) printers supported by z/VM [100](#page-113-0)

problems, diagnosing [61](#page-74-0) Program Management Binder for CMS [60](#page-73-0) program requirements base components [33](#page-46-0) DFSMS/VM [33](#page-46-0) DirMaint [34](#page-47-0) facilities and optional features, supported levels of [33](#page-46-0) HCD and HCM for z/VM [34](#page-47-0) High Level Assembler [32](#page-45-0) installing z/VM from DVD [28](#page-41-0) installing z/VM from USB [28](#page-41-0) IOCP [35](#page-48-0) Language Environment [35](#page-48-0) Linux [36](#page-49-0) OpenExtensions [33](#page-46-0) other products [36](#page-49-0) Performance Toolkit for z/VM [35](#page-48-0) POSIX [33](#page-46-0) prerequisite licensed programs [32](#page-45-0) RACF Security Server for z/VM [35](#page-48-0) RSCS Networking for z/VM [35](#page-48-0) shared-DASD complex [35](#page-48-0) SSI cluster [36](#page-49-0) TCP/IP for z/VM [36](#page-49-0) Programmable Operator [4](#page-17-0) programming interfaces [4](#page-17-0) programming languages and environments [4](#page-17-0) programs supported on z/VM [37](#page-50-0) PSP buckets [88](#page-101-0) publications, z/VM abstracts base library - application programming [77](#page-90-0) base library - customization and tuning [76](#page-89-0) base library - installation, migration, and service [73](#page-86-0) base library - operation and use [76](#page-89-0) base library - overview [72](#page-85-0) base library - planning and administration [73](#page-86-0) base library - system diagnosis [81](#page-94-0) DFSMS/VM feature [83](#page-96-0) DirMaint feature [83](#page-96-0) OpenExtensions [79](#page-92-0) Performance Toolkit feature [84](#page-97-0) RACF feature [84](#page-97-0) RSCS feature [85](#page-98-0) basic [71](#page-84-0) media [71](#page-84-0) sources [71](#page-84-0) supplied with z/VM [71](#page-84-0)

## **Q**

QDIO (queued direct I/O) architecture support [54](#page-67-0) QUERY MONITOR SAMPLE enhancements [13](#page-26-0) Query SSL GSKKYMAN Certificates (7.2) [23](#page-36-0) QUERY WORKSTATION command, removal of [15](#page-28-0) queued direct I/O (QDIO) architecture support [54](#page-67-0)

## **R**

RACF enhancements (V7.2) [23](#page-36-0) RACF MFA fixpack [23](#page-36-0) RACF Security Server for z/VM (RACF Security Server for z/VM)

RACF Security Server for z/VM (RACF Security Server for z/VM) *(continued)* books, abstract of [84](#page-97-0) description [69](#page-82-0) program requirements [35](#page-48-0) RACF support for z/VM 7.3 [13](#page-26-0) real storage minimum and maximum [28](#page-41-0) Remote Spooling Communications Subsystem (RSCS) Networking for z/VM (RSCS) books, abstract of [85](#page-98-0) description [70](#page-83-0) program requirements [35](#page-48-0) removal of CMSDESK command [15](#page-28-0) removal of GUICSLIB DCSS [15](#page-28-0) removal of QUERY WORKSTATION command [15](#page-28-0) removal of SET WORKSTATION command [15](#page-28-0) requirements customer responsibilities for data security [40](#page-53-0) hardware DPM [29](#page-42-0) installing z/VM [27](#page-40-0) Multi-VSwitch Link Aggregation support [29](#page-42-0) PCIe support [29](#page-42-0) Performance Toolkit [29](#page-42-0) server [27](#page-40-0) SSI cluster [29](#page-42-0) storage [28](#page-41-0) TCP/IP for z/VM [30](#page-43-0) workstation [29](#page-42-0) zHPF guest support [30](#page-43-0) zHPF paging [30](#page-43-0) installing z/VM [27](#page-40-0) program base components [33](#page-46-0) DFSMS/VM [33](#page-46-0) DirMaint [34](#page-47-0) facilities and optional features, supported levels of [33](#page-46-0) HCD and HCM for z/VM [34](#page-47-0) High Level Assembler [32](#page-45-0) installing z/VM from DVD [28](#page-41-0) installing z/VM from USB [28](#page-41-0) IOCP [35](#page-48-0) Language Environment [35](#page-48-0) Linux [36](#page-49-0) OpenExtensions [33](#page-46-0) other products [36](#page-49-0) Performance Toolkit for z/VM [35](#page-48-0) POSIX [33](#page-46-0) prerequisite licensed programs [32](#page-45-0) RACF Security Server for z/VM [35](#page-48-0) RSCS Networking for z/VM [35](#page-48-0) shared-DASD complex [35](#page-48-0) SSI clusters [36](#page-49-0) TCP/IP for z/VM [36](#page-49-0) server [27](#page-40-0) storage requirements [28](#page-41-0) virtual machine size, minimum [28](#page-41-0) requirements, hardware IBM Fibre Channel Endpoint Security [30](#page-43-0) restrictions virtual machine [37](#page-50-0) Reusable Server Kernel [60](#page-73-0)

REXX language [62](#page-75-0) REXX/VM [62](#page-75-0) RSA-Assist support [48](#page-61-0) RSCS (Remote Spooling Communications Subsystem (RSCS) Networking for z/VM) books, abstract of [85](#page-98-0) description [70](#page-83-0) program requirements [35](#page-48-0)

#### **S**

SCSI disks, installing z/VM on [28](#page-41-0) SCSI EDEVICE attribute handling when defining EDEVICEs [16](#page-29-0) Secure Sockets Layer (SSL) support [42](#page-55-0) security DirMaint [42](#page-55-0) enhancements [13](#page-26-0) file pool [41](#page-54-0) general [40](#page-53-0) TCP/IP for z/VM [42](#page-55-0) security enhancements [14](#page-27-0) server features supported by z/VM [102](#page-115-0) server support IBM z13 [93](#page-106-0) IBM z14 [92](#page-105-0) IBM z15 [90](#page-103-0) IBM z16 [89](#page-102-0) IBM zEnterprise [93](#page-106-0) Server Time Protocol (STP) [55](#page-68-0) servers requirements [27](#page-40-0) supported by z/VM [87](#page-100-0) service downloading from Shopz [39](#page-52-0) SET WORKSTATION command, removal of [15](#page-28-0) SFS (Shared File System) [58](#page-71-0) Shared Memory Communications - Direct Memory Access (SMC-D) [55](#page-68-0) Shopz downloading service from [39](#page-52-0) SIMD [56](#page-69-0) simultaneous multithreading (SMT) [55](#page-68-0) single system image (SSI) cluster hardware requirements [29](#page-42-0) program requirements [36](#page-49-0) single system image (SSI) function description [47](#page-60-0) SMAPI [59](#page-72-0) SMAPI FCP EQID API [16](#page-29-0) SMAPI Query Processors API [18](#page-31-0) SNA (Systems Network Architecture) AVS [57](#page-70-0) GCS [61](#page-74-0) ISFC [47](#page-60-0) software limits [109](#page-122-0) software requirements base components [33](#page-46-0) DFSMS/VM [33](#page-46-0) DirMaint [34](#page-47-0) facilities and optional features, supported levels of [33](#page-46-0) HCD and HCM for z/VM [34](#page-47-0) High Level Assembler [32](#page-45-0) installing z/VM from DVD [28](#page-41-0)

software requirements *(continued)* installing z/VM from USB [28](#page-41-0) IOCP [35](#page-48-0) Language Environment [35](#page-48-0) Linux [36](#page-49-0) OpenExtensions [33](#page-46-0) other products [36](#page-49-0) Performance Toolkit for z/VM [35](#page-48-0) POSIX [33](#page-46-0) prerequisite licensed programs [32](#page-45-0) RACF Security Server for z/VM [35](#page-48-0) RSCS Networking for z/VM [35](#page-48-0) shared-DASD complex [35](#page-48-0) SSI cluster [36](#page-49-0) TCP/IP for z/VM [36](#page-49-0) source code availability [39](#page-52-0) spanned HiperSockets channels [51](#page-64-0) specialty processors, support for [56](#page-69-0) Sponsor Users [10](#page-23-0) spool information enhancements [18](#page-31-0) SSI (single system image) cluster hardware requirements [29](#page-42-0) program requirements [36](#page-49-0) SSI (single system image) function description [47](#page-60-0) SSI prerequisite support for future-server compatibility [21](#page-34-0) SSL support [42](#page-55-0) stateless-command siltering [13](#page-26-0) statements of general direction [25](#page-38-0) STHYI instruction [49](#page-62-0) storage management using DFSMS/VM [67](#page-80-0) minimum and maximum [28](#page-41-0) storage controls supported by z/VM [99](#page-112-0) storage reconfiguration [49](#page-62-0) Store Hypervisor Information (STHYI) instruction [49](#page-62-0) subcapacity pricing [9](#page-22-0) Support for four-character time zone IDs [15](#page-28-0) support for IBM z13 servers [93](#page-106-0) support for IBM z14 servers [92](#page-105-0) support for IBM z15 servers [90](#page-103-0) support for IBM z16 servers [89](#page-102-0) support for IBM zEnterprise servers [93](#page-106-0) support, language [37](#page-50-0) supported device, definition of [31](#page-44-0) switches supported by z/VM [102](#page-115-0) system configuration HELP files [25](#page-38-0) System Delivery Offering (SDO) [38](#page-51-0) system ease of use enhancements [11](#page-24-0) system ease of use improvements [11](#page-24-0) system integrity customer responsibilities for data security [40](#page-53-0) DirMaint [40](#page-53-0) z/VM, general statement for [39](#page-52-0) system limits [109](#page-122-0) System SSL z/OS 2.3 equivalence (7.2) [24](#page-37-0) system-managed storage [67](#page-80-0) System/370 architecture compatibility [45](#page-58-0) systems management API (SMAPI) [59](#page-72-0) Systems Network Architecture (SNA) AVS [57](#page-70-0) GCS [61](#page-74-0) ISFC [47](#page-60-0)

#### **T**

tape control units supported by z/VM [100](#page-113-0) tape libraries supported by z/VM [99](#page-112-0) tape units supported by z/VM [99](#page-112-0) TCP/IP configuration statement changes [16](#page-29-0) TCP/IP for z/VM hardware requirements [30](#page-43-0) overview [63](#page-76-0) program requirements [36](#page-49-0) security [42](#page-55-0) terminals supported by z/VM [101](#page-114-0) time zone IDs, four-character [15](#page-28-0) TLS 1.1 disabled by default  $(7.\overline{3})$  [16](#page-29-0) TLS support [42](#page-55-0) TLS/SSL OCSP support (7.2) [23](#page-36-0) TODENABLE, User Directory [15](#page-28-0) Transactional Execution facility [56](#page-69-0) Transport Layer Security (TLS) support [42](#page-55-0) TSAF (Transparent Services Access Facility) [65](#page-78-0)

#### **U**

UF: VSwitch Bridge Port Enhancements (7.2) [25](#page-38-0) unsupported device, definition of [31](#page-44-0) USB installing z/VM from [28](#page-41-0) user directory HELP files [25](#page-38-0) User Directory TODENABLE [15](#page-28-0) User Directory, ACCOUNT Statement in IBM-provided [15](#page-28-0) User Directory, default password for [15](#page-28-0)

#### **V**

V=V virtual machine [46](#page-59-0) variables for new functions [7](#page-20-0) VARY ON of real devices utilizing multi-processor support [17](#page-30-0) Vector Facility for z/Architecture [56](#page-69-0) virtual machine architectures [45](#page-58-0) restrictions [37](#page-50-0) type [46](#page-59-0) virtual machine I/O assist [57](#page-70-0) Virtual Machine Resource Manager (VMRM) [60](#page-73-0) virtual network adapters [46](#page-59-0) virtual switch [47](#page-60-0) VM Dump Tool [48](#page-61-0) VMEVENT Enhancements [13](#page-26-0) VMRM (Virtual Machine Resource Manager) [60](#page-73-0) VMSES/E [65](#page-78-0) VTAM [61](#page-74-0)

## **X**

XA virtual machine [45](#page-58-0) XC virtual machine [45](#page-58-0), [46](#page-59-0) XEDIT [61](#page-74-0)

## **Z**

Z virtual machine [45](#page-58-0) z-Thin Provisioning [50](#page-63-0)

z/Architecture ESA virtual machine [46](#page-59-0) Z virtual machine [46](#page-59-0) z/Architecture CMS (z/CMS) [57](#page-70-0) z/Architecture Extended Configuration (z/XC) [20,](#page-33-0) [45](#page-58-0), [46](#page-59-0) z/OS, guest support for [95](#page-108-0) z/TPF, guest support for [96](#page-109-0) z/VM devices supported [97](#page-110-0) distribution media [38](#page-51-0) guest operating systems supported [95](#page-108-0) hardware requirements DPM [29](#page-42-0) installation [27](#page-40-0) Multi-VSwitch Link Aggregation support [29](#page-42-0) PCIe support [29](#page-42-0) Performance Toolkit [29](#page-42-0) server [27](#page-40-0) SSI cluster [29](#page-42-0) storage [28](#page-41-0) TCP/IP for z/VM [30](#page-43-0) workstation [29](#page-42-0) zHPF guest support [30](#page-43-0) zHPF paging [30](#page-43-0) language support [37](#page-50-0) new functions, enhancements, and changes [7](#page-20-0) ordering information [38](#page-51-0) program requirements base components [33](#page-46-0) DFSMS/VM [33](#page-46-0) DirMaint [34](#page-47-0) facilities and optional features, supported levels of [33](#page-46-0) HCD and HCM for z/VM [34](#page-47-0) High Level Assembler [32](#page-45-0) installing from DVD [28](#page-41-0) installing from USB [28](#page-41-0) IOCP [35](#page-48-0) Language Environment [35](#page-48-0) OpenExtensions [33](#page-46-0) Performance Toolkit for z/VM [35](#page-48-0) POSIX [33](#page-46-0) prerequisite licensed programs [32](#page-45-0) RACF Security Server for z/VM [35](#page-48-0) RSCS Networking for z/VM [35](#page-48-0) shared-DASD complex [35](#page-48-0) SSI cluster [36](#page-49-0) TCP/IP for z/VM [36](#page-49-0) programs supported [37](#page-50-0) servers supported [87](#page-100-0) source code availability [39](#page-52-0) system image contents [38](#page-51-0) z/VM 7.3 Library [71](#page-84-0) z/VM Adobe Indexed PDF Collection [72](#page-85-0) z/VM Centralized Service Management enhancements (7.3) [15](#page-28-0) z/VM Centralized Service Management for non-SSI environments [24](#page-37-0) z/VM community, interaction with [10](#page-23-0) z/VM direct-to-host service download [24](#page-37-0) z/VM HiperDispatch [47](#page-60-0) z/VM Internet Library [71](#page-84-0) z/VM software limits [109](#page-122-0)

z/VM system limits [109](#page-122-0) z/VM virtual switch [47](#page-60-0) z/VSE, guest support for [96](#page-109-0) z/XC architecture [46](#page-59-0) z16 family support  $12$ zHPF (High Performance FICON) description [51](#page-64-0) guest support hardware requirements [30](#page-43-0) paging hardware requirements [30](#page-43-0) zIIP (IBM z Integrated Information Processor), support for [56](#page-69-0)
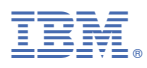

Product Number: 5741-A09

Printed in USA

GC24-6286-73

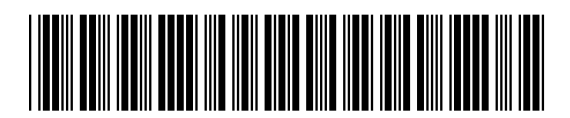